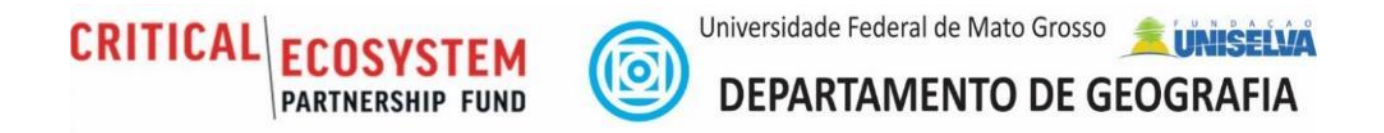

## MULTISCALE WATER QUALITY MONITORING IN THE SÃO LOURENÇO RIVER BASIN

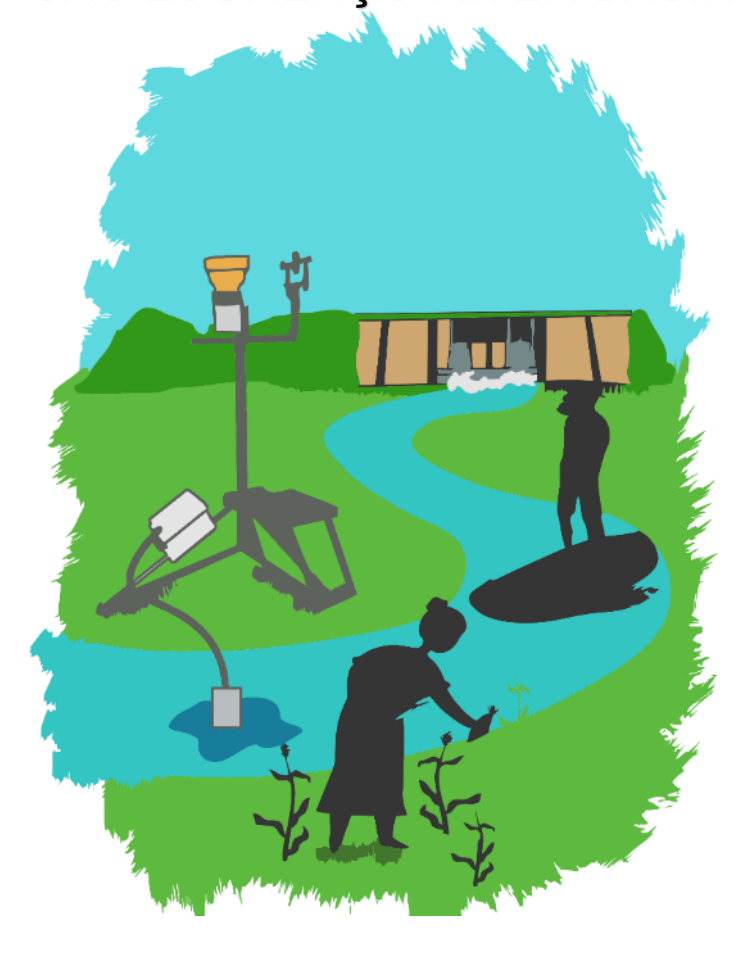

# **RELATÓRIO TÉCNICO**

Relatório Final de atividades

Anexo 1

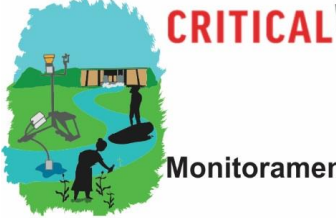

Multiscale Water Quality Monitoring in the São Lourenço River Basin

Universidade Federal de Mato Grosso

DEPARTAMENTO DE GEOGRAFIA

## **Sumário**

**YSTEM** 

**PARTNERSHIP FUND** 

Е

#### Componente 1

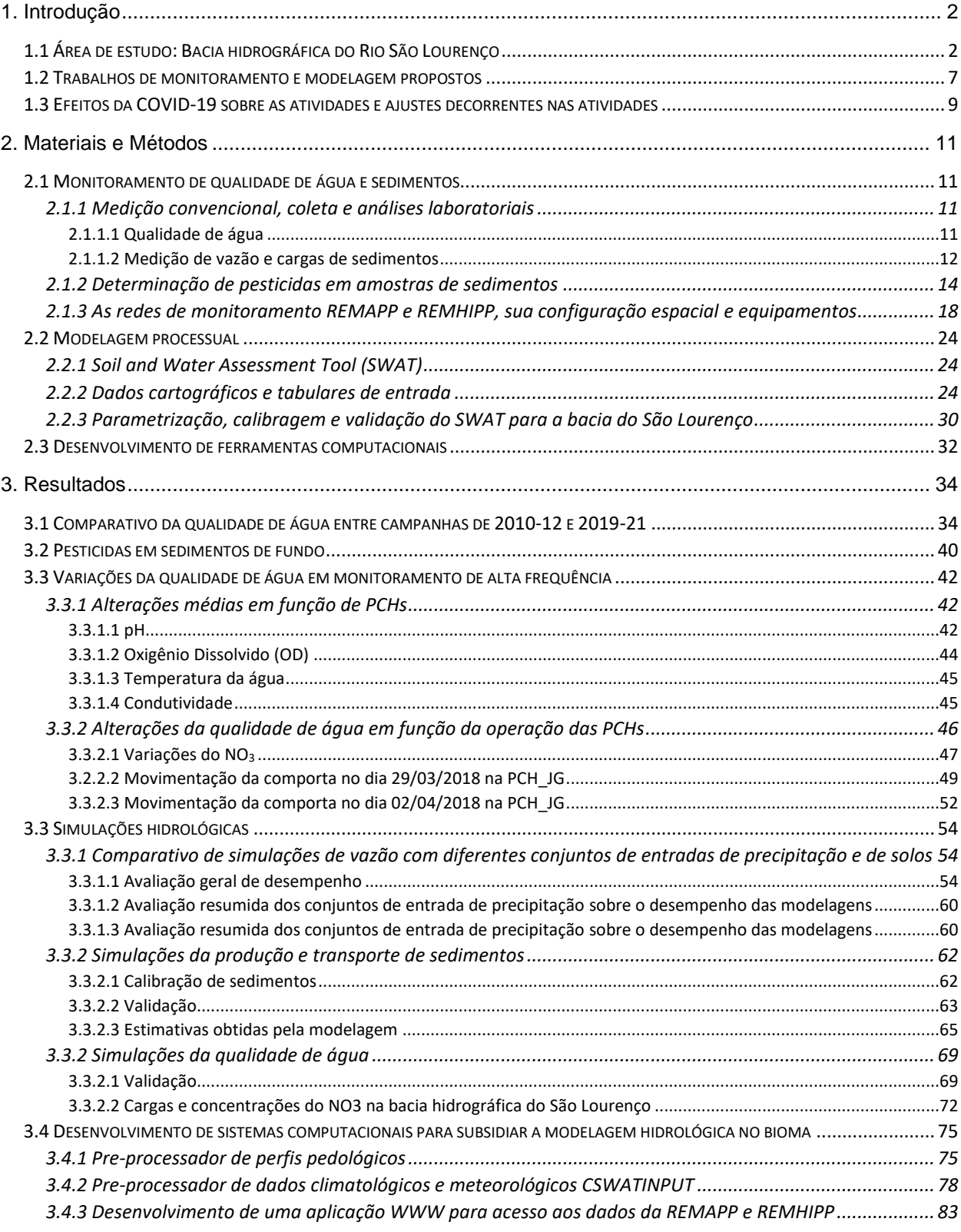

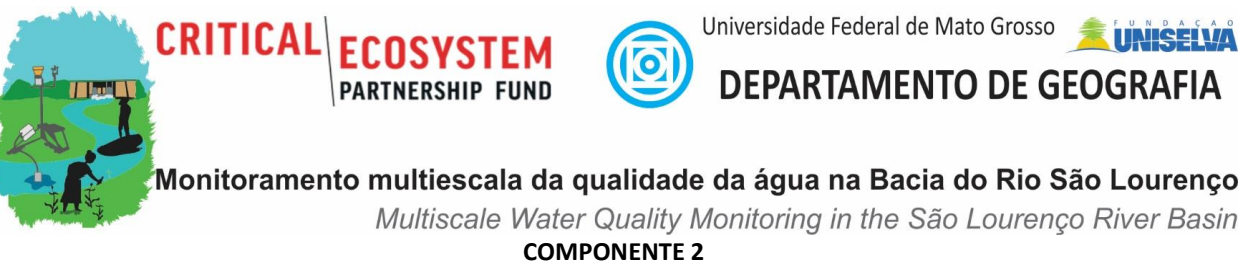

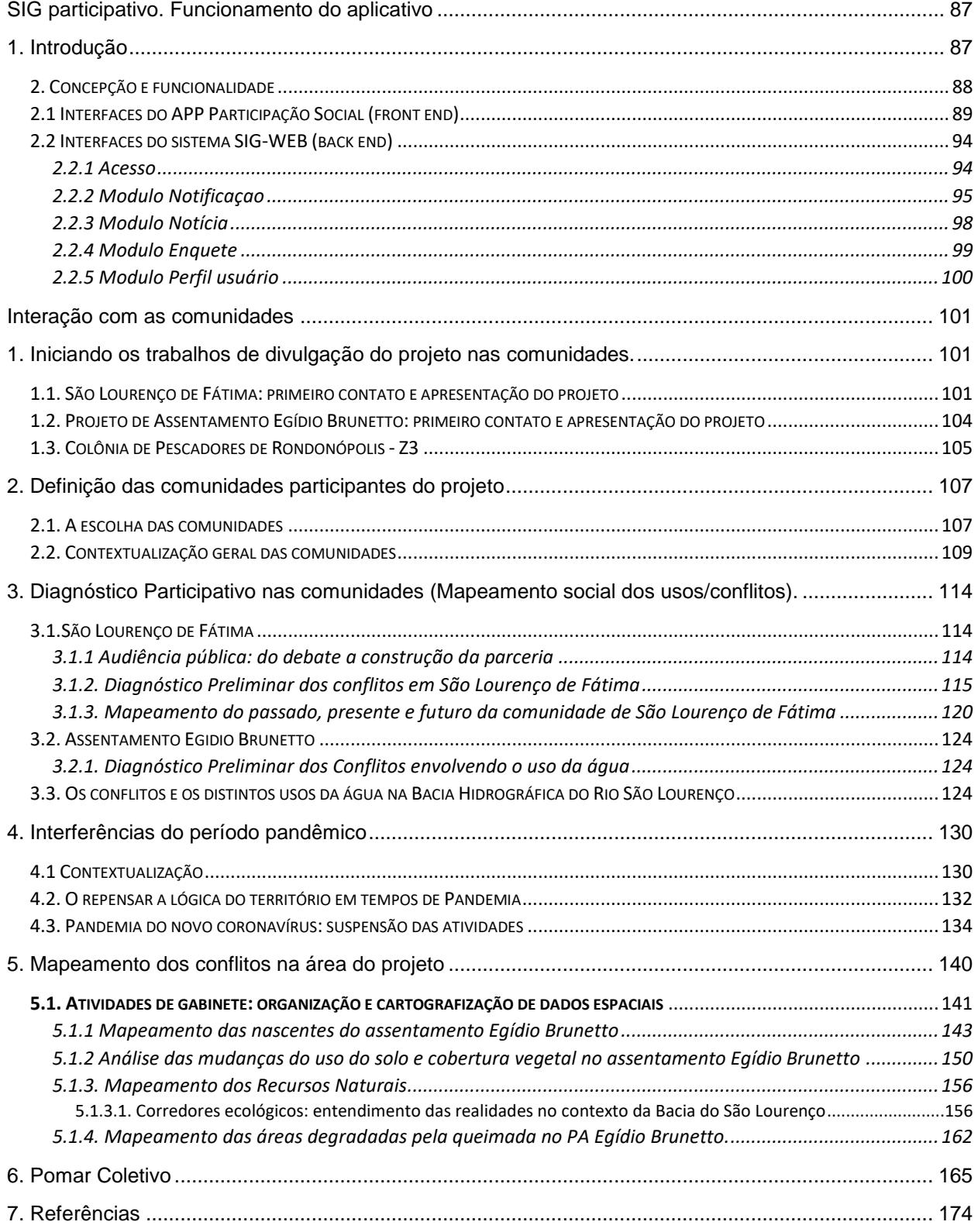

DEPARTAMENTO DE GEOGRAFIA

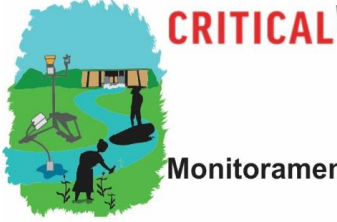

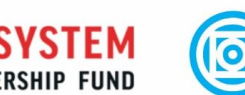

F

**PAR** 

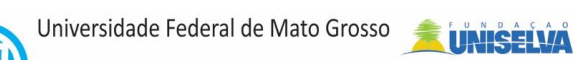

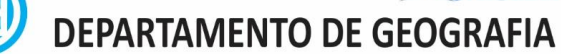

Monitoramento multiescala da qualidade da água na Bacia do Rio São Lourenço

Multiscale Water Quality Monitoring in the São Lourenço River Basin

#### **COMPONENTE 4**

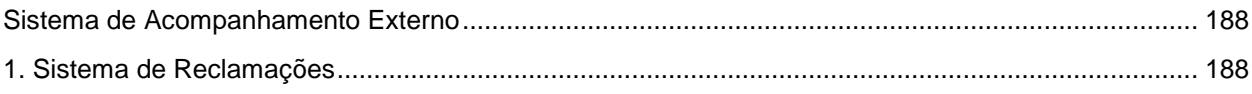

#### **COMPONENTE 6**

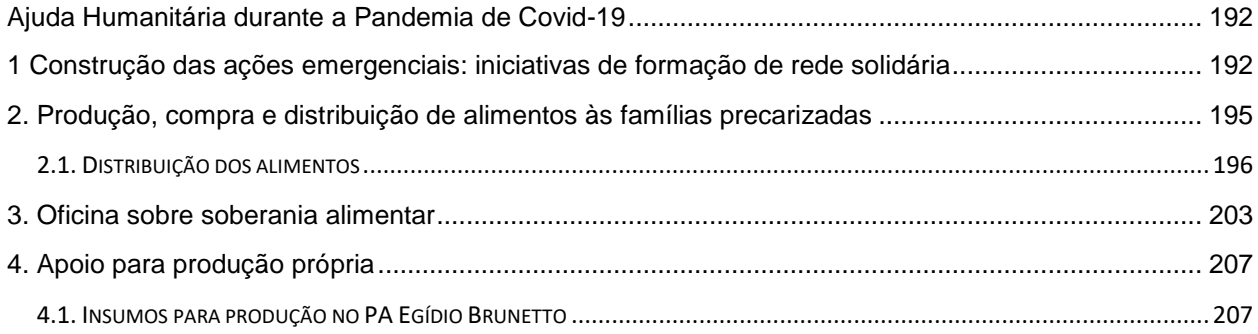

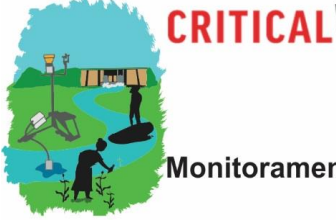

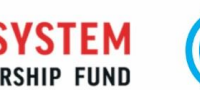

F

**PAR** 

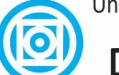

Universidade Federal de Mato Grosso

**DEPARTAMENTO DE GEOGRAFIA** 

Monitoramento multiescala da qualidade da água na Bacia do Rio São Lourenço

Multiscale Water Quality Monitoring in the São Lourenço River Basin

Lista de Tabelas

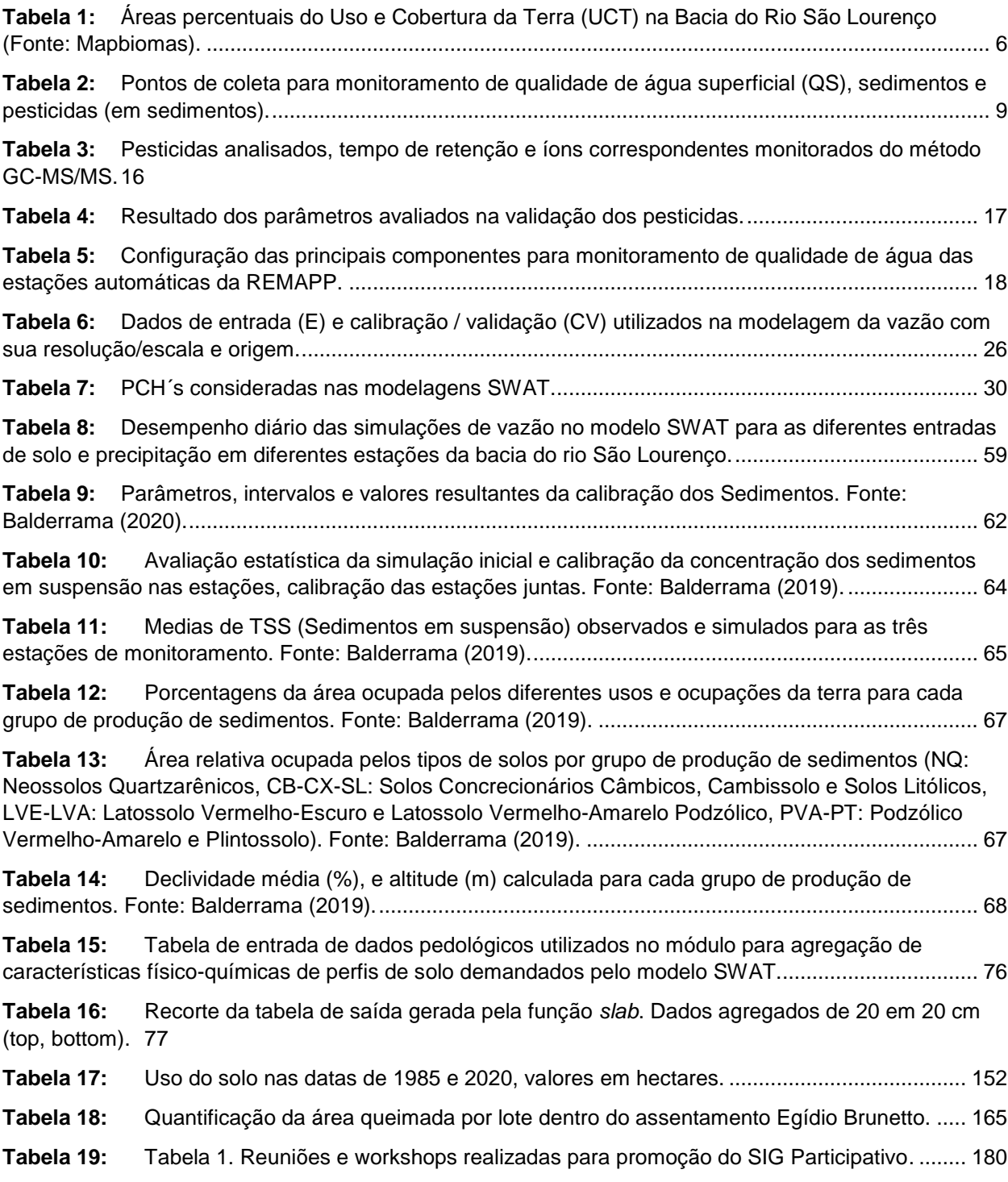

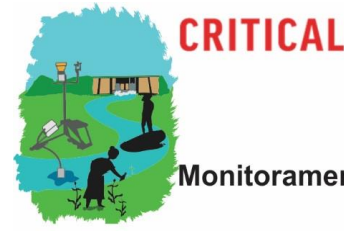

Monitoramento multiescala da qualidade da água na Bacia do Rio São Lourenço Multiscale Water Quality Monitoring in the São Lourenço River Basin

Universidade Federal de Mato Grosso

DEPARTAMENTO DE GEOGRAFIA

#### **Lista de Figuras**

**EM** 

**IIP FUND** 

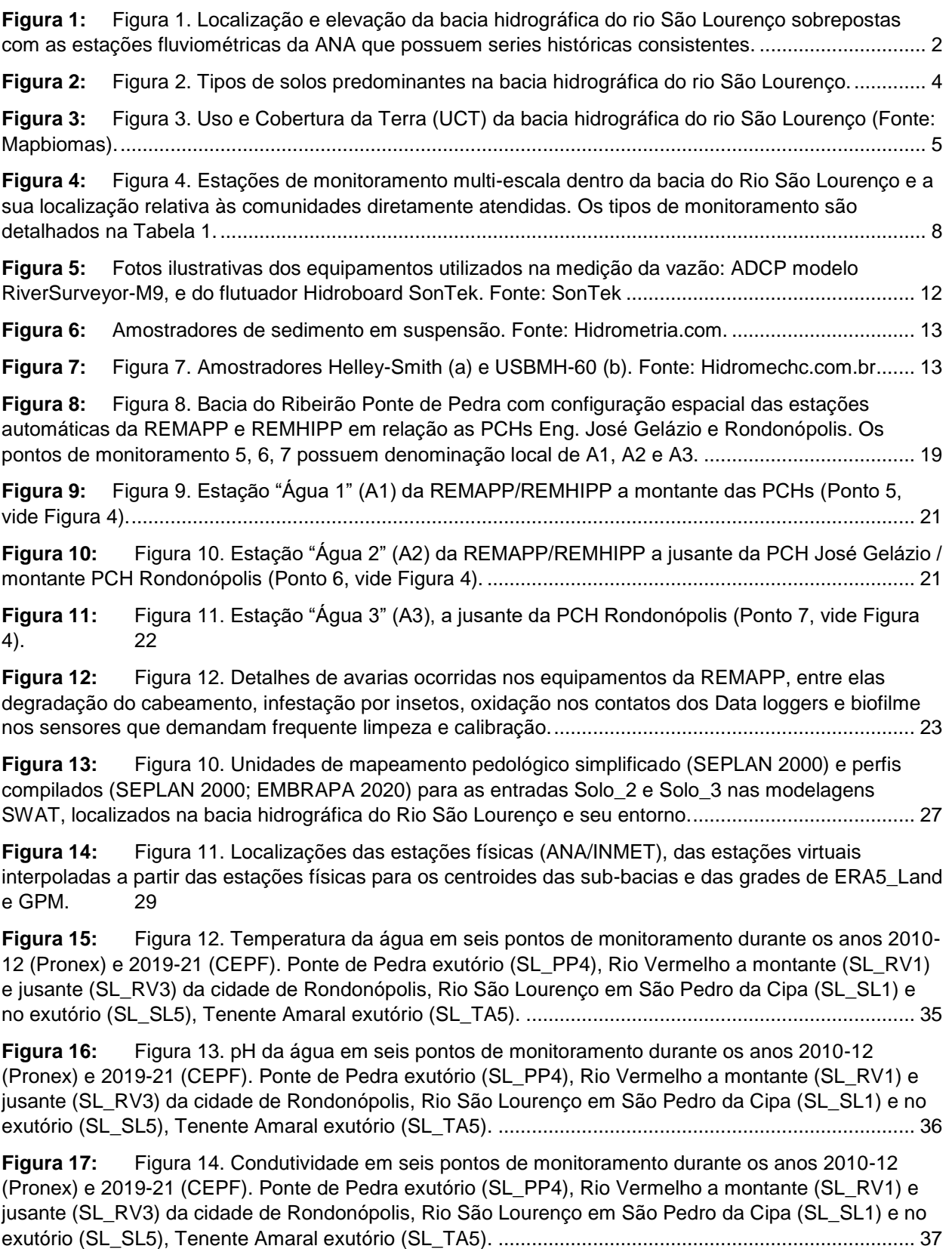

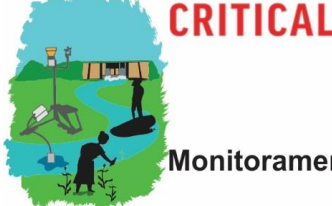

Universidade Federal de Mato Grosso

DEPARTAMENTO DE GEOGRAFIA

Multiscale Water Quality Monitoring in the São Lourenco River Basin **Figura 18:** [Figura 15. OD em seis pontos de monitoramento durante os anos 2010-12 \(Pronex\) e](#page-48-0)  [2019/20 \(CEPF\). Ponte de Pedra exutório \(SL\\_PP4\), Rio Vermelho a montante \(SL\\_RV1\) e jusante](#page-48-0)  [\(SL\\_RV3\) da cidade de Rondonópolis, Rio São Lourenço em São Pedro da Cipa \(SL\\_SL1\) e no exutório](#page-48-0)  (SL\_SL5), Tenente Amaral exutório (SL\_TA5). [.........................................................................................](#page-48-0) 38

**Figura 19:** Figura 16. NO<sub>3</sub> em seis pontos de monitoramento durante os anos 2010-12 (Pronex) e [2019-21 \(CEPF\). Ponte de Pedra exutório \(SL\\_PP4\), Rio Vermelho a montante \(SL\\_RV1\) e jusante](#page-49-0)  [\(SL\\_RV3\) da cidade de Rondonópolis, Rio São Lourenço em São Pedro da Cipa \(SL\\_SL1\) e no exutório](#page-49-0)  (SL\_SL5), Tenente Amaral exutório (SL\_TA5). [.........................................................................................](#page-49-0) 39

**Figura 20:** [Figura 17. Fosfato reativo solúvel em seis pontos de monitoramento durante os anos](#page-50-1)  [2010-12 \(Pronex\) e 2019-21 \(CEPF\). Ponte de Pedra exutório \(SL\\_PP4\), Rio Vermelho a montante](#page-50-1)  [\(SL\\_RV1\) e jusante \(SL\\_RV3\) da cidade de Rondonópolis, Rio São Lourenço em São Pedro da Cipa](#page-50-1)  (SL\_SL1) e no exutório (SL\_SL5), [Tenente Amaral exutório \(SL\\_TA5\).](#page-50-1) ................................................... 40

**Figura 21:** Figura 18. [pH na estação "chuvosa" durante o "dia" e "noite" na estação "seca" e na](#page-53-0)  [estação "chuvosa" nos pontos A1 \(pH\\_mont\), A2 \(pH\\_entre\) e A3 \(pH\\_jus\). Fonte: Silva \(2020\).](#page-53-0) .......... 43

**Figura 22:** [Figura 22. OD na estação "chuvosa" durante o "dia" e "noite" na estação "seca" e na](#page-54-1)  [estação "chuvosa" nos pontos A1 \(OD\\_mont\), A2 \(OD\\_entre\) e A3 \(OD\\_jus\). Fonte: Silva \(2020\).........](#page-54-1) 44

**Figura 23:** [Figura 23. Temperatura da água na estação "chuvosa" durante o "dia" e "noite" na estação](#page-55-2)  ["seca" e na estação "chuvosa" nos pontos A1 \(Temp\\_mont\), A2 \(Temp\\_entre\) e A3 \(Temp\\_jus\). Fonte:](#page-55-2)  [Silva \(2020\).](#page-55-2) 45

**Figura 24:** [Figura 24. Condutividade na estação "chuvosa" durante o "dia" e "noite" na estação "seca"](#page-56-1)  e na estação "chuvosa" nos pontos A1 (Cond mont), A2 (Cond\_entre) e A3 (Cond \_jus). Fonte: Silva [\(2020\).](#page-56-1) 46

**Figura 25:** [Figura 25. NO3 da água do Ribeirão Ponte de Pedra no trecho sob influência das PCHs](#page-58-0)  [Eng. José Gelázio da Rocha e Rondonópolis entre 11/12/2018-19/01/2019 \(período chuvoso\)..............](#page-58-0) 48

**Figura 26:** Figura 26. NO<sup>3</sup> [da água do Ribeirão Ponte de Pedra no trecho sob influência das PCHs](#page-58-1)  [Eng. José Gelázio da Rocha e Rondonópolis entre 16/05-10/07/2019 \(estiagem\)...................................](#page-58-1) 48

**Figura 27:** Figura 27. [Parâmetros quantitativos e qualitativos no dia 29/03/2018 em A1, A2 e A3. \(a\)](#page-60-0)  [Vazão PCH José Gelázio; \(b\) pH; \(c\) OD; \(d\) Condutividade;](#page-60-0) (e) Temperatura da água; (f) Vazão PCH [Rondonópolis.](#page-60-0) 50

**Figura 28:** [Figura 28. Parâmetros quantitativos e qualitativos no dia 02/04/2018 em A1, A2 e A3 \(a\)](#page-62-1)  (a) Vazão PCH José Gelázio; (b) pH; (c) [OD; \(d\) Condutividade; \(e\) Temperatura da água; \(f\) Vazão PCH](#page-62-1)  [Rondonópolis.](#page-62-1) 52

**Figura 29:** [Figura 29. Simulações mensais para vazão na estação São Pedro da Cipa \(76\), \(a\) ERA5](#page-65-0)  [Land, \(b\) GPM, \(c\) ANA, \(d\) ANA II. Solo\\_1 \(S1\), Solo\\_2 \(S2\), Solo\\_3 \(S3\).](#page-65-0) ........................................... 55

**Figura 30:** [Figura 30. Simulações mensais para vazão na estação Jarudore \(121\), \(a\) ERA5 Land, \(b\)](#page-66-0)  GPM, (c) ANA, (d) ANA II. Solo\_1 (S1), [Solo\\_2 \(S2\), Solo\\_3 \(S3\)............................................................](#page-66-0) 56

**Figura 31:** [Figura 31. Simulações mensais para vazão na estação São Lourenço de Fátima \(159\), \(a\)](#page-67-0)  [ERA5 Land, \(b\) GPM, \(c\) ANA, \(d\) ANA II. Solo\\_1 \(S1\), Solo\\_2 \(S2\), Solo\\_3 \(S3\)..................................](#page-67-0) 57

**Figura 32:** [Figura 32. Simulações mensais para vazão na estação Rondonópolis \(182\), \(a\) ERA5](#page-68-0)  [Land, \(b\) GPM, \(c\) ANA, \(d\) ANA II. Solo\\_1 \(S1\), Solo\\_2 \(S2\), Solo\\_3 \(S3\).](#page-68-0) ........................................... 58

**Figura 33:** [Figura 33. Métricas de desempenho \(NASH, R](#page-70-2)<sup>2</sup>, CMR) de modelagens diárias no modelo [SWAT na bacia do rio São Lourenço, por conjunto de entrada pedológico.](#page-70-2) ............................................. 60

**Figura 34:** [Figura 34. Eficiência Nash-Sutcliffe \(NSE\) das modelagens de vazão em resolução diária](#page-71-0)  [\(a\) e mensal \(b\) no modelo SWAT na bacia do rio São Lourenço.](#page-71-0) ........................................................... 61

**Figura 35:** [Figura 35. Coeficiente de determinação \(R](#page-71-1)<sup>2</sup>) das modelagens de vazão em resolução [diária \(a\) e mensal \(b\) no modelo SWAT na bacia do rio São Lourenço...................................................](#page-71-1) 61

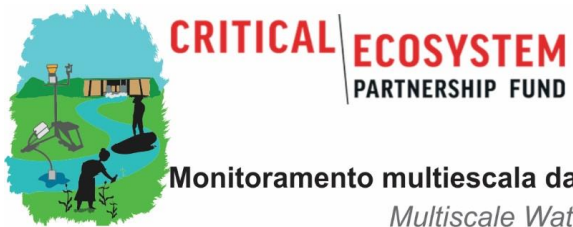

 $\widehat{0}$ 

Universidade Federal de Mato Grosso<br>DEPARTAMENTO DE GEOGRAFIA

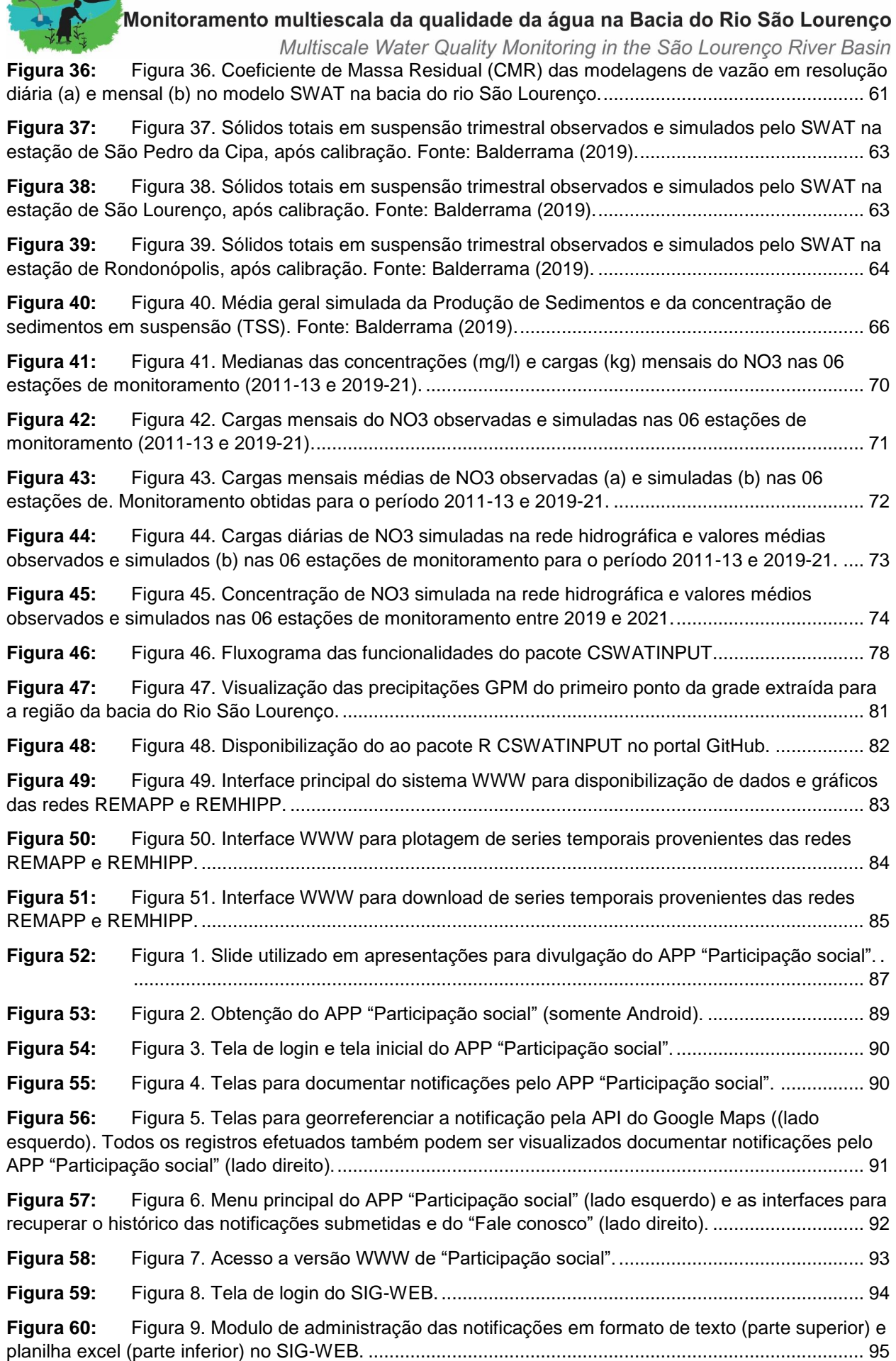

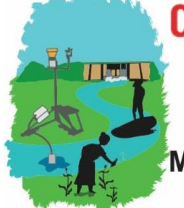

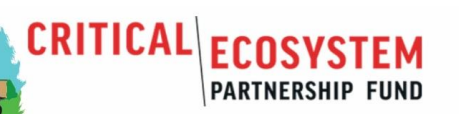

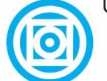

Universidade Federal de Mato Grosso

**DEPARTAMENTO DE GEOGRAFIA** 

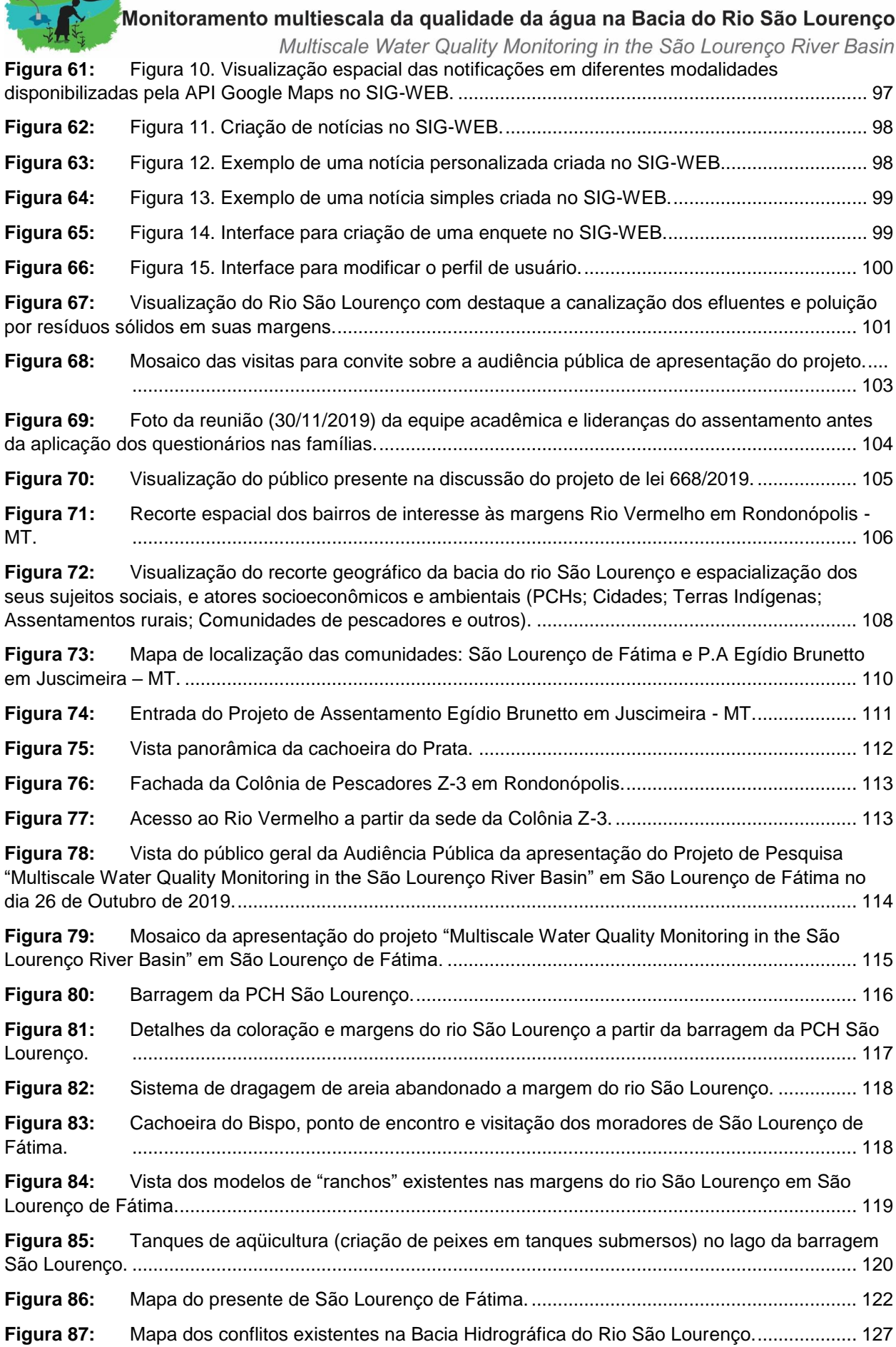

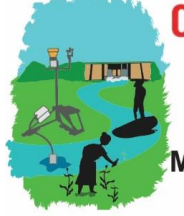

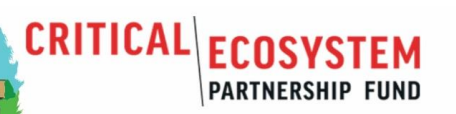

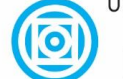

Universidade Federal de Mato Grosso

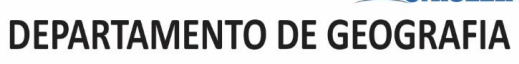

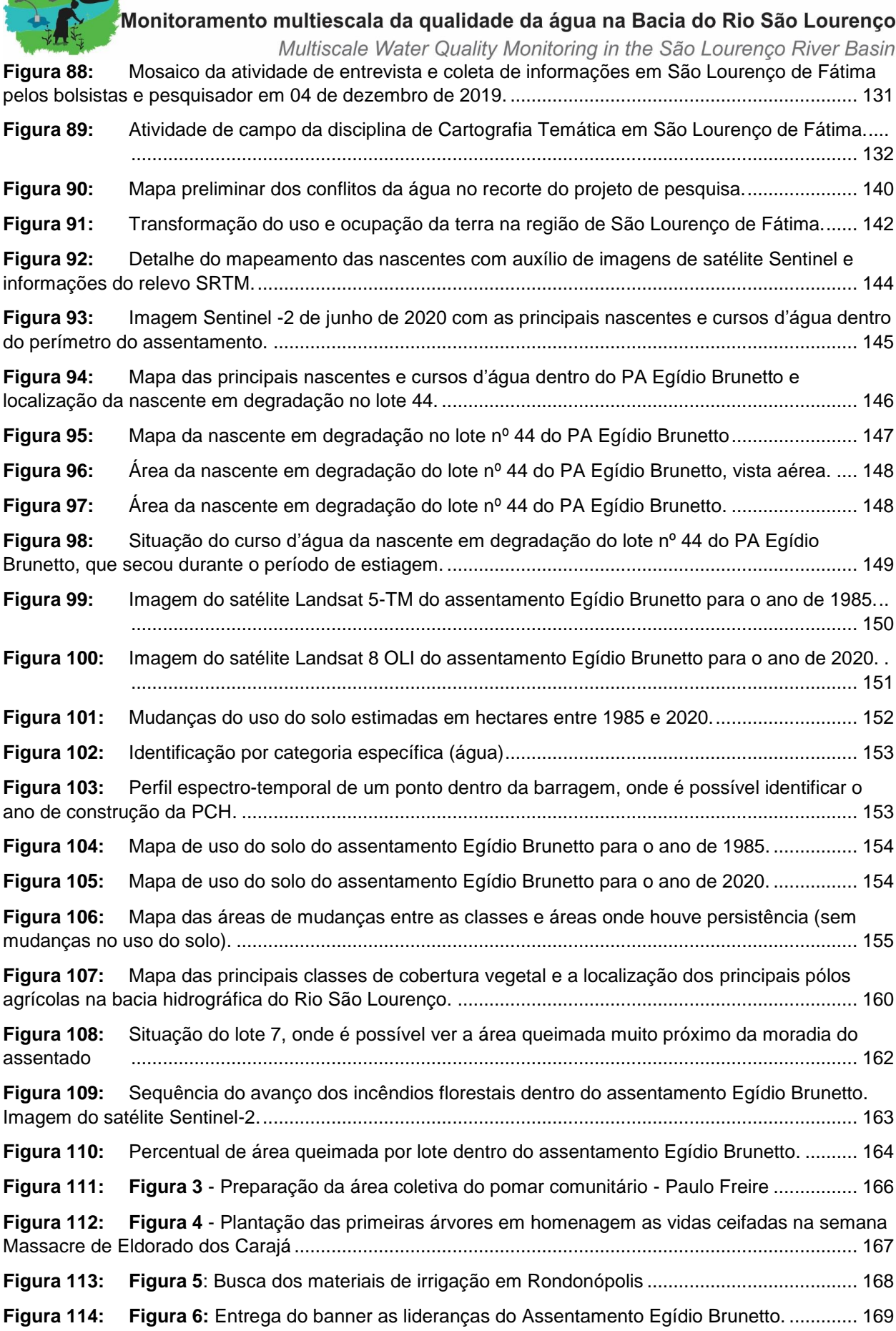

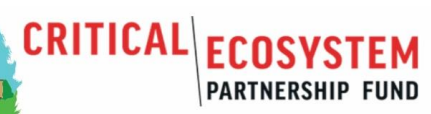

 $\frac{R^3}{4}$  Hang

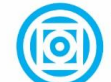

Universidade Federal de Mato Grosso

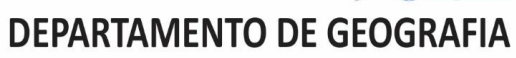

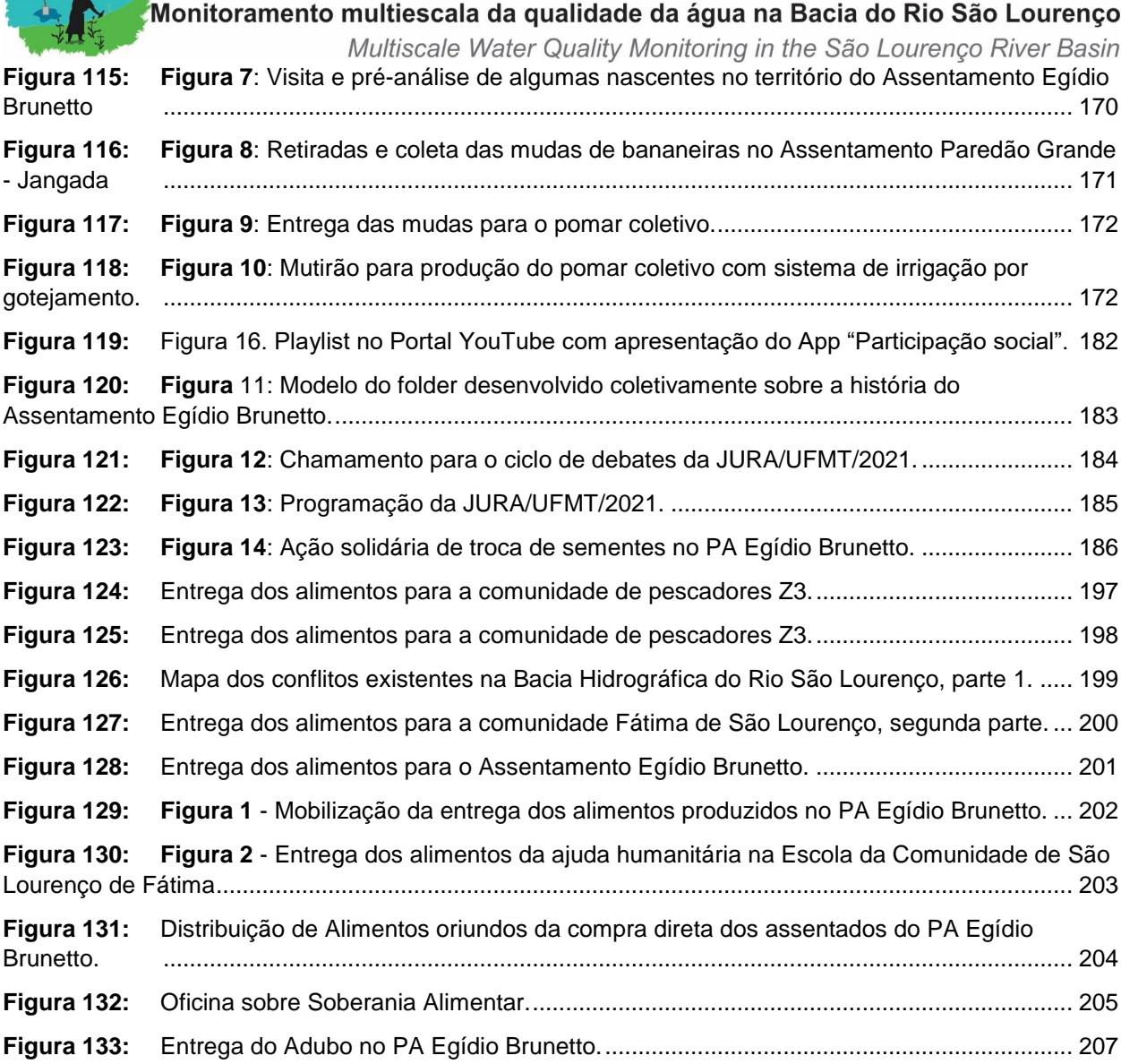

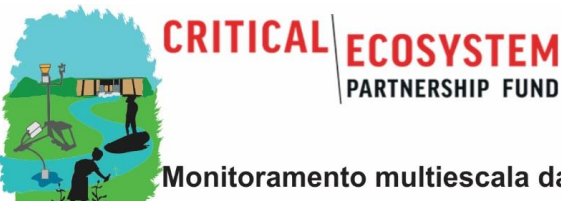

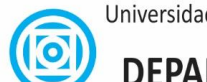

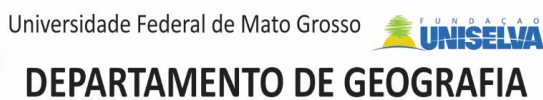

Monitoramento multiescala da qualidade da água na Bacia do Rio São Lourenço Multiscale Water Quality Monitoring in the São Lourenço River Basin

### MULTISCALE WATER QUALITY MONITORING IN THE SÃO LOURENÇO RIVER BASIN

# Componente 1

*Monitoramento de qualidade de água e sedimentos e modelagem*

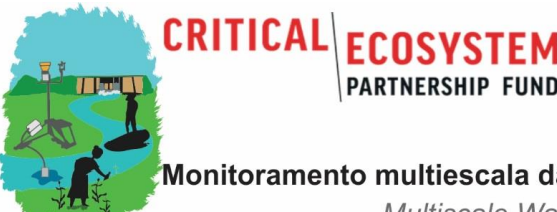

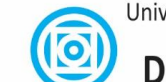

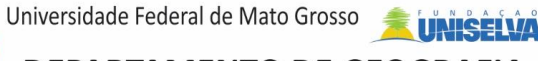

**DEPARTAMENTO DE GEOGRAFIA** 

Monitoramento multiescala da qualidade da água na Bacia do Rio São Lourenço Multiscale Water Quality Monitoring in the São Lourenço River Basin

#### **1. Introdução**

#### *1.1 Área de estudo: Bacia hidrográfica do Rio São Lourenço*

<span id="page-12-1"></span><span id="page-12-0"></span>A alta e média bacia hidrográfica do Rio São Lourenço (Figura 2), área de estudo deste projeto, localiza-se no sudeste mato-grossense, entre as coordenadas 16°08'15" e 17°11'22" S e; 53°48'16" e 54°19'3,6" W, perfazendo um total de cerca de 22.410 km². Desconsiderando a parte baixa da bacia, já dentro do Pantanal, abrange os municípios de Campo Verde, Dom Aquino, Itiquira, Jaciara, Juscimeira, Pedra Preta, Rondonópolis e São José do Povo (microrregiões de Rondonópolis) e parte dos municípios de Guiratinga, Poxoréu e Alto Garças ou parte deles (COSTA, 2011).

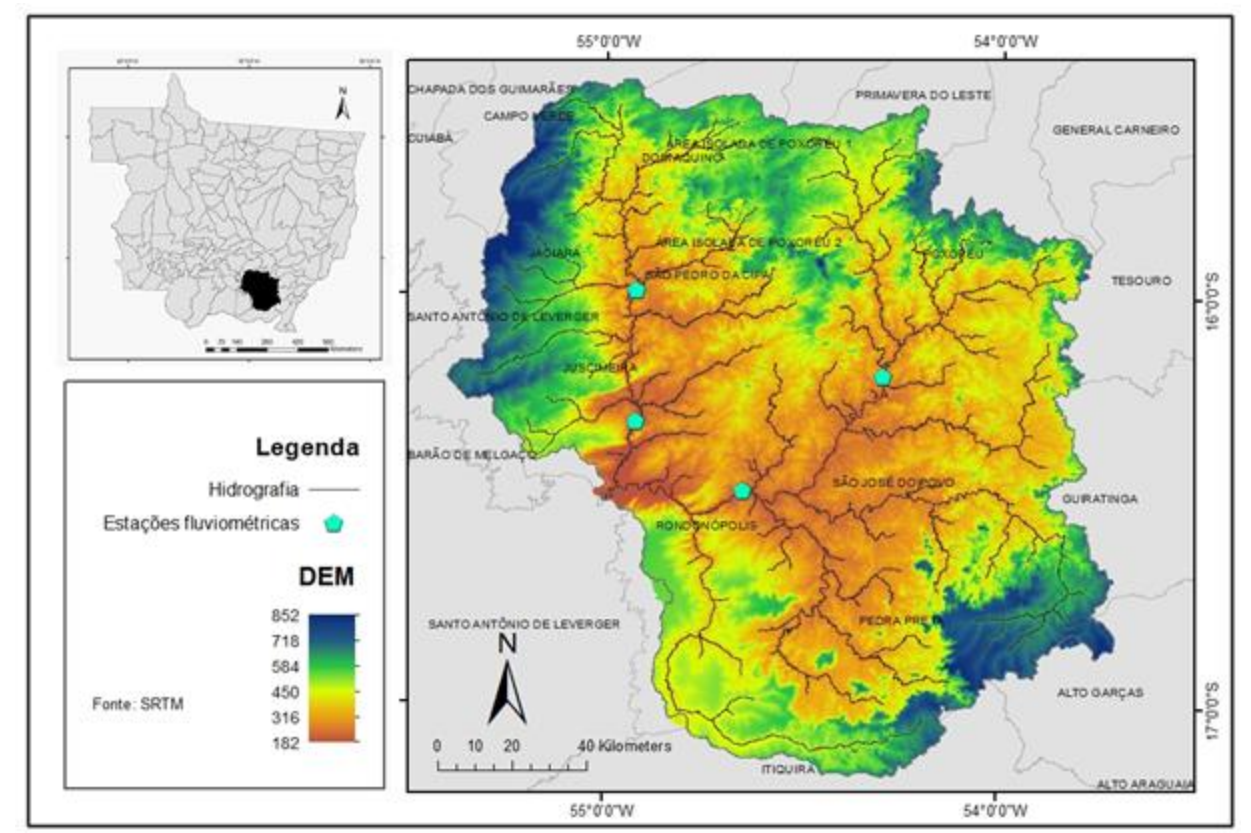

<span id="page-12-2"></span>**Figura 1:** Localização e elevação da bacia hidrográfica do rio São Lourenço sobrepostas com as estações fluviométricas da ANA que possuem series históricas consistentes.

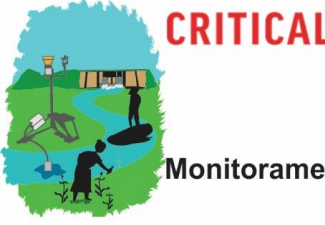

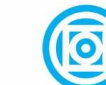

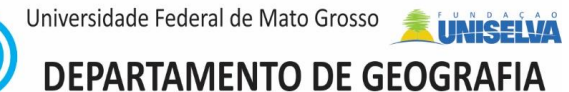

Multiscale Water Quality Monitoring in the São Lourenço River Basin O próprio Rio São Lourenço nasce no município de Campo Verde/MT e drena, apesar de dar à bacia hidrográfica inteira o seu nome, somente a sua parte noroeste. Cerca de 2/3 da bacia são drenados pelo Rio Vermelho que passa também por Rondonópolis, a sua principal cidade com cerca de 240.000 habitantes em 2021. A jusante da confluência, o Rio São Lourenço entra na planície do Pantanal.

O clima da bacia do Rio São Lourenço é do tipo Aw (Clima de Savana), com temperaturas médias anuais variando entre 22,5 e 26,5ºC. O mês de novembro é o mais quente (média de 27º C) e o de julho, o mais frio (média de 21ºC). A precipitação média anual é de cerca de 1.400 mm, variando entre 1.200 e 1.900 mm, sendo os maiores valores observados nas áreas de planalto nas regiões das suas nascentes. O período chuvoso ocorre entre outubro e abril, devido aos ventos de quadrante norte da massa equatorial continental (PONCE, 2019). Apresenta períodos de déficit hídrico nos meses de maio a outubro, com chuvas esparsas de novembro e dezembro, e chuvas mais fortes de janeiro a início de abril (LIRA, 2014).

O mapeamento pedológico do ZEE do estado de Mato Grosso (SEPLAN, 2000) diferencia 13 unidades pedológicas simplificadas e 64 subunidades detalhadas para a bacia do rio São Lourenço (Figura 2).

#### **DEPARTAMENTO DE GEOGRAFIA PARTNERSHIP FUND**

Universidade Federal de Mato Grosso

Monitoramento multiescala da qualidade da água na Bacia do Rio São Lourenço

**CRITICAL** 

Multiscale Water Quality Monitoring in the São Lourenço River Basin

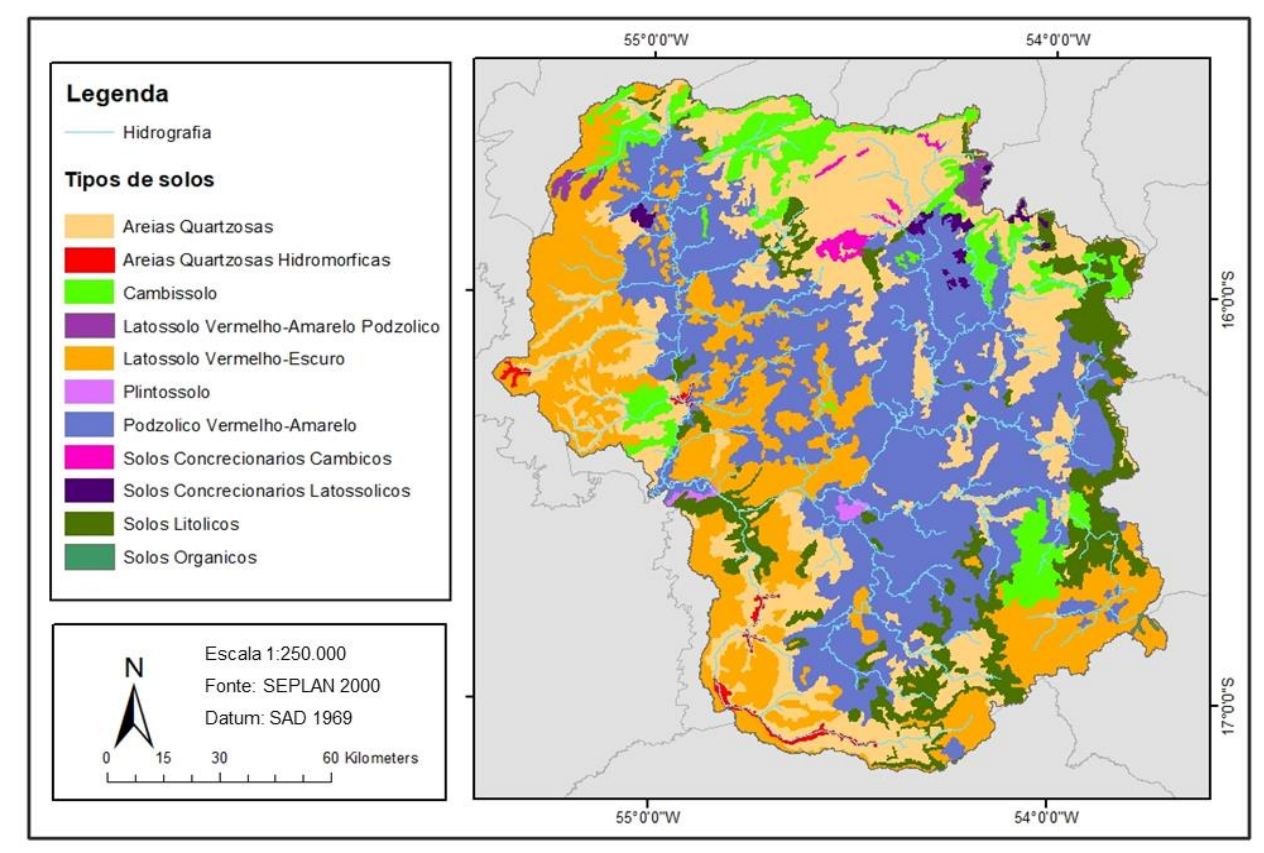

**Figura 2:** Tipos de solos predominantes na bacia hidrográfica do rio São Lourenço.

<span id="page-14-0"></span>Os principais tipos são o Podzólico Vermelho-Amarelo (7.798 Km<sup>2</sup>) na parte central da bacia, as Areias Quartzosas (hoje denominados de Neossolos Quartzarênicos) que ocorrem em basicamente toda parte da bacia (5.322 km<sup>2</sup>) e os Latossolos Vermelho-Escuros que predominam nas cabeceiras e planaltos residuais (5.158 Km<sup>2</sup>).

Em comparação com outras regiões do Hotspot Cerrado que concentram intensas atividades recentes de atividades recentes de desmatamento (p. ex. região de Matupa), a Bacia Hidrográfica do Rio São Lourenço Lourenço possui um uso e cobertura da terra (UCT) consolidado (Figura 3).

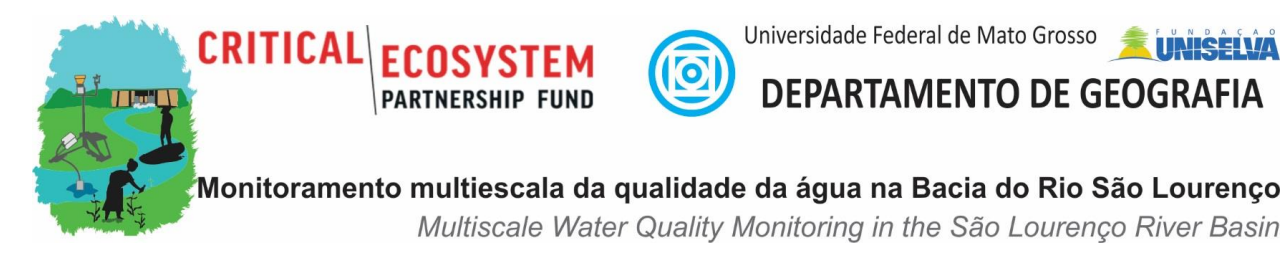

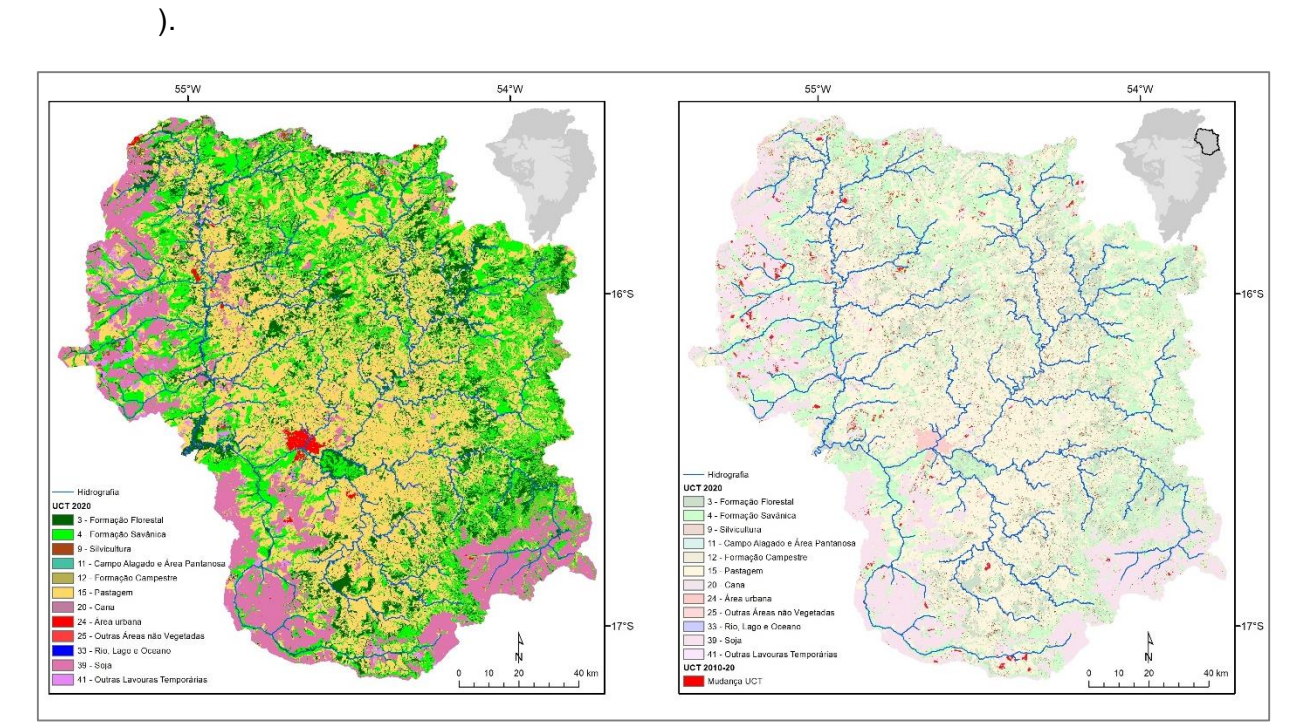

<span id="page-15-0"></span>**Figura 3:** Uso e Cobertura da Terra (UCT) da bacia hidrográfica do rio São Lourenço (Fonte: Mapbiomas).

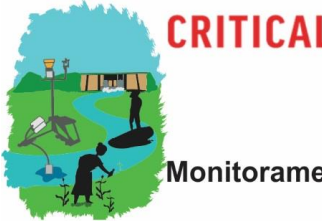

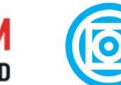

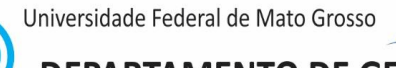

**DEPARTAMENTO DE GEOGRAFIA** 

Monitoramento multiescala da qualidade da água na Bacia do Rio São Lourenço

Multiscale Water Quality Monitoring in the São Lourenço River Basin

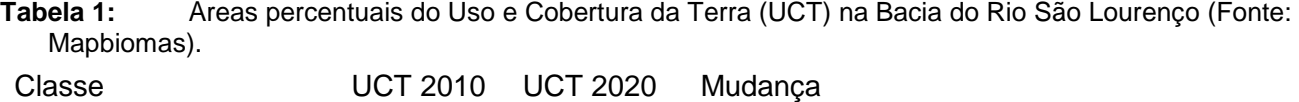

<span id="page-16-0"></span>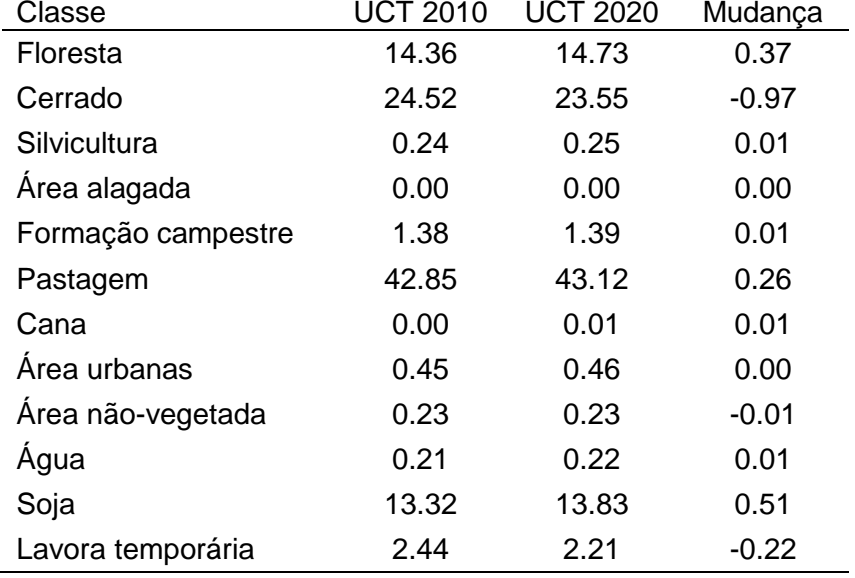

Nos dois anos de referência, 2010 e 2020, e de acordo com os mapeamentos do pos principais tipos de vegetação natural remanescente, os Cerrados e Florestas já possuíram uma área inferior do que 39% da bacia. Na década houve uma taxa anual de desmatamento de cerca de 0,06% ou 12 km<sup>2</sup>. Esta supressão da vegetação principalmente ocorreu, porém, em áreas do uso já intensificado.

As áreas de cultivo que totalizam cerca de 16% da bacia e denominam nos planaltos das regiões oeste e sudeste, enquanto as formações paleozoicas na parte central da bacia são utilizadas para pastagens (43%).

O município de Rondonópolis no centro da bacia é um polo de crescimento das atividades económicas e industriais. No ano de 2021 até outubro de 2021, as exportações do município representaram 10,8% do total exportado por MT, sendo o primeiro no ranking das exportações no estado e o 19º maior exportador em termos nacionais. Dessa forma houve aumento expressivo dos usos múltiplos dos recursos hídricos tais como abastecimento público e industrial e diluição de poluentes.

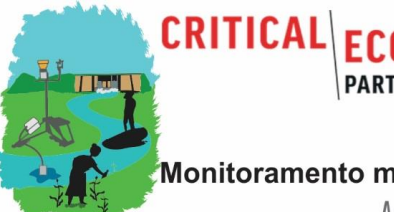

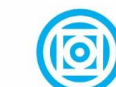

Universidade Federal de Mato Grosso **DEPARTAMENTO DE GEOGRAFIA** 

Monitoramento multiescala da qualidade da água na Bacia do Rio São Lourenço Multiscale Water Quality Monitoring in the São Lourenço River Basin

#### *1.2 Trabalhos de monitoramento e modelagem propostos*

<span id="page-17-0"></span>De acordo com o Projeto Rationale desta pesquisa, o componente 01 (Monitoramento / Modelagem) é composto por 04 conjuntos de atividades, sendo 03 relacionados com monitoramento de qualidade de água e sedimentos (cargas e pesticidas) e 01 com modelagens de qualidade de água e da produção e transporte de sedimentos. Com a prorrogação e os efeitos da pandemia COVID-19 sobre a proposta original, foi acrescentada outro grupo de atividades de gabinete que visou o desenvolvimento de ferramentas computacionais para aumentar a produtividade de modelagens hidrológicas no bioma.

Para facilitar o acompanhamento das atividades/produtos do projeto é exposta a distribuição espacial das estações de monitoramento multi-escala dentro da bacia do Rio São Lourenço e a sua localização relativa às comunidades diretamente atendidas (Figura 4, Tabela 2). Esse arranjo não só tem reflexo sobre os próprios trabalhos de monitoramento, mas também sobre as atividades de modelagem que utilizam.

Em todos os pontos foram realizadas coletas de qualidade de água e estimativas do transporte de sedimentos. Ocorreram medições da vazão ou são disponíveis medições por equipamentos de terceiros (ANA). 05 pontos (2, 3, 5-7) são equipadas com equipamentos automáticos das redes de monitoramento REMAPP (Qualidade de água) e REMHIPP (sedimentos) e em 05 pontos (7-11) são coletados sedimentos de fundo para análise de pesticidas.

Seis pontos (1, 4, 8-11) foram também amostrados entre 2011 e 2013 durante o projeto "Nutrientes e pesticidas nas águas superficiais das principais bacias do Pantanal setentrional: uma abordagem integrada", financiado pelo CNPq/FAPEMAT, cuja análise comparativa consiste em umas das atividades/produtos previstos do componente.

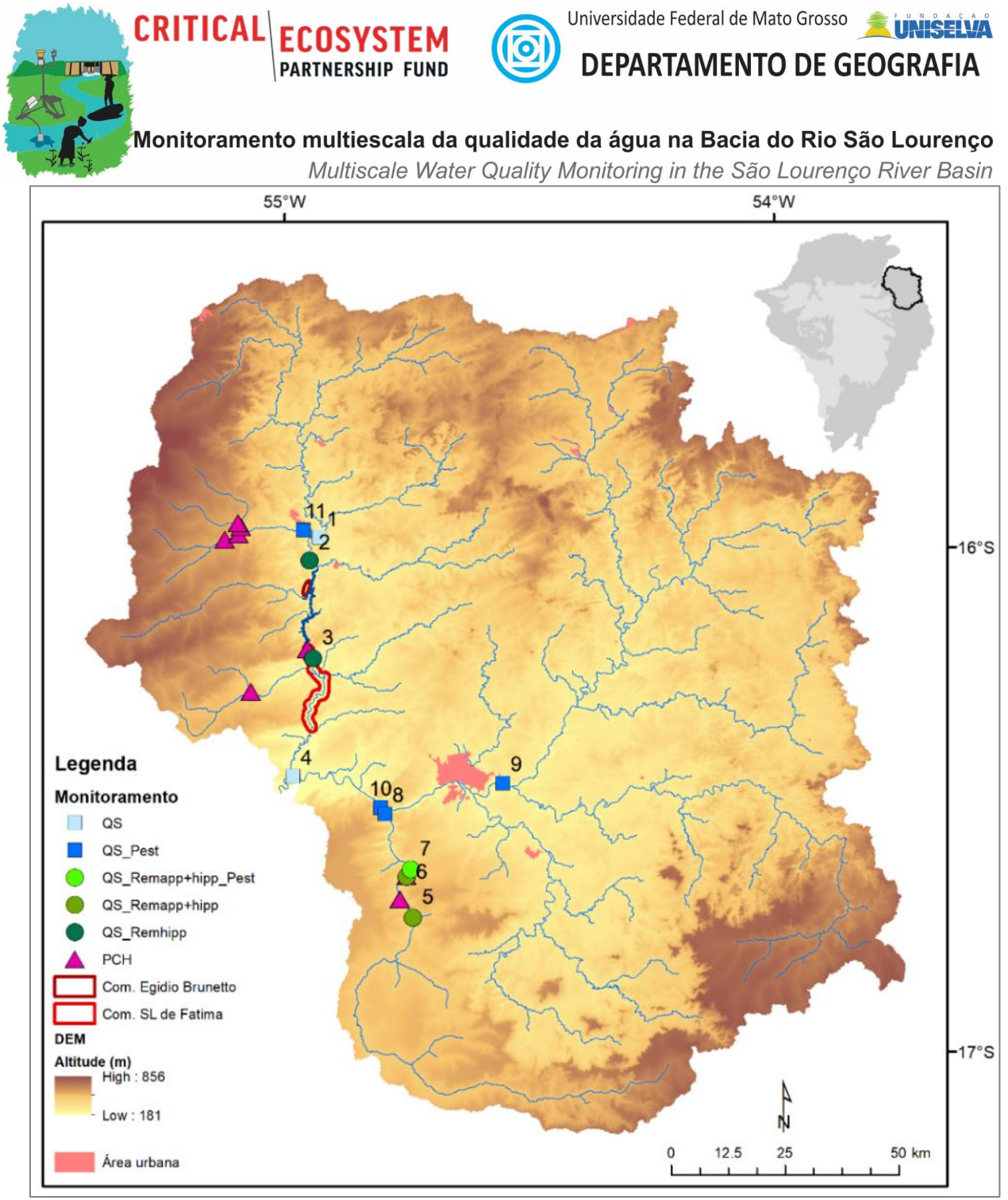

<span id="page-18-0"></span>**Figura 4:** Estações de monitoramento multi-escala dentro da bacia do Rio São Lourenço e a sua localização relativa às comunidades diretamente atendidas. Os tipos de monitoramento são detalhados na Tabela 1.

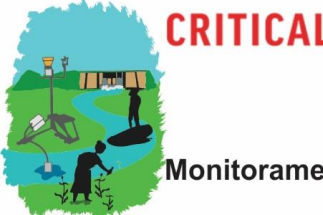

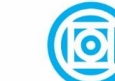

Universidade Federal de Mato Grosso

**DEPARTAMENTO DE GEOGRAFIA** 

Monitoramento multiescala da qualidade da água na Bacia do Rio São Lourenço

Multiscale Water Quality Monitoring in the São Lourenço River Basin

**Tabela 2:** Pontos de coleta para monitoramento de qualidade de água superficial (QS), sedimentos e pesticidas (em sedimentos).

<span id="page-19-1"></span>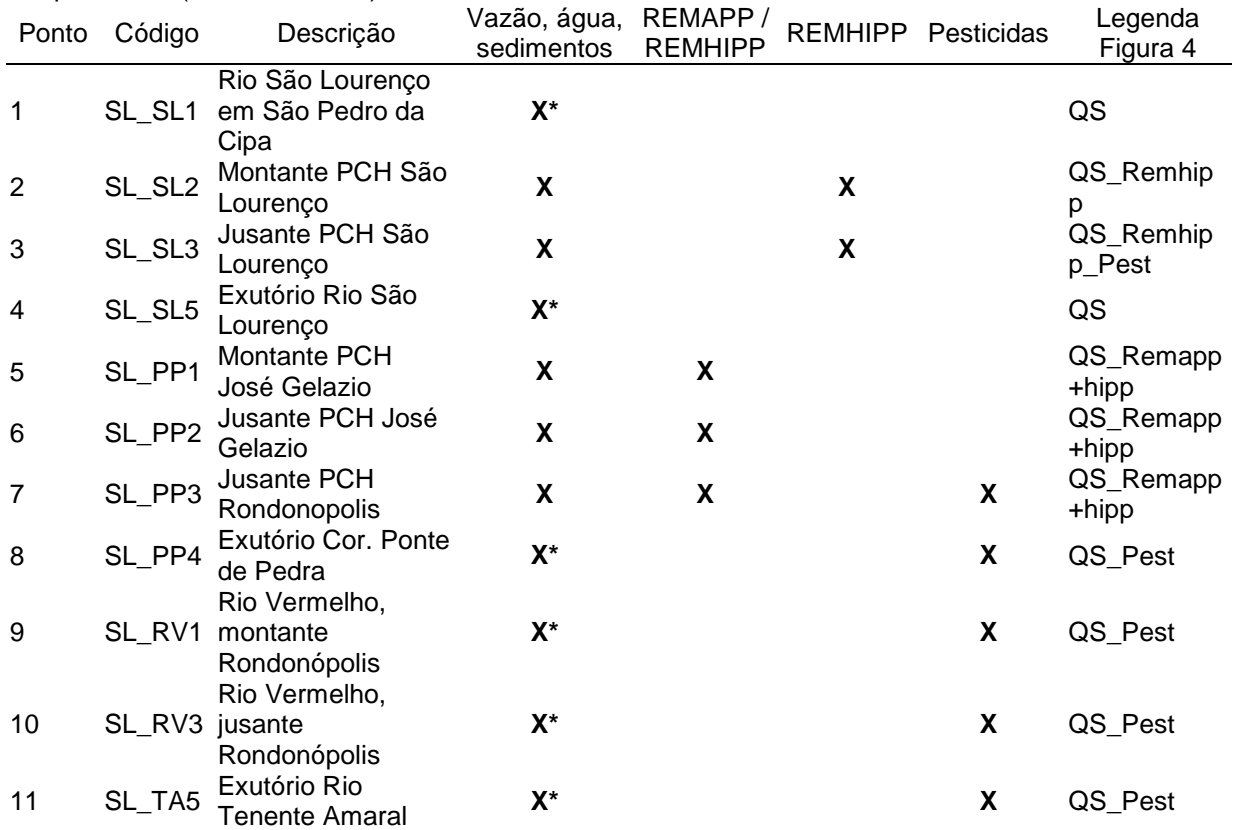

Localização vide Fig. 1. \* Pontos de monitoramento convencional utilizado no comparativo com a situação na bacia em 2010-12

#### *1.3 Efeitos da COVID-19 sobre as atividades e ajustes decorrentes nas atividades*

<span id="page-19-0"></span>O surto da doença causada pelo novo coronavírus (COVID-19) foi declarado pela Organização Mundial da Saúde (OMS) em 30 de janeiro de 2020 como uma Emergência de Saúde Pública de Importância Internacional e caracterizado em 11 de março de 2020, como uma pandemia [\(https://www.paho.org/pt/covid19\)](https://www.paho.org/pt/covid19). Os efeitos sobre o Brasil são reconhecidamente entre os mais severos globalmente, com mais do que 21.500.000 casos e 600.000 óbitos confirmados até o fim de setembro de 2021. Dessa forma, as atividades dentro do Componente 1 do projeto foram prejudicadas ao extremo. Isso inclui entre outro:

i. Caso da doença na equipe técnica

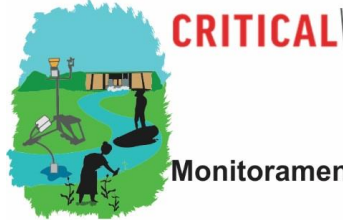

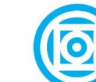

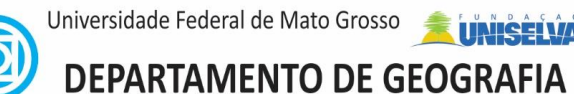

- Multiscale Water Quality Monitoring in the São Lourenço River Basin ii. Interdição da Universidade Federal de Mato Grosso (UFMT) desde Março 2020, onde é concentrada partes principais da infraestrutura, entre elas Laboratórios do Departamento de Química e de Engenharia Sanitária e Ambiental, utilizados para processamento e análise de coletas de qualidade de água e sedimentológico e o Laboratório de Geoprocessamento do Departamento, utilizado para sistematização e análise de dados provenientes das atividades programadas e simulações hidrológicas
- iii. Interrupção do atendimento presencial da Uniselva, responsável para processos licitatórios, aquisição de equipamentos e consumíveis etc. do projeto
- iv. Dificuldades / Interdição do acesso à principal área de estudo do projeto com as instalações da REMAPP (as empresas operadoras da área de influência exigiam testes atualizados de COVID-19)
- v. Interrupções da maioria das viagens de campo por precauções pessoais e/ou por imposição do poder público com impossibilidade da manutenção dos equipamentos

Em decorrência, as atividades precisaram ser limitadas, na sua grande maioria, a atividades de gabinete em "home office" dos membros da equipe.

Em função da pandemia houve ajustes nas atividades Monitoramento de qualidade de água e sedimentos e modelagem hidrológica, que foram formalizados no pedido de prorrogação do projeto até 31/07/2021.

As atividades de monitoramento de qualidade de água e sedimentos (pesticidas) por coleta convencional foram realizadas como previstas, o que foi somente possível pela determinação da equipe técnica em que colocou por parte até em risco a sua própria integridade de saúde durante as campanhas de campo e nas análises laboratoriais.

Houve, porém, extremas dificuldades de realizar os trabalhos de manutenção mais complexa das estações automáticas (monitoramento de alta frequência), que dependia da disponibilidade de campanhas prolongadas com técnicos especializados das empresas fornecedores dos equipamentos que possuem suas sedes localizadas em outro estado (SP) e cujo deslocamento foi impossibilitado por longos períodos de medidas sanitárias nacionais. Desta forma as séries temporais foram parcialmente interrompidas, principalmente na segunda fase do projeto de pesquisa (vide item 2).

Em compensação houve avanços além do previstos nos trabalhos de desenvolvimento nas atividades de gabinete ligadas às atividades de modelagem. Foram realizadas extensas

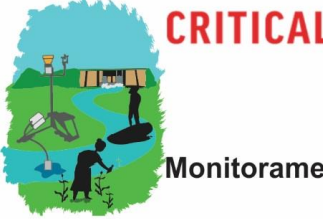

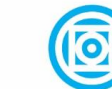

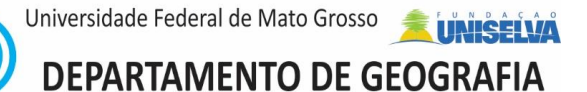

Multiscale Water Quality Monitoring in the São Lourenço River Basin comparativos sobre a influência de diferentes conjuntos meteorológicos sobre o desempenho das modelagens e desenvolvidas ferramentas na linguagem R para pré-processamento e validação automatizada de dados meteorológicos de estações in situ e de grades globais. Ambos estes avanços não somente beneficiaram as modelagens na bacia hidrográfica em estudo, mas podem subsidiar e facilitar significativamente modelagens hidrológicas em todo Hotspot Cerrado, inclusive em regiões de baixa disponibilidade de dados de entrada.

#### **2. Materiais e Métodos**

- *2.1 Monitoramento de qualidade de água e sedimentos*
- <span id="page-21-0"></span>*2.1.1 Medição convencional, coleta e análises laboratoriais*

#### <span id="page-21-1"></span>2.1.1.1 Qualidade de água

<span id="page-21-3"></span><span id="page-21-2"></span>As atividades de monitoramento convencional incluem medições de vazão (para cálculo de cargas e transporte de sedimentos), medições *in situ* de parâmetros de qualidade de água, coleta de amostras compostas para análise laboratorial e coletas de sedimentos.

Condutividade elétrica, oxigênio dissolvido (OD), temperatura da água, pH e Turbidez da água foram determinados em campo após calibração dos equipamentos multiparâmetros (marca HACH, modelo HQ40d multi e WTW, modelo pH340). A análise dos parâmetros fluoreto, nitrito, nitrato, fosfato solúvel reativo, cloreto, e sulfato foi realizada por cromatografia de troca iônica (Dionex®, modelo ICS-90). Preservação das amostras, transporte para o laboratório, bem como estocagem seguem as recomendações de *Standard Methods for the Examination of Water and Wastewater*.

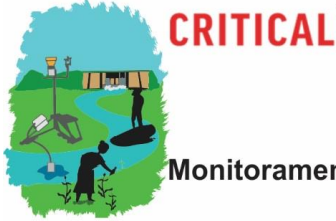

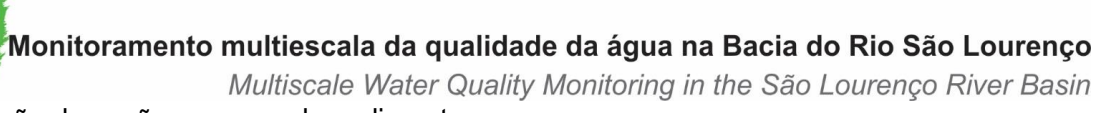

2.1.1.2 Medição de vazão e cargas de sedimentos

<span id="page-22-0"></span>As vazões são medidas pelo método acústico Doppler – ADCP, conforme descrito em ANA (2017). O modelo de equipamento utilizado é *RiverSurveyor-M9 SonTek* que permite o uso em barcos ou em plataforma flutuante acoplável (Figura 5).

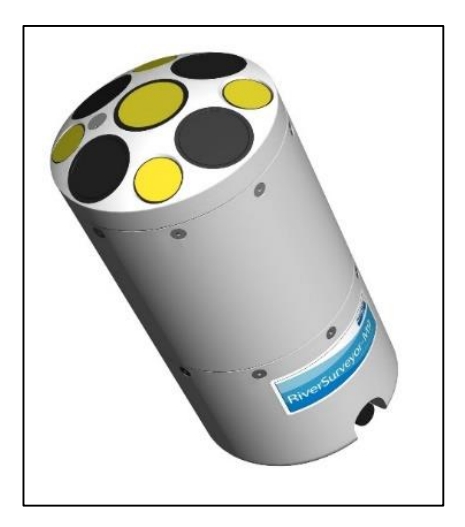

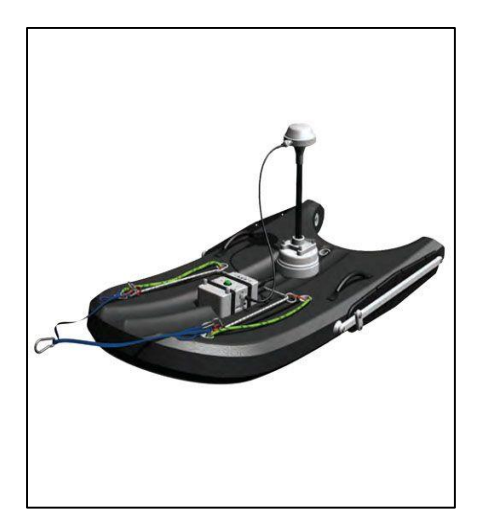

Universidade Federal de Mato Grosso

**DEPARTAMENTO DE GEOGRAFIA** 

**Figura 5:** Fotos ilustrativas dos equipamentos utilizados na medição da vazão: ADCP modelo RiverSurveyor-M9, e do flutuador Hidroboard SonTek. Fonte: SonTek

<span id="page-22-1"></span>As coletas para a obtenção das cargas de sedimentos são efetuadas pelos equipamentos DH48 e o DH59, que são selecionados de acordo com as características hidráulicas da seção (Figura 6).

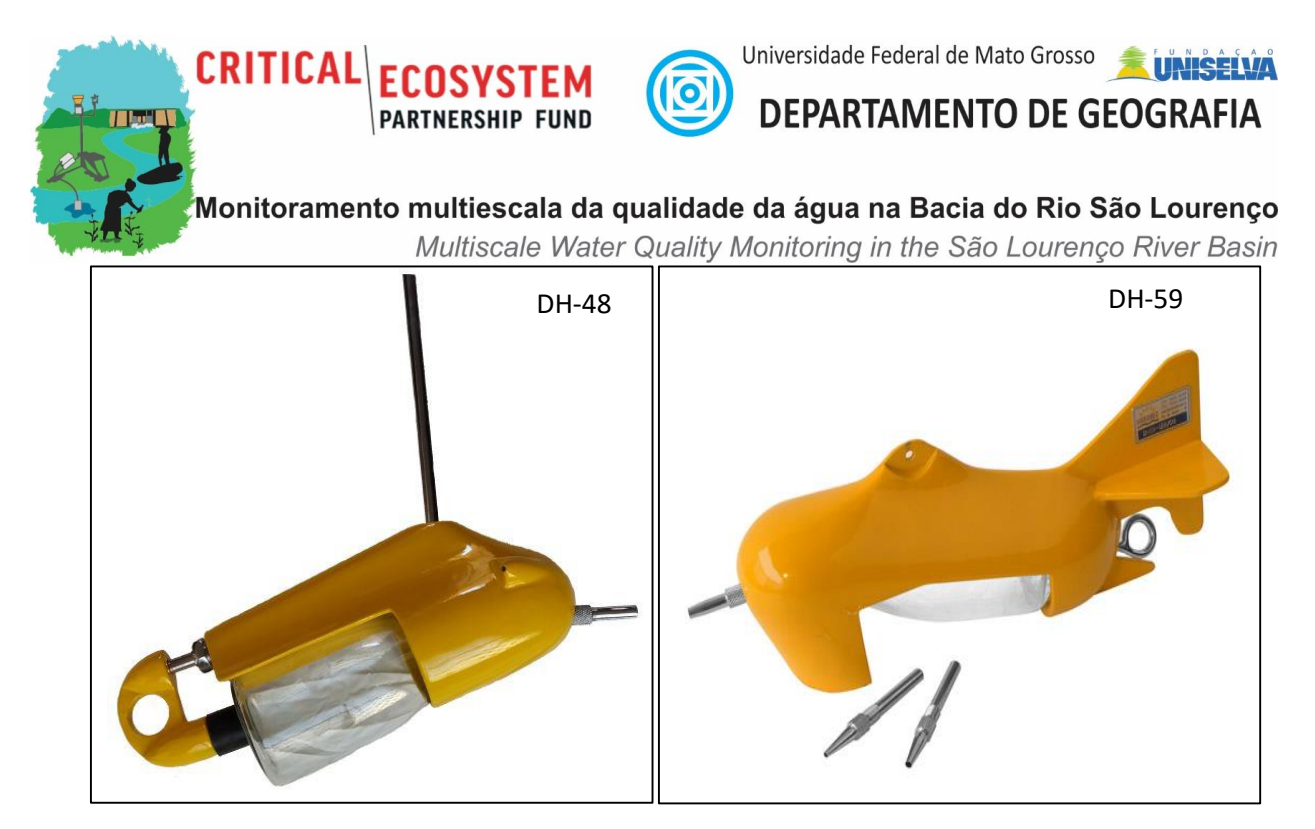

**Figura 6:** Amostradores de sedimento em suspensão. Fonte: Hidrometria.com.

<span id="page-23-0"></span>A amostragem do sedimento transportado por arraste no leito foi efetuada com amostrador Helley-Smith, e a amostragem para a caracterização da granulometria do sedimento com amostrador UBSHM-60 (), seguindo o método proposto por Carvalho (2008).

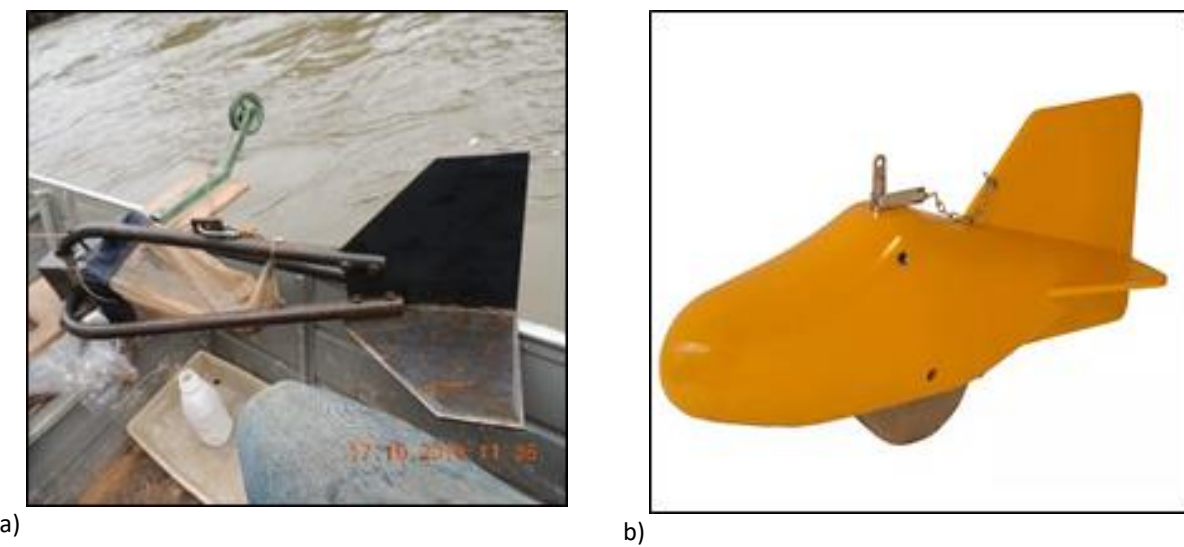

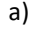

**Figura 7:** Amostradores Helley-Smith (a) e USBMH-60 (b). Fonte: [Hidromechc.com.br](https://www.hidromechc.com.br/)

<span id="page-23-1"></span>A carga sólida de leito foi calculada por múltiplas análises (Carvalho, 2008). Foram utilizados os dados de peso seco determinados em laboratório, a partir da análise individual das

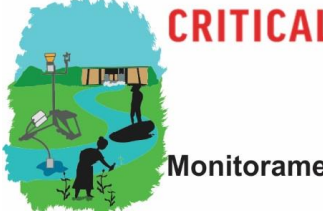

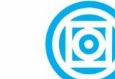

DEPARTAMENTO DE GEOGRAFIA

Universidade Federal de Mato Grosso

Monitoramento multiescala da qualidade da água na Bacia do Rio São Lourenço

Multiscale Water Quality Monitoring in the São Lourenço River Basin

amostras coletadas em cada ponto. A carga sólida de leito em um ponto q<sub>sa</sub> foi então calculada pela seguinte equação:

$$
q_{sa} = \frac{1}{E_{am}} * \frac{p(d_{i+1} - d_{i-1})}{l * t}
$$

E a carga total do leito  $Q_{sl}$  foi calculada por:

$$
Q_{sl} = \left[ \sum \frac{p(d_{i+1} - d_{i-1})}{E_{am}*l* t} kg.d^{-1} \right].86,4
$$

Onde:

*Qsl = carga sólida total do leito, [ton./dia]; qsa = carga sólida pontual do leito, [kg/s]; Eam = eficiência hidráulica do equipamento; p = peso seco da amostra no ponto, [kg]; (di+1-di-1)= distância entre a metade da largura vertical antecedente ao ponto medido até a metade da largura da vertical subsequente. Os pontos extremos terão suas distâncias contadas até a margem, [m]; l = largura da boca do amostrador, [m]; t = tempo de amostragem, [s].*

#### *2.1.2 Determinação de pesticidas em amostras de sedimentos*

<span id="page-24-0"></span>Foram coletadas amostras em 05 pontos de monitoramento (P1) com massa aproximada de 1 kg usando draga de Petersen e armazenadas em sacolas plásticas previamente identificadas e transferidas para caixas de alumínio na chegada ao laboratório. Todas as amostras foram transportadas até o laboratório em caixas térmicas com gelo e armazenadas congeladas a -20 ºC até o momento das análises.

Para pré-processamento, as amostras foram devidamente identificadas, colocadas em bandejas de alumínio e levadas para secagem em estufa de circulação forçada de ar em temperatura de 30 ºC por 24 h ou mais até a secagem completa.

Após secagem, as amostras foram passadas em peneiras granulométricas em aço inox (1 mm) e acondicionadas em saquinhos plásticos com suas respectivas identificações.

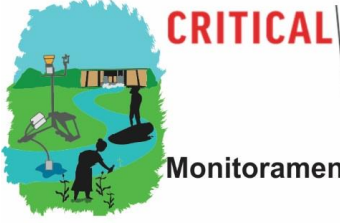

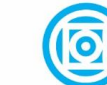

Universidade Federal de Mato Grosso **DEPARTAMENTO DE GEOGRAFIA** 

Monitoramento multiescala da qualidade da água na Bacia do Rio São Lourenço

Multiscale Water Quality Monitoring in the São Lourenço River Basin A extração dos pesticidas das amostras de sedimentos foi realizada seguindo o procedimento do método QuEChERS acetato com modificações (Dutra et al., 2019). Alíquotas de 5,00 g das amostras previamente secas foram pesadas em tubos de polipropileno de 50 mL utilizando uma balança semi-analítica.

Inicialmente foram adicionados 4 mL de água milli - Q no tubo contendo a amostra pesada com espera de 15 minutos para hidratar a amostra de sedimento. Em seguida, foram adicionados 15 mL de acetonitrila contendo 1% de ácido acético com agitação mecânica em Vortex por 1 min a 1.600 rpm (rotação por minuto). Para induzir a separação de fases e particionamento de pesticidas foram adicionados 6 g de sulfato de magnésio (MgSO4) e 1,5 g de acetato de sódio  $(C<sub>2</sub>H<sub>3</sub>NaO<sub>2</sub>)$  com agitação por 5 min a 1.600 rpm em Vortex e submetendo-o a centrifugação por 10 min a 4.000 rpm (Figura 5). Na etapa de limpeza (*clean up*) do extrato, foram recolhidos 9 mL do sobrenadante da etapa de extração e transferidos para um tubo contendo 300 mg de MgSO<sub>4</sub> e 300 mg de PSA submetendo-se a agitação manual por 30 segundos e 1 minuto de agitação mecânica em Vortex a 1600 rpm. O extrato foi centrifugado por 10 min a 4.000 rpm.

Foram recolhidos 7 mL do sobrenadante do extrato e transferidos para um tubo concentrador de 10 mL que foi evaporado até secura sob fluxo de nitrogênio.

Por fim, foram adicionados ao extrato seco, 0,5 mL (500 µL) de solução do padrão interno, TPP na concentração de 0,1 µg mL-1 em acetato de etila. Esse extrato final foi filtrado com seringa e filtro de membrana (0,45 µm-PVDF) e transferido para um vial para posterior injeção no equipamento GC-MS/MS.

Para a identificação e quantificação dos pesticidas foi utilizado um cromatógrafo a gás da Agilent, modelo 7890A equipado com injetor automático (CombPal) e injetor Gerstel KAS 4 em modo PTV (*Programmable Temperature Vaporizer*) acoplado ao detector de massas, Waters, Quatro-Micro triplo-quadrupolo (Micromass). O software utilizado foi MassLynx V4.1 para controle do sistema e aquisição dos dados. Para a separação adequada dos analitos no sistema GC-MS/MS foi utilizada uma coluna DB-5MS J&W Scientific (30 m de comprimento x 0,25 mm de diâmetro interno x 0,25 µm de espessura de filme) e a programação de temperatura do forno da seguinte forma: temperatura inicial de 70 °C mantida por 1,5 min, primeira rampa de 30 °C min-1 até 210 °C e segunda rampa de 3 °C min-1 até atingir 300 °C totalizando 44,17 min. As demais condições de análise foram: volume de injeção 3 µL, fluxo de gás de arraste He 1,0 mL min<sup>-1.</sup> A programação do injetor PTV em modo solvent vent iniciou com uma temperatura de 70°C mantida por 0,30 min, após

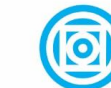

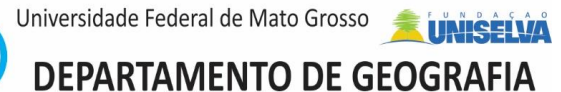

Multiscale Water Quality Monitoring in the São Lourenço River Basin a válvula ser aberta a temperatura aumentou para 280°C a uma taxa de 12° C s<sup>-1</sup> mantido por 20 min. A fonte de ionização por elétrons (IE) foi operada com energia de 70 eV, o sistema de temperatura da interface com o detector a 280 °C e a fonte de ionização a 200°C. O gás de colisão utilizado foi o argônio a 2,5x10<sup>-3</sup> mBar. As transições monitoradas estão apresentadas na Tabela 3.

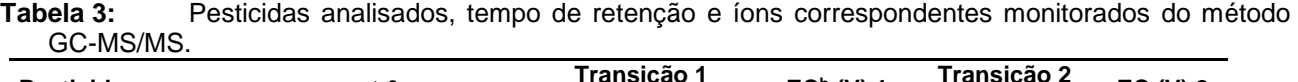

<span id="page-26-0"></span>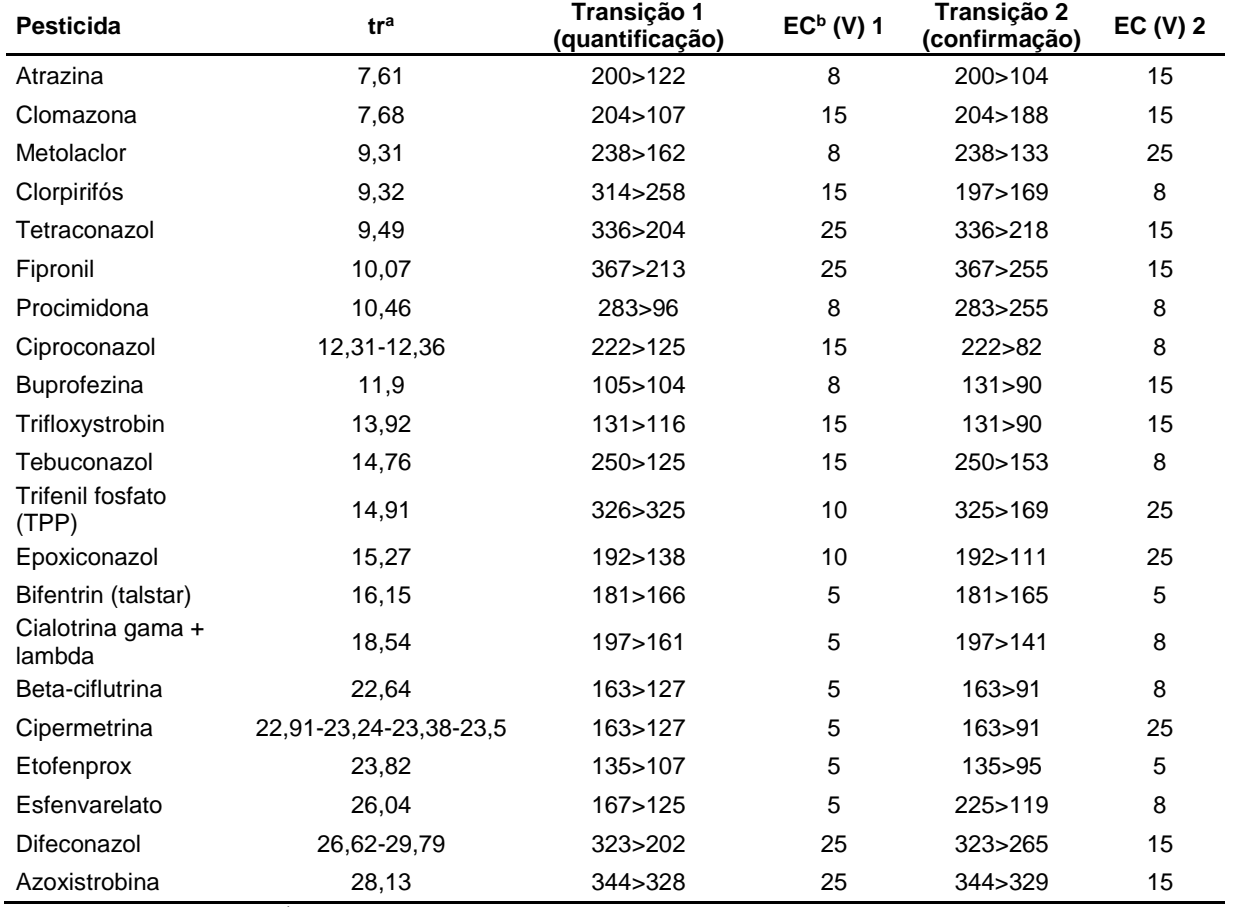

Tra: tempo de retenção; EC<sup>b:</sup> energia de colisão.

Fonte: Embrapa Meio Ambiente, 2018.

O método foi validado de acordo com as recomendações do documento SANTE/11813/2017 que consiste em um documento de orientação sobre procedimentos analíticos de validação de métodos para resíduos de pesticidas e análise em alimentos e rações elaborado pela Comissão Européia de Direção Geral da Saúde e Segurança Alimentar e o documento DOQ-

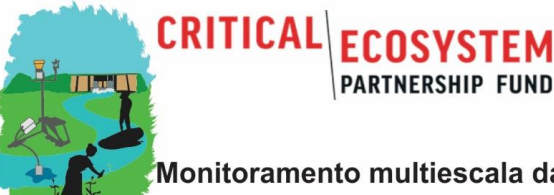

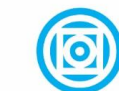

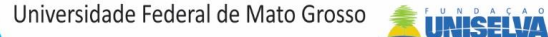

**DEPARTAMENTO DE GEOGRAFIA** 

Monitoramento multiescala da qualidade da água na Bacia do Rio São Lourenço

Multiscale Water Quality Monitoring in the São Lourenço River Basin

008 (INMETRO, 2016). Os resultados dos parâmetros de validação estão apresentados na Tabela 4.

<span id="page-27-0"></span>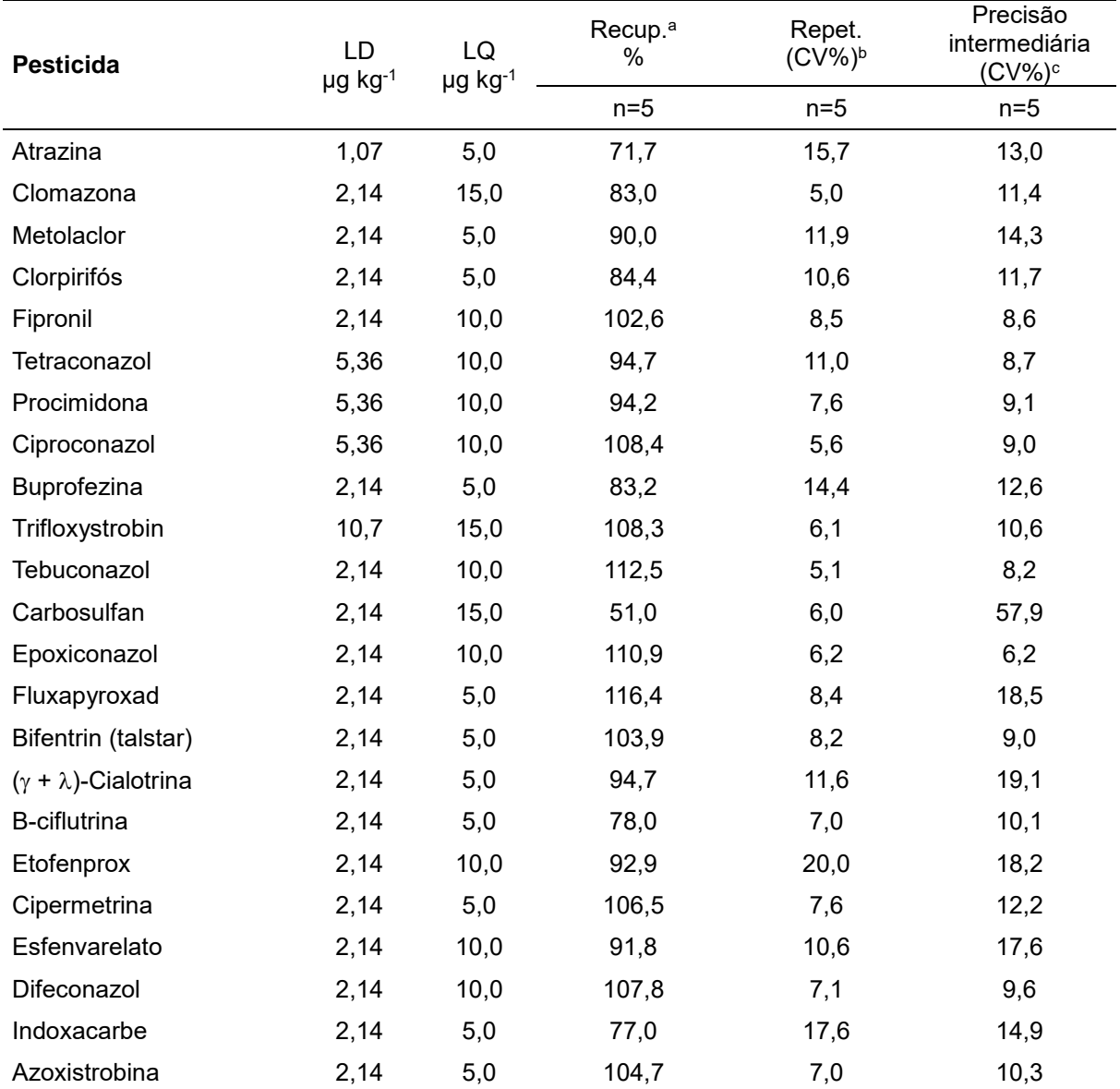

**Tabela 4:** Resultado dos parâmetros avaliados na validação dos pesticidas.

Fonte: Embrapa, 2018

<sup>a</sup> Recup – recuperação média expressa em porcentagem da concentração adicionada.

<sup>b</sup> Repet – Repetibilidade expressa em coeficiente de variação percentual.

<sup>c</sup> Precisão intermediária – coeficiente de variação das análises realizadas por dois analistas diferentes.

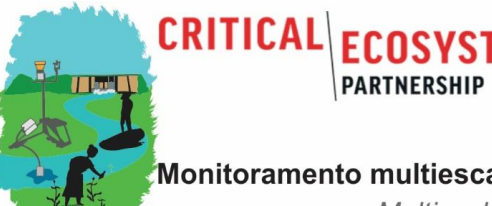

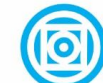

Universidade Federal de Mato Grosso

**DEPARTAMENTO DE GEOGRAFIA** 

Monitoramento multiescala da qualidade da água na Bacia do Rio São Lourenço Multiscale Water Quality Monitoring in the São Lourenço River Basin

*2.1.3 As redes de monitoramento REMAPP e REMHIPP, sua configuração espacial e equipamentos*

<span id="page-28-0"></span>Os conjuntos para monitoramento de qualidade de água nas três estações da REMAPP são compostos por equipamentos de dois fornecedores, da Campbell Scientific com sensores de pH, OD, condutividade, Turbidez e temperatura (Campbell Scientific) e da MARTE (equipamentos produzidos pela WTW/Xylem) com sensores para NO3 e DQO (opcional BOD TOC, DOC, SAC, UVT) por sonda NiCaVis® 705 IQ (WTW) (Tabela 5). Possuem ainda instalação completa para aquisição de dados micro-meteorológicos. Já os equipamentos da REMHIPP são compostos por um sensor de Turbidez SL2000 TS e data logger e periféricos da Solar Instrumentação.

<span id="page-28-1"></span>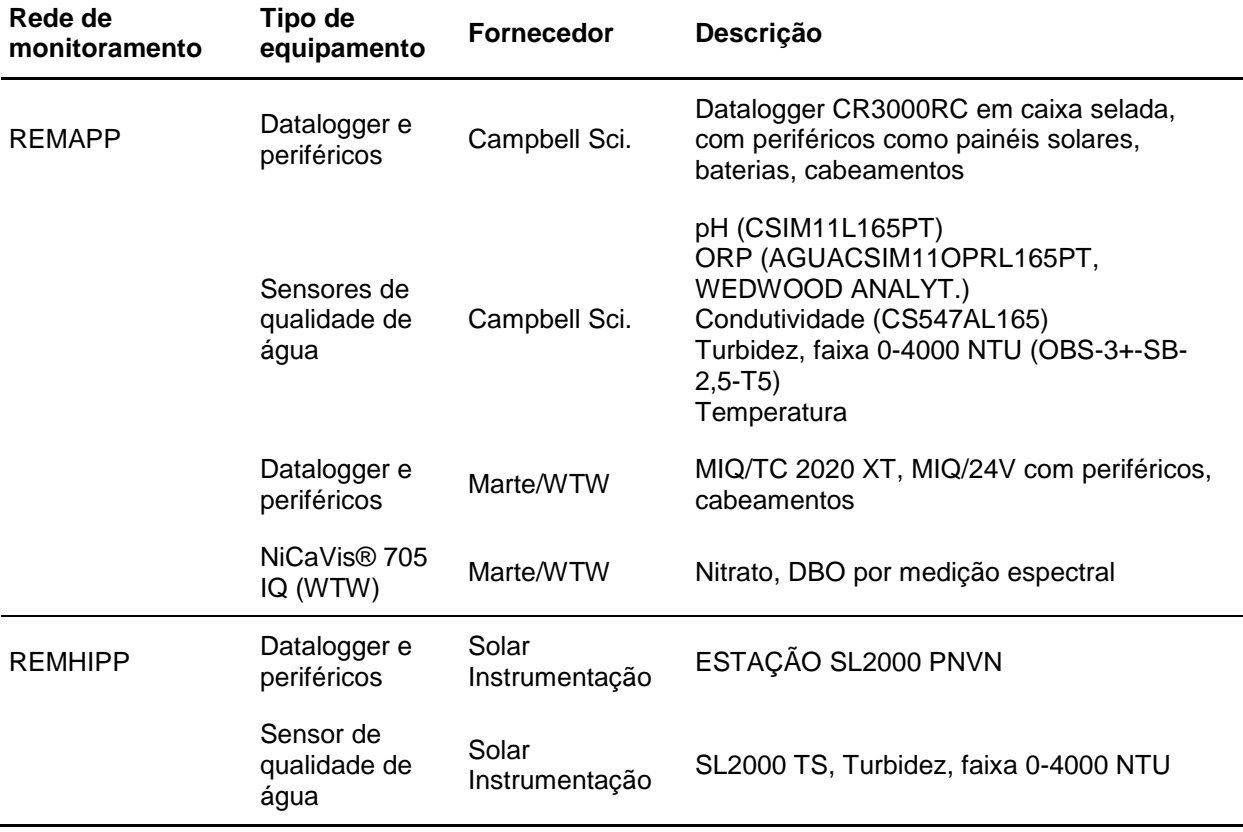

**Tabela 5:** Configuração das principais componentes para monitoramento de qualidade de água das estações automáticas da REMAPP.

Todos os equipamentos da REMAPP e 03 equipamentos da REMHIPP são instaladas na área de influência das PCHs em cascata Eng. José Gelázio e Rondonópolis ao longo do Ribeirão

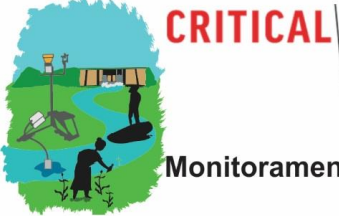

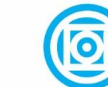

**PARTNERSHIP FUND** 

#### Universidade Federal de Mato Grosso **DEPARTAMENTO DE GEOGRAFIA**

Monitoramento multiescala da qualidade da água na Bacia do Rio São Lourenço

Multiscale Water Quality Monitoring in the São Lourenço River Basin Ponte de Pedra, afluente da margem esquerda do Rio Vermelho (braço formador principal do Rio São Lourenço) em área de transição Planalto-Depressão Interplanáltica/Pantanal, localizado no município de Rondonópolis-MT. A bacia hidrográfica do Ribeirão Ponte de Pedra possui uma área de 2.131 km<sup>2</sup>, com extensão de cerca de 156 km de seu curso principal e desnível entre a nascente e a foz de 529,8 m (Oliveira 2016). A bacia possui alto grão de desmatamento com cerca 55% da sua área designado ao plantio e 18% para pastagens (Figura 8).

As PCHs Eng. José Gelázio (montante) e Rondonópolis (jusante) foram projetadas em sistema de cascata, em uma distância de cerca de 6,7 km. Entraram em operação, em fevereiro 2007 (Eng. José Gelázio) e dezembro de 2007 (Rondonópolis). A PCH José Gelázio possui uma capacidade de geração instalada de 24,45 MW, com área alagada de 0,13 km<sup>2</sup>, barragem com 4 m de altura construída em concreto e aterro, composta por descarregador de fundo, vertedor livre e captação de água superficial por meio de um desvio que conduz para o canal de adução com manta impermeável com 6,5 km de comprimento (Oliveira 2016).

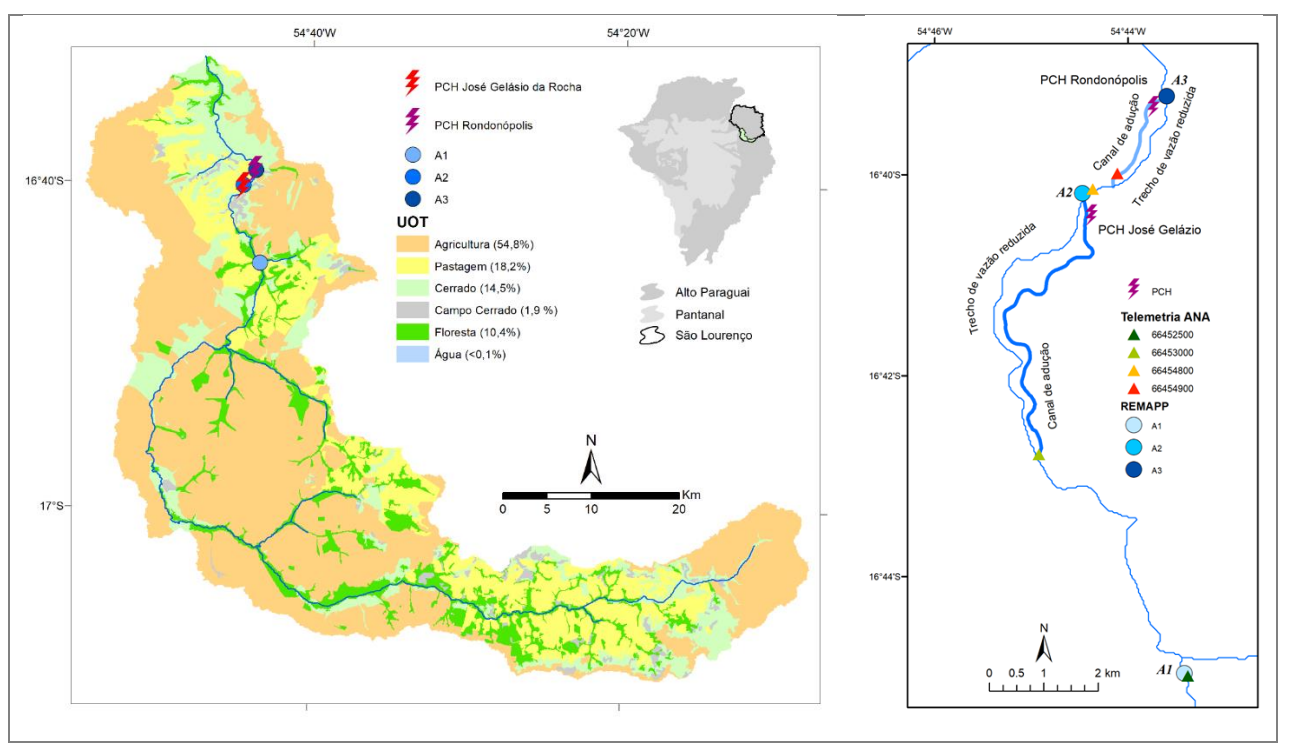

<span id="page-29-0"></span>**Figura 8:** Bacia do Ribeirão Ponte de Pedra com configuração espacial das estações automáticas da REMAPP e REMHIPP em relação as PCHs Eng. José Gelázio e Rondonópolis. Os pontos de monitoramento 5, 6, 7 possuem denominação local de A1, A2 e A3.

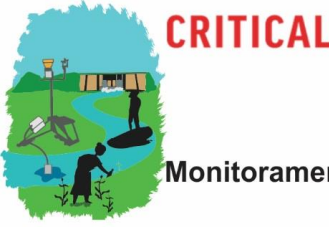

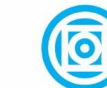

### **DEPARTAMENTO DE GEOGRAFIA**

Universidade Federal de Mato Grosso

Monitoramento multiescala da qualidade da água na Bacia do Rio São Lourenço Multiscale Water Quality Monitoring in the São Lourenço River Basin O conduto forçado possui 250 m de comprimento e desnível de 63 m. A vazão mínima

mantida no trecho de vazão reduzida é de 2,7 m<sup>3</sup>.s<sup>-1</sup>, oriunda da parte superficial do reservatório.

O reservatório possui proliferação de plantas aquática enraizadas principalmente de *Eichhornia azurea* (Kunth) Solmms 1843, *Pontederia sp.* (Pontederiaceae) e gramíneas (Poaceae).

A capacidade de geração instalada na PCH Rondonópolis é de 26,60 MW, com área alagada de 0,02 km<sup>2</sup>. Possui barragem de concreto com 4 m de altura, com descarregador de fundo, vertedor livre. A captação de água feita superficialmente por meio de um desvio que conduz a água para o canal de adução aberto, com 1,4 km de comprimento, revestido com manta impermeável. O conduto forçado possui 250 m de comprimento e desnível de 62 m. A vazão mínima mantida no trecho de vazão reduzida é de 1,7 m<sup>3</sup>.s<sup>-1</sup>, oriunda da parte superficial do reservatório (Oliveira 2016). A estação A1 (Ponto 5, vide Figura 4) está localizada a margem direita do Ribeirão Ponte de Pedra, junto com a estação telemétrica PCH Eng. José Gelázio (Código ANA: 66452500) cerca de 6 km a montante da captação da PCH, sem influência de remanso pelo represamento (Figura 9).

A estação A2 monitora a qualidade da água da vazão turbinada pela PCH Eng. José Gelázio, após a confluência com o trecho de vazão reduzida do leito natural (Figura 10). Já a estação A3 monitora somente a qualidade da descarga turbinada pela PCH Rondonopolis (Figura 11). Pela topografia acidentada e o leito estreito, não foi possível uma instalação após a confluencia com o trecho de vazão reduzida.

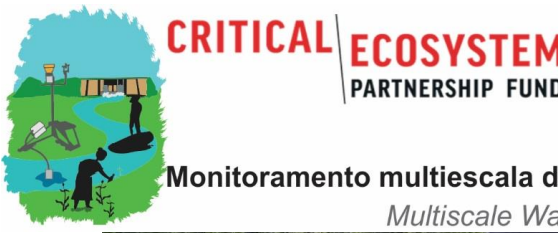

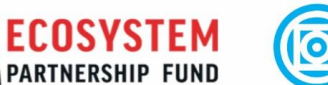

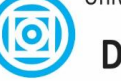

Universidade Federal de Mato Grosso **UNISELVA** 

**DEPARTAMENTO DE GEOGRAFIA** 

Monitoramento multiescala da qualidade da água na Bacia do Rio São Lourenço Multiscale Water Quality Monitoring in the São Lourenço River Basin

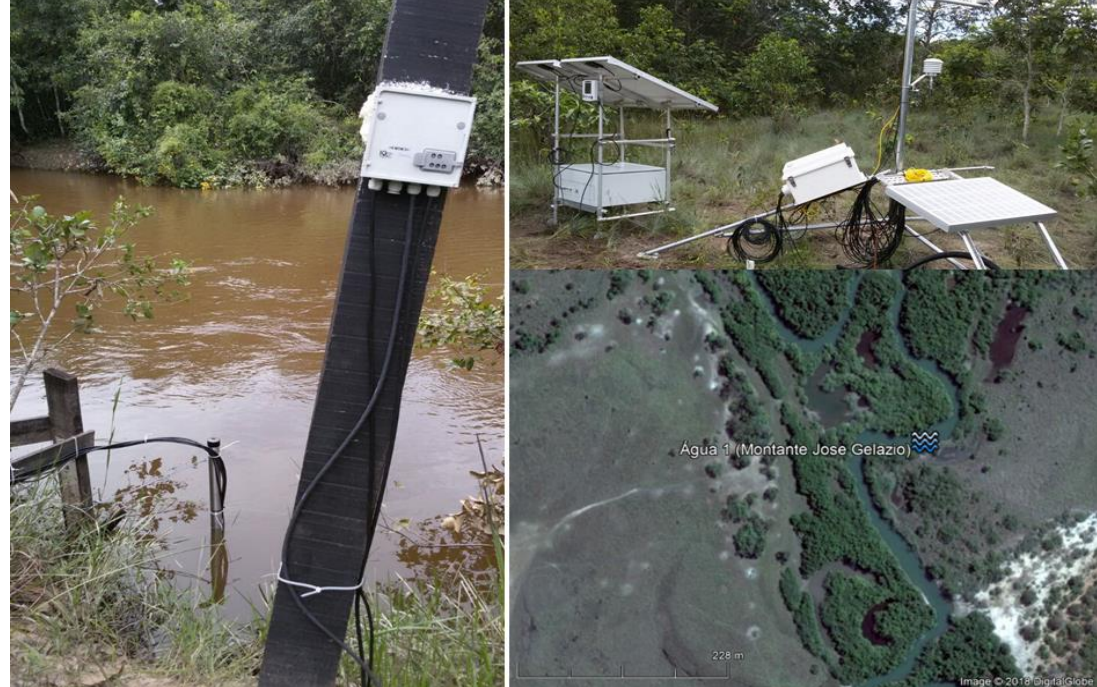

**Figura 9:** Estação "Água 1" (A1) da REMAPP/REMHIPP a montante das PCHs (Ponto 5, vide Figura 4).

<span id="page-31-1"></span><span id="page-31-0"></span>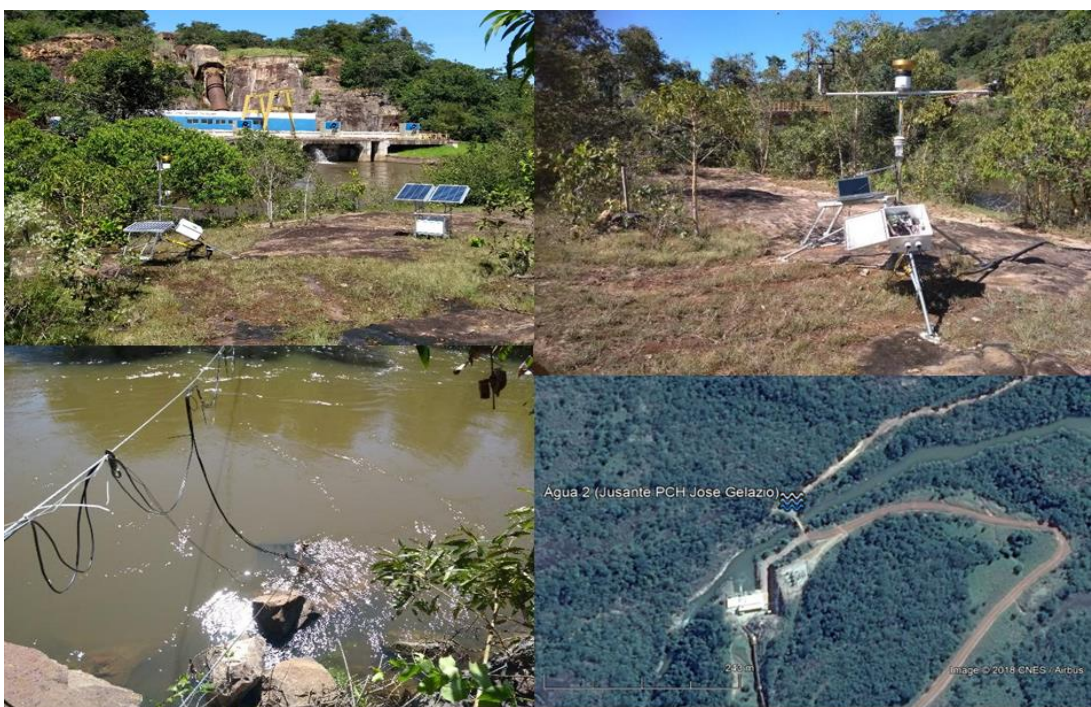

**Figura 10:** Estação "Água 2" (A2) da REMAPP/REMHIPP a jusante da PCH José Gelázio / montante PCH Rondonópolis (Ponto 6, vide Figura 4).

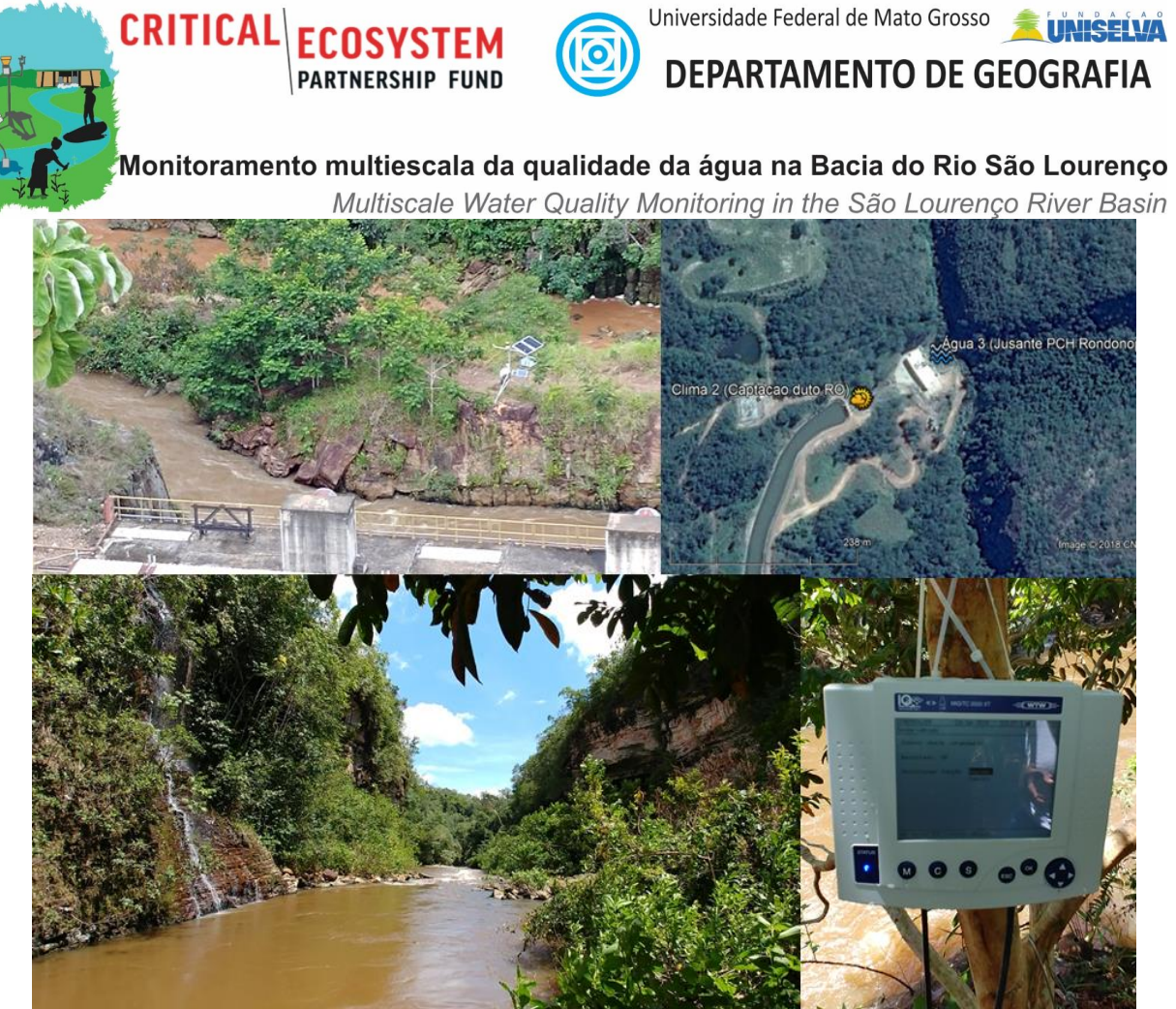

**Figura 11:** Estação "Água 3" (A3), a jusante da PCH Rondonópolis (Ponto 7, vide Figura 4).

<span id="page-32-0"></span>Duas estações da REMHIPP foram ainda instaladas a montante (Ponto 2, vide Figura 4) e jusante (Ponto 3, vide Figura 4) da PCH São Lourenço, que barra o leito principal do rio São Lourenço no município de Juscimeira/MT e cuja operação foi iniciada em 28/04/2009. Possui uma potência instalada de 29,1 MW e um reservatório de 12,90 km<sup>2</sup>.

A instalação e manutenção das estações automáticas da REMAPP/REMHIPP a partir de 2018 se mostraram extremamente desafiadores, em termos de funcionamento e estabilidade dos equipamentos múltiplos (data logger, alimentação e painel solares, cabeamento, sensores) nos ambientes (temperaturas, chuvas torrenciais, variações expressivas das vazões, atividade biológica etc.). Foram constatados os mais diversos danos na instalação física e eletrônica em basicamente todos os equipamentos como exemplificado na Figura 12.

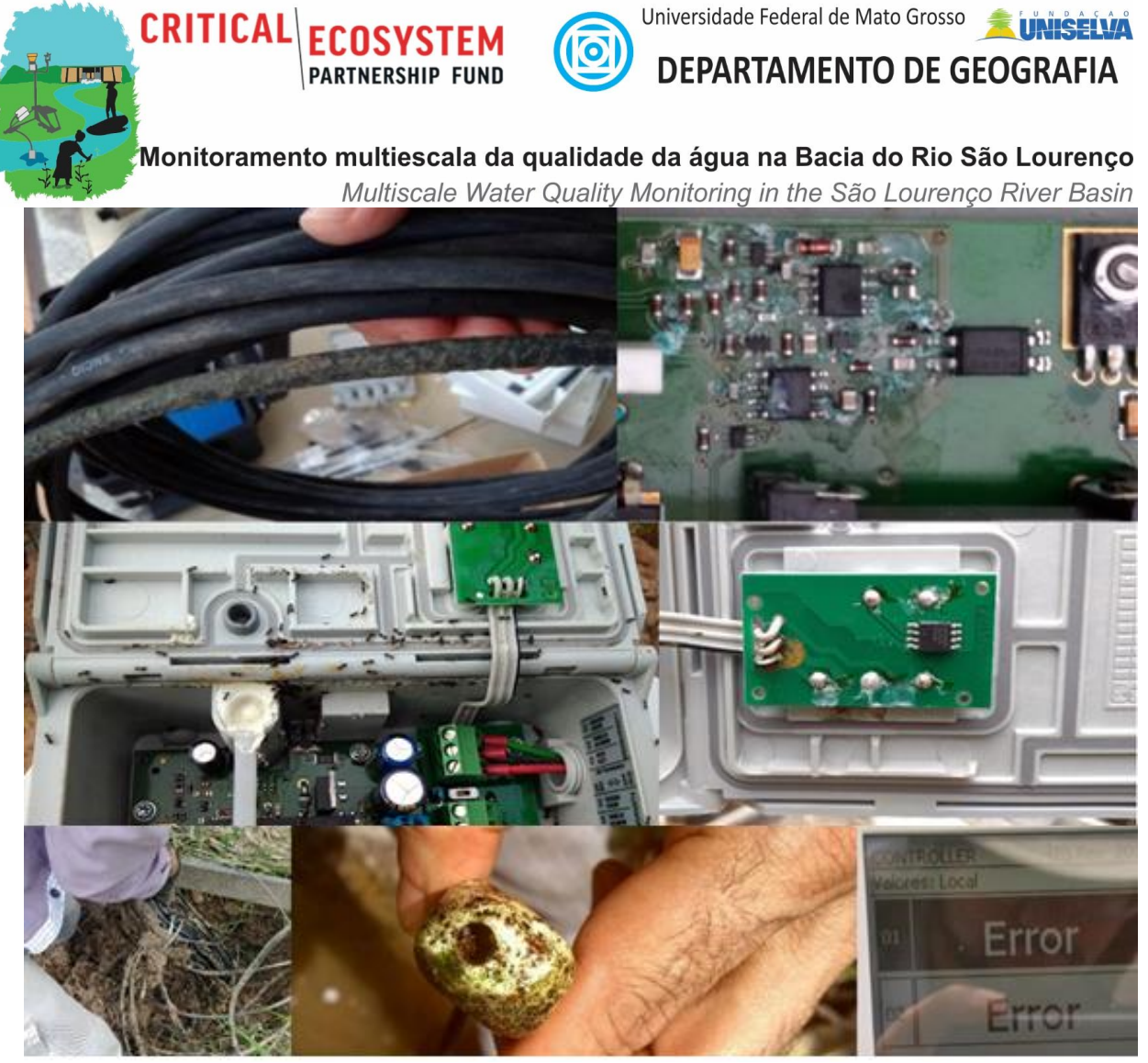

**Figura 12:** Detalhes de avarias ocorridas nos equipamentos da REMAPP, entre elas degradação do cabeamento, infestação por insetos, oxidação nos contatos dos Data loggers e biofilme nos sensores que demandam frequente limpeza e calibração.

<span id="page-33-0"></span>Em função dessas dificuldades técnicas, as series são parcialmente interrompidas. Intensos trabalhos de pós-processamento foram assim necessários para preenchimento de falhas e ajustes devido a frequente perda gradativa ou abrupta na qualidade das calibrações dos sensores. Em decorrência foram escolhidos para a análise conjuntos de dados de períodos parciais, durante quais houve funcionamento estável das redes de monitoramento.

A REMAPP e REMHIPP sofreram diversas dificuldades técnicas desde Fevereiro/Março 2020 (período de chuvas intensas, onde ocorrem geralmente os problemas principais nas estações automáticas, devido as vazões extremas com transbordamento do leito maior, locais da instalação

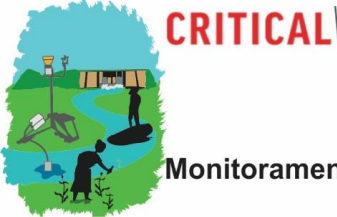

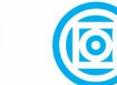

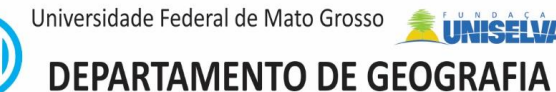

Multiscale Water Quality Monitoring in the São Lourenço River Basin física dos equipamentos), em data loggers, sensores e módulos de alimentação e se encontra parcialmente inoperante.

Após nova checagem no fim da estiagem, foram realizadas em Novembro de 2020 campanhas para recolhimento de todos os equipamentos defeituosos para testagem na UFMT. Foi solicitado a aquisição de peças/sensores de reposição, que foram empenhados e adquiridos pela modalidade de importação direta, mas não foram entregues até o fim dos trabalhos técnicos do projeto.

#### *2.2 Modelagem processual*

#### *2.2.1 Soil and Water Assessment Tool (SWAT)*

<span id="page-34-1"></span><span id="page-34-0"></span>Modelos hidrológicos processuais como o Soil and Water Assessment Tool (SWAT) permitem diagnosticar e quantificar as diversas origens da poluição e seus processos determinantes (Bouraoui & Grizzetti 2014, Wilkinson et al. 2014). Adicionalmente, em previsões de longo prazo (p. ex. simulações de cenários de UOT), modelos conceituais-processuais possuem geralmente desempenho superior do que modelos empíricos (Singh et al. 2014, Mekonnen et al. 2014).

O SWAT é um modelo baseado em processos para escala de bacias em tempo contínuo, que pode operar em diferentes resoluções temporais. Foi desenvolvido para previsão de impactos de UOT sobre o balanço hídrico, vazão, transporte de sedimentos e cargas de elementos químicos (nutrientes, pesticidas) e biológicos (bactérias, patogênicos) (Arnold et al. 2010). O modelo possui desempenho comprovado para as simulações de mudanças de UOT (Du et al. 2013) e influência de hidrelétricas sobre o escoamento e qualidade de água (Liechti et al. 2014), inclusive em regiões tropicais com disponibilidade limitada de dados de entrada (Stehr et al. 2008). Sua aplicabilidade para simulações de qualidade de água (Santhi et al. 2001) foi comprovada para simulações em bacias com extensão da área de estudo proposta (10.000-50.000 km<sup>2</sup>). Estudos preliminares na região indicam a sua aplicabilidade sob as condições geoambientais da bacia do alto Rio Paraguai (Kayser 2018, Balderrama 2019).

#### *2.2.2 Dados cartográficos e tabulares de entrada*

<span id="page-34-2"></span>As informações cartográficas utilizadas como dados de entrada do modelo foram: Modelo Digital de Elevação (MDE) recondicionado por uma rede hidrográfica digitalizada de linha

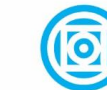

Universidade Federal de Mato Grosso **DEPARTAMENTO DE GEOGRAFIA** 

Monitoramento multiescala da qualidade da água na Bacia do Rio São Lourenço

Multiscale Water Quality Monitoring in the São Lourenço River Basin simples na escala 1:50.000, proveniente do IBGE e após correção por interpretação visual de imagens de satélite SPOT multiespectral com resolução espacial de 2,5m, mapa de uso e ocupação da terra (UOT) e mapa pedológico (Tabela 5).

O MDE é proveniente da *Shuttle Radar Topographic Mission* (SRTM) 2000, versão 3.0 (JPL 2015) com resolução espacial de 30 m.

O mapa de UOT utilizado foi gerado a partir do levantamento de reconhecimento de coberturas e usos feito pela WWF-Brasil, em escala 1:200.000 (WWF-Brasil, 2009) referente ao ano de 2008.

O mapeamento pedológico mais detalhado da região na escala de 1:250.000 é proveniente do Zoneamento Socioeconômico Ecológico de Mato Grosso-ZSEE/MT) (SEPLAN, 1998). Trata-se de um mapeamento de reconhecimento de Baixa Intensidade com dois níveis de subdivisão hierárquicas, cujas unidades simplificadas representam associações de tipos de solo.

Na primeira discretização chamada em seguida de Solo\_1 foi utilizado o nível de detalhamento simplificado (SEPLAN 2000), cujas horizontes foram caracterizadas pelo solo principal da unidade, utilizando informações da Hunke et al. (2015) e RADAMBRASIL (1982) (Figura 13).

Mais duas representações espaciais (Solo\_2, Solo\_3) foram baseadas na discretização mais detalhada do mapeamento da SEPLAN (2000), com parametrização dos horizontes derivados de 135 perfis pedológicos obtidos por duas fontes regional e nacional (SEPLAN 2000; Embrapa 2020) localizados dentro da própria bacia e de áreas adjacentes com características climáticas e litológicas semelhantes, utilizando duas diferentes técnicas de agregação

Informações de 115 perfis foram extraídos dos relatórios das folhas MIR\_388, MIR-389, MIR\_390, MIR-404, MIR\_405, MIR-406, MIR\_419 e MIR-420 de SEPLAN do ZSEE do estado de Mato Grosso (SEPLAN 2000) e outros 20 perfis foram adquiridos do por meio do Sistema de Informação de Solos Brasileiros da EMBRAPA [\(https://www.sisolos.cnptia.embrapa.br/\)](https://www.sisolos.cnptia.embrapa.br/).
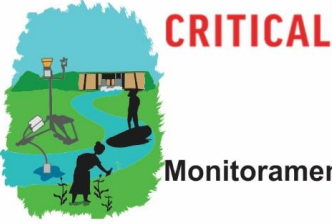

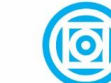

**ECOSYSTEM** 

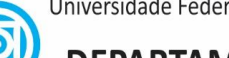

Universidade Federal de Mato Grosso **DEPARTAMENTO DE GEOGRAFIA** 

Monitoramento multiescala da qualidade da água na Bacia do Rio São Lourenço

Multiscale Water Quality Monitoring in the São Lourenço River Basin

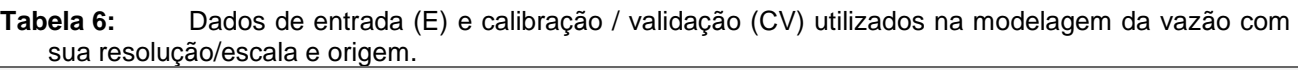

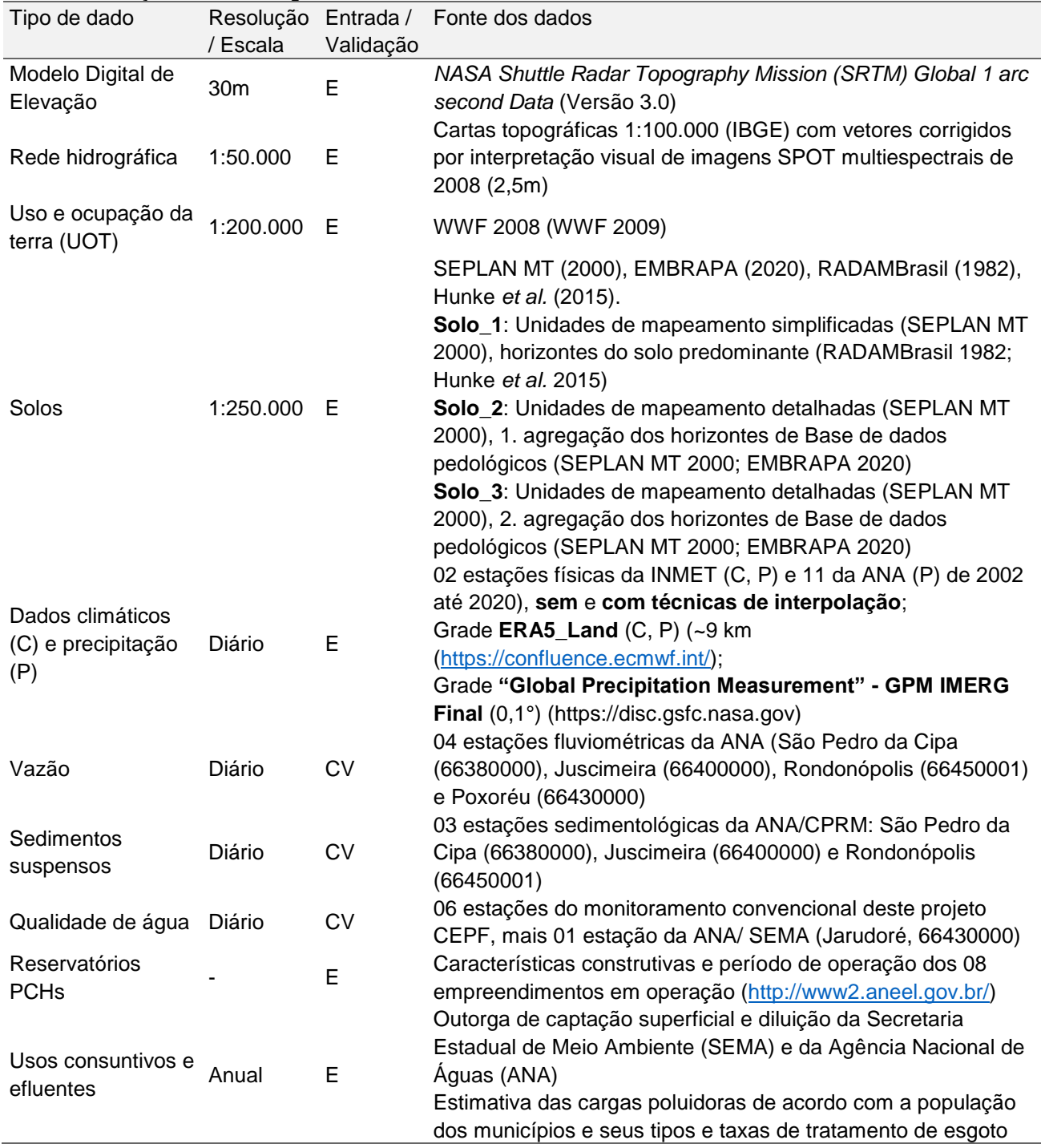

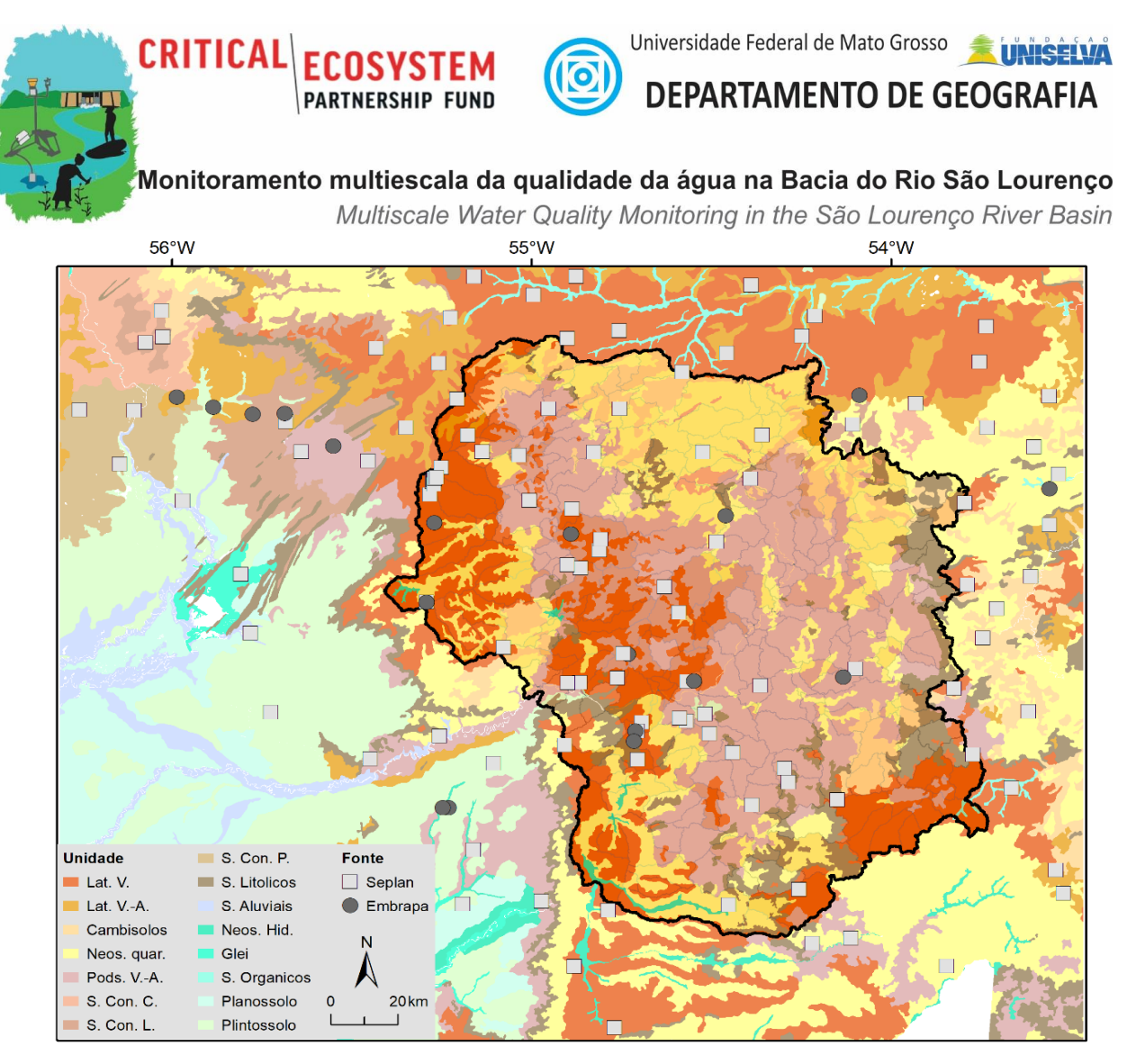

**Figura 13:** Unidades de mapeamento pedológico simplificado (SEPLAN 2000) e perfis compilados (SEPLAN 2000; EMBRAPA 2020) para as entradas Solo\_2 e Solo\_3 nas modelagens SWAT, localizados na bacia hidrográfica do Rio São Lourenço e seu entorno.

Com a adequação do projeto, tornou-se um dos novos objetivos, identificar o desempenho de múltiplos conjuntos de dados meteorológicos (principalmente de precipitação) em modelagens hidrológicas com o SWAT, para otimização das modelagens na área de contribuição do Rio São Lourenço, porém visando também formular recomendação para seleção de conjuntos de dados em outras bacias hidrográficas com características climatológicas similares dentro do Bioma Cerrado.

O modelo SWAT demanda a entrada de dados diários de cinco parâmetros meteorológicos: Temperatura do ar (máxima e mínima), Velocidade do vento (média), Umidade relativa (média) e Radiação solar (acúmulo diário), isso além da Precipitação (acúmulo diário). A

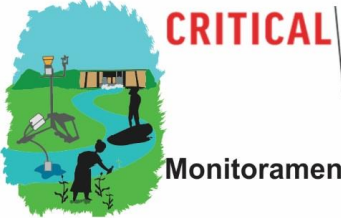

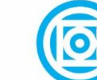

# **DEPARTAMENTO DE GEOGRAFIA**

Universidade Federal de Mato Grosso

Monitoramento multiescala da gualidade da água na Bacia do Rio São Lourenço

Multiscale Water Quality Monitoring in the São Lourenço River Basin disponibilidade destas entradas, entretanto, é extremamente limitado. A bacia em estudo, com uma área de cerca de 22.410 km<sup>2</sup> dispõe somente de duas estações climatológicas da INMET.

A equipe desenvolvedora do SWAT (https://swat.tamu.edu/) disponibiliza um conjunto global de dados meteorológicos globais, desenvolvido pelo *National Centers for Environmental Prediction* (NCEP) proveniente da iniciativa *Climate Forecast System Reanalysis* (CFSR) para um período de 36 anos entre 1979 e 2014 (https://globalweather.tamu.edu/). Não sendo no momento atualizado, essa base não é adequada para realização de modelagens recentes e sua calibração.

Desta forma, neste estudo foram utilizados como entradas os dados da grade global de reanálise ERA5-LAND desenvolvida pelo *European Centre for Medium-Range Weather Forecast* (ECMWF). Foi inicialmente obtido conjunto ERA5-Land em resolução original de uma 1 hora, produto disponível desde 1981 e aprimorado para superfícies terrestres e com resolução espacial de 9 km (https://confluence.ecmwf.int/). O conjunto original não possui dados da velocidade de vento e umidade relativa. Desta foi utilizado um pre-processador na linguagem R, desenvolvido por EXAVIER (vide item xxx) que permite além da importação, extração, análise exploratória e geração das entradas no formato SWAT, o cálculo destas variáveis. Para uso atual no SWAT, os dados são re-amostrados para resolução temporal de 1 dia.

Em termos de precipitação foram comparados quatro conjuntos de dados diários, sendo dois provenientes de 13 estações físicas, 11 operados pela Agência Nacional das Águas (ANA) e duas do Instituto Nacional de Meteorologia (INMET) dentro e ao redor da bacia hidrográfica do Rio São Lourenço (Figura 14). Foram primeiro utilizados os dados das localidades originais, que são utilizados pelo pre-processador no ArcSwat por critérios de proximidade, atribuindo os valores observacionais às respectivas sub-bacias mais próximas (ANA\_INMET). Para o segundo conjunto as chuvas diárias foram interpoladas, a partir de uma superfície de tendencia com polinómio de segunda ordem, para os centroides das sub-bacias (ANA\_INMET int.).

Dois outros conjuntos são provenientes das grades globais de precipitação, o já citado conjunto de reanálise ERA5-Land e Global Precipitation Measurement - GPM, produto IMERG Final. O GPM é uma missão conjunta entre JAXA e NASA composta por uma constelação de satélites, sendo o sistema principal, o Global Precipitation Measurement (GPM) Core Observatory satellite, equipado com dois instrumentos, o GPM Microwave Imager (GMI) e o Dual-frequency Precipitation Radar (DPR). As estimativas por Sensoriamento Remoto possuem ajustes a partir estações in situ e por dados climatológicos e são fornecidas em uma resolução espacial de 0,1°.

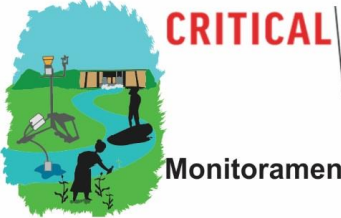

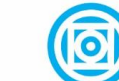

**PARTNERSHIP FUND** 

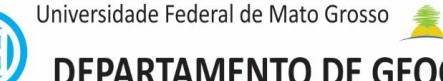

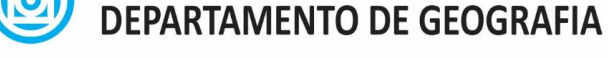

**INIEEIVA** 

Monitoramento multiescala da qualidade da água na Bacia do Rio São Lourenço

Multiscale Water Quality Monitoring in the São Lourenço River Basin

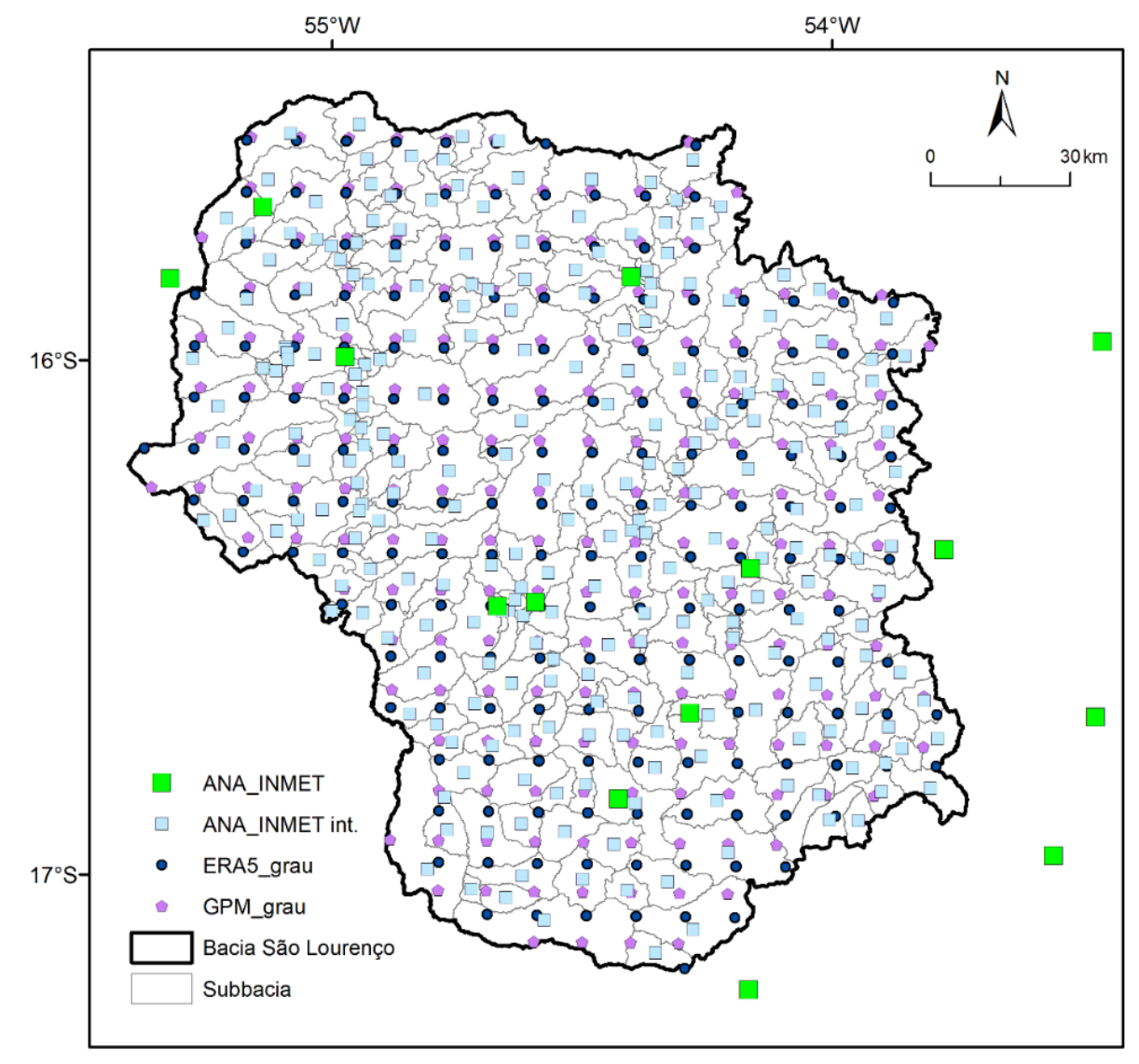

**Figura 14:** Localizações das estações físicas (ANA/INMET), das estações virtuais interpoladas a partir das estações físicas para os centroides das sub-bacias e das grades de ERA5\_Land e GPM.

Para calibragem e validação foram utilizadas 04 estações fluviométricas da ANA, 03 estações sedimentológicas da ANA/CPRM e 07 estações de monitoramento de qualidade de água, sendo 06 do monitoramento convencional deste projeto e mais uma estação amostrada pela SEMA, cujos dados estão disponibilizados pelo portal Hidroweb da ANA [\(https://www.snirh.gov.br\)](https://www.snirh.gov.br/) (vide Figura 11).

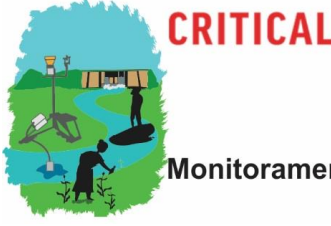

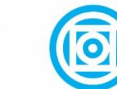

**DEPARTAMENTO DE GEOGRAFIA** 

Monitoramento multiescala da qualidade da água na Bacia do Rio São Lourenço

Multiscale Water Quality Monitoring in the São Lourenço River Basin Na bacia hidrográfica do Rio São Lourenço estão inseridas oito pequenas centrais hidrelétricas (PCH) em operação (Tabela 7). Sobre os empreendimentos puderam ser obtidas somente informações básicas como data de início de operação, volume do reservatório e área do reservatório na cota principal.

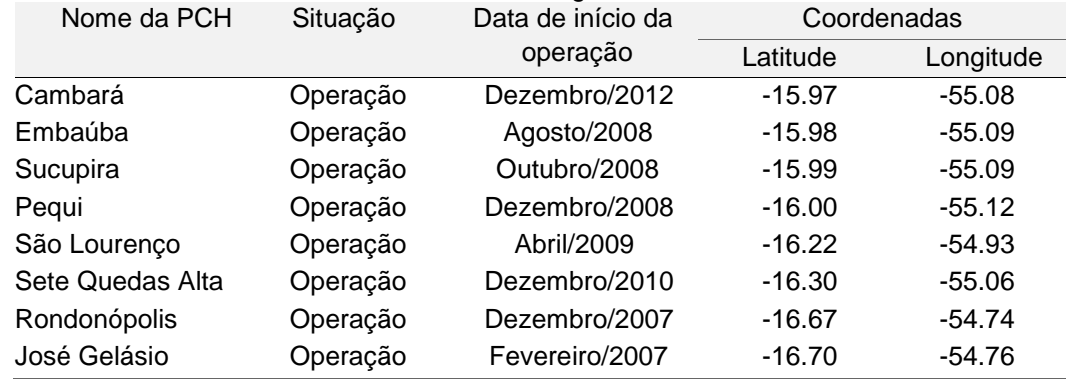

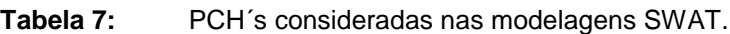

#### *2.2.3 Parametrização, calibragem e validação do SWAT para a bacia do São Lourenço*

Baseado em trabalhos prévios (Kayser 2018, Balderrama 2019), o SWAT foi parametrizado primeiramente para a bacia hidrográfica completa do Alto e Médio rio São Lourenço para simulações em resolução temporal diária. Para análise de sensibilidade, calibração e validação, o SWAT foi alimentado para o período de 2002 a 2020. De acordo com as recomendações de Neitch et al. (2011), as calibrações no SWAT devem, após as respectivas análises de sensibilidade, seguir uma ordem, iniciando com a vazão, seguida dos sedimentos e da qualidade de água.

Para o comparativo do desempenho das estimativas de vazão diária, foram realizadas 12 modelagens, com permutação das entradas pedológicas (Solo\_1 a Solo\_3) e de precipitação (Estações físicas, Estações físicas interpoladas, ERA5\_Land, GPM). Para o comparativo do desempenho foram geradas as saídas diárias e mensais.

A calibração de modelos hidrológicos parte do pressuposto que as entradas do modelo e dados de validação possuem acurácia e representatividade espacial, não gerando incertezas que podem enviesar o ajuste das variáveis identificadas como mais sensíveis (SRINIVASAN et al, 2010). Um estudo de HARMEL et al (2006) por exemplo mostra que medições da vazão já variam em

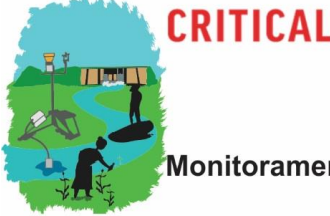

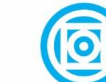

**DEPARTAMENTO DE GEOGRAFIA** 

Universidade Federal de Mato Grosso

Monitoramento multiescala da qualidade da água na Bacia do Rio São Lourenço

Multiscale Water Quality Monitoring in the São Lourenço River Basin condições consideradas normais entre 6% a 16%. SRINIVASAN et al (2010) ainda salientam, que o processo de calibração possui elementos subjetivos e depende assim da experiência do usuário. Para minimizar estes efeitos sobre os comparativos, todas as validações foram realizadas inicialmente a partir de modelos não-calibrados.

Para as validações foi considerado como período de avaliação as meses de 01/2004 a 05/2021 (último), utilizando ainda dois anos (2002-2003) para aquecimento do modelo. Para todas as análises foram quantificados os valores do índice de eficiência de Nash e Sutcliffe (NSE), o coeficiente de determinação (R²) e o coeficiente de massa residual (CMR) para modelagens em resolução diária e mensal (MASIH et al, 2010; BRESSIANI et al, 2015; DU et al, 2013; YEN et al, 2015; BRIGHENTI, 2016; DIAS, 2017).

$$
NSE = \left[1 - \frac{\Sigma(Q_{obs} - Q_{sim})^2}{\Sigma(Q_{obs} - \overline{Q_{obs}})^2}\right]
$$

$$
R^2 = \left[\frac{\left(\Sigma(Q_{obs} - \overline{Q_{obs}})(Q_{sim} - \overline{Q_{sum}})^2\right)}{\Sigma(Q_{obs} - \overline{Q_{obs}})^2 \Sigma(Q_{sim} - \overline{Q_{sum}})^2}\right]
$$

$$
CMR = \left[\frac{\Sigma(Q_{obs} - Q_{sim})}{\Sigma(Q_{obs})}\right]
$$

Onde:  $Q_{obs}$  e  $Q_{sim}$  referem-se às vazões observadas e simuladas, respectivamente.  $\overline{Q_{obs}}$ e  $\overline{Q_{sim}}$  referem-se à média das vazões observadas e simuladas, respectivamente. O desempenho do modelo é dividido em quatro categorias, seguindo os critérios recomendados por Moriasi et al, (2007): insatisfatório (NSE ≤ 0,50) satisfatório (0,50 < NSE ≤ 0,65) bom (0,65 < NSE ≤ 0,75) e muito bom ( $NSE > 0,75$ ).

O coeficiente de eficiência de Nash Sutcliffe (NSE) descreve a variância explicada para os valores observados ao longo do tempo que é contabilizada pelo modelo SWAT (GREEN & VAN GRIENSVEN, 2008). O coeficiente de determinação R² (Equação 9) é usado para avaliar com que precisão o modelo rastreia a variação dos valores observados (DIAS, 2017).

A expressão do  $R<sup>2</sup>$  mostra que o coeficiente de determinação é sempre um número positivo entre zero e um, que quanto maior for o R², melhor será o poder de explicação da reta de regressão (SERRÃO, 2018). A diferença entre o NSE e o  $R^2$  é que o NSE pode ser interpretado como o desempenho do modelo replicando valores observados individualmente, enquanto o  $R^2$  não (GREEN & VAN GRIENSVEN, 2008). O NSE pode variar de -∞ (infinito negativo) a 1, no qual NSE = 1 indica um ajuste perfeito. O R<sup>2</sup> também varia de -∞ a 1 (associação perfeita).

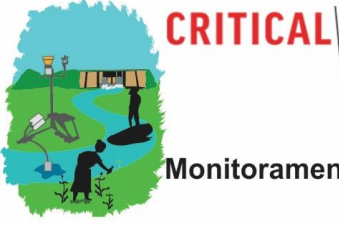

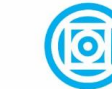

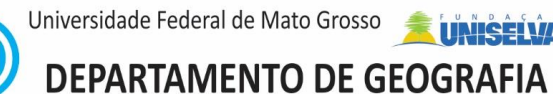

Multiscale Water Quality Monitoring in the São Lourenço River Basin O terceiro método estatístico a utilizar é o coeficiente massa residual (CMR) que indica quando o modelo superestima (valores negativos) ou subestima (valores positivos) as saídas (KAYSER, 2017).

## *2.3 Desenvolvimento de ferramentas computacionais*

Modelagens hidrológicas demandam comumente extensos trabalhos de préprocessamento de dados de entrado, principalmente de dados meteorológicos e pedológicos. O volume desses trabalhos aumenta proporcionalmente, se, como no presente estudo, o desempenho de diversos conjuntos de entrada é comparado. Desta forma visou-se no contexto da concedida prorrogação do projeto de pesquisa em decorrência da pandemia COVID-19, o desenvolvimento de aplicação de domínio público para subsidiar e automatizar as modelagens com SWAT na bacia hidrográfica em estudo bioma. Salienta-se ainda que as ferramentas programadas na linguagem R podem ser utilizados sem nenhuma alteração em outras bacias hidrográficas do bioma Cerrado ou de qualquer região do mundo.

Mato Grosso, como os estados da união dentro do Bioma Cerrado tem desenvolvido mapeamentos pedológicos de reconhecimento para subsidiar os seus respectivos projetos de Lei para Zoneamento dos seus territórios. Estes mapeamentos possuem escala de 1:250.000 e são baseadas em levantamentos pedológicos de campo com amostragem limitada e configuram assim com detalhamento inferior como outras uma entrada de dados espaciais demandadas pelo SWAT, tais como Modelos Numéricos de Terreno (p. ex. SRTM, ASTER) e Mapeamentos de UCT. Desta forma o desenvolvimento de algoritmos computacionais para sintetização de perfis pedológicos *in situ* e sua atribuição a unidades de mapeamento pedológicas partiu da hipótese que a inclusão de perfis de solo levantados em campo por outras fontes primárias e secundárias podem aprimorar a espacizialização de unidades pedológicas e assim os resultados das simulações hidrológicas com o SWAT. Para este fim foram analisadas as estruturas computacionais do pacote R acp (*Algorithms for Quantitative Pedology*), e desenvolvido, a partir destes trabalhos prévios, um módulo operacional na linguagem R para sintetização de perfis pedológicos do Bioma para geração de dados de entrada pedológicos mais representativos para as unidades de mapeamento pré-estabelecidas.

Dados meteorológicos, entre eles principalmente a distribuição espacial da precipitação pluviométricos são conjuntos de entrada fundamentais para modelos hidrológicos. Com o desenvolvimento da observação moderna e das tecnologias de computação massiva, a estimativa

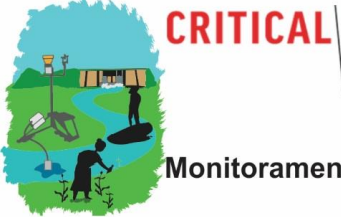

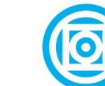

## Universidade Federal de Mato Grosso **DEPARTAMENTO DE GEOGRAFIA**

Monitoramento multiescala da qualidade da água na Bacia do Rio São Lourenço

Multiscale Water Quality Monitoring in the São Lourenço River Basin da precipitação baseada na combinação de dados de múltiplas fontes (histórico observado, radar e satélite) tornou-se um meio viável para estender as aplicações de modelos. Disponibilizados em forma de grade regulares, os diversos produtos disponíveis foram aplicados com sucesso para modelagem global ou regional, incluindo mudanças climáticas, ciclo da água e modelagem ecológica (SAHA et al, 2010; YATAGAI et al, 2012; YANG et al, 2014).

Uma espacialização da precipitação pode ser obtida por meio da interpolação de medições in situ, estimativas por técnicas de sensoriamento remoto ou métodos de reanalise (SUN et al, 2017). No Brasil, existem grandes áreas com baixa densidade de estações pluviométricas ou meteorológicas e as suas séries são frequentemente inconsistentes. As fontes dos dados são o 'Instituto Nacional de Meteorologia' (INMET), 'Agência Nacional de Águas' (ANA) e 'Departamento de Águas e Energia Elétrica de São Paulo' (DAEE) (XAVIER et al, 2015). Assim, as técnicas de sensoriamento remoto e reanalise possuem importância primordial para modelagens hidrológicas (RAMSAUER et al, 2018; ENSOR & ROBESON, 2008)

Sistemas de sensoriamento remoto orbitais são atualmente os únicos instrumentos para providenciar estimativas globais homogêneas de precipitação (SUN et al, 2017), entre eles sistemas geoestacionários com sensores multiespectrais e sistemas de baixo orbita (sól-sincronos) com sensores passivos e ativos operando na faixa espectral de microondas.

As reanálises climáticas combinam observações *in situ* de distribuição irregular (estações físicas) com modelos para gerar séries históricas de precipitação ou de múltiplas variáveis climáticas. Incluindo um modelo de previsão e rotinas de assimilação de dados, são geradas saídas em grade homogênea e com continuidade temporal (SUN et al, 2017). Sistemas de reanalise foram usados para avaliar o impacto da observação de mudanças no sistema, para medir o progresso na modelagem e capacidades de assimilação, e obter climatologias para avaliar anomalias de erro de previsão (HERSBACH et al, 2020; SOCI et al, 2016; ENSOR & ROBESON, 2008).

A obtenção e o processamento de dados meteorológicos para a modelagem hidrológica são altamente onerosos e suscetíveis a erros (Abbaspour et al., 2019). Devido a esses desafios e para facilitar um uso mais operacional do SWAT, foi desenvolvida aplicação denominada CWSWATIN que aumenta a produtividade em sequencias típicas de processamento e validação de entradas meteorológicas e climatológicas.

Visando uma difusão mais eficiente dos dados meteorológicos e de qualidade de água adquiridos em alta resolução temporal pelas redes REMAPP e REMHIPP foi por último desenvolvido

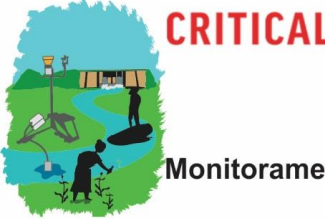

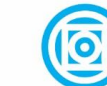

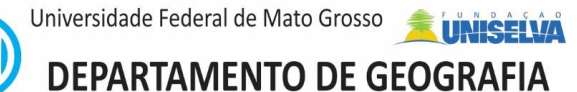

Multiscale Water Quality Monitoring in the São Lourenço River Basin ainda um protótipo de uma interface WWW para disponibilização e visualização dinâmica de dados dos bancos de dados por estas redes de monitoramento. Para subsidiar a sua aceitação e sua disponibilização livre, todas ferramentas foram desenvolvidas na linguagem R com código aberto. São disponibilizadas a partir do portal de desenvolvimento GitHUB (https://github.com/).

#### **3. Resultados**

#### *3.1 Comparativo da qualidade de água entre campanhas de 2010-12 e 2019-21*

O monitoramento convencional houve como objetivo principal um comparativo de qualidade de água como obtido projeto PRONEX durante 02 anos hidrológicos entre 2010 e 2012 e das coletas desta pesquisa (entre 2019 e 2021), visando a detecção de possíveis tendências temporais na qualidade de água na bacia hidrográfica em estudo. O tamanho das amostras de cada uma das duas campanhas varia, em função do parâmetro de qualidade, entre 18 e 24.

As temperaturas são as menores nos dois períodos de monitoramento nos dois afluentes do São Lourenço, o Tenente Amaral (SL\_TA5) e no Corrego Ponte de Pedra (SL\_PP4), mananciais que nascem nas partes mais altas da bacia (vide [Figura 1: \)](#page-12-0), padrões condicentes com as características climáticas (Temperatura do ar) nas suas sub-bacias. De forma geral, houve um aumento das medianas da temperatura da água em todos os pontos de coleta que totaliza 1,35 °C. Em um teste de Mann-Whitney para amostras independentes, as diferenças são altamente significativas (p<0,01) para todas as estações [\(Figura 15: \)](#page-45-0). As diferencias mais expressivas de 2,65°C foram encontradas no alto curso do Rio Vermelho a montante da cidade de Rondonópolis (SL\_RV1)

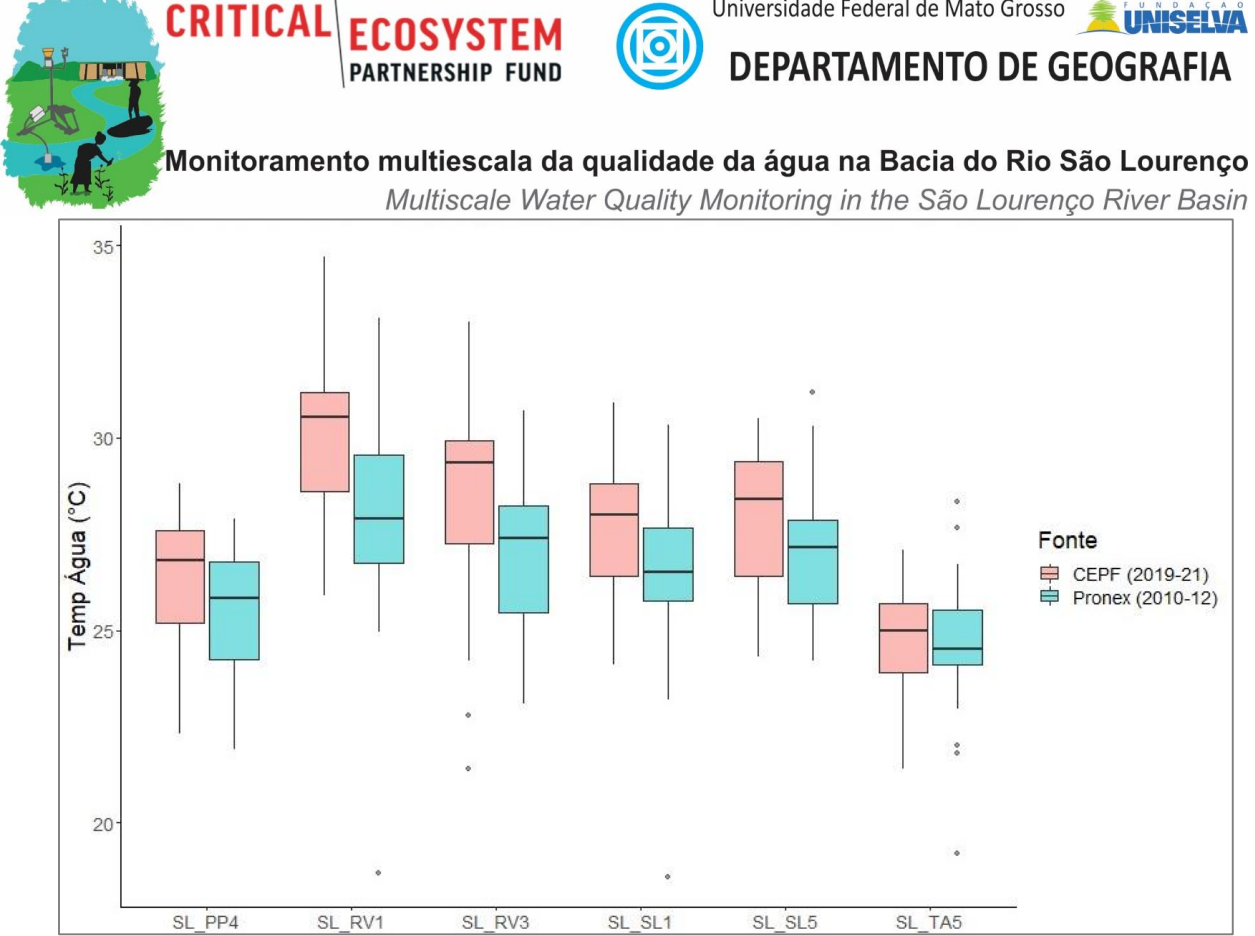

Universidade Federal de Mato Grosso

<span id="page-45-0"></span>**Figura 15:** Temperatura da água em seis pontos de monitoramento durante os anos 2010-12 (Pronex) e 2019-21 (CEPF). Ponte de Pedra exutório (SL\_PP4), Rio Vermelho a montante (SL\_RV1) e jusante (SL\_RV3) da cidade de Rondonópolis, Rio São Lourenço em São Pedro da Cipa (SL\_SL1) e no exutório (SL\_SL5), Tenente Amaral exutório (SL\_TA5).

Já no caso do pH, as características dos pontos em termos relativos entre eles, não se alteraram na comparação das duas campanhas, com os valores mais altos nos pontos a montante dos principais mananciais (SL\_SL1, SL\_RV1) (Figura 16) e os valores mais baixos monitoramento nos dois afluentes do São Lourenço, o Tenente Amaral (SL\_TA5) e no Córrego Ponte de Pedra (SL\_PP4), cobertas parcialmente por solos arenosos (Neossolos quartzenicos) caracterizados por reação acida.

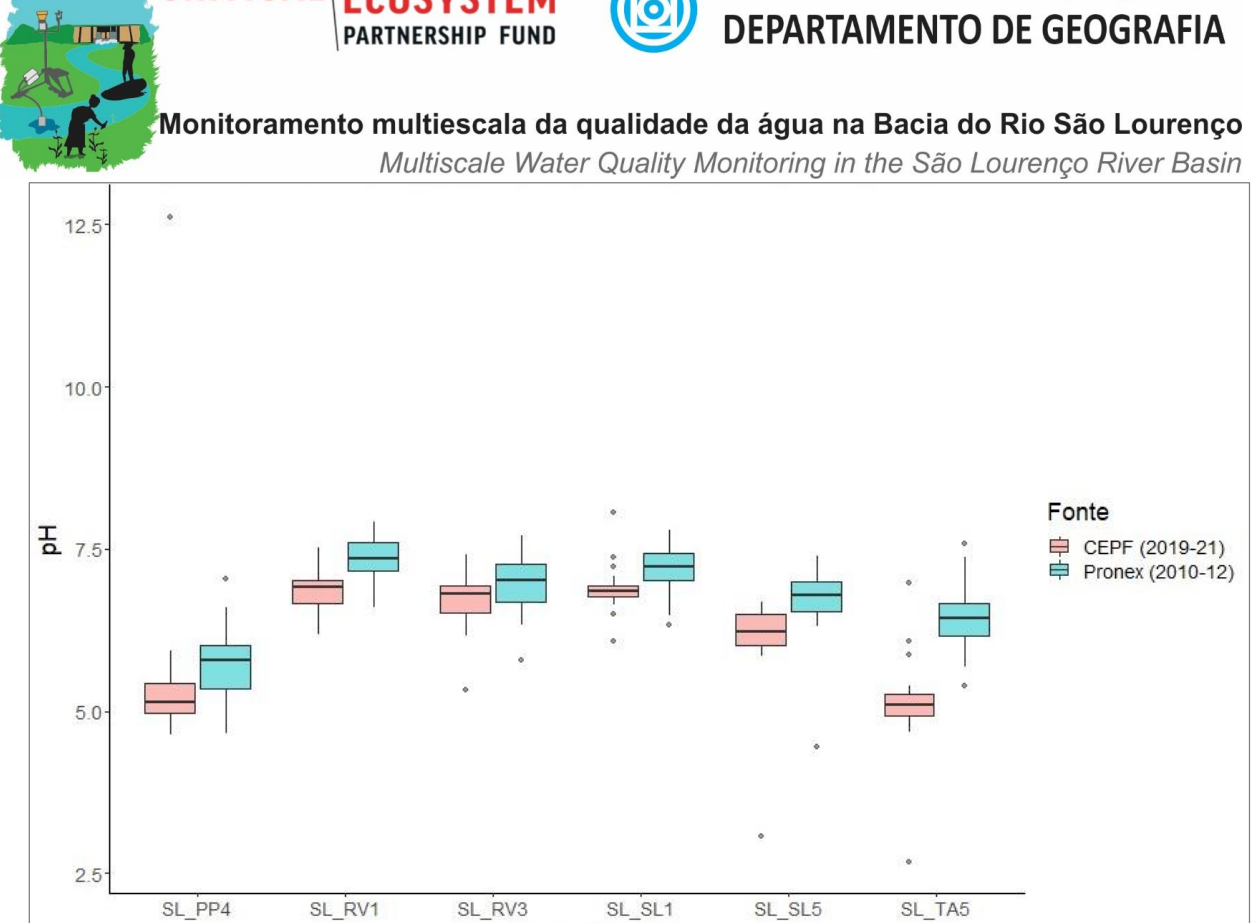

CRITICAL

Universidade Federal de Mato Grosso

**Figura 16:** pH da água em seis pontos de monitoramento durante os anos 2010-12 (Pronex) e 2019-21 (CEPF). Ponte de Pedra exutório (SL\_PP4), Rio Vermelho a montante (SL\_RV1) e jusante (SL\_RV3) da cidade de Rondonópolis, Rio São Lourenço em São Pedro da Cipa (SL\_SL1) e no exutório (SL\_SL5), Tenente Amaral exutório (SL\_TA5).

Houve diminuição significativa dos valores em todos os pontos, isso com exceção do ponto amostral do Rio Vermelho a jusante da cidade de Rondonópolis (SL\_RV3). Estes padrões parecem refletir de forma contundente as características específicas das diversas atividades antrópicas na região. Em 2020, a bacia do Rio São Lourenço como amplas regiões do Cerrado e Pantanal experimentaram queimadas catastróficas, que podem ter causadas abaixamento do pH nas chuvas após a estiagem.

Efluentes poluidoras, tendem também a diminuir o pH, porém, em função das características dos efluentes esta tendência pode ser amortecia ou invertida. Poluição difusa por exemplo proveniente de dejetos animais como gerados pela atividade ampla da pecuária na bacia elevam o aporte de matéria orgânica cuja decomposição tende a diminuir o pH. Apesar da calagem, prática comum nas áreas de plantio, os adubos minerais (principalmente de N, mas também de P) aplicados em grande escala nas lavouras possuem elevado poder acidificante (UFLA 2012).

Efluentes com matéria orgânica, provenientes de atividades industriais ou de esgoto doméstico também resultam em abaixamento do pH nos processos de decomposição, explicando a

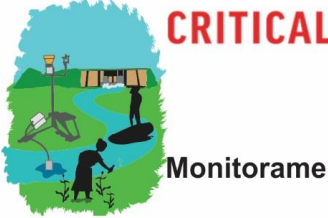

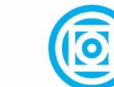

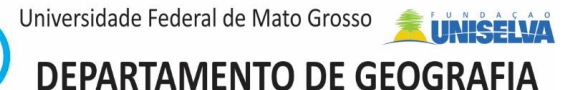

Multiscale Water Quality Monitoring in the São Lourenço River Basin diminuição do pH no Rio Vermelho entre as estações a montante (SL\_RV1) e jusante (SL\_RV3) da cidade de Rondonópolis. A estabilidade do pH em SL\_RV3 entre 2010-12 e 2019-21 indica que já nas campanhas de uma década atrás o Rio Vermelho tem recebido elevadas cargas de esgoto doméstico não ou insuficientemente tratado das microbacias do perímetro urbano da cidade de Rondonópolis.

A condutividade mostrou alterações divergentes entre os pontos amostrais (Figura 17). O aumento entre SL\_RV1 (montante Rondonópolis) e SL\_RV3 (jusante Rondonópolis) nas coletas atuais (CEPF) e das campanhas Pronex (2010-12) são outro indício dos crescentes problemas por poluição domiciliar e industrial no perímetro urbano da Rondonópolis.

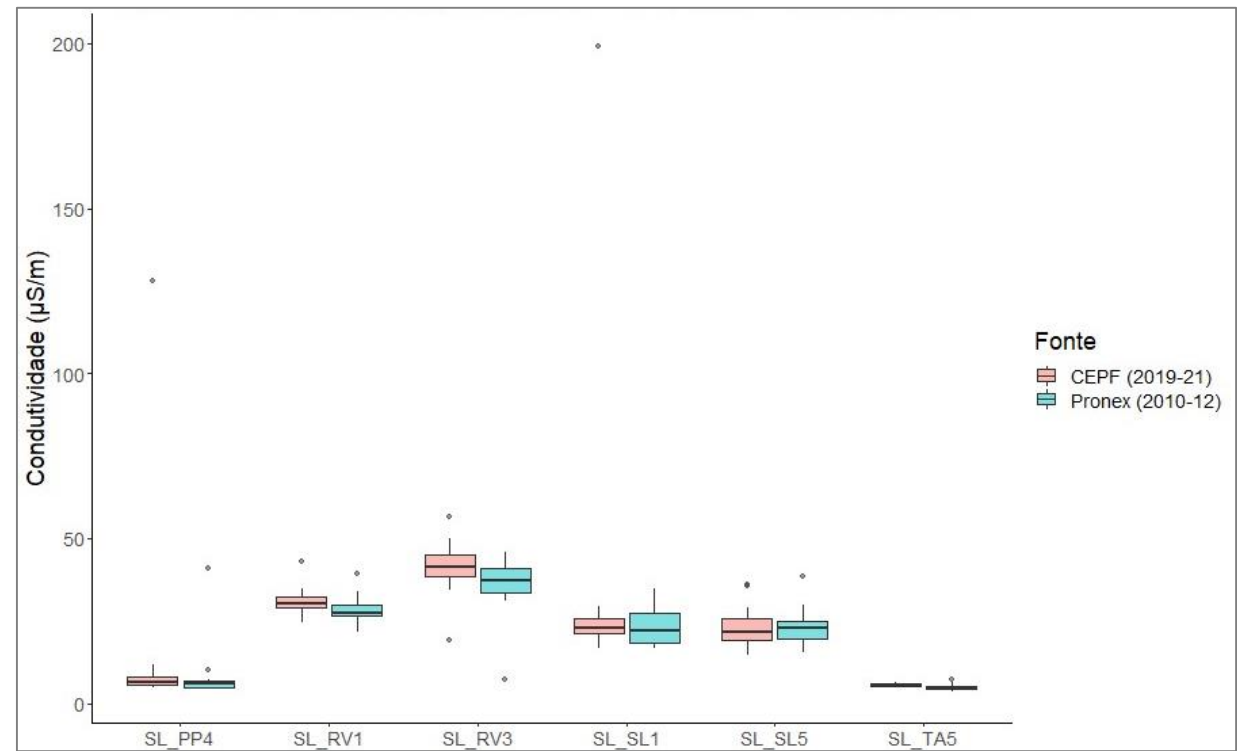

**Figura 17:** Condutividade em seis pontos de monitoramento durante os anos 2010-12 (Pronex) e 2019- 21 (CEPF). Ponte de Pedra exutório (SL\_PP4), Rio Vermelho a montante (SL\_RV1) e jusante (SL\_RV3) da cidade de Rondonópolis, Rio São Lourenço em São Pedro da Cipa (SL\_SL1) e no exutório (SL\_SL5), Tenente Amaral exutório (SL\_TA5).

Nos dois afluentes do São Lourenço (SL\_PP4, SL\_TA5), onde somente ocorre poluição difusa por atividades agropecuárias, a condutividade é geralmente abaixo de 20 µS/m. Houve aumento nos medianos entre as campanhas, que, porém, não possuem significância (p>0,05).

Outro indicador de crescentes problemas de poluição na bacia hidrográfica é a tendência de redução do OD entre as campanhas de 2010-12 e 2019-21 (Figura 18). Somente no exutório do

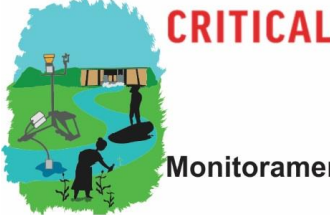

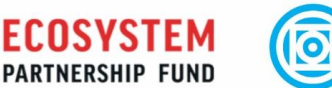

Universidade Federal de Mato Grosso

**DEPARTAMENTO DE GEOGRAFIA** 

Monitoramento multiescala da qualidade da água na Bacia do Rio São Lourenco

Multiscale Water Quality Monitoring in the São Lourenço River Basin Rio São Lourenco (SL\_SL5) o decréscimo não é significativo. As mais fortes reduções ocorreram nos trechos a montante do Rio São Lourenço (SL\_SL1) e do Rio Vermelho (SL\_RV1), como também nos dois afluentes SL\_PP4 e SL\_TA5.

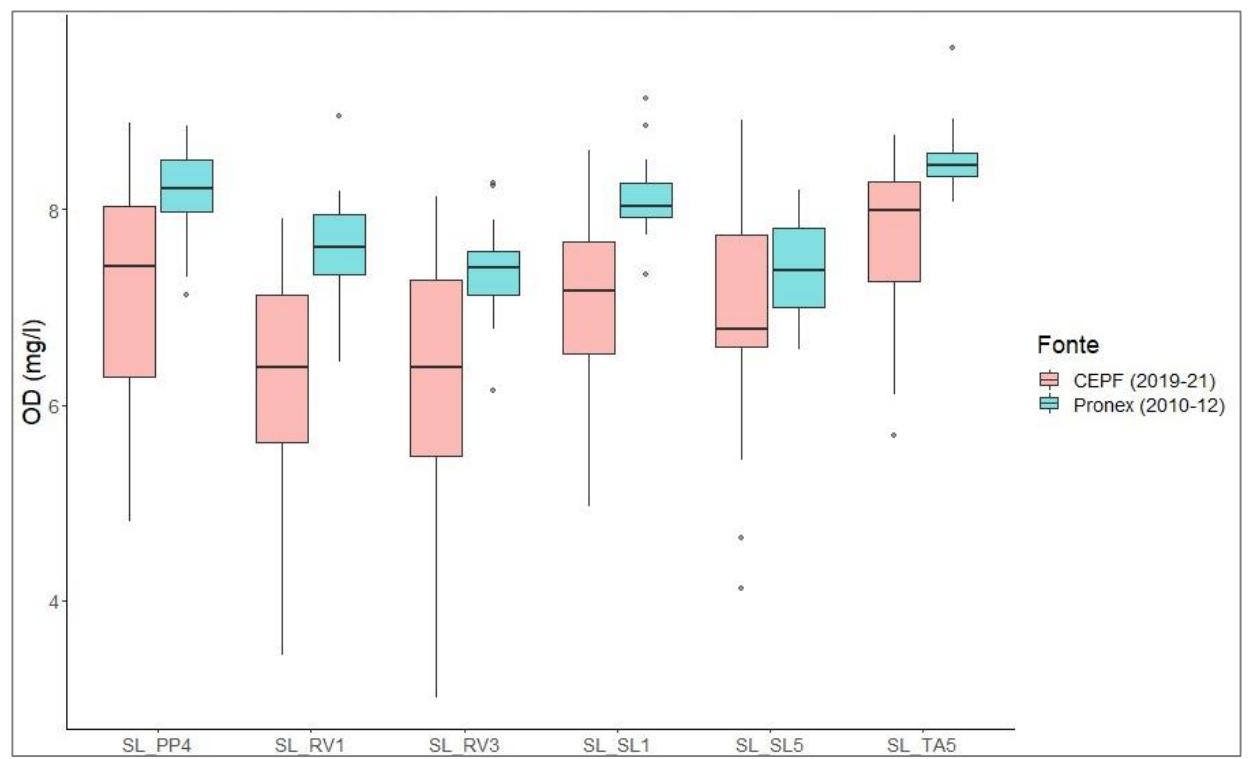

**Figura 18:** OD em seis pontos de monitoramento durante os anos 2010-12 (Pronex) e 2019/20 (CEPF). Ponte de Pedra exutório (SL\_PP4), Rio Vermelho a montante (SL\_RV1) e jusante (SL\_RV3) da cidade de Rondonópolis, Rio São Lourenço em São Pedro da Cipa (SL\_SL1) e no exutório (SL\_SL5), Tenente Amaral exutório (SL\_TA5).

OD é relacionado inversamente com a temperatura da água. Dessa forma deve ser ainda analisado, até que ponto a diminuição do OD pode ser explicada pelo observado aumento da temperatura da água no período 2019-21 e/ou pelo aumento de cargas orgânicas que outros parâmetros (Condutividade, NO3) indicam.

O comparativo do Nitrato (NO3) entre as duas campanhas de monitoramento mostra padrões distintas. Enquanto houve equivalência estatística no Rio Vermelho a montante da cidade de Rondonópolis (SL\_RV1), ocorreu um expressivo aumento da mediana de cerca de 1,4 mg/l. De acordo com o IBGE (2021), a cidade houve aumento da população da cidade de cerca de o total de 195.476 habitantes em 2010 para cerca de 236.000 em 2020 e um crescimento na atividade

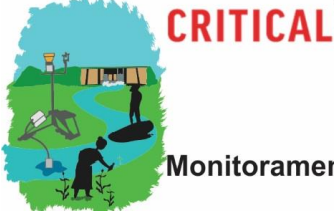

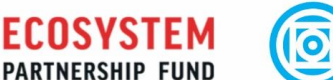

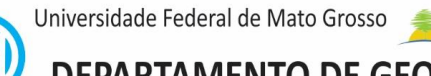

**DEPARTAMENTO DE GEOGRAFIA** 

Monitoramento multiescala da qualidade da água na Bacia do Rio São Lourenço

Multiscale Water Quality Monitoring in the São Lourenço River Basin industrial com a instalação de empresas de esmagamento, refino e envaze de óleo de soja do Brasil, de fertilizantes, ração e suplementos animais, frigoríficos e têxteis.

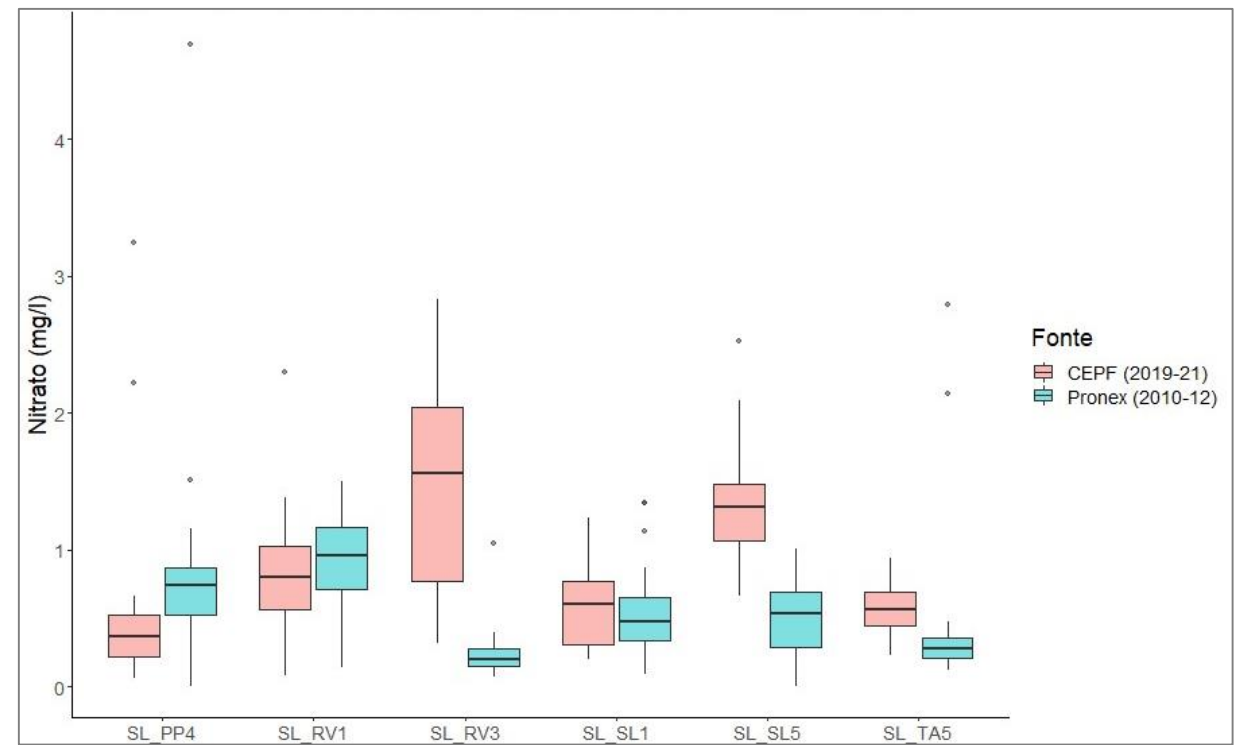

**Figura 19:** NO<sub>3</sub> em seis pontos de monitoramento durante os anos 2010-12 (Pronex) e 2019-21 (CEPF). Ponte de Pedra exutório (SL\_PP4), Rio Vermelho a montante (SL\_RV1) e jusante (SL\_RV3) da cidade de Rondonópolis, Rio São Lourenço em São Pedro da Cipa (SL\_SL1) e no exutório (SL\_SL5), Tenente Amaral exutório (SL\_TA5).

Os resultados no ponto SL\_RV3 são confirmados no ponto SL\_SL5: após a confluência os dois principais mananciais da bacia houve também aumento significativo nas concentrações do NO3s no exutório, isso enquanto as cabeceiras do São Lourenço (SL\_PP4, SL\_SL1) não apresentaram aumento nas concentrações.

As concentrações do Fosfato reativo solúvel (FRS) experimentaram aumento generalizado em todos os pontos amostrais (Figura 20). 82% das determinações durante a campanha 2010-12 eram dados censurados com concentrações ≤0,01 mg/l, enquanto todas as análises em 2019-21 foram ≥0,03 mg/l, isso com as análises realizadas com a mesma técnica e no mesmo Laboratório*.*

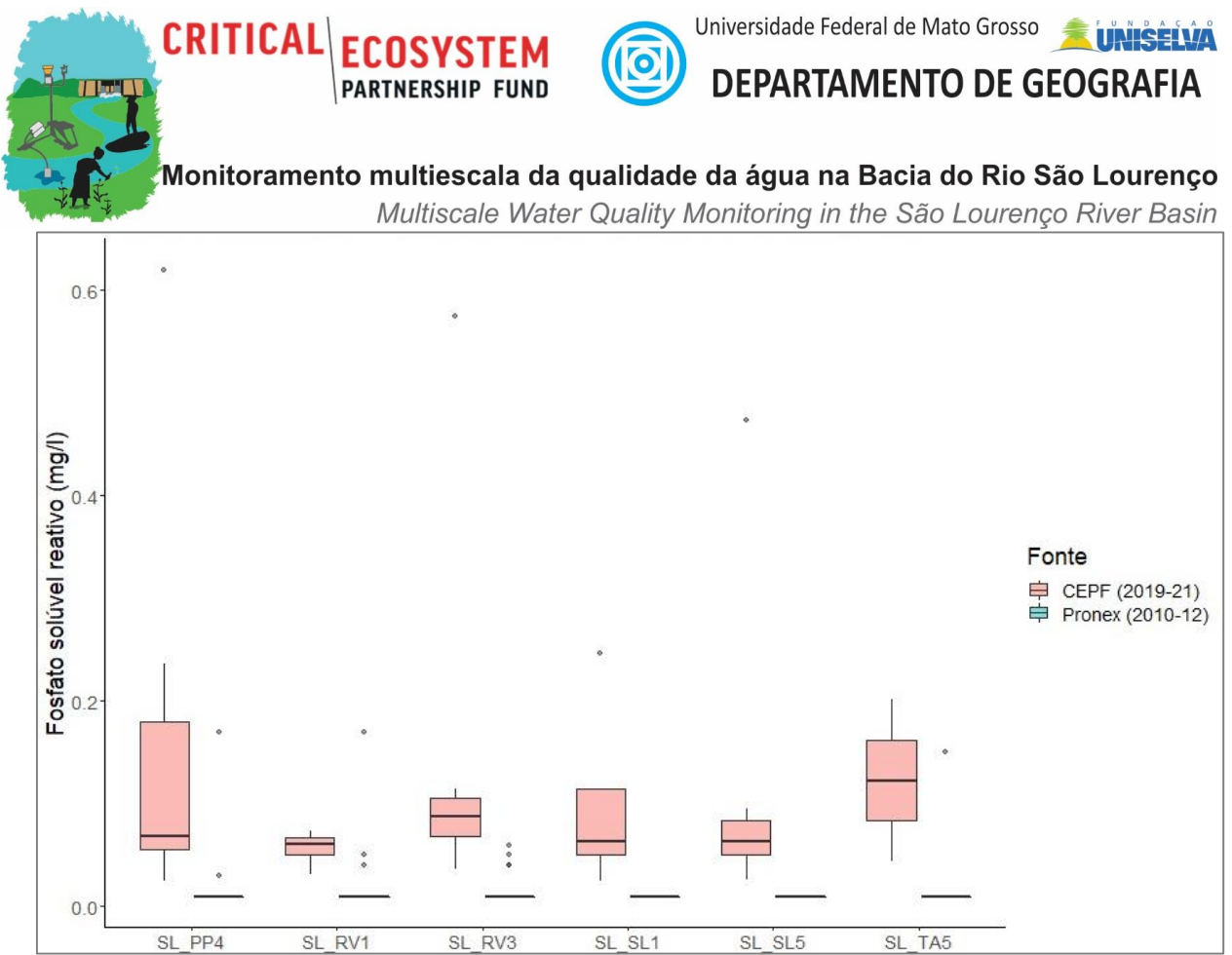

**Figura 20:** Fosfato reativo solúvel em seis pontos de monitoramento durante os anos 2010-12 (Pronex) e 2019-21 (CEPF). Ponte de Pedra exutório (SL\_PP4), Rio Vermelho a montante (SL\_RV1) e jusante (SL\_RV3) da cidade de Rondonópolis, Rio São Lourenço em São Pedro da Cipa (SL\_SL1) e no exutório (SL\_SL5), Tenente Amaral exutório (SL\_TA5).

*Contrário as concentrações do NO3, observam-se também aumentos do FRS em duas sub-bacias agrícolas nas cabeceiras do São Lourenço (*SL\_PP4, SL\_SL1*), como também no ponto*  SL\_TA5 que mostrou também aumento significativo do NO3.

#### *3.2 Pesticidas em sedimentos de fundo*

Dos 23 pesticidas analisados, foram detectados somente os inseticidas piretróides bifentrina e cipermetrina, que possuem baixa solubilidade em água e alto coeficiente de sorção ao carbono orgânico do solo, propriedades essas que as tornam altamente suscetíveis ao transporte associado ao particulado (ANEXO A). Bifentrina tem uma meia-vida mais elevada no sedimento do que os outros piretróides o que ajuda a explicar sua relativamente alta detecção nos sedimentos fato

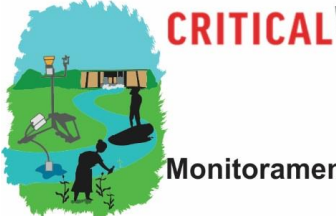

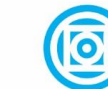

Universidade Federal de Mato Grosso **DEPARTAMENTO DE GEOGRAFIA** 

Monitoramento multiescala da qualidade da água na Bacia do Rio São Lourenço

Multiscale Water Quality Monitoring in the São Lourenço River Basin esse observado também em um trabalho de revisão sobre ocorrência de piretróides em sedimento no mundo (LI et al., 2017).

Esses piretróides são registrados para controle de diversos insetos, desde percevejos e lagartas até moscas em culturas de algodão, soja e milho, três das culturas que possuem maiores áreas plantadas no estado de Mato Grosso, destacando-se a bacia do Rio São Lourenço.

A bifentrina foi detectada nos meses de abril, junho e julho de 2020 nos pontos a montante (somente em abril) e a jusante da PCH José Gelazio em concentrações abaixo do limite de quantificação (5,0 µg kg<sup>-1</sup>) mas acima do limite de detecção (2,14 µg kg<sup>-1</sup>). As concentrações reportadas se referem aos valores por kg de peso seco.

Não há na legislação nacional limites de pesticidas em sedimento. No relatório de avaliação da bifentrina (EUROPEAN COMMISSION, 2010), o nível de efeito tóxico não observado (NOEC) para o organismo bentônico *Chironomus riparius* foi de 18 µg kg-1 (peso úmido) que corrigido para peso seco corresponde a 83 µg kg<sup>-1</sup>. Comparando com os resultados obtidos pode-se dizer que não há indicação de risco imediato para os organismos bentônicos. Destaca-se ainda que as detecções foram pontuais sem evidência de persistência no ambiente, o que corrobora a conclusão de que, no que se refere a esse inseticida, não há risco para os organismos que habitam o sedimento.

A cipermetrina foi detectada em novembro de 2020 nos pontos no Córrego Pedro da Cipa (70,1 µg kg<sup>-1</sup>), a jusante da PCH São Lourenço (18,6 µg kg<sup>-1</sup>), no Rio São Lourenço a jusante do Rio Vermelho (14,2 µg kg<sup>-1</sup>) e no Córrego Tenente Amaral (9,2 µg kg<sup>-1</sup>) e no mês de dezembro nos pontos a montante e a jusante da cidade de Rondonópolis (9,3 µg kg<sup>-1</sup> e <5,0 µg kg<sup>-1</sup>, respectivamente) e no exutório do Ribeirão Ponte de Pedra (6,6 µg kg<sup>-1</sup>).

No caso da cipermetrina, o relatório de avaliação (EUROPEAN COMMISSION, s/d) reporta um valor de NOEC para *Chironomus riparius* de 0,0225 mg kg-1 (peso seco) ou seja 22,5 µg kg<sup>-1</sup>. Verifica-se então que somente no ponto do Córrego Pedro da Cipa a concentração detectada foi superior a esse valor indicando um possível efeito sobre esse organismo. Entretanto, assim como no caso da bifentrina os resultados obtidos não evidenciam uma contaminação persistente não se podendo concluir que haja algum risco de efeito ao ambiente no longo prazo.

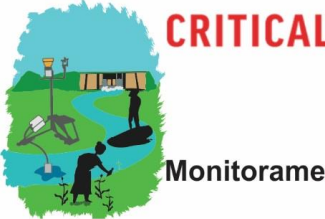

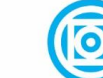

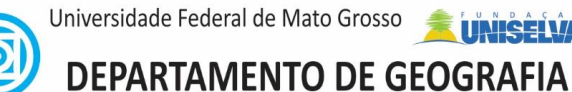

Monitoramento multiescala da qualidade da água na Bacia do Rio São Lourenço Multiscale Water Quality Monitoring in the São Lourenço River Basin *3.3 Variações da qualidade de água em monitoramento de alta frequência*

O monitoramento por estações automáticas (REMAPP, REMHIPP) visaram a detecção de variações da qualidade de água em função de duas PCHs em cascata em termos médios, como também como induzidas em eventos de manutenção

## *3.3.1 Alterações médias em função de PCHs*

A partir de sub-conjuntos de dados consolidados e validados (a partir de campanhas de campo para aferimento das medições pelas estações automáticas) são apresentadas análises sobre a influência do período diurno, da estação e da posição das estações de monitoramento em relação as PCHs sobre pH, OD, Temperatura da água e condutividade. Para estas análises, os dados brutos foram sujeitos a uma avaliação criteriosa, eliminando medições com possíveis problemas na calibração dos sensores ou outras anomalias (problemas na colocação dos sensores, data loggers). Como os dados das variáveis analisadas não possuem distribuição normal, para testes comparativos foi utilizada a ANOVA não paramétrica.

## 3.3.1.1 pH

O pH mostra aumento da estação "chuvosa" para "seca" com aumento do valor da médiana nos três pontos (Figura 21). Na estação "seca" há menor variação dos valores medidos em A1, um comportamento semelhante seria esperado nos pontos A2 e A3, o que não ocorre.

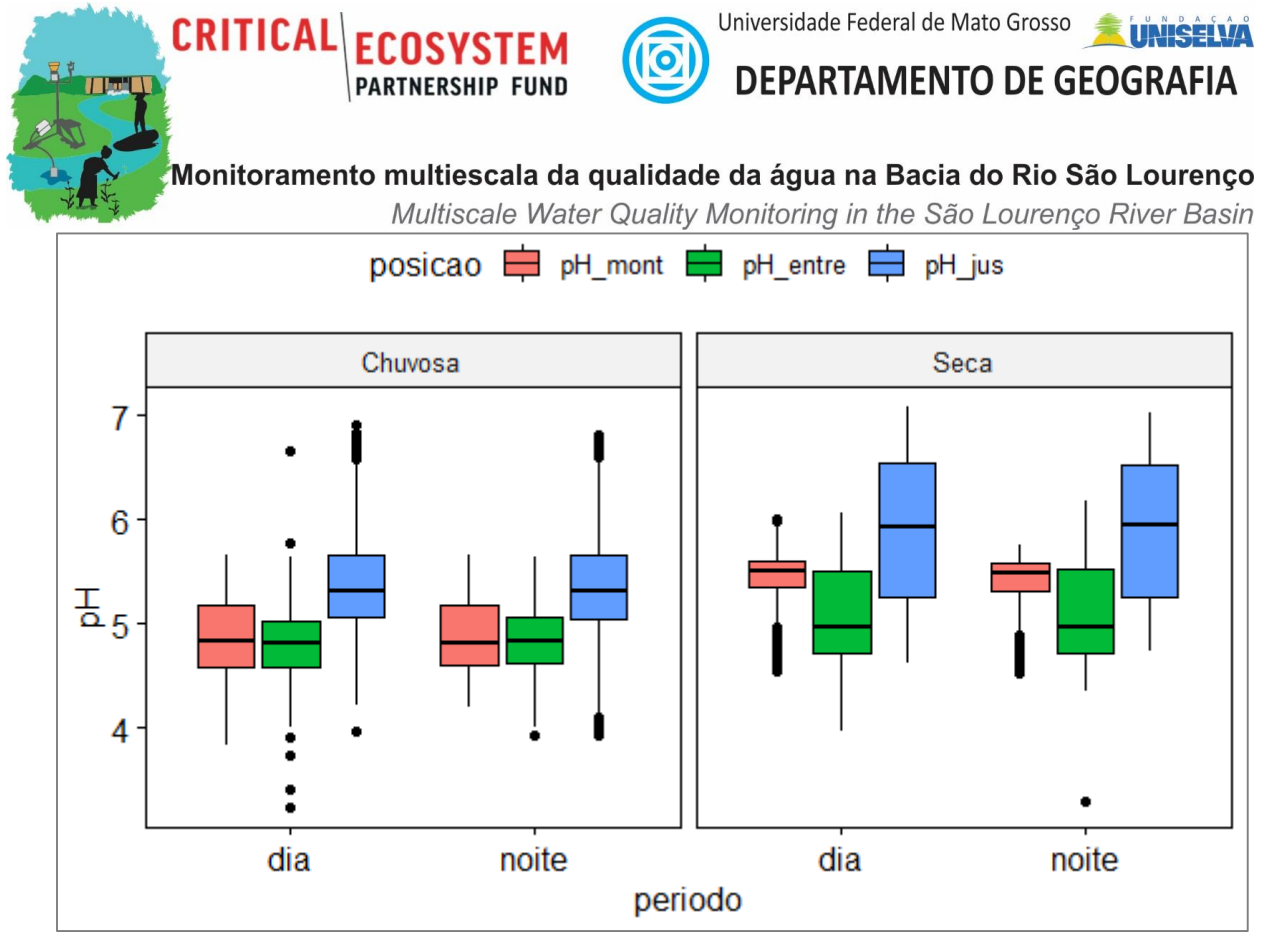

**Figura 21:** pH na estação "chuvosa" durante o "dia" e "noite" na estação "seca" e na estação "chuvosa" nos pontos A1 (pH\_mont), A2 (pH\_entre) e A3 (pH\_jus). Fonte: Silva (2020).

Não houve diferença significativa entre medições do pH durante o dia e a noite. Em todos os pontos amostrais houve, porém, aumento significativo do pH entre o período "chuvoso" e "seco". Essa esperada alteração pode estar relacionada com a elevação da atividade fotossintética, que acontece na "seca", onde as águas do Ribeirão Ponte de Pedra são mais claras o que permite uma maior penetração dos raios solares, com aumento da produção primária, aumentando a demanda por CO<sub>2</sub> da água (principal fonte natural de acidez da água), desta forma, com o consumo elevado do CO<sup>2</sup> diminuindo a acidificação da água.

Se comparadas somente as estações A1 e A3, o ribeirão Ponte de Pedra apresenta um comportamento esperado para um rio sem interferência de barramento do seu fluxo, aumentando de montante para jusante. No entanto este aumento não é gradativo. Apesar do distanciamento superior entre a estação A1 para A2 (13 km) do que entre a A2 e A3 (2,5 km), no período chuvoso o pH fica estável entre A1 e A2 e diminui no período da seca, indicando interferência pela presença das hidrelétricas.

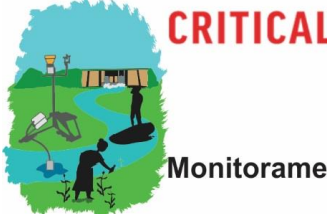

Universidade Federal de Mato Grosso

DEPARTAMENTO DE GEOGRAFIA

Multiscale Water Quality Monitoring in the São Lourenço River Basin

3.3.1.2 Oxigênio Dissolvido (OD)

Houve concentrações ligeiramente inferior nas medições noturnos cujas diferencias porém não foram significativas (Figura 22).

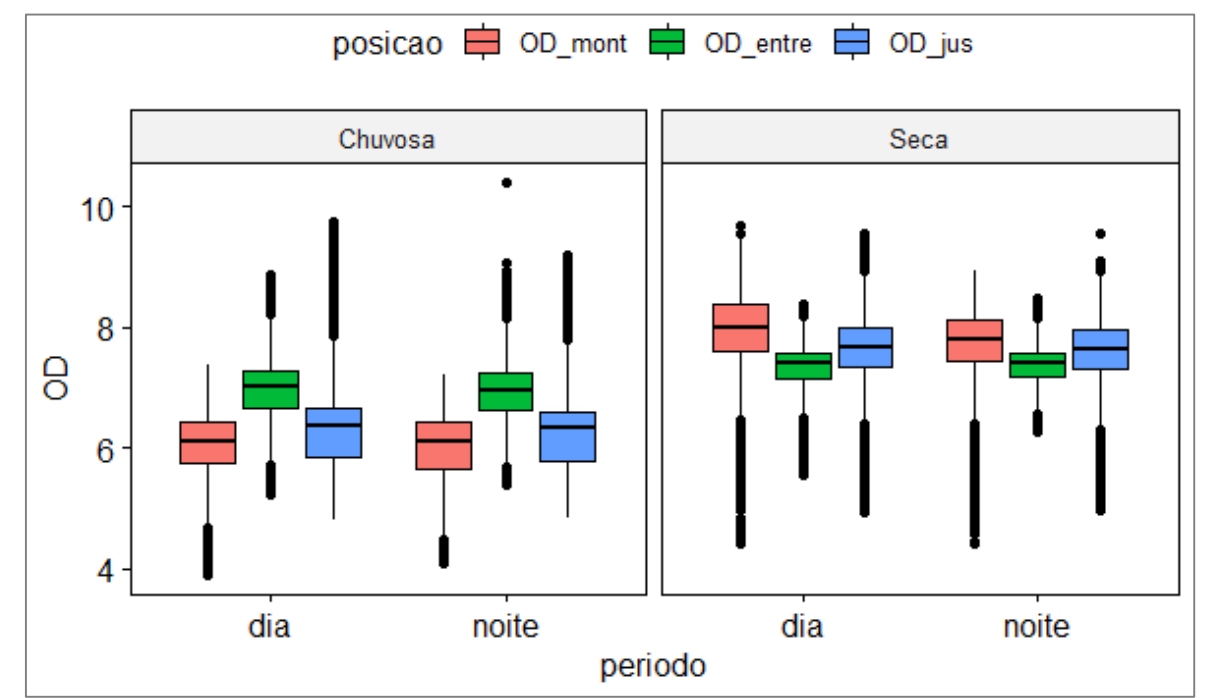

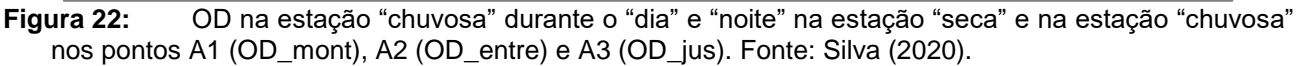

Houve concentrações do OD maiores na época da seca do que na época chuvosa em todos os pontos amostrais. Esse aumento de OD na estação seca também pode estar ligado ao aumento da atividade fotossintética no ribeirão Ponte de Pedra, que fica com as águas mais limpas, facilitando a entrada do sol, aumentando a quantidade de algas e a temperatura da água inferior neste período

Os padrões de OD em decorrência da posição das estações de coleta são determinadas por relações ainda mal entendidas, porém parecem ser influenciadas pela vazão total, e relação entre a vazão turbinada e não-turbinada a jusante das usinas, o período do ano e a configuração espacial específica das PCHs. As análises também possuem grau de incerteza superior do que outros parâmetros, isso devido a expressivas dificuldades na calibração dos sensores.

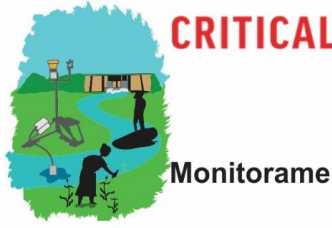

Multiscale Water Quality Monitoring in the São Lourenço River Basin

Universidade Federal de Mato Grosso

**DEPARTAMENTO DE GEOGRAFIA** 

#### 3.3.1.3 Temperatura da água

A variação do período do dia não interfere nas medianas da temperatura da água nos três pontos (A1- A3). A temperatura é determinada significativamente pelo período do ano, com valores mais altas na estação "chuvosa" da mediana nos três pontos (Figura 23).

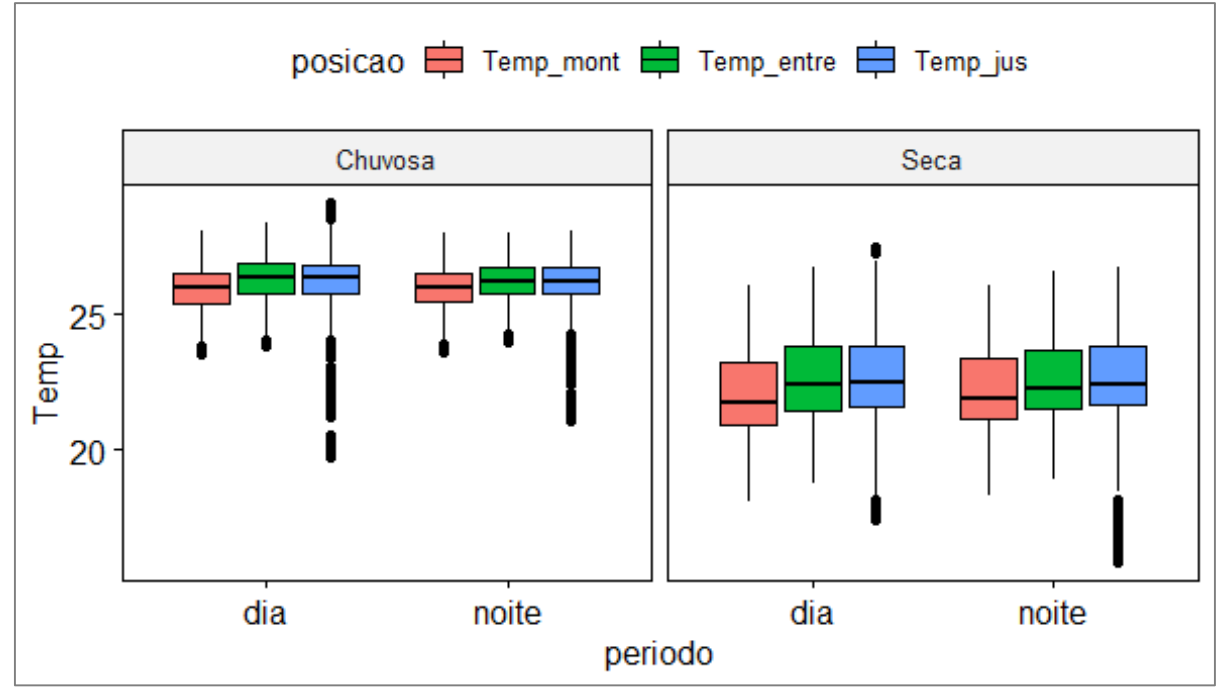

**Figura 23:** Temperatura da água na estação "chuvosa" durante o "dia" e "noite" na estação "seca" e na estação "chuvosa" nos pontos A1 (Temp\_mont), A2 (Temp\_entre) e A3 (Temp\_jus). Fonte: Silva (2020).

Em A3 há um grande número de *outliers*. Este ponto foi instalado na saída da água turbinada da PCH Rondonópolis, que turbina água conduzida por um canal de 1,4 km. A água fica exposta somente à variação da temperatura do ar, pois a manta termoplástica isola termicamente a água do solo. Assim uma variação abrupta na temperatura do ar pode interferir na temperatura da água. Apesar de A2 também ser conduzida por 6,5 km em manta termoplástica, o mesmo não acontece, pois os sensores medem o volume total da água (turbinada + vertida).

## 3.3.1.4 Condutividade

A condutividade mostrou baixos valores, na maioria abaixo de 10 NTU, em todos os períodos e pontos de monitoramento. A bacia de contribuição basicamente não possui lançamentos

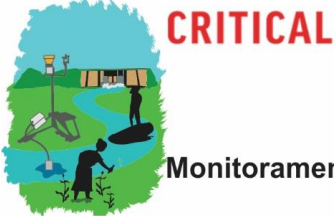

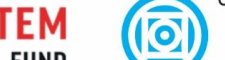

Universidade Federal de Mato Grosso **DEPARTAMENTO DE GEOGRAFIA** 

Monitoramento multiescala da qualidade da água na Bacia do Rio São Lourenço

Multiscale Water Quality Monitoring in the São Lourenço River Basin

pontuais e solos que disponibilizam baixa disponibilidade de íons a serem dissolvidos naturalmente (Figura 24). Salienta-se também que os sensores de condutividade operam nestas condições no

limite inferior da sua sensibilidade a variações.

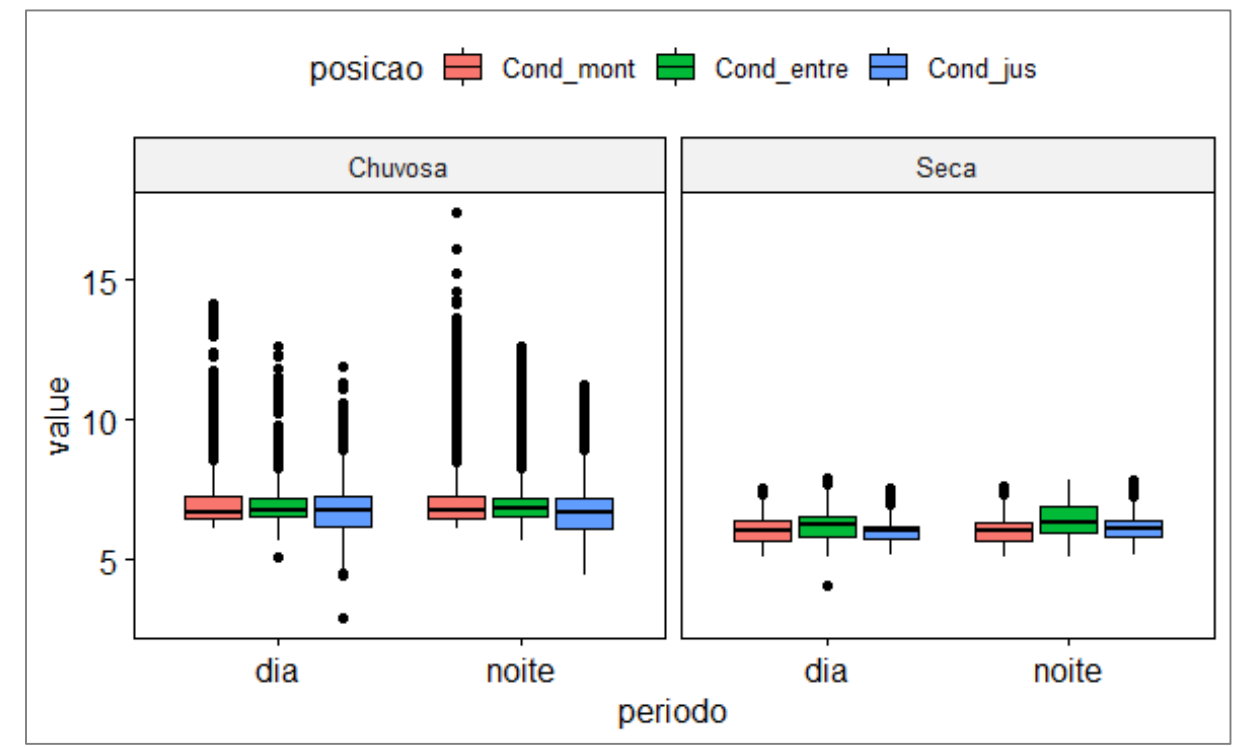

**Figura 24:** Condutividade na estação "chuvosa" durante o "dia" e "noite" na estação "seca" e na estação "chuvosa" nos pontos A1 (Cond \_mont), A2 (Cond\_entre) e A3 (Cond \_jus). Fonte: Silva (2020).

A mediana é ligeiramente maior no período chuvoso em todos os pontos, com processos de escoamento superficial mais intensas e vazões superiores. Tem pequena variação da condutividade entre o dia e a noite, sendo positiva na estação "seca" e negativa na estação "chuvosa".

#### *3.3.2 Alterações da qualidade de água em função da operação das PCHs*

As PCHs são sujeitas a manutenções periódicas dos seus equipamentos e utilização das suas comportas de limpeza. Principalmente as grades, equipamentos mecânicos, dotados de barras verticais igualmente espaçadas, com a finalidade de evitar a entrada de detritos nas captações de hidroelétricas (comportas da tomada d`água) que possam danificar os equipamentos dispostos a jusante da mesma, necessitam periodicamente limpezas para evitar a cavitação dos

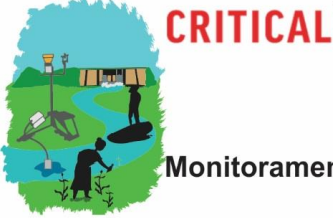

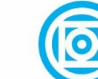

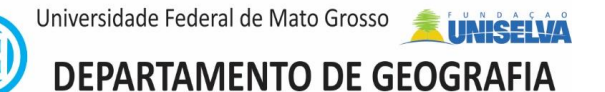

Multiscale Water Quality Monitoring in the São Lourenço River Basin geradores. Essa limpeza consiste na retirada de partículas suspensas que se acumulam nas grades de entrada da tubulação forçada, através da abertura lateral do vertedouro que desvia esses detritos juntamente com a vazão vertida para o leito natural, configuração encontrada também a montante das PCHs no ribeirão Ponte de Pedra (REMAPP).

Além da limpeza de grade, a PCH José Gelazio (PCH\_JG) ainda possui um descarregador de fundo (descarga de fundo), equipamento que integra câmaras de válvulas subterrâneas, para manobra local e para conservação das comportas. O descarregador de fundo permite o rebaixamento do reservatório, bem como a descarga de sedimentos acumulados, em particular na área mais próxima da barragem.

Foram fornecidas pela empresa ENGIE, concessionária das PCH\_JG e PCH Rondonópolis (PCH\_RO), as datas de abertura de comporta para limpeza de grade e descarga de fundo. Os dados de movimentação de comporta foram utilizados para verificar eventuais alterações abruptas na qualidade de água de curta duração.

Estão expostos recortes das medições de  $NO<sub>3</sub>$  dos períodos de chuva e seca e, de forma exemplar, os efeitos de movimentações das comporta em duas datas representativas sobre diversos parâmetros de qualidade de água.

## 3.3.2.1 Variações do NO<sup>3</sup>

Em condições típicas, as concentrações de nitrato da água do ribeirão Ponte de Pedra oscilaram entre 0,08 e cerca de 0,4 mg/L (em mais do 99% das medições em resolução temporal de 15 min). No monitoramento realizado pelo empreendedor, entre 2008 e 2017, foram registradas concentrações de nitrato entre 0,006 e 0,44 mg/L, média de 0,1 mg/L. Os resultados obtidos em laboratório privado oscilaram entre 0,14 e 0,44 mg/L e o monitoramento da Embrapa Pantanal também indicou resultados inferiores a 0,15 mg/L.

Esses resultados, porém, desconsideram intensos picos de curta duração principalmente na estação A3, que chegaram a valores de até 8 mg/L (Figura 25, Figura 26). Salvo estes eventos, foi observado um ligeiro gradiente decrescente ao longo das estações.

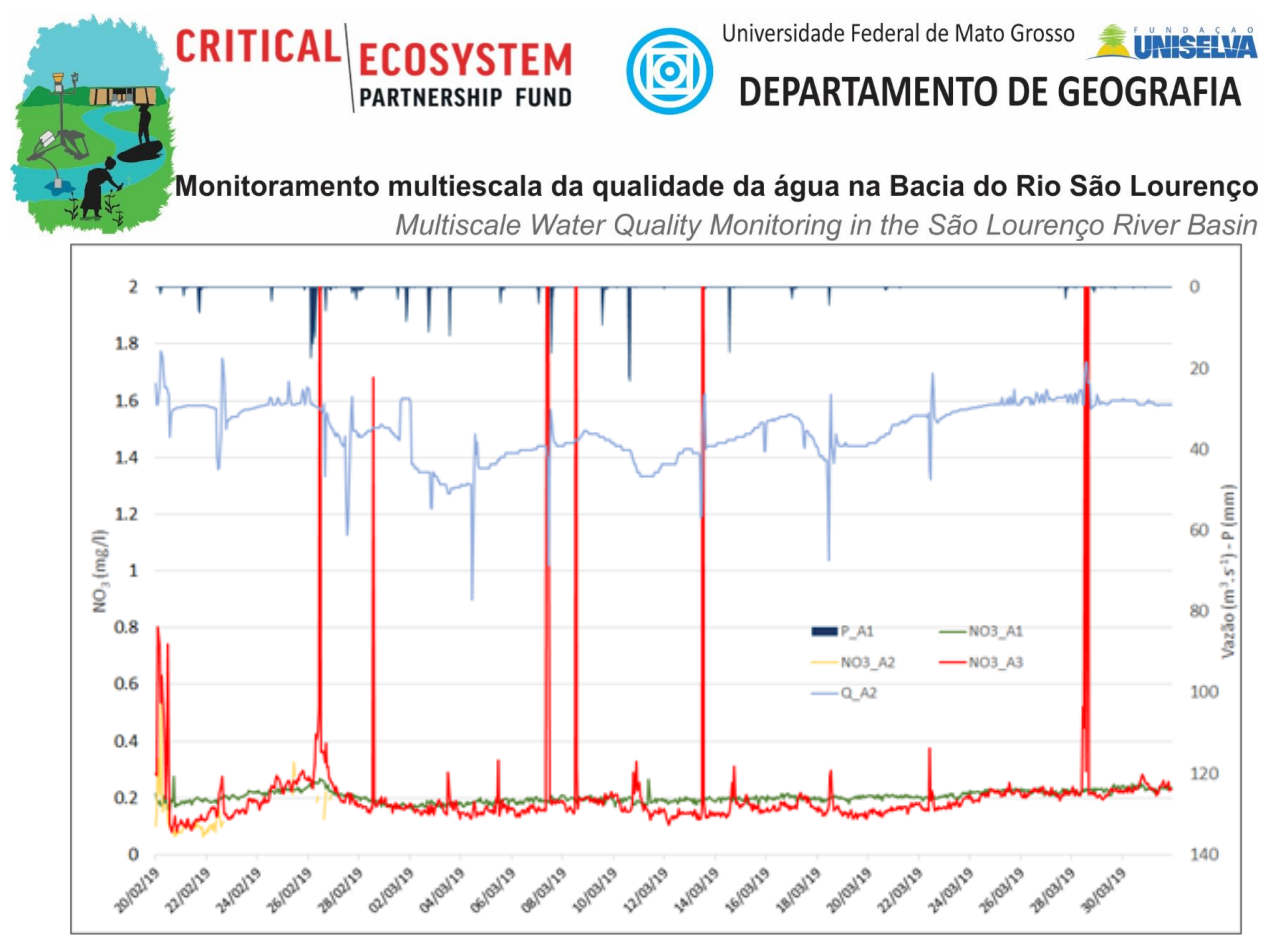

**Figura 25:** NO3 da água do Ribeirão Ponte de Pedra no trecho sob influência das PCHs Eng. José Gelázio da Rocha e Rondonópolis entre 11/12/2018-19/01/2019 (período chuvoso).

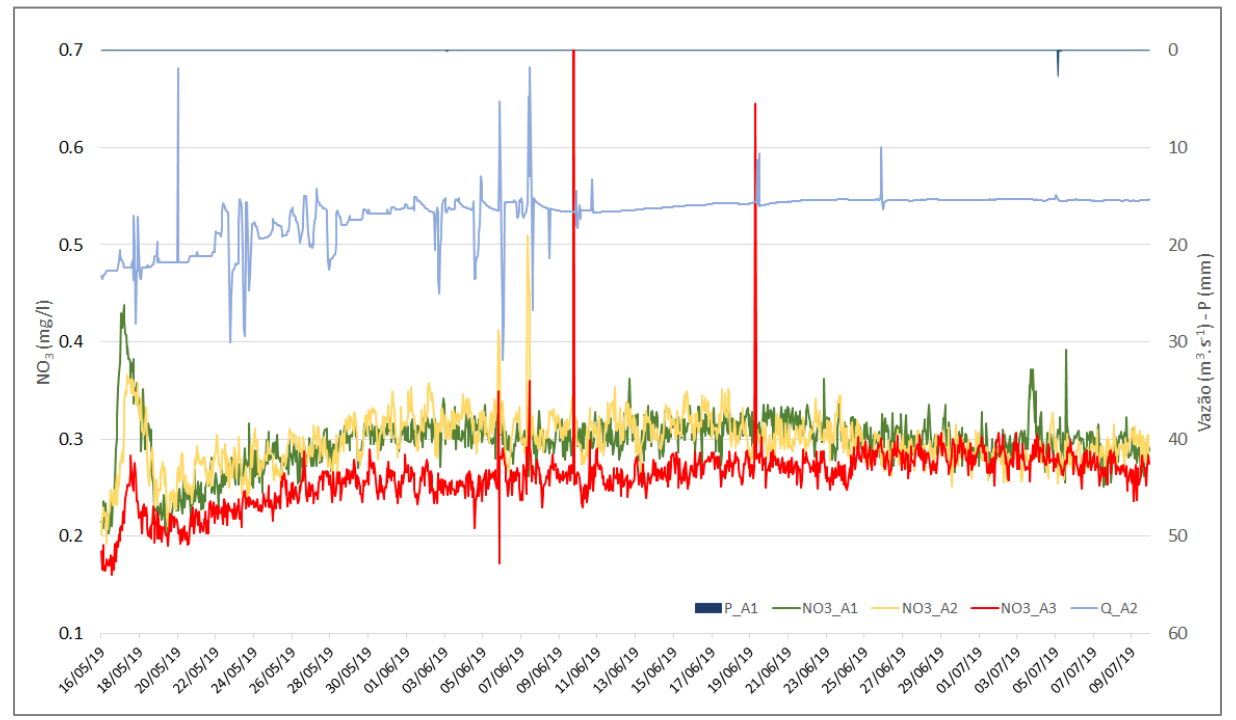

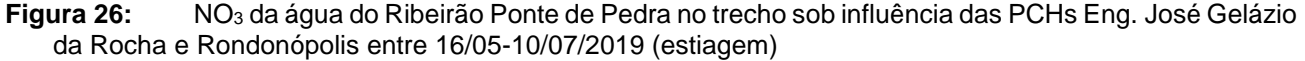

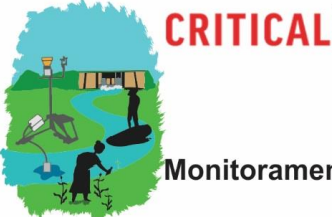

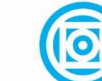

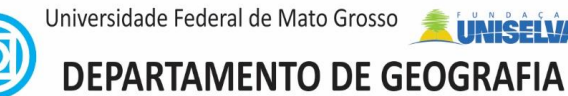

Monitoramento multiescala da qualidade da água na Bacia do Rio São Lourenço Multiscale Water Quality Monitoring in the São Lourenço River Basin

Nos dois períodos sazonais, os maiores resultados de nitrato foram registrados no trecho natural do ribeirão (A1), sugerindo metabolização do nitrato nos reservatórios e canais de vazão reduzida.

Eventos pontuais atípicos observados em A3 são frequentemente associados a alterações de curta duração de vazão, as quais podem estar relacionadas a disponibilização de sedimentos mais ricos em nutrientes como o nitrato. Observou-se aumentos de curta duração também durante eventos de intensa precipitação sem relação com manobras de operação nas PCHs (11/03/19, 14/03/19), porém com magnitudes cerca de 10 vezes inferiores, comparadas com as variações de curta duração de maior intensidade.

## 3.2.2.2 Movimentação da comporta no dia 29/03/2018 na PCH\_JG

Em 29/03/2018 as comportas laterais verteram  $38,34$  m<sup>3</sup>s<sup>-1</sup> às 07:30h, abaixando o nível no vertedouro de 365,26 m para 363,86 m. As 07:48h as comportas foram abertas novamente vertendo 26.52 m<sup>3</sup>s<sup>-1</sup> saindo do nível vertedouro 365,38 m para o 363,19 m. Na Figura 27a são expostas as vazões afluentes, defluentes, vertidas e turbinadas na PCH\_JG. Já as Figura 27b até Figura 27e mostram o pH, OD, condutividade e temperatura da água nas três estações. Por último, a Figura 23f mostram as vazões na PCH\_RO.

A montante, sem interferência das usinas (A1), o comportamento do pH permanece inalterado em torno de 4,8. Já em A2, após aproximadamente 1:50h da abertura da comporta, o pH abaixo de cerca de 4,4, aumenta depois para cerca de 4,65 e permanece elevado por cerca de 8h, quando decresce ao patamar anterior. Em A3 o pH aumenta após 3:10h de abertura e permanece por cerca de 8h em um patamar elevado.

Na estação a montante (A1), o OD oscila durante o período em torno de 6 mg/l. Em A2, após aproximadamente 1:25h, o OD aumenta 1,5 mg/l e permanece em 7,5 mg/l por cerca de 8h. Em A3 o OD aumenta após 2:50h cerca de 2 mg/l e permanece por cerca de 8:00h. Na estação a montante (A1), a condutividade se mantem estável durante o período em torno de 6,2 µS. Em A2 após aproximadamente 1:50h a condutividade diminui em cerca de 0,6 µS, efeito que permanece por 5:20h. Em A3 a Condutividade diminui após 4:20h, efeito que permanece durante o período observado.

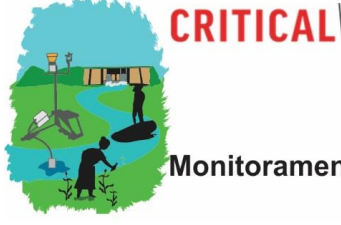

Monitoramento multiescala da qualidade da água na Bacia do Rio São Lourenço Multiscale Water Quality Monitoring in the São Lourenço River Basin

Universidade Federal de Mato Grosso

DEPARTAMENTO DE GEOGRAFIA

**E UNISEIVA** 

Em A1 houve variação gradativa da Temperatura da água durante o dia, acompanhando o ciclo diário da temperatura do ár. Em A2, após aproximadamente 1:50h da abertura da comporta a Temperatura da água aumenta, em função do ciclo diário natural, mas também pelo fato da vazão inicial ser da água superficial do reservatório. Começa a decair por cerca de 2:30h, porém com um segundo pico maior, depois de cerca 6:50h.

 $\bullet$ 

**PARTNERSHIP FUND** 

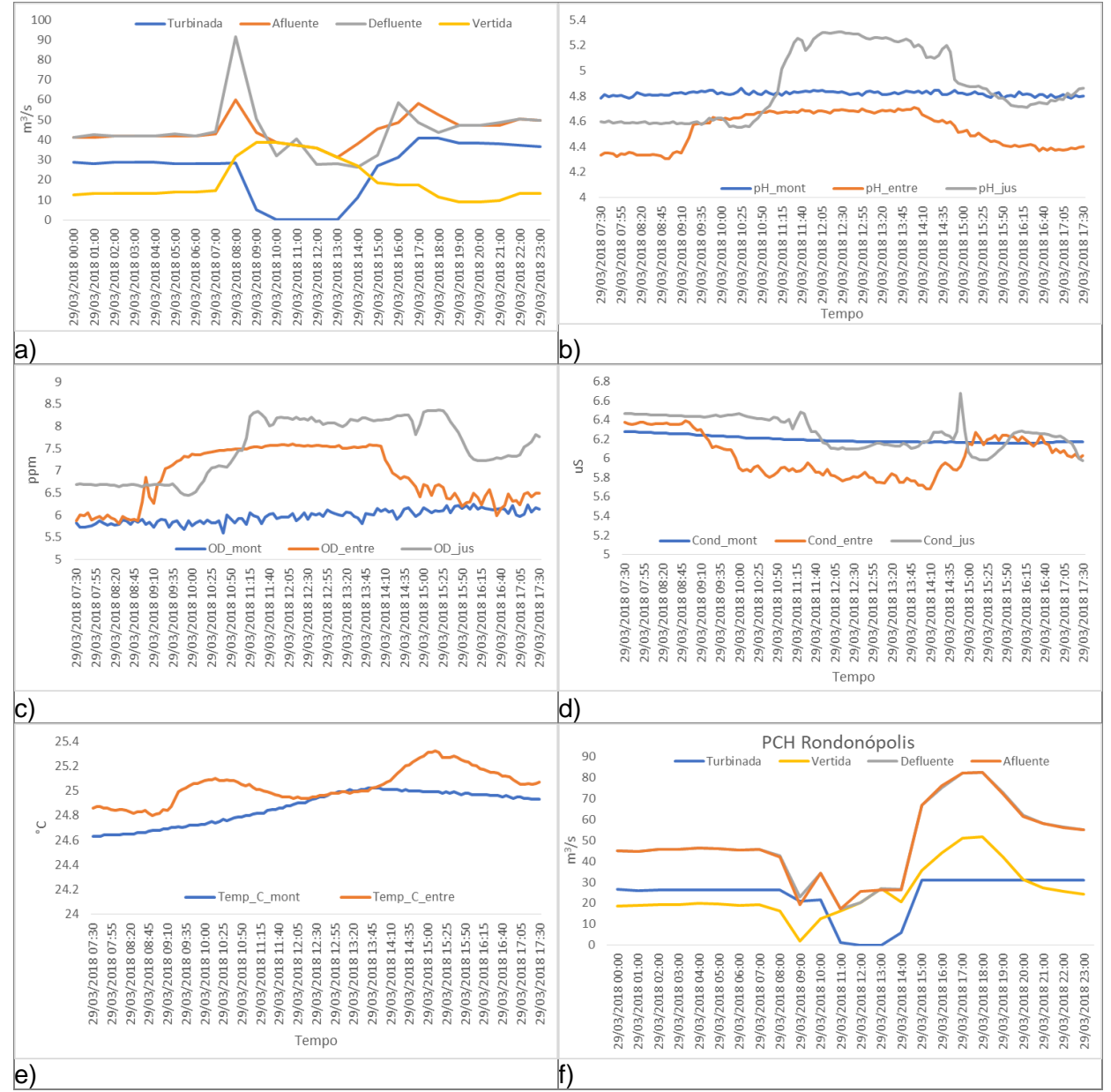

**Figura 27:** Parâmetros quantitativos e qualitativos no dia 29/03/2018 em A1, A2 e A3. (a) Vazão PCH José Gelázio; (b) pH; (c) OD; (d) Condutividade; (e) Temperatura da água; (f) Vazão PCH Rondonópolis.

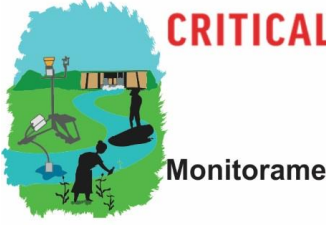

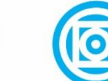

**PARTNERSHIP FUND** 

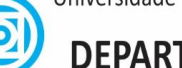

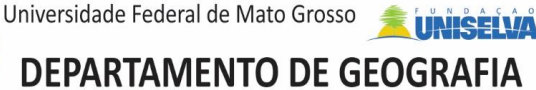

Monitoramento multiescala da qualidade da água na Bacia do Rio São Lourenço Multiscale Water Quality Monitoring in the São Lourenço River Basin Esse novo pico de temperatura é devido à volta da geração e a utilização da água retida no canal de adução; não houve dados em A3. As alterações em A3 coincidem com a diminuição de vazão turbinada na PCH Rondonópolis a vazão vertida não influencia parâmetros em A3 pois neste ponto mede-se apenas a vazão turbinada.

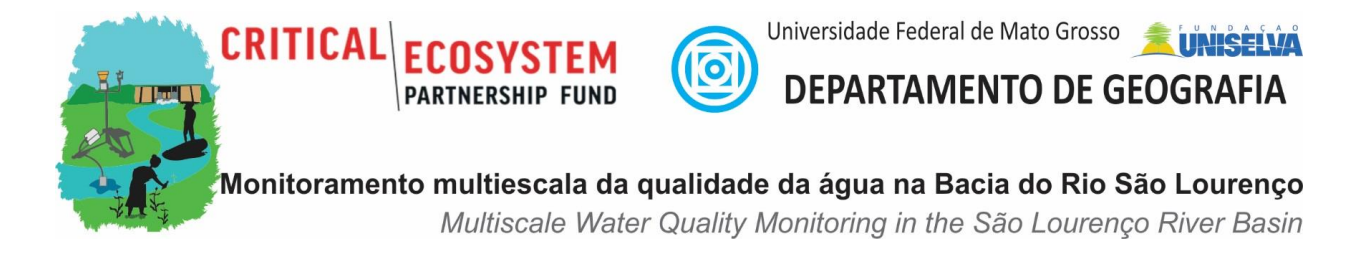

## 3.3.2.3 Movimentação da comporta no dia 02/04/2018 na PCH\_JG

Em 02/04/2018 as comportas verteram 32,25 m<sup>3</sup>s<sup>-1</sup> às 14:11 hs, abaixando o nível no vertedouro de 365,18 m para 363,23 m (Figura 28).

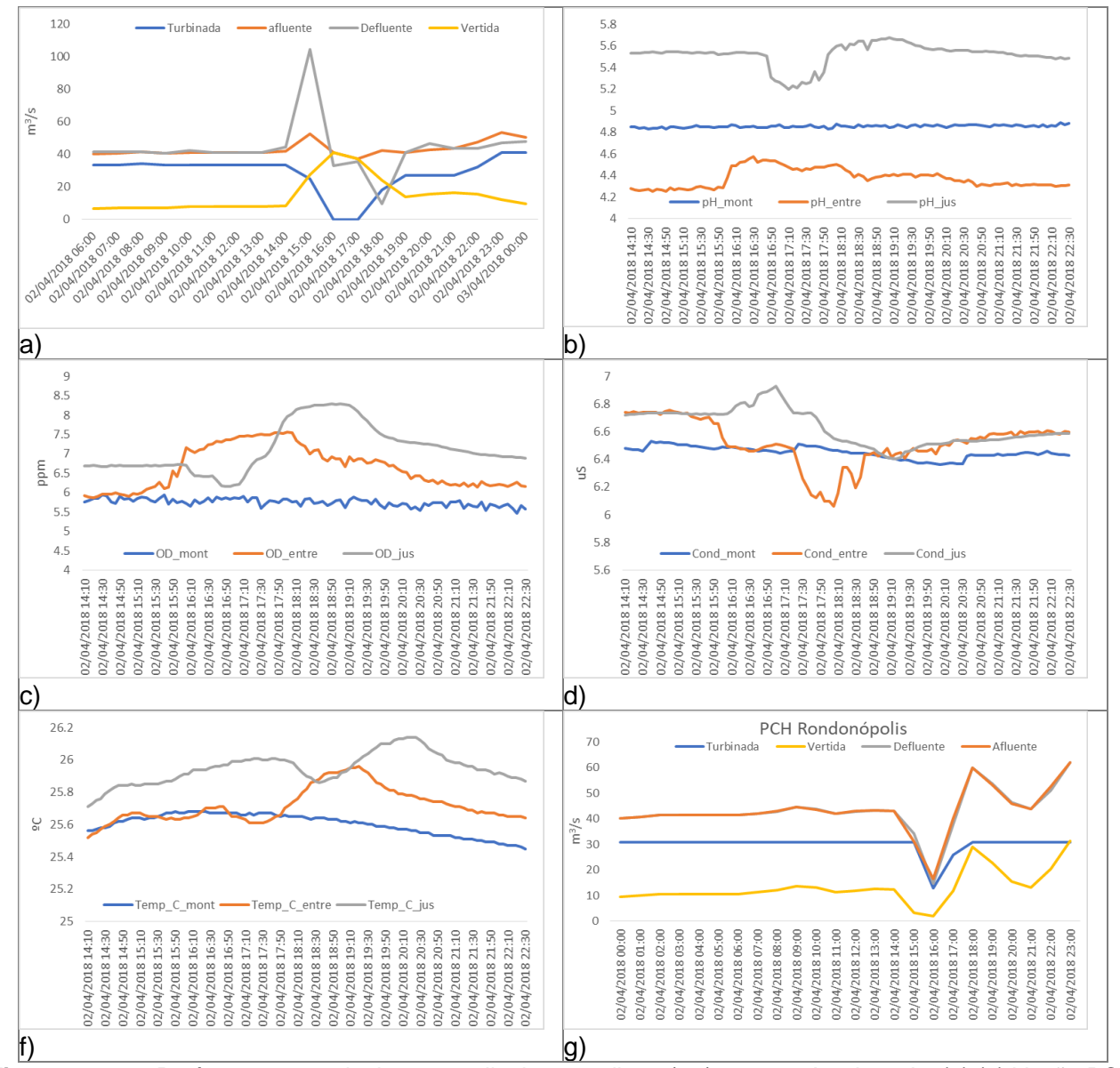

**Figura 28:** Parâmetros quantitativos e qualitativos no dia 02/04/2018 em A1, A2 e A3 (a) (a) Vazão PCH José Gelázio; (b) pH; (c) OD; (d) Condutividade; (e) Temperatura da água; (f) Vazão PCH Rondonópolis.

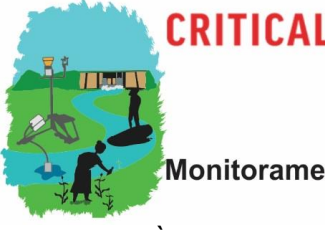

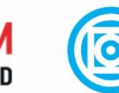

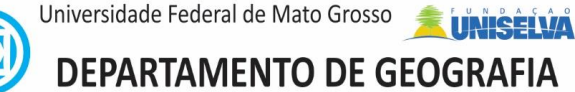

Multiscale Water Quality Monitoring in the São Lourenço River Basin  $\text{Ås}$  14:22h as comportas foram abertas novamente vertendo 23.27 m<sup>3</sup>s<sup>-1</sup> saindo do nível vertedouro 365,35 m para o 363,43 m. Na Figura 28 são apresentadas (a) as vazões na PCH\_JG, em A2 quando a vazão turbinada é zerada, há um aumento do pH (b) e OD (c) e uma diminuição da condutividade (d). A temperatura (e) oscila e, tem acréscimo quando a PCH volta a gerar, diminuindo ainda mais a condutividade, e na sequência retornando aos patamares de antes da parada. Em A3 entre as 16 e 17h há uma diminuição da vazão turbinada com diminuição do pH e OD e aumento da condutividade, a temperatura da água oscila para baixo e depois para cima em A3 a partir das 18h.

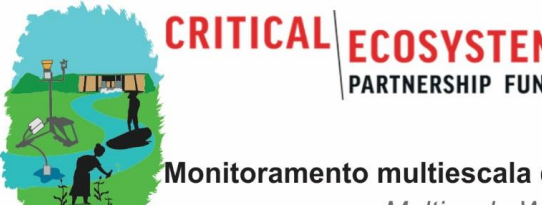

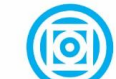

Universidade Federal de Mato Grosso

**DEPARTAMENTO DE GEOGRAFIA** 

Monitoramento multiescala da qualidade da água na Bacia do Rio São Lourenço Multiscale Water Quality Monitoring in the São Lourenço River Basin

#### *3.4 Simulações hidrológicas*

*3.4.1 Comparativo de simulações de vazão com diferentes conjuntos de entradas de precipitação e de solos* 

Os resultados das modelagens da vazão diária e mensal do SWAT foram comparados para as 12 combinações dos quais temos três conjuntos de dados do solo e quatro conjuntos de entrada de precipitação sem calibração do modelo. Mesmo se assim os resultados não representam o melhor desempenho do modelo possível a ser obtido, a comparação sem calibração é útil para avaliar as diferenças relativas em função de entradas específicas no modelo. Isso porque a calibração é feita comumente de forma separada para cada modelagem, nas quais os ajustes também são realizados em parâmetros não ligados a entrada que foi modulada. Além disso, como os modelos mostram assim de quão bom cada conjunto de dados prevê o fluxo antes da calibração, os resultados indicam o esforço necessário para a calibração ao usar cada conjunto de dados (GEZA & McCRAY, 2008).

A parametrização das sub-bacias de acordo com o conjunto pedológico de legenda simplificada da SEPLAN (2000), uma diferenciação de três classes de declividade (0%-3%, 3%-6%, >6%), uma agregação dos poligonais das oito classes de UCT resultaram em 618 HRUs contra 633 HRUs para Solo\_2 e Solo\_3. Isso devido ao aumento de 11 unidades de mapeamento simplificado contra 64 sub-unidades pedológicas na legenda detalhada.

## 3.4.1.1 Avaliação geral de desempenho

Da Figura 29 até a Figura 32 são apresentados os hidrogramas comparativos das vazões observadas e simuladas sem calibração para as quatro estações fluviométricas da ANA. Já as métricas de desempenho são apresentadas na Tabela 8.

Em termos gerais, as modelagens de vazão pelo conjunto de agregação baseado no mapeamento pedológico simplificado (Solo\_1) mostraram desempenho superior do que os resultados obtidos pelas entradas pedológicas desenvolvidas para esta pesquisa (Solo\_2, Solo\_3).

Entre as diferentes entradas de dados pluviométricos, a entrada ANA interpolado possui o melhor desempenho nas modelagens em resolução diária, superando as outras entradas no índice de Nash-Sutcliffe e no R2. A grade do ERA5\_Land é equivalente ou ligeiramente superior no quesito do CMR, e se mostrou superior em todas as métricas do que a grade GPM. Todas as simulações mostram uma superestimativa expressiva e sistemática das vazões durante o período chuvoso e subestimativas durante a estiagem.

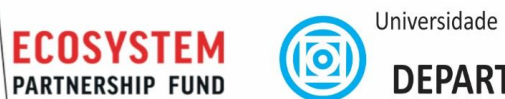

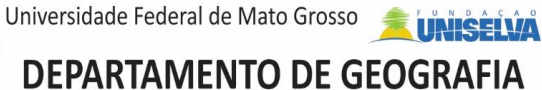

Multiscale Water Quality Monitoring in the São Lourenço River Basin

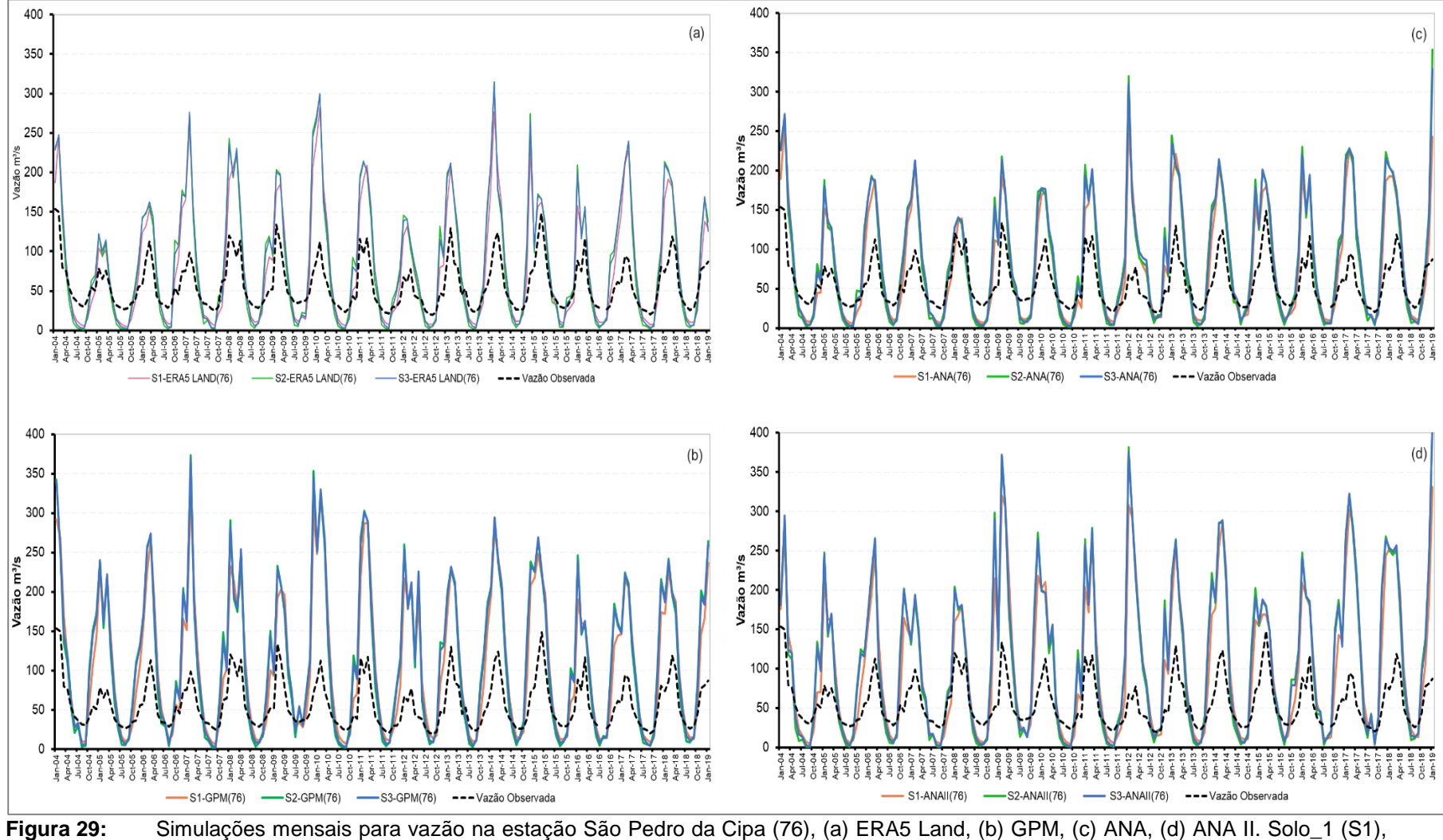

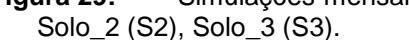

**CRITICAL** 

界主

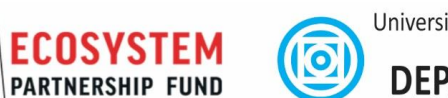

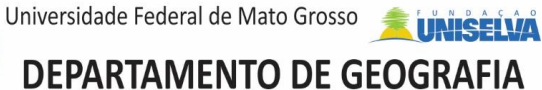

Multiscale Water Quality Monitoring in the São Lourenço River Basin

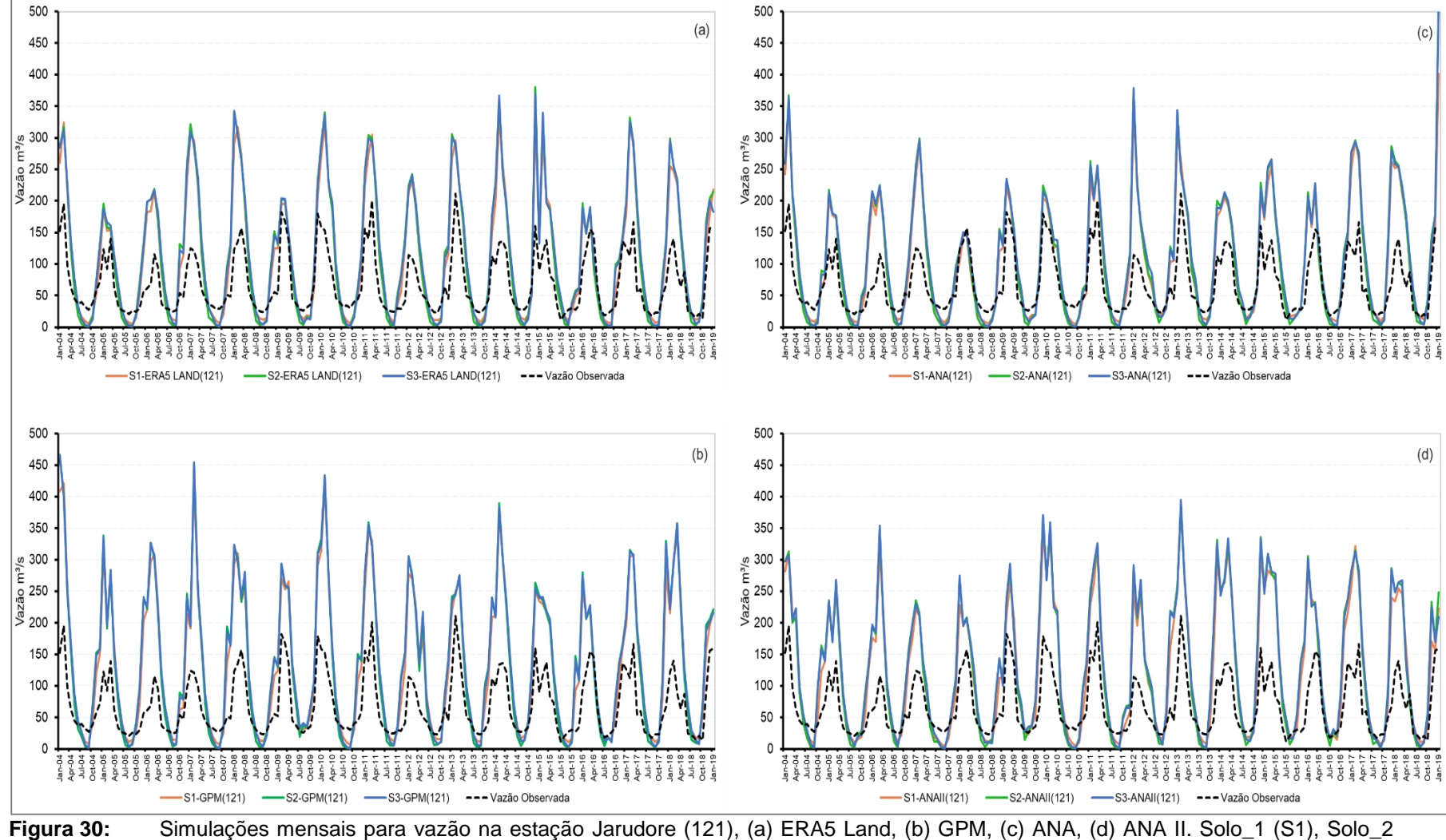

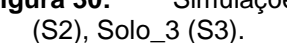

**CRITICAL** 

界主

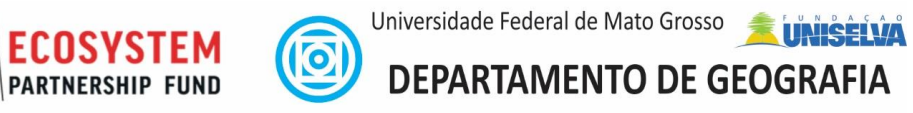

Multiscale Water Quality Monitoring in the São Lourenço River Basin

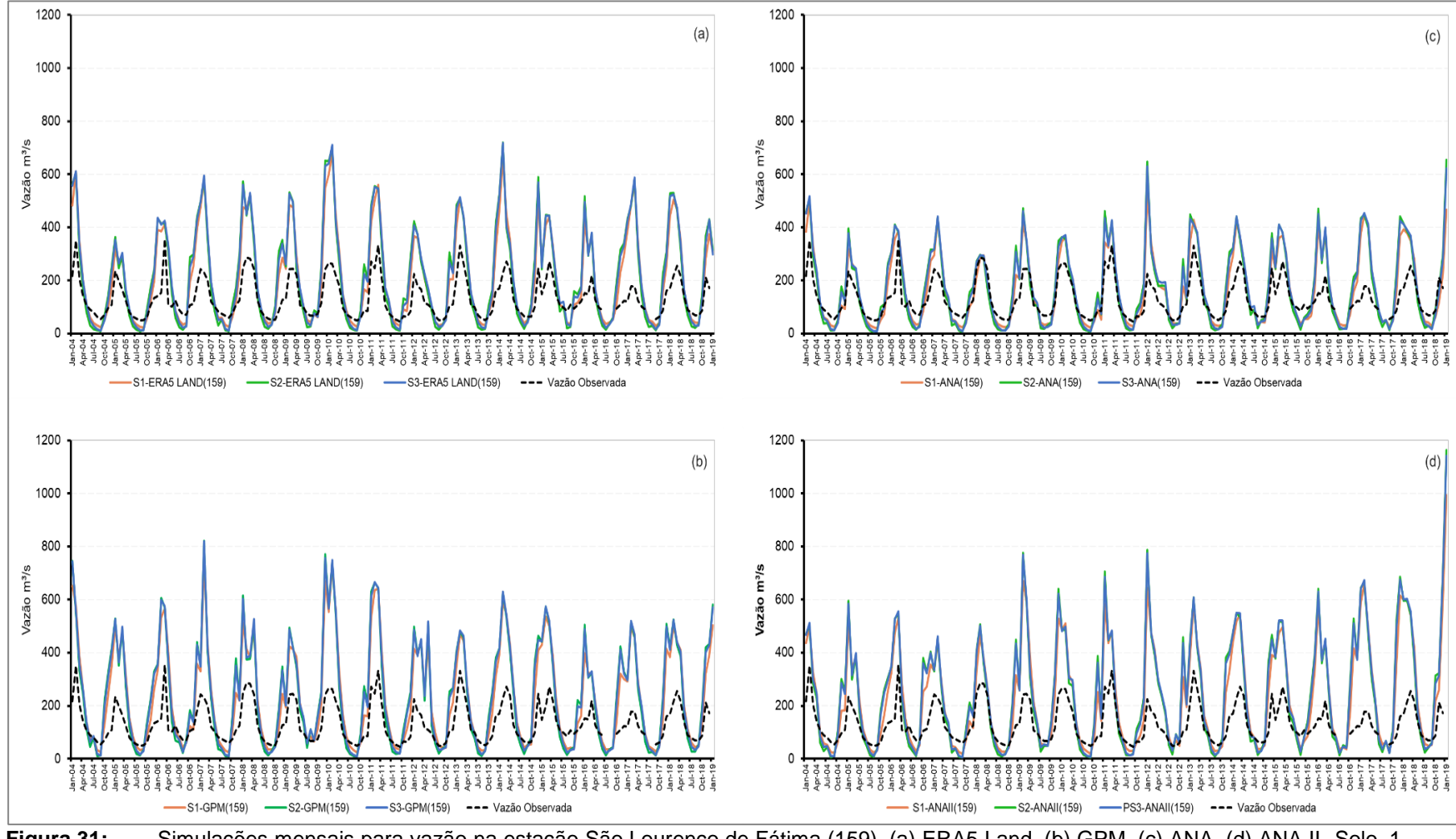

**Figura 31:** Simulações mensais para vazão na estação São Lourenço de Fátima (159), (a) ERA5 Land, (b) GPM, (c) ANA, (d) ANA II. Solo\_1 (S1), Solo\_2 (S2), Solo\_3 (S3).

**CRITICAL** 

界主

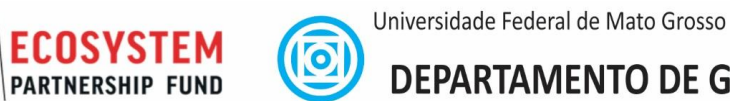

**UNISELVA DEPARTAMENTO DE GEOGRAFIA** 

Monitoramento multiescala da qualidade da água na Bacia do Rio São Lourenço

Multiscale Water Quality Monitoring in the São Lourenço River Basin

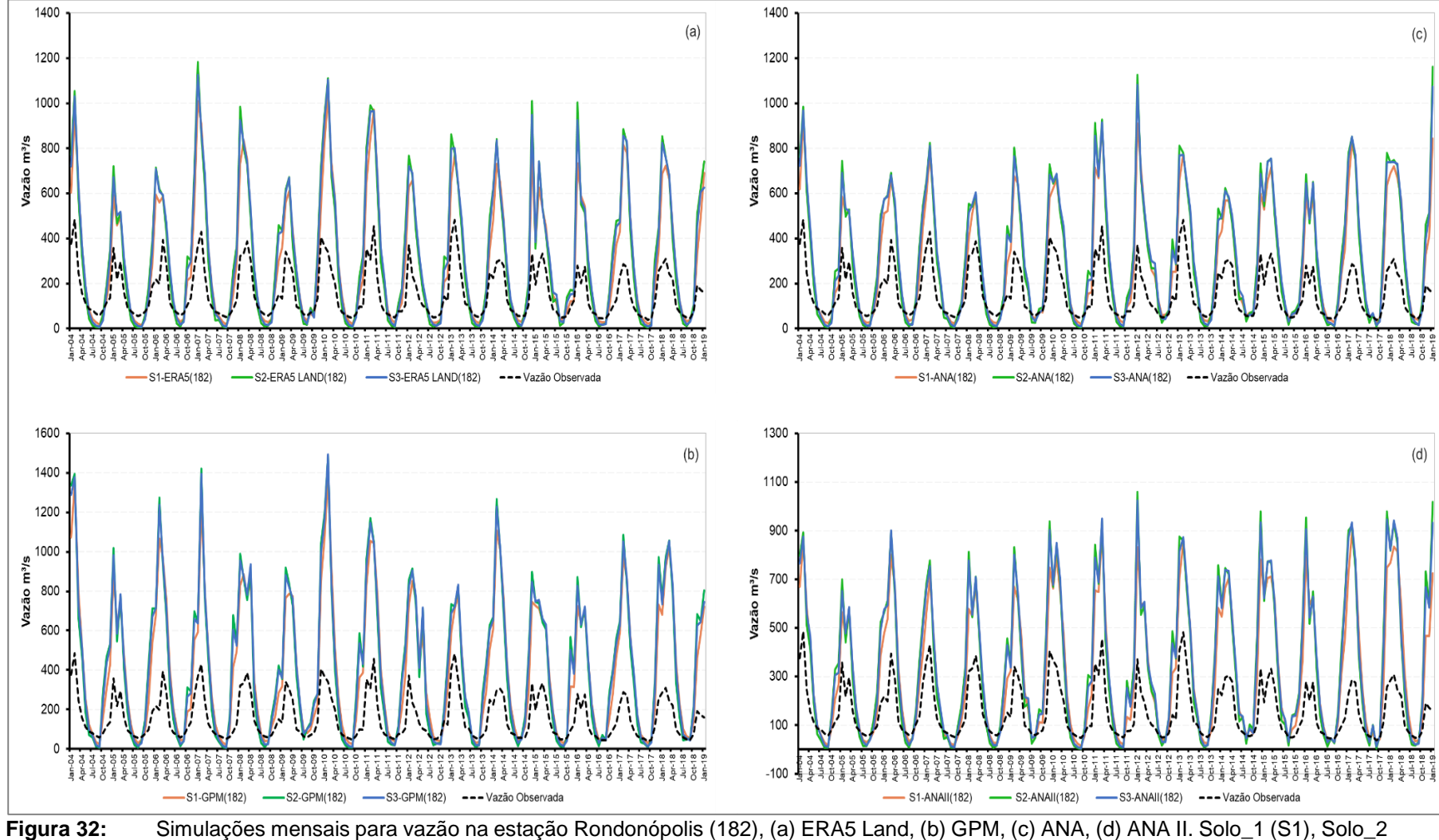

(S2), Solo\_3 (S3).

**CRITICAL** 

界主

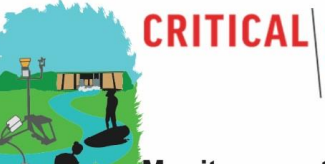

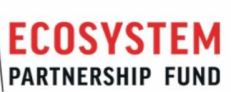

Universidade Federal de Mato Grosso **LUNISÉLVA** 

# DEPARTAMENTO DE GEOGRAFIA

Monitoramento multiescala da qualidade da água na Bacia do Rio São Lourenço

<u>ଚ୍ଚ</u>

Multiscale Water Quality Monitoring in the São Lourenço River Basin

**Tabela 8:** Desempenho diário das simulações de vazão no modelo SWAT para as diferentes entradas de solo e precipitação em diferentes estações da bacia do rio São Lourenço.

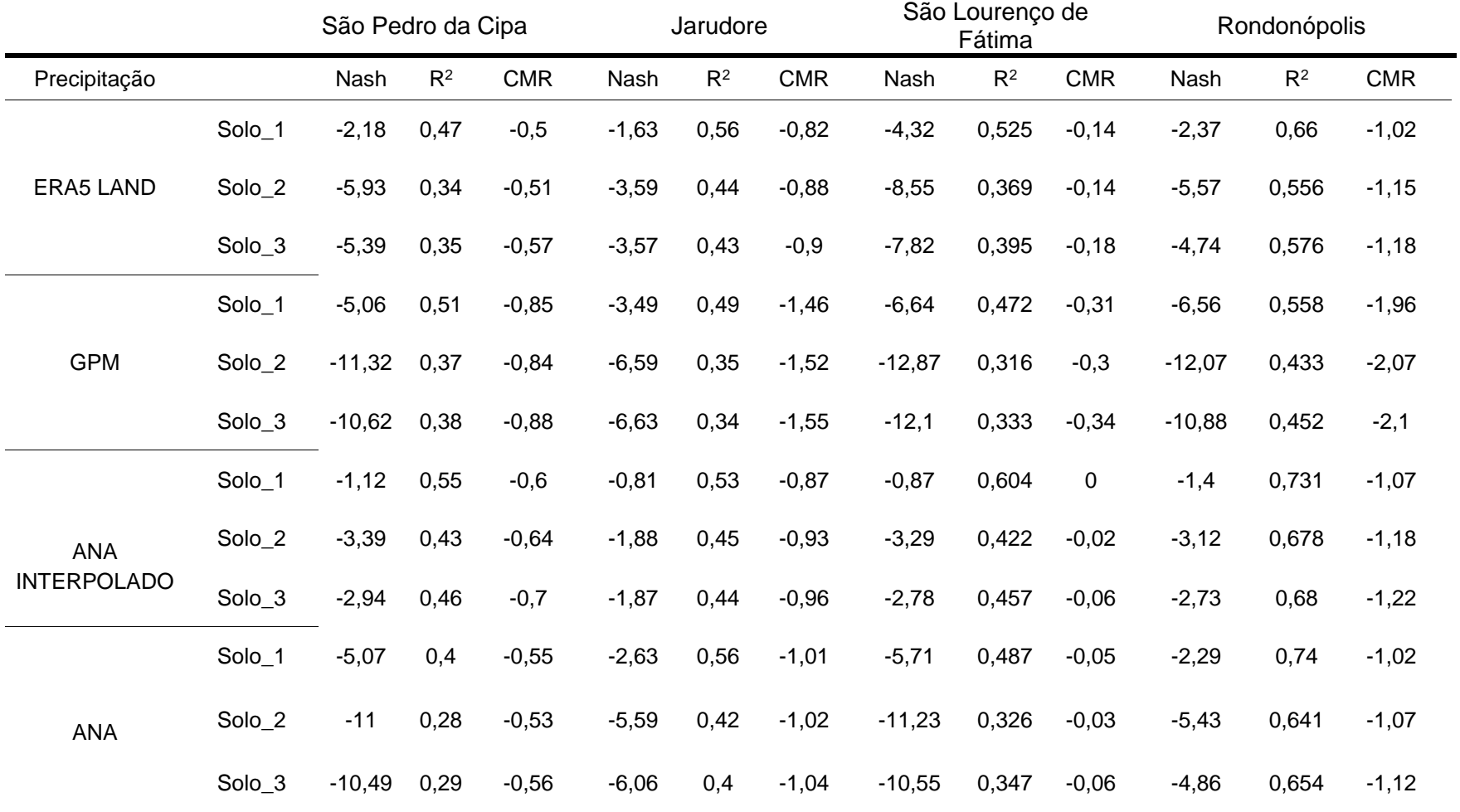

*Componente 1: Monitoramento da qualidade da água e sedimentos e modelagem Página 59*

3.4.1.2 Avaliação resumida dos conjuntos de entrada de precipitação sobre o desempenho das modelagens

Entre as novas entradas pedológicas, o conjunto de dados de solo Solo\_2, embora com métricas similares, teve desempenho inferior do que os Solos\_3. Todas as entradas pedológicas resultaram em uma superestimativa das vazões em comparação com os dados medidos.

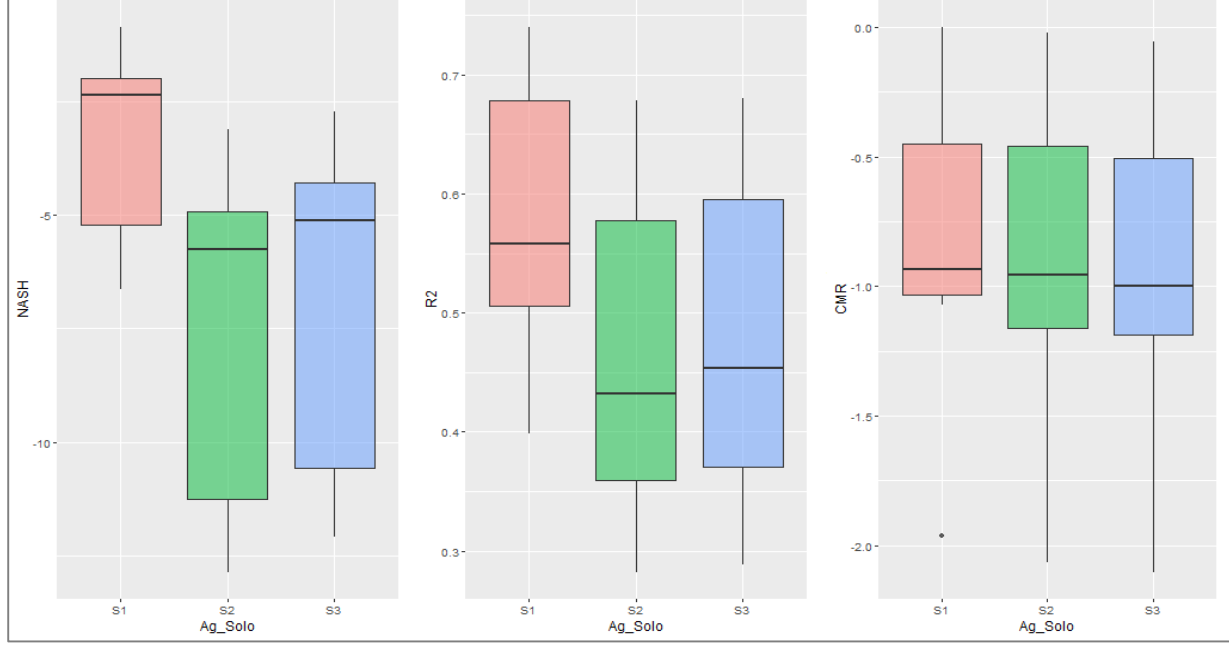

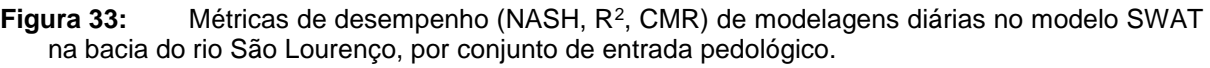

A ciclicidade sazonal das vazões modeladas possui características similares para os três discretizações pedológicas (Solo\_1-Solo\_3). O desempenho superior no NSE e R2 para a discretização, Solo\_1 decorrem de superestimativas inferiores no período chuvoso do que obtidas para as discretizações Solo\_2 e Solo\_3.

3.4.1.3 Avaliação resumida dos conjuntos de entrada de precipitação sobre o desempenho das modelagens

As Figuras 34, 35 e 36 apresentam para as três métricas de desempenho uma comparação entre das quatro estações fluviométricas e as três entradas pedológicas para as vazões diárias (a) e mensais (b) em função das entradas pluviométricas. Com a redução da resolução temporal, houve melhoras para o NSE, R2 e CMR. As modelagens em escala de tempo mensal demonstraram melhor desempenho para todas as entradas de precipitação e em todas as métricas de desempenho.

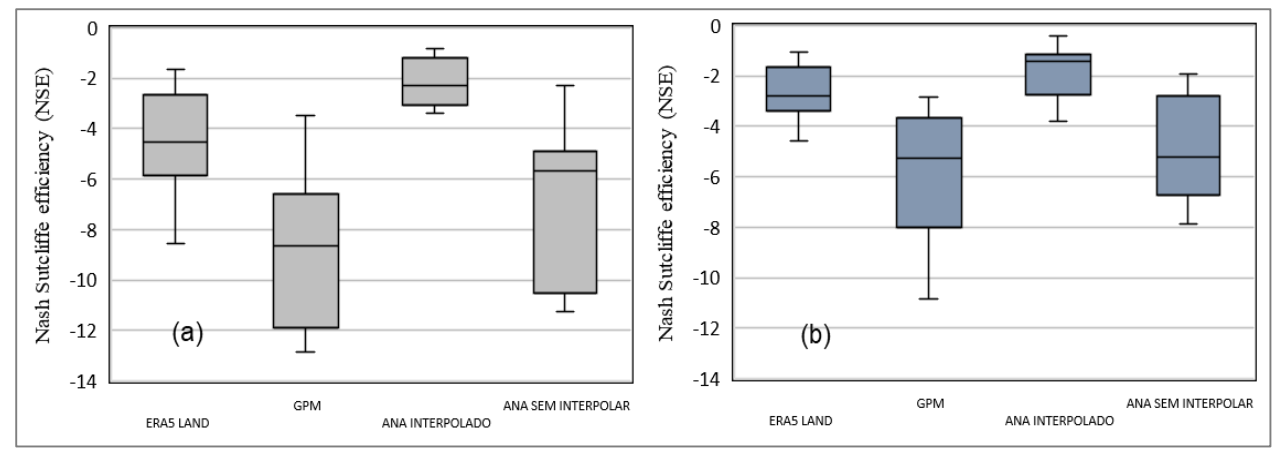

**Figura 34:** Eficiência Nash-Sutcliffe (NSE) das modelagens de vazão em resolução diária (a) e mensal (b) no modelo SWAT na bacia do rio São Lourenço.

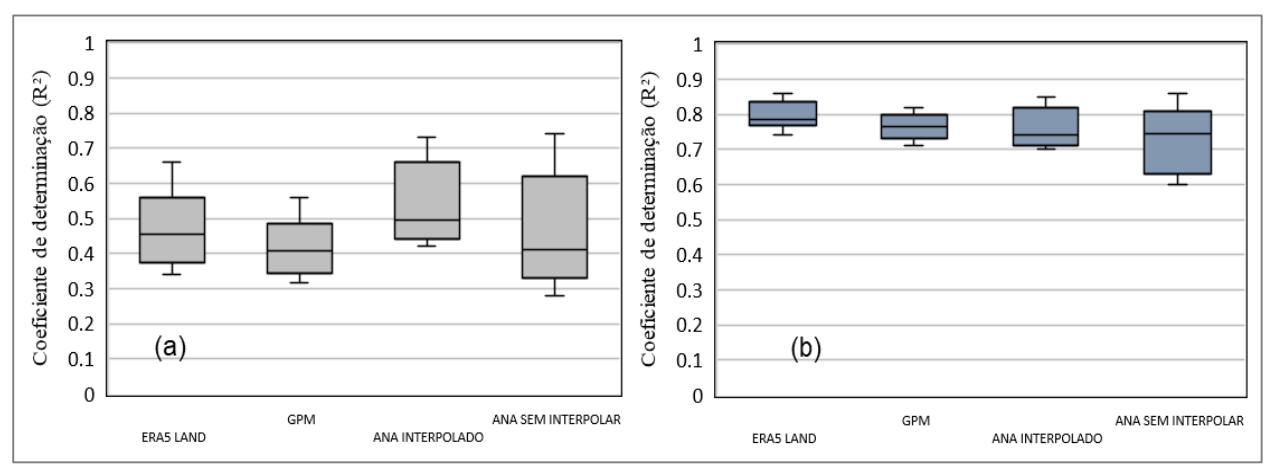

Figura 35: Coeficiente de determinação (R<sup>2</sup>) das modelagens de vazão em resolução diária (a) e mensal (b) no modelo SWAT na bacia do rio São Lourenço.

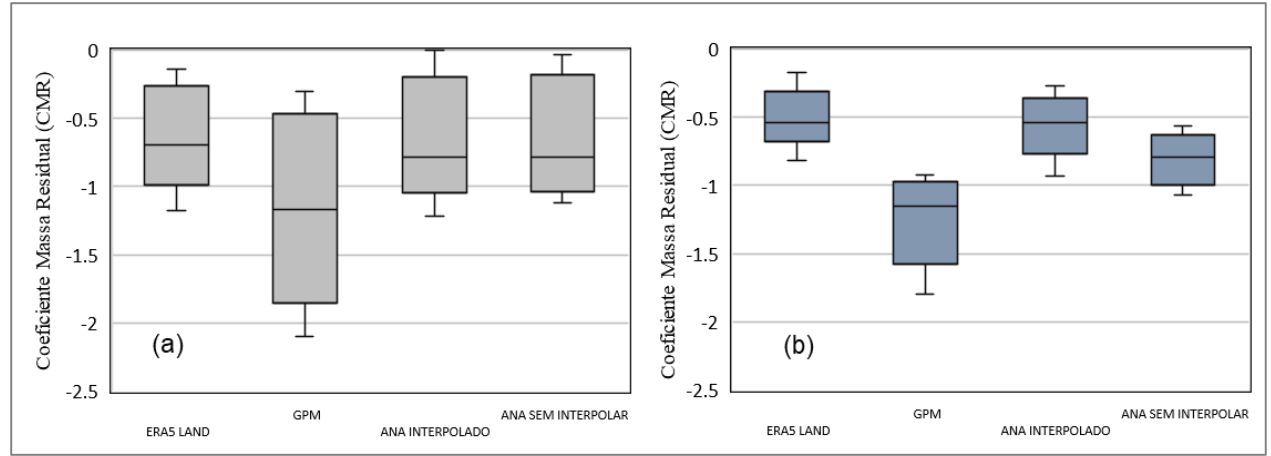

**Figura 36:** Coeficiente de Massa Residual (CMR) das modelagens de vazão em resolução diária (a) e mensal (b) no modelo SWAT na bacia do rio São Lourenço.
### *3.4.2 Simulações da produção e transporte de sedimentos*

As simulações de vazão iniciais em resolução diária obtidas para a bacia do São Lourenço mostram resultados satisfatórios (Relatório técnico 1). Baseado na análise de sensibilidade e calibração das simulações de vazão apresentadas foram realizadas simulações de produção e transporte de sedimentos na Bacia.

Em função do seu uso agropecuário com manejo inadequado, muitas cabeceiras da bacia possuem problemas expressivos de erosão. A operação das diversas PCHs na bacia é afetada pelas cargas elevadas de sedimentos.

### 3.4.2.1 Calibração de sedimentos

De acordo com a disponibilidade de dados de entrada no início do projeto, a bacia hidrográfica do Rio São Lourenço foi inicialmente alimentada, calibrada e validada para a vazão e produção e transporte de sedimentos durante período de 2002 até 2016. Detalhes dos resultados dos ajustes obtidos podem ser obtidos em Balderrama (2019). Os valores dos parâmetros da calibração dos sedimentos foram derivados de dados observacionais desse mesmo período. Os seus melhores ajustes e seus respectivos intervalos predeterminados na calibração de sedimentos são apresentados na Tabela 9.

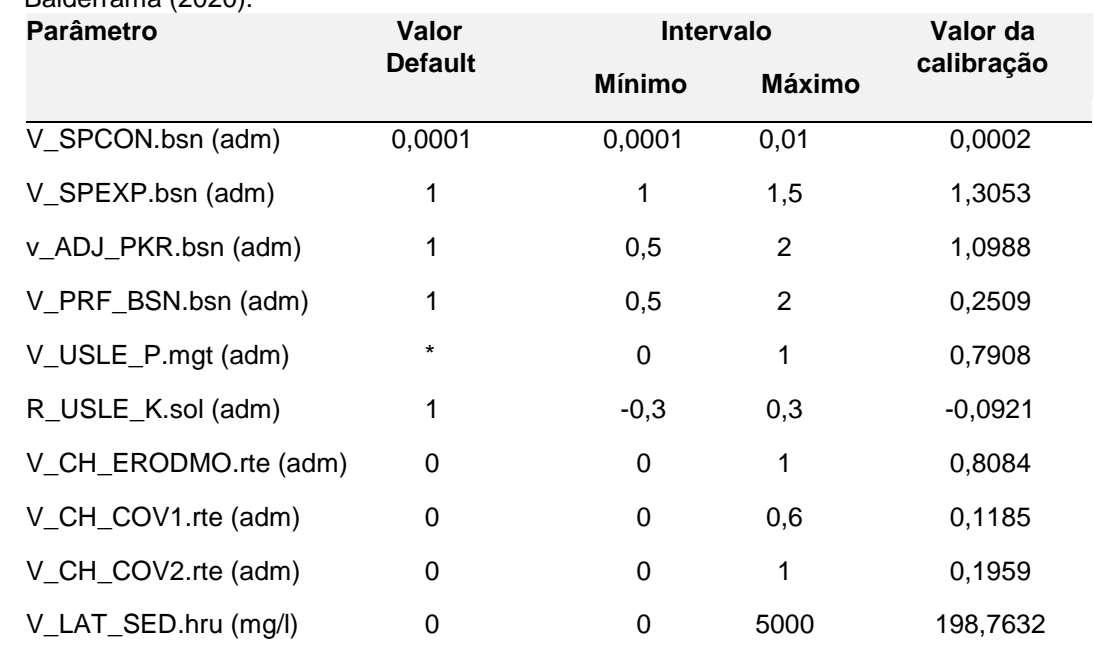

**Tabela 9:** Parâmetros, intervalos e valores resultantes da calibração dos Sedimentos. Fonte: Balderrama (2020).

### 3.4.2.2 Validação

Nas Figuras 37, 38 e 39 são apresentadas as series temporais da concentração dos sedimentos em suspensão observadas e simuladas pelo SWAT após a calibração automática dos 10 parâmetros nas três estações sedimentológicas da Bacia.

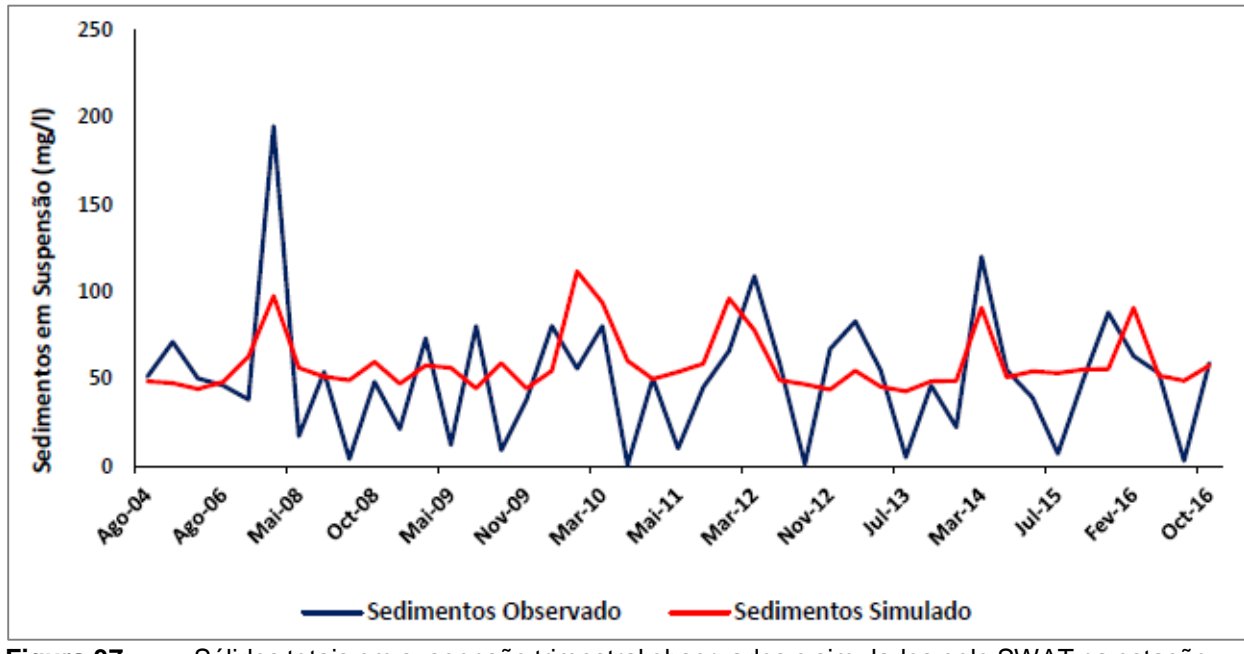

**Figura 37:** Sólidos totais em suspensão trimestral observados e simulados pelo SWAT na estação de São Pedro da Cipa, após calibração. Fonte: Balderrama (2019).

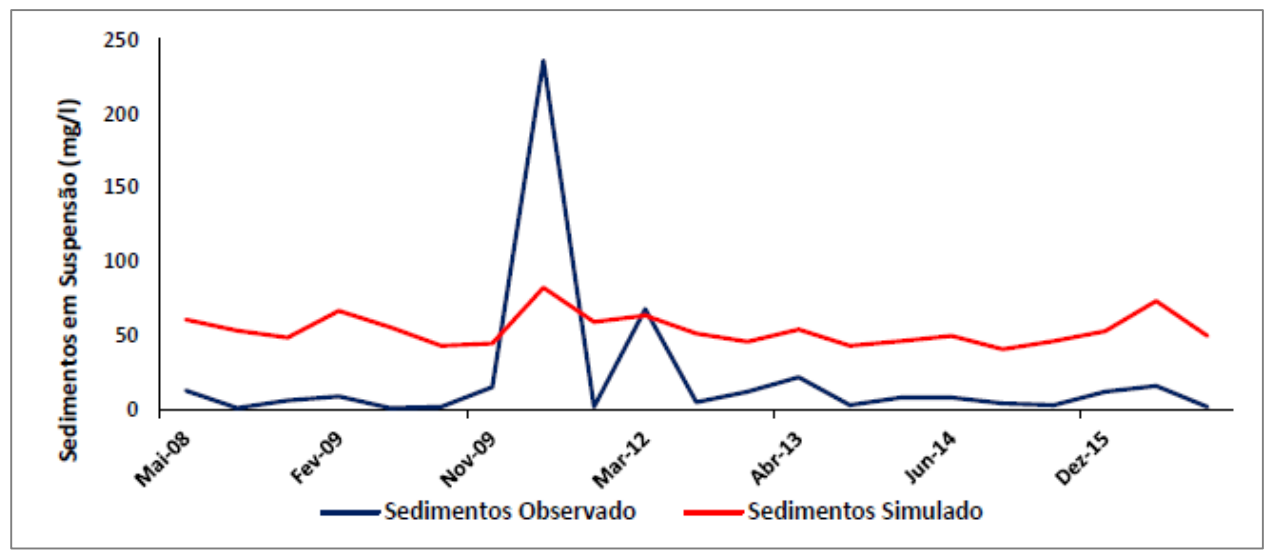

**Figura 38:** Sólidos totais em suspensão trimestral observados e simulados pelo SWAT na estação de São Lourenço, após calibração. Fonte: Balderrama (2019).

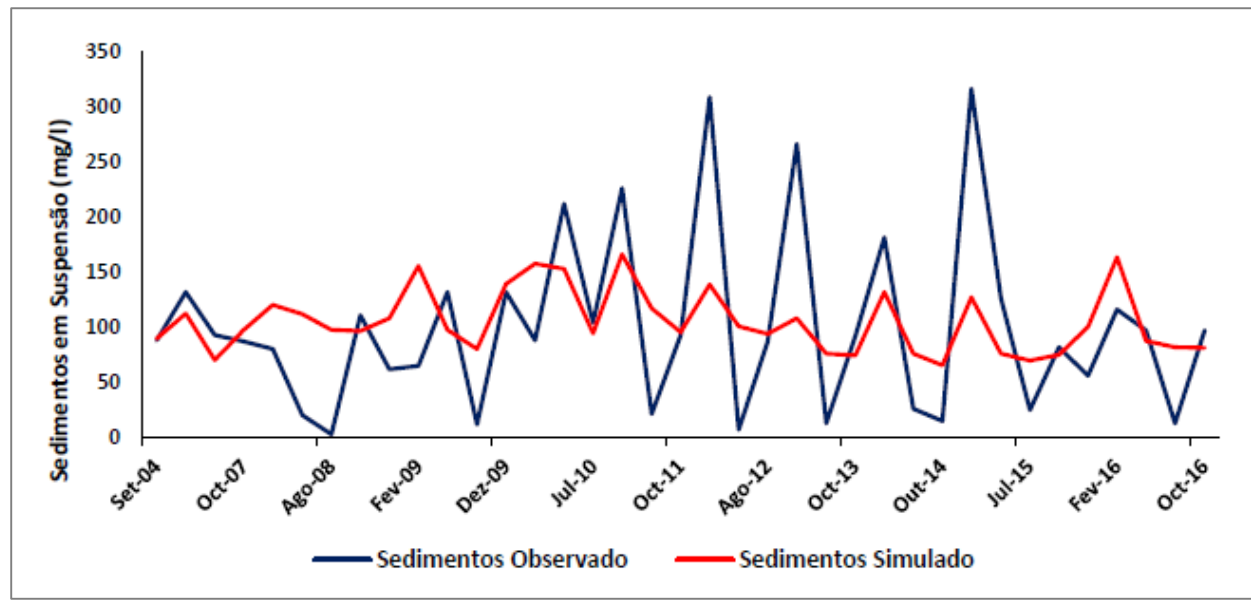

**Figura 39:** Sólidos totais em suspensão trimestral observados e simulados pelo SWAT na estação de Rondonópolis, após calibração. Fonte: Balderrama (2019).

Na Tabela 10 são apresentados os resultados dos indicadores de desempenho NSE, R², KGE' e PIBAS utilizados para a avaliação do modelo após calibração das três estações juntas.

| Estação           | em suspensão nas estações, calibração das estações juntas. Fonte: Balderrama (2019).<br>Simulação inicial |       | Calibração |              |            |       |         |              |
|-------------------|----------------------------------------------------------------------------------------------------|-------|------------|--------------|------------|-------|---------|--------------|
|                   | <b>NSE</b>                                                                                                | $R^2$ | KGE'       | <b>PBIAS</b> | <b>NSE</b> | $R^2$ | KGE'    | <b>PBIAS</b> |
| São Pedro da Cipa | $-2.42$                                                                                                   | 0.21  | $-0.17$    | $-94.1$      | 0.21       | 0.26  | 0.25    | $-15.5$      |
| São Lourenço      | $-2.67$                                                                                                   | 0.33  | $-2.98$    | $-395.4$     | $-0.18$    | 0.47  | $-0.75$ | $-152.5$     |
| Rondonópolis      | 0.17                                                                                                    | 0.31  | 0.26       | 29.4         | 0.23       | 0.25  | 0.18    | $-5.5$       |

**Tabela 10:** Avaliação estatística da simulação inicial e calibração da concentração dos sedimentos

A estação São Pedro da Cipa mostrou melhoria na simulação após calibração do modelo. O NSE passou de 2,42 para 0,21, indicando a atenuação dos picos de cheia, o  $\mathbb{R}^2$ aumentou de 0,21 para 0,26 e o KGE' passou de -0,17 para 0,25. Além disso o PBIAS teve uma grande diminuição na subestimava das concentrações dos sedimentos em suspensão de -94,1 % para -15,5 %.

A estação São Lourenço apresentou também melhorias pelo ajuste. O coeficiente de Nash-Sutcliffe (NSE) passou de -2,67 para -0,18, o  $R^2$  aumentou de 0,33 para 0,47 e o KGE' passou de -2,98 para -0,75. Além disso a porcentagem do viés (PBIAS) teve uma notável diminuição de -395,4% para -152,5 %.

A estação Rondonópolis mostrou os melhores resultados nas simulações não calibradas e os resultados se apresentaram estáveis após a calibração. O NSE passou de 0,17 para 0,23 e o PBIAS melhorou de 29,4% (superestimava das concentrações dos sedimentos em suspensão) para -5,5 % (subestimativa). O  $R^2$  porem diminui de 0,31 para 0,25 e o KGE' diminuiu de 0,26 para 0,18.

Foram realizadas ainda simulação dos sedimentos em suspensão com calibração das três estações separadamente, que entretanto não resultaram em um desempenho superior.

Estudos prévios na Bacia Hidrográfica do Río Cuiabá mostraram já o desempenho insatisfatório do SWAT para simulação de sedimentos em suspensão na região, resultando em valores de NSE entre 0,03 até 0,35 (Kayser, 2018). A autora concluiu que o baixo desempenho se deve principalmente a série pouco consistente de dados observados disponíveis para calibração. Entende-se assim que, apesar da melhoria nas simulações, a eficiência das calibrações automáticas pelo SWAT-CUP foi limitada pela pequena amostragem e a consistência dos dados observados.

### 3.4.2.3 Estimativas obtidas pela modelagem

Apesar de não representar adequadamente as variações interanuais dos Sólidos Totais em Suspensão (TSS), as estimativas médias por estação podem ser considerados mais condizentes, com exceção da estação de São Lourenço, onde os valores são superestimados em cerca de 30 mg/l (Tabela 11).

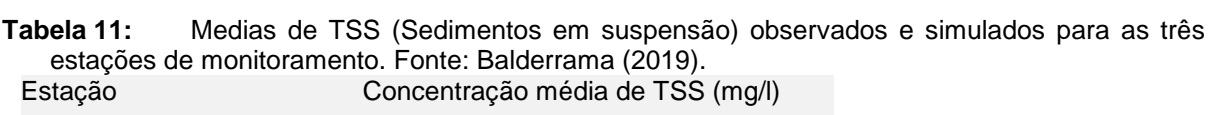

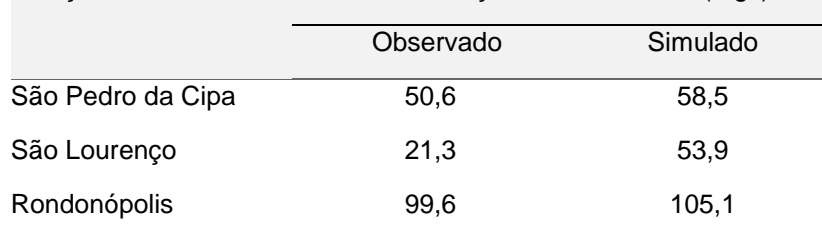

Na espacialização dos valores da Produção de sedimentos por sub-bacia e dos TSS médios simulados (Figura 40), observa-se que as altas concentrações de sedimentos ocorrem nas áreas de maior produção de sedimentos e que a simulação dos sedimentos em suspensão (TSS) representa qualitativamente as diferencias espaciais observadas na bacia hidrográfica.

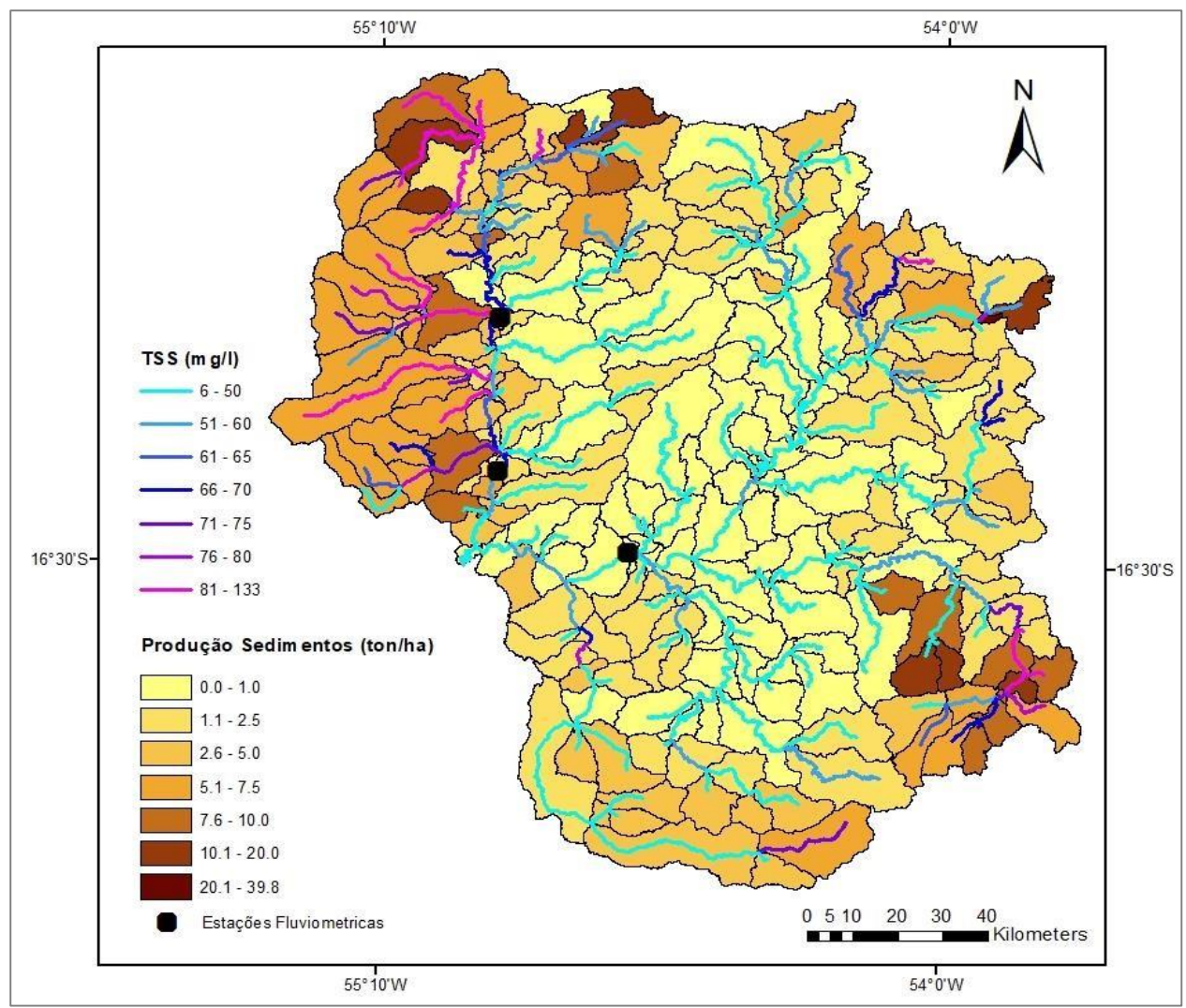

**Figura 40:** Média geral simulada da Produção de Sedimentos e da concentração de sedimentos em suspensão (TSS). Fonte: Balderrama (2019).

Para uma melhor compreensão do mapa de produção de sedimentos, foi feita uma análise dos diferentes grupos de produção de sedimentos, em relação ao UOT (Tabela 12), os solos predominantes (Tabela 13) e das declividades nas respectivas sub-bacias (Tabela 14), a fim de identificar as áreas mais vulneráveis da bacia e suas características geo-ambientais mais relevantes.

Áreas de maior produção de sedimentos são caracterizadas por altas porcentagens médias de solo aberto (88,6%), áreas mais propensas à erosão. Já as áreas de menor produção de sedimentos são caracterizadas por áreas maiores com Floresta e Cerrado preservado. Nos grupos intermediários, áreas de agricultura possuem uma área de produção superior do que áreas de pastagem.

| Grupo Produção de  | Usos e ocupações da Terra |            |               |                    |  |  |
|--------------------|---------------------------|------------|---------------|--------------------|--|--|
| Sedimentos         | Agricultura %             | Pastagem % | Solo Aberto % | Floresta/Cerrado % |  |  |
| 0.0-1.0 (Ton/Ha)   | 21,1                      | 48,7       | 4,8           | 25,4               |  |  |
| 1.1-2.5 $(Ton/Ha)$ | 27,5                      | 29,8       | 18,8          | 23,7               |  |  |
| 2.6-5.0 (Ton/Ha)   | 28,5                      | 29,9       | 19,5          | 22,2               |  |  |
| 5.1-7.5 (Ton/Ha)   | 54,5                      | 11,5       | 20,0          | 14,0               |  |  |
| 7.6-10.0 (Ton/Ha)  | 44.8                      | 13,4       | 20.9          | 20,9               |  |  |
| 10.1-20.0 (Ton/Ha) | 27,6                      | 6,7        | 49.6          | 16,1               |  |  |
| 20.1-39.8 (Ton/Ha) | 0,0                       | 11,4       | 88,6          | 0,0                |  |  |

**Tabela 12:** Porcentagens da área ocupada pelos diferentes usos e ocupações da terra para cada grupo de produção de sedimentos. Fonte: Balderrama (2019).

Com relação aos tipos de solo, a produção de sedimentos apresenta os maiores valores em áreas com alta porcentagem de Solos Concrecionários Câmbicos, Cambissolo e Solos Litólicos (CB-CX-SL) (92,9%).

**Tabela 13:** Área relativa ocupada pelos tipos de solos por grupo de produção de sedimentos (NQ: Neossolos Quartzarênicos, CB-CX-SL: Solos Concrecionários Câmbicos, Cambissolo e Solos Litólicos, LVE-LVA: Latossolo Vermelho-Escuro e Latossolo Vermelho-Amarelo Podzólico, PVA-PT: Podzólico Vermelho-Amarelo e Plintossolo). Fonte: Balderrama (2019).

| Grupo Produção de    |             | Tipos de Solos |           |          |
|----------------------|-------------|----------------|-----------|----------|
| Sedimentos           | <b>NQ %</b> | CB-CX-SL %     | LVE-LVA % | PVA-PT % |
| $0.0 - 1.0$ (Ton/Ha) | 14,9        | 8,4            | 15,5      | 61,1     |
| 1.1-2.5 (Ton/Ha)     | 32,8        | 21,9           | 14,6      | 30,7     |
| 2.6-5.0 (Ton/Ha)     | 35,9        | 20,1           | 21,5      | 22,5     |
| 5.1-7.5 (Ton/Ha)     | 25,0        | 11,7           | 56,4      | 6,9      |
| 7.6-10.0 (Ton/Ha)    | 19,1        | 32,1           | 31,5      | 17,2     |
| 10.1-20.0 (Ton/Ha)   | 8,7         | 62,5           | 21,4      | 7,4      |
| 20.1-39.8 (Ton/Ha)   | 7,1         | 92,9           | 0,0       | 0,0      |

Estes solos, além de as Neossolos Quartzarênico são frágeis e requerem um manejo adequado e cuidados intensivos por que são solos sujeitos a forte ocorrência de erosão. Apesar de serem solos estáveis, áreas com os diferentes tipos de Latossolos também podem se caracterizar por produções de sedimentos elevados, menos por sua própria estrutura, mas pelo uso intenso pela agricultura mecanizada. Já as menores produções são simuladas em áreas de alta porcentagem de Podzólico Vermelho-Amarelo e Plintossolo (PVA-PT) (61,1 %). Estes solos do tipo Podzólico Vermelho-Amarelo e Plintossolo são solos mais estáveis e com menor risco de erosão.

A maior produção de sedimentos ocorre em áreas de alta declividade (17,7%) e altitude média intermediária (354 m) na área de transição entre o Planalto e as Depressões periféricas, onde a declividade mais acentuada facilita o processo de erosão.

| Grupo Produção de  | Declividade % | Altitude (m) |
|--------------------|---------------|--------------|
| <b>Sedimentos</b>  |               |              |
| 0.0-1.0 (Ton/Ha)   | 8,9           | 310,8        |
| 1.1-2.5 (Ton/Ha)   | 9,0           | 384,7        |
| 2.6-5.0 (Ton/Ha)   | 9,1           | 394,6        |
| 5.1-7.5 (Ton/Ha)   | 9,3           | 546,8        |
| 7.6-10.0 (Ton/Ha)  | 9,3           | 479,9        |
| 10.1-20.0 (Ton/Ha) | 15,5          | 567,9        |
| 20.1-39.8 (Ton/Ha) | 17,7          | 354,0        |

**Tabela 14:** Declividade média (%), e altitude (m) calculada para cada grupo de produção de sedimentos. Fonte: Balderrama (2019).

As áreas de planalto (> 450m) possuem também produção alta e intermediária de sedimentos. Apesar das suas declividades mais suaves, essas áreas possuem parcialmente solos frágeis (p. ex. Neossolos Quartzarênico) pareado com intenso uso.

### *3.4.3 Simulações da qualidade de água*

### 3.4.3.1 Validação

As simulações de qualidade de água focalizaram principalmente nas estimativas de cargas e concentrações do Nitrato (NO3), isso principalmente devido as limitações laboratoriais, que não permitiram a quantificação do Nitrogénio Total ou de parâmetros indicadores de poluição orgânica tais como DBO ou DQO. Adicionalmente, as determinações do Fosfato reativo solúvel obtidos mostraram muitos resultados censurados ou próximos dos limites de detecção, não sendo assim apropriados para a calibração do SWAT.

As concentrações de NO3 observadas nos 06 pontos de monitoramento (Médiana das coletas 2011-13 e 2019-21) não mostram uma ciclicidade definida durante o ano hidrológico (Figura 41), apesar dos valores mais altos ocorrem predominantemente no início do período chuvoso. Isso está em forte contraste com o comportamento interanual das cargas que, determinadas pelos padrões temporais das vazões, podem ser até cerca de 10 vezes maiores durante o pico do período chuvoso (Fevereiro, Março).

Apesar dos trechos monitorados possuírem parcialmente concentrações elevadas (vide item 3.1), os serviços ecossistêmicos no Pantanal são principalmente influenciados pelas cargas de poluentes introduzidas pelos rios de Planalto. Desta forma as modelagens de qualidade de água pelo SWAT visaram uma otimização dos ajustes das cargas.

Já as saídas após calibração do modelo somente pela vazão e sedimentos, as simulações de NO3 mostraram ajustes satisfatórios para comparação das estimativas diárias (Figura 42), possuindo coeficientes de correlação de Spearmen altamente significativos entre 0,28 (SL\_PP4) e 0,71 (SL\_TA5). No exutório na entrada na planície pantaneira (SL\_SL5) a correlação é de 0,63. Lembra-se neste ponto que o Corrego Ponte de Pedra possui duas PCHS em cascata, cuja operação não pude ser espelhada pelo SWAT em função das informações limitadas e que mostrou ter alterações expressivas nas concentrações do NO3 de curto prazo em função das manobras nas usinas.

Ajustando um modelo linear entre todas as observações de todos os pontos de monitoramento obtém-se uma correlação de 0,76 e um R2 Múltiplo e um R2 ajustado de 0,64 e 0,63, respectivamente.

Em termos do balanço de massa, expressa em totais mensais médias (kg N) como obtidos para o período de monitoramento (2011-13 e 2019-21), não houve sub- ou superestimação sistemática para os valores observados e simulados.

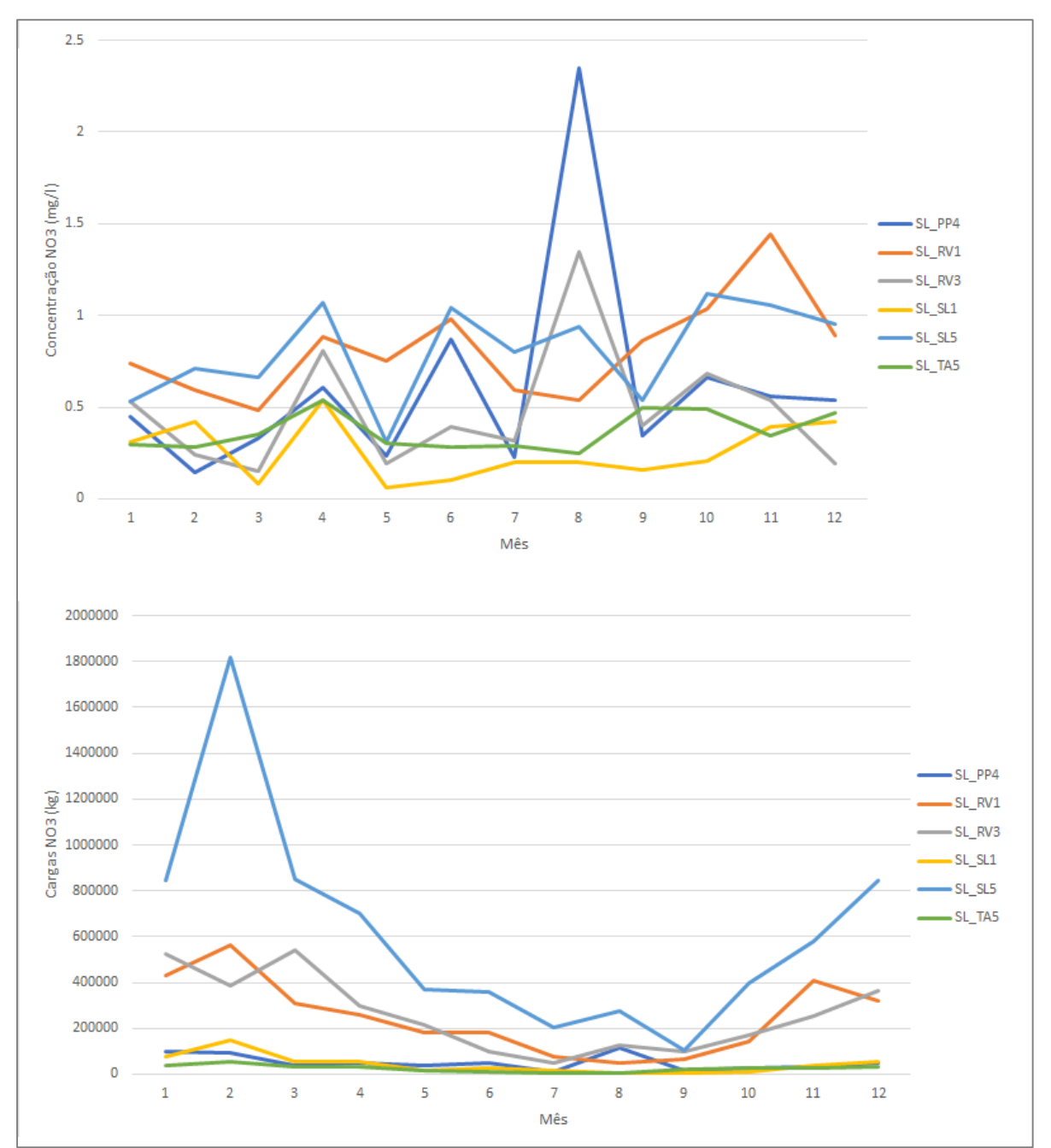

**Figura 41:** Medianas das concentrações (mg/l) e cargas (kg) mensais do NO3 nas 06 estações de monitoramento (2011-13 e 2019-21).

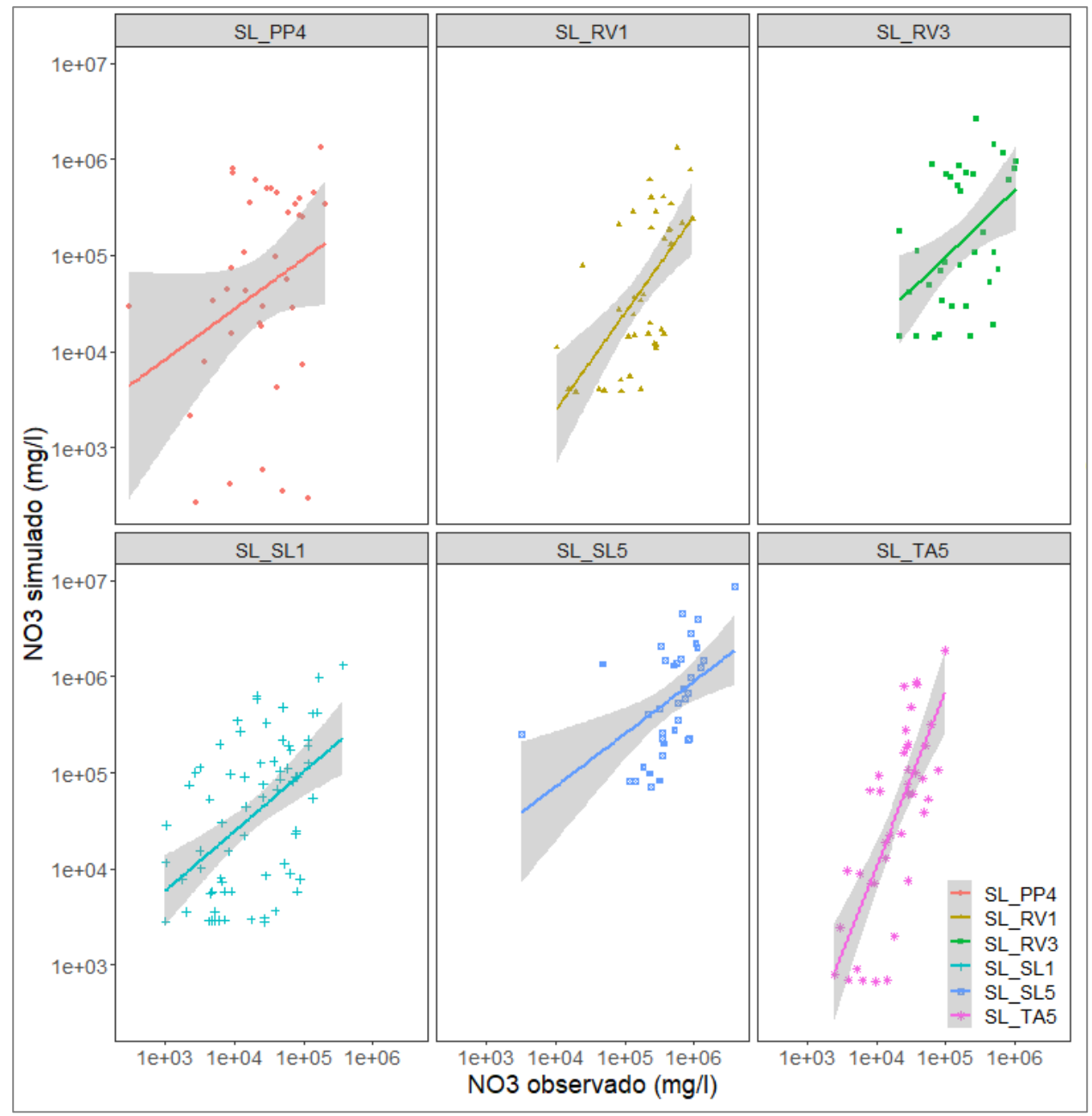

**Figura 42:** Cargas mensais do NO3 observadas e simuladas nas 06 estações de monitoramento (2011-13 e 2019-21).

Somente na estação do Rio Vermelho a montante da cidade de Rondonópolis (SL\_RV1) houve uma subestimação significativa (p<0,05) na simulação em um teste de amostras pareadas de Wilcoxon, resultado que entretanto não ocorre, se são observados somente os dados do periodo do monitoramento entre 2019-21 (vide item 3.3.2.2).

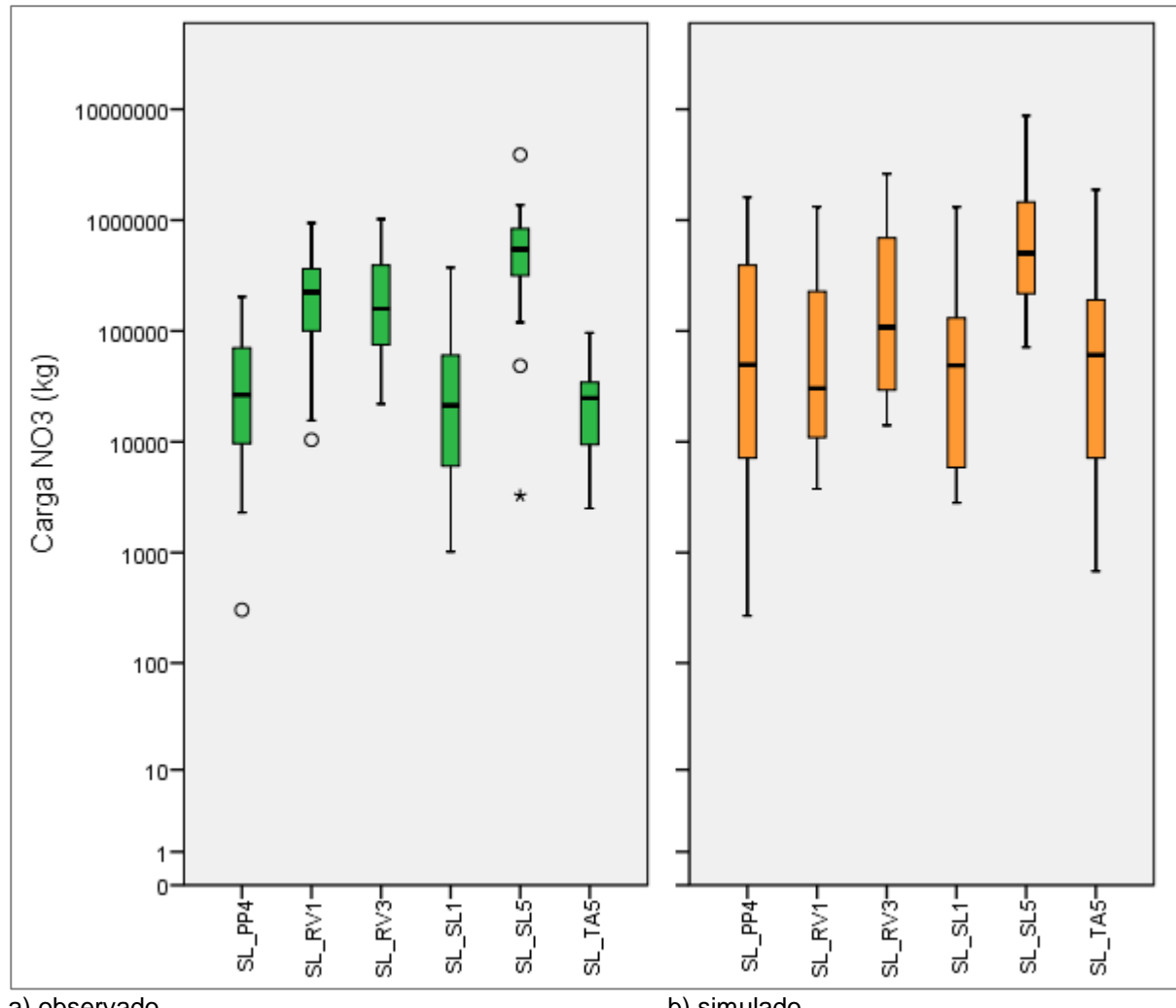

a) observado<br>**Figura 43:** Cargas mensais médias de NO3 observadas (a) e sim **Figura 43:** Cargas mensais médias de NO3 observadas (a) e simuladas (b) nas 06 estações de. Monitoramento obtidas para o período 2011-13 e 2019-21.

### 3.4.3.2 Cargas e concentrações do NO3 na bacia hidrográfica do São Lourenço

A Figura 44 mostra a simulação das cargas diárias de NO3 (kg N) para o período do monitoramento de qualidade de água 2019-21 e, para os pontos de monitoramento, uma comparação das cargas de NO3 simuladas e observadas.

Apesar do desempenho satisfatório nas estimativas das cargas (vide item 3.4.2.1) observa-se ainda, no presente ajuste do modelo, ainda sem calibração específica para o ciclo do N, disparidades nas contribuições provenientes das sub-bacias do sistema hídrico do Rio São Lourenço. Observa-se principalmente superestimativas sistemáticas das cargas difusas exportadas das regiões agrícolas nas cabeceiras.

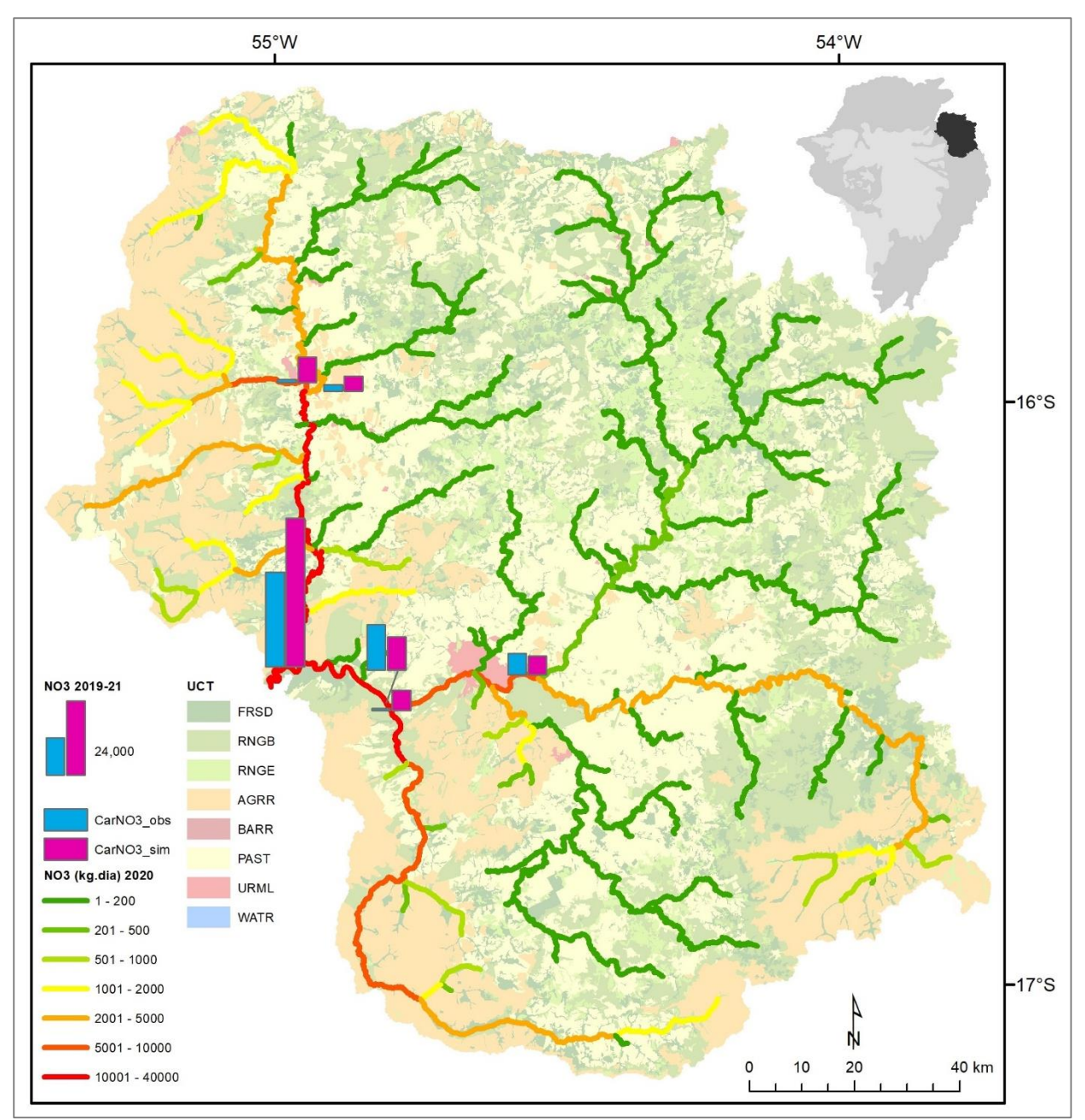

**Figura 44:** Cargas diárias de NO3 simuladas na rede hidrográfica e valores médias observados e simulados (b) nas 06 estações de monitoramento para o período 2011-13 e 2019-21.

Essa tendência fica mais evidente ainda na análise das concentrações do NO3 (Figura 45) com valores médios simulados de cerca de 3,13 mg/l e 2,46 mg/l versus concentrações observadas 0,63 e mg/l e 0,58 mg/l nas saidas das bacias dos corregos Ponte de Pedra (SL\_PP4) e Tenente Amaral (SL\_TA5), ambas de uso predominantemente agricola.

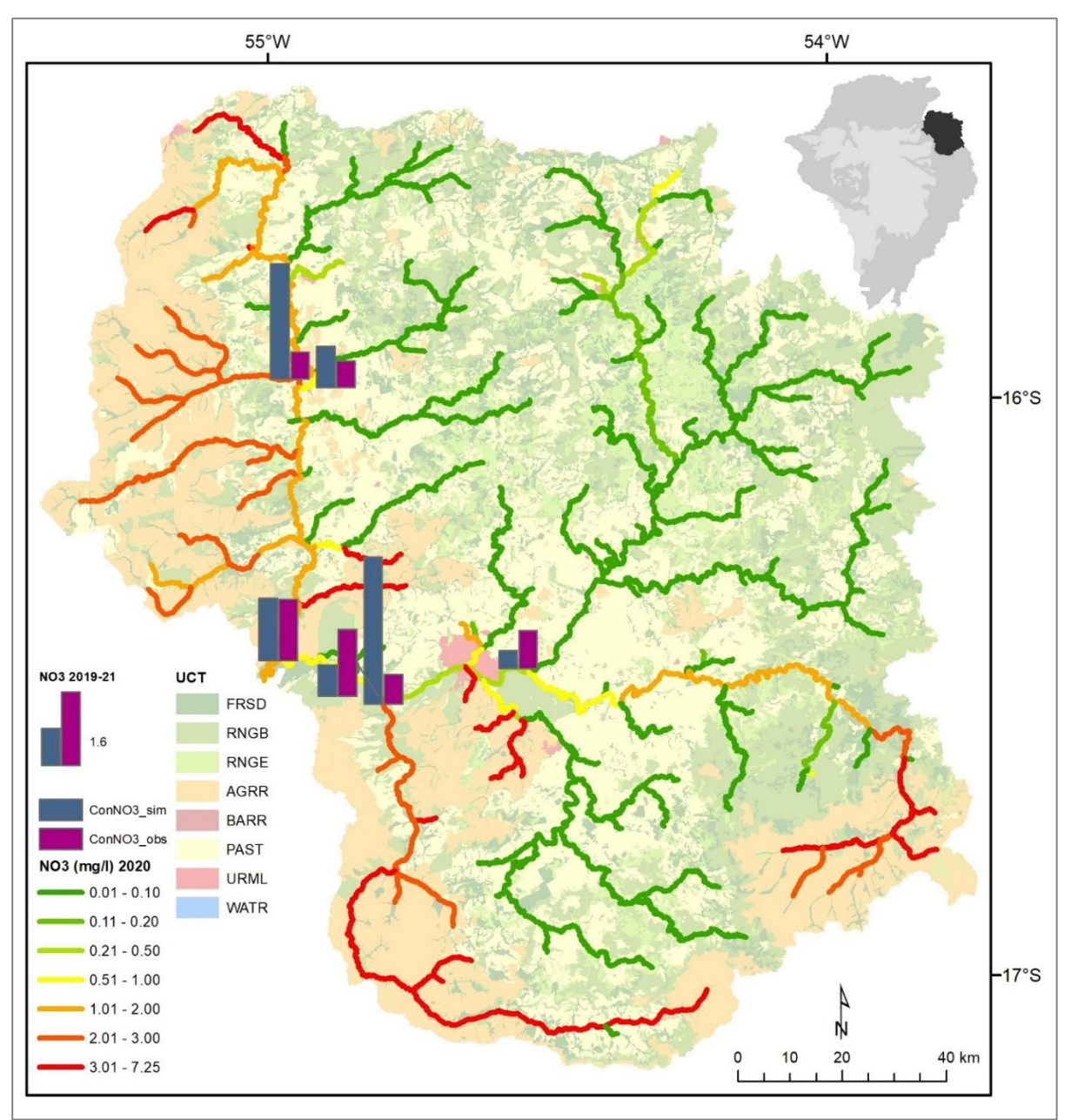

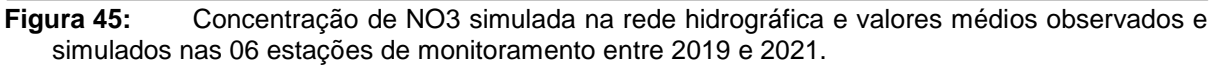

Estudos anteriores na bacia do Rio São Lourenço (Huncke et al., 2015) como também em outras bacias de uso agricola no Bioma (Neill et al., 2017) mostram que os impactos da atividade agricola sobre a qualidade de água no ainda podem ser mais modestas do que esperados.

Com estes aportes provenientes das cabeceiras superestimados, a influencia dos expressivos lançamentos pontuais da cidade de Rondonopolis sobre as concentrações do NO3 é subestimada. Enquanto as campanhas de monitoramento mostram um aumento médio da concentração do NO3 de 0,81 mg/l no rio Vermelho a montante da cidade (SL\_RV1) para 1,42 mg/l a jusante (SL\_RV1), o aumento simulado só passa de 0,38 mg/l a montante para 0,67 mg/l jusante.

### *3.5 Desenvolvimento de sistemas computacionais para subsidiar a modelagem hidrológica no bioma*

Um dos principais fatores limitantes de uma utilização mais ampla e operacional do modelo SWAT no Bioma Cerrado para estimativas da disponibilidade hídricas em termos quantitativos e qualitativos é a sua elevada demanda por conjuntos de entradas préprocessadas, entre elas principalmente dados climatológicos (inclusive precipitação) e pedológicos. Apesar da crescente disponibilidade destes conjuntos, principalmente de novas grades climatológicos globais, a sua utilização depende de um pre-processamento extensivo para a sua inserção nos formatos específicos (.txt) demandados pelo SWAT.

No contexto da adequação das atividades em decorrência da Pandemia COVID-19, com concentração em trabalhos na modalidade *home office*, foi realizado o desenvolvimento de ferramentas computacionais automatizadas e de domínio livre para o pre-processamento de dados meteorológicos e pedológicos.

Os produtos desenvolvidos não somente visaram dar suporte à utilização e ao aperfeiçoamento de modelagens SWAT na bacia hidrográfica do São Lourenço, mas podem ser utilizados pela comunidade técnica-científica em qualquer outra bacia do bioma Cerrado ou do mundo.

Todas as rotinas foram desenvolvidas na linguagem R (R Cran) que serão disponibilizadas livremente sob a licença *Free Software Foundation's GNU General Public License*.

### *3.5.1 Pre-processador de perfis pedológicos*

O pre-processador dos perfis pedológicos desenvolvido se baseia em componentes do pacote R *aqp* (*Algorithms for Quantitative Pedology*) desenvolvido por Beaudette et al. (2020).

O módulo foi testado e validado a partir da compilação de 134 perfis pedológicos da bacia hidrográfico do São Lourenço que foram consolidados nas 36 unidades de mapeamento que ocorrem na bacia de acordo com o Diagnóstico Socioeconômico-Ecológico do Estado de Mato Grosso (DSEE-MT) na escala 1:250.000 (SEPLAN 2000).

O modulo foi desenvolvido baseado nas entradas demandadas pelo SWAT, que permite para cada unidade de mapeamento (representado por um shapefile poligonal) somente um único registro no seu Banco de Dados, representando as características físicas e químicas por horizontes. Desta forma, os perfis pedológicos (geralmente pertentes a diferentes tipos de solo), cujas características foram identificadas, precisam ser sintetizados. Já que a profundidade dos horizontes dos diferentes perfis disponíveis para cada unidade de mapeamento (no caso da bacia do Rio São Lourenço cerca de 3,7 perfis em média), devem ser gerados horizontes de profundidades padronizados, para os quais cada característica físico-química é estimada pelo módulo por agregação. Detalhes sobre o procedimento técnico para esta sintetização são dados em Beaudette et al. (2020).

A entrada no módulo é constituído por uma tabela que deve possuir uma numeração dos perfis (OBJECTID), o código de mapeamento, no caso da Bacia do Rio São Lourenço proveniente de SEPLAN (2000) (COD\_seplan), duas colunas do início (top) e fim (bottom) do horizonte em cm e as características físicas e químicas demandadas (SOL\_BD, .....). Os campos rotulados com \* (Tipo\*, Descrição\*, SOL\_Z\*) não são necessitados, porém foram inseridas para facilitar o controle das saídas geradas (Tabela 15).

**Tabela 15:** Tabela de entrada de dados pedológicos utilizados no módulo para agregação de características físico-químicas de perfis de solo demandados pelo modelo SWAT.

| <b>OBJECTID</b> | COD_seplan                   | Tipo* | Descrição*                | top            | bottom         | SOL_Z* | SOL_BD | . |
|-----------------|------------------------------|-------|---------------------------|----------------|----------------|--------|--------|---|
| 203             | LVd4                         | AQ    | Areias Quartzosas         | $\Omega$       | 13             | 130    | 1.44   | . |
| 203             | LV <sub>d</sub> 4            | AQ    | Areias Quartzosas         | 13             | 32             | 320    | 1.44   | . |
| 203             | LVd4                         | AQ    | Areias Quartzosas         | 32             | 57             | 570    | 1.46   | . |
| 203             | LV <sub>d</sub> 4            | AQ    | Areias Quartzosas         | 57             | 300            | 3000   | 1.48   | . |
| 204             | AQa7                         | AQ    | Areias Quartzosas         | 0              | $\overline{7}$ | 70     | 1.44   | . |
| 204             | AQa7                         | AQ    | Areias Quartzosas         | $\overline{7}$ | 35             | 350    | 1.44   | . |
| 204             | AQa7                         | AQ    | Areias Quartzosas         | 35             | 67             | 670    | 1.45   | . |
| 204             | AQa7                         | AQ    | Areias Quartzosas         | 67             | 200            | 2000   | 1.46   | . |
| 205             | AQa3                         | AQ    | Areias Quartzosas         | 0              | 15             | 150    | na     | . |
| 205             | AQa3                         | AQ    | Areias Quartzosas         | 15             | 30             | 150    | 1.4    | . |
| 205             | AQa3                         | AQ    | Areias Quartzosas         | 30             | 42             | 150    | 1.39   | . |
| 205             | AQa3                         | AQ    | Areias Quartzosas         | 42             | 80             | 150    | 1.39   | . |
| 206             | LE <sub>d</sub> <sub>5</sub> | LE    | Latossolo Vermelho Escuro | 0              | 15             | 150    | 1.43   | . |
| 206             | LE <sub>d</sub> <sub>5</sub> | LE    | Latossolo Vermelho Escuro | 15             | 35             | 150    | na     | . |
| 206             | LE <sub>d</sub> <sub>5</sub> | LE    | Latossolo Vermelho Escuro | 35             | 65             | 150    | na     | . |
| 206             | LE <sub>d</sub> <sub>5</sub> | LE    | Latossolo Vermelho Escuro | 65             | 120            | 150    | na     | . |
| 206             | LE <sub>d</sub> <sub>5</sub> | LE    | Latossolo Vermelho Escuro | 120            | 160            | 150    | 1.47   |   |
|                 |                              |       |                           |                |                |        |        |   |

A principal função para a agregação dos dados de dos perfis pedológicos é chamada *slab*. Para sua execução deve ser gerado um objeto da classe *SoilProfileCollection* utilizada no aqp para o armazenamento para coleções de um ou vários perfis de solo com suas características e metadados.

```
## função de agregação de perfis de solo
slab(object = SoilProfileCollection,
fm = groups \sim var1 + var2 + var3...+ varX,
slab.structure = 10,
slab.fun = .slab.fun.numeric.default
)
```
Na função *slab*, a variável *fm* recebe a formula de agregação dos grupos, no caso a média (slab.fun) de cada característica do respectivo perfil de solo que faz parte do conjunto a ser agregado () groups ~ var1 + var2 + var3. Nesse cálculo é considerado o valor de *slab.structure* que recebe a espessura das camadas agregadas desejadas (ex. 10 = 10 cm). Por fim *slab.fun* recebe a função pela qual as variáveis são agregadas naqueles intervalos de espessura definidos.

Os dados de saída utilizam o padrão da classe *SoilProfileCollection* exemplificado na Tabela 16. No exemplo são representados a porcentagem (value) da fração de argila (J\_CLAY) na classe de mapeamento (COD\_seplan) denominado AQa3 com uma espessura dos horizontes de 20 cm, como escolhida para parametrização dos solos na bacia do Rio São Lourenco.

| - <b>.</b> .<br>ID | --------<br>variable | COD_seplan | value | top | bottom | contributing fraction |
|--------------------|----------------------|------------|-------|-----|--------|-----------------------|
| $\cdots$           | $\cdots$             |            |       |     |        |                       |
| 145                | J_CLAY               | AQa3       | 6     | 0   | 20     | 1                     |
| 146                | J CLAY               | AQa3       | 8.5   | 20  | 40     | $\mathbf{1}$          |
| 147                | J CLAY               | AQa3       | 10.5  | 40  | 60     | $\mathbf{1}$          |
| 148                | J_CLAY               | AQa3       | 10.5  | 60  | 80     | 1                     |
| 149                | J CLAY               | AQa3       | 23    | 80  | 100    | 0.5                   |
| 150                | J CLAY               | AQa3       | 23    | 100 | 120    | 0.5                   |
| 151                | J CLAY               | AQa3       | 23    | 120 | 140    | 0.5                   |
| 152                | J CLAY               | AQa3       | 23    | 140 | 160    | 0.5                   |
| $\cdots$           | $\cdots$             | $\cdots$   |       |     |        |                       |

**Tabela 16:** Recorte da tabela de saída gerada pela função *slab*. Dados agregados de 20 em 20 cm (top, bottom).

O campo "contributing\_fraction" ainda informa a razão do número de perfis registrados dentro da unidade de mapeamento, que foram utilizados para a estimativa do parâmetro. No caso, até uma profundidade de 80 cm (4. horizonte), 02 dos 02 perfis descritos dentro da unidade de mapeamento contribuíram para a agregação.

### *3.5.2 Pre-processador de dados climatológicos e meteorológicos CSWATINPUT*

Diversos pre-processadores, desenvolvidos inicialmente de forma isolada para obtenção e transformação de determinadas grades globais de parâmetros meteorológicos e/ou de precipitação foram generalizados a partir de funções, compondo um pacote chamado CWSWATIN.

As rotinas desenvolvidas permitem o pré-processamento automatizado de qualquer grade regional ou global de dados climatológicos, disponibilizada nos formatos GeoTIFF ou NetCDF (Figura 46). As entradas (grades globais) podem ser extraídas espacialmente a partir de um arquivo vetorial poligonal. Em seguida são gerados os arquivos .txt separados para cada ponto virtual da grade, como demandados pelo SWAT.

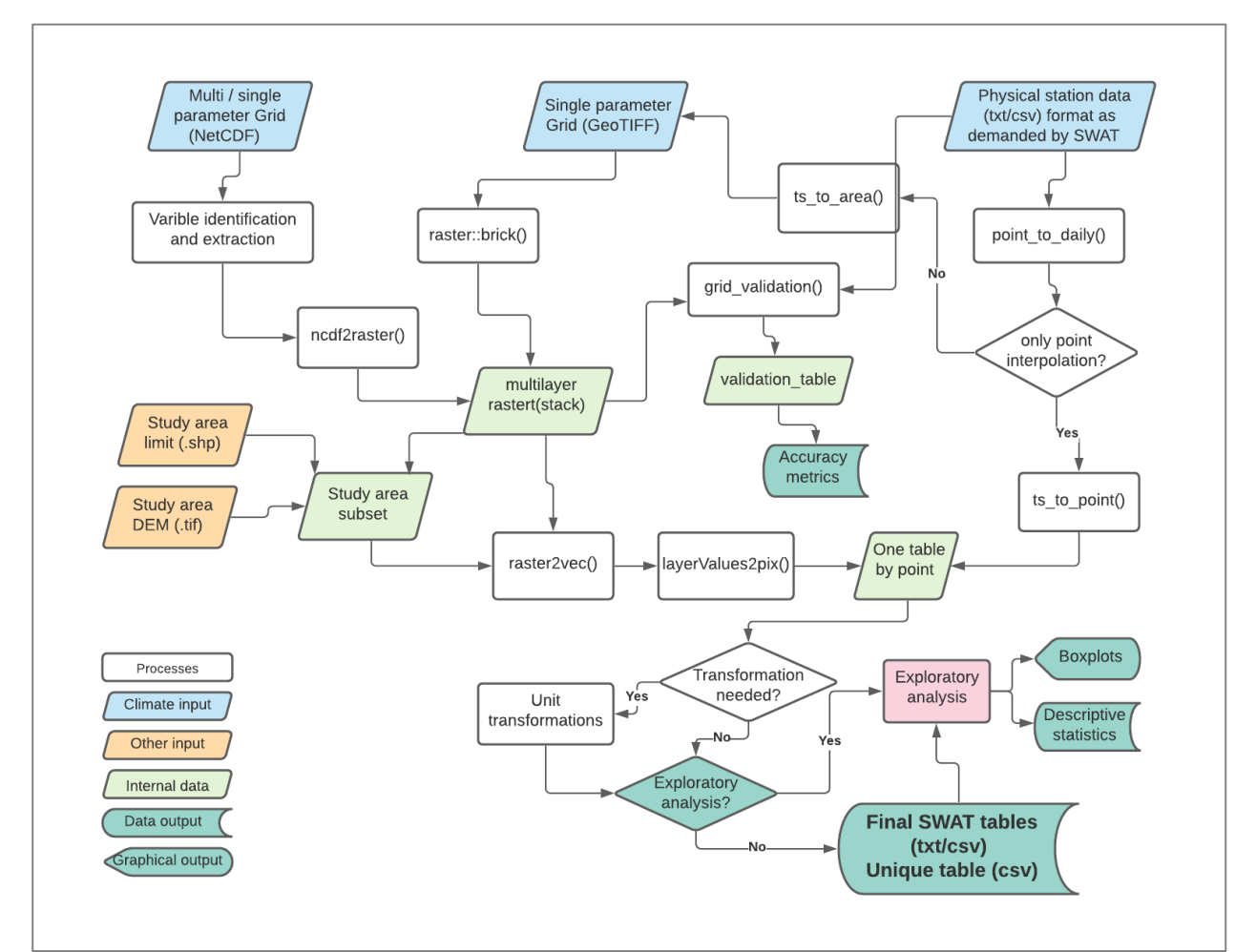

**Figura 46:** Fluxograma das funcionalidades do pacote CSWATINPUT.

O pacote dispõe também de módulos para inclusão de dados provenientes de estações físicas, sua interpolação espacial e seu uso automatizado para validação da acurácia das grades.

As rotinas foram validadas para o processamento de diversas grades de precipitação e meteorológicas (com diferentes resoluções espaciais e temporais) provenientes dos projetos *Precipitation Estimation from Remotely Sensed Information using Artificial Neural Networks* - Persiann (https://chrsdata.eng.uci.edu/) e *Global Precipitation Measurement Mission* – GPM (https://gpm.nasa.gov/) e para a grade climática de reanálise ERA5-Land [\(https://cds.climate.copernicus.eu/\)](https://cds.climate.copernicus.eu/).

Os procedimentos expostos em seguida mostram, de forma exemplar, a extração dos dados de precipitação diárias da grade GPM.

A leitura e extração é efetuada a partir da função read\_ncdf proveniente do pacote R "*stars*", no caso para a grade do dia 01/06/2000.

## Leitura netcdf stars**::read\_ncdf**(**here**("raw\_data", "imerg\_final\_run", "3B-DAY.MS.MRG.3IMERG.20000601-S000000- E235959.V06.nc4.nc4"), var = "precipitationCal")

Nesse caso foram somente considerados pontos da grade de um recorte espacial retangular que engloba o limite da bacia de Rio São Lourenço. Os dados são armazenados internamente, como objeto no projeto R, já compatível com a formatação exigida pelo modelo SWAT. Após numerador (ID), nome (NAME) e as coordenadas geográficas do ponto da grade (LAT, LONG) segue uma coluna para cada dia da serie temporal (X20000601 etc.), que armazena a precipitação diária.

##Visualização parcial dos dados extraídos e reformatados pcp\_geral[1**:**9] *# somente as 9 primeiras colunas* ## # A tibble: 612 x 9 ## ID NAME LAT LONG X20000601 X20000602 X20000603 X20000604 X20000605 ## <int> <chr> <dbl> <dbl> <dbl> <dbl> <dbl> <dbl> <dbl> <dbl> ## 1 1 p-1425-5~ -14.2 -55.1 0 0 0 0 0 ## 2 2 p-1425-5~ -14.2 -55.0 0 0 0 0 0 ## 3 3 p-1435-5~ -14.3 -55.7 0 0 0 0 0 ## 4 4 p-1435-5~ -14.3 -55.6 0 0 0 0 0 ## 5 5 p-1435-5~ -14.3 -55.5 0 0 0 0 0

Para controle visual dos dados está disponível uma ferramenta de plotagem, que resulta, no caso da série temporal da série em visualizações como expostas na Figura 47.

##Plotagem da série temporal de precipitação por ponto da grade

transform2long(pcp\_geral\_elv, 1)[7:8] %>%

rename(pcp = '20000601') %>%

mutate(year = format(day,  $\degree\%$ Y $\degree$ ),

data = as.Date(paste0("2000-",format(day, "%j")), "%Y-%j")) %>%

 $ggplot(aes(x = data, y = pcp)$ , colour = year) +

geom\_line(aes(group = 1), size =  $0.2$ ) +

facet\_wrap(vars(year),  $ncol = 3$ ) +

 $scale_x_data(breaks = date_breaks("1 months"),$ 

 $labels = function(x) format(x, "%b") +$ 

ylab("Precipitação (mm)") +

xlab("Data") +

theme(axis.text.x = element\_text(angle = 60, hjust = 1))

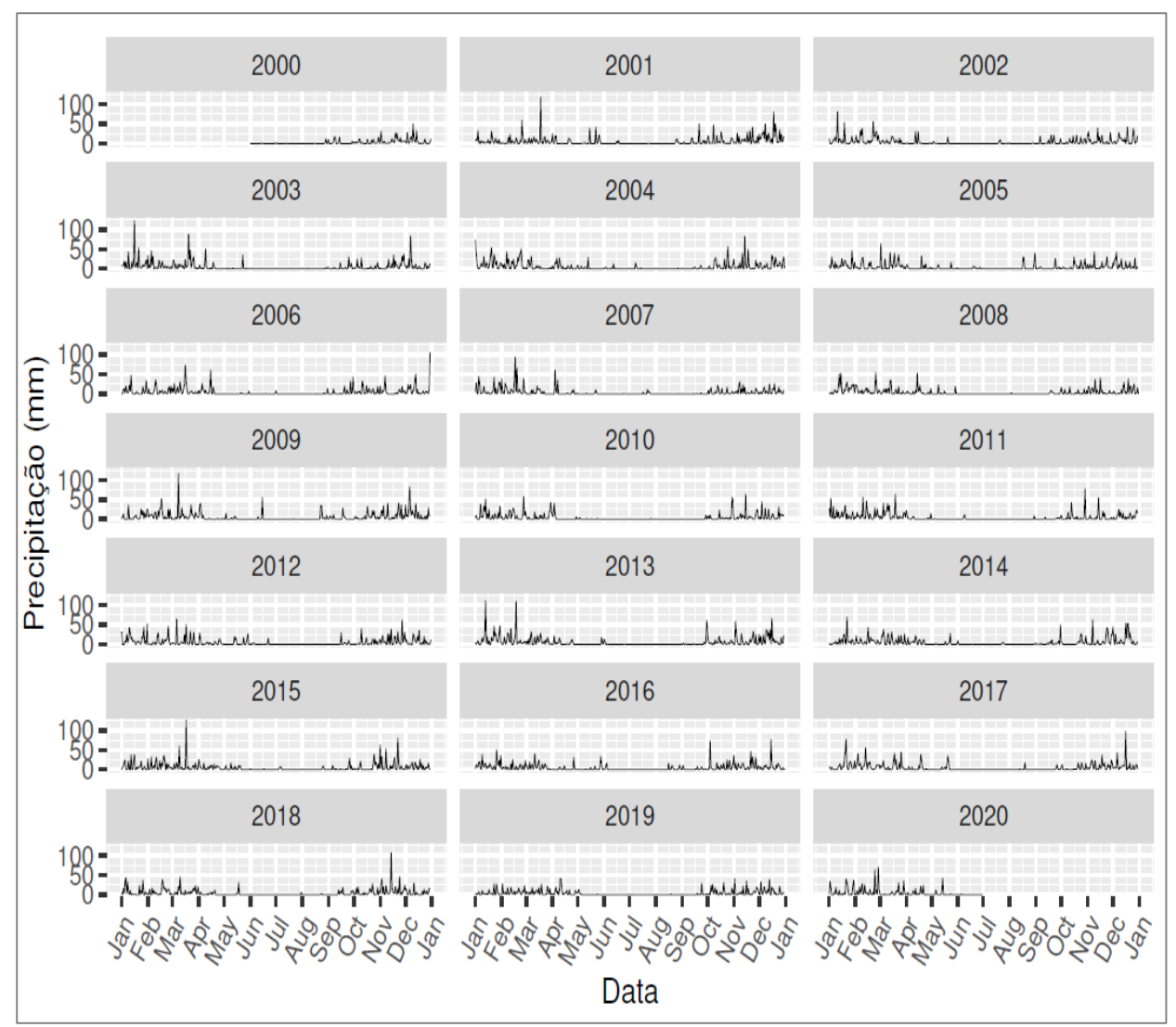

**Figura 47:** Visualização das precipitações GPM do primeiro ponto da grade extraída para a região da bacia do Rio São Lourenço.

Os códigos fonte do CSWATINPUT se encontram já em repositórios (ainda privativos) da plataforma GitHub (Figura 48). Após últimos testes da funcionalidade do pacote ainda em andamento o acesso livre será garantido para a comunidade interessada, permitindo o download da ferramenta e sua documentação sob licença GPL-3.0.

| $\rightarrow$<br>C                                | github.com/swatufmt/cwswatinput                                                        |                                                                                                    |                                        | 32<br>$\Theta$<br><b>AN</b><br>匚                                                                                    |
|---------------------------------------------------|----------------------------------------------------------------------------------------|----------------------------------------------------------------------------------------------------|----------------------------------------|----------------------------------------------------------------------------------------------------|
|                                                   | Search or jump to<br>m                                                                 | Pull requests Issues Marketplace Explore                                                                                                    |                                        |                                                                                                    |
| forked from reginalexavier/cwswatinput<br><> Code | % swatufmt / cwswatinput (Private)<br>Actions<br><b>】 Pull requests</b>                | [1] Projects   1] Wiki   ① Security<br>$\sim$ Insights                                                                                                    |                                        | $\odot$ Watch $\sim$ 0<br>☆ Star<br>$\frac{69}{8}$ Fork 1<br>$\overline{0}$                                         |
|                                                   | $2^9$ main $\sim$<br>\$1 branch 50 tags                                                |                                                                                                    | Add file $-$<br>Go to file<br>Code $-$ | About                                                                                                    |
|                                                   | This branch is even with main.                                                         |                                                                                                    | 11 Contribute → ○ Fetch upstream →     | cwswatinput (Climate & Weather SWAT<br>input) is an open-source R package for<br>preparing weather and climate data |
|                                                   | PeterZeilhofer Update README.md                                                        |                                                                                                    | ec6b885 3 days ago (3) 30 commits      | from different sources for input in the<br>Soil & Water Assessment Tool (SWAT).                                     |
|                                                   | R<br>inst/extdata                                                                      | feat: add new var_names function<br>add ts to area fucntion                                                                                                    | 22 days ago<br>3 months ago            | <b>CO</b> Readme<br>aja GPL-3.0 License                                                                             |
|                                                   | <b>nan</b> man<br><b>n</b> tests                                                       | fix: readme rmd file actualized<br>basic setup ok                                                                                                    | 8 days ago<br>3 months ago             | <b>Releases</b>                                                                                                    |
|                                                   | vignettes<br>m<br>Rbuildignore                                                         | feat: add new var_names function<br>add gitignore files                                                                                                    | 22 days ago<br>3 months ago            | No releases published<br>Create a new release                                                                       |
|                                                   | B .Rprofile                                                                            | Initial commit                                                                                                    | 3 months ago                           | <b>Packages</b>                                                                                                    |
|                                                   | O<br>.gitignore<br><b>DESCRIPTION</b><br>D                                             | add new functions for raster extract<br><b>Update DESCRIPTION</b>                                                                                                    | 2 months ago<br>3 days ago             | No packages published<br>Publish your first package                                                                 |
|                                                   | D<br>LICENSE.md<br>D<br>NAMESPACE                                                      | basic setup ok<br>feat: add new var_names function                                                                                                    | 3 months ago<br>22 days ago            | Languages                                                                                                    |
|                                                   | D<br>README.Rmd<br>README.md<br>D                                                      | fix: readme rmd file actualized<br>Update README.md                                                                                                    | 8 days ago<br>3 days ago               | ● R 100.0%                                                                                                    |
|                                                   | cwswatinput.Rproj<br>O.                                                                | add ts_to_area fucntion                                                                                                    | 3 months ago                           |                                                                                                    |
|                                                   | : README.md                                                                            |                                                                                                    | 0                                      |                                                                                                    |
|                                                   | cwswatinput<br>MUST have geographic coordenates using WGS 84 as datum.<br>Installation | cwswatinput (Climate & Weather SWAT input) is an open-source R package for preparing weather and climate data<br>from different sources for input in the Soil & Water Assessment Tool (SWAT), funded by the Critical Ecosystem<br>Partnership Fund (CEPF). Currently two blocks of processing routines are implemented, one for the pre-processing of<br>NetCDF and tif raster files as made available from a increasing number of data-providing institutions around the globe<br>and a second one for the upscaling of physical station data by interpolation methods. For processing all used datasets |                                        | $\overline{\mathbf{v}}$                                                                                             |

**Figura 48:** Disponibilização do ao pacote R CSWATINPUT no portal GitHub.

*3.5.3 Desenvolvimento de uma aplicação WWW para acesso aos dados da REMAPP e REMHIPP*

As Figuras 49, 50 e 51 mostram de forma exemplar as interfaces WWW desenvolvidas para disponibilização de dados provenientes da REMAPP e REMHIPP. Além das ferramentas de busca foi também implementado um pré-processador que sincroniza dados armazenados pelos três diferentes dataloggers das Redes de Monitoramento.

A interface principal apresenta informações básicas do projeto e o conjunto de variáveis atualmente disponíveis (Figura 49).

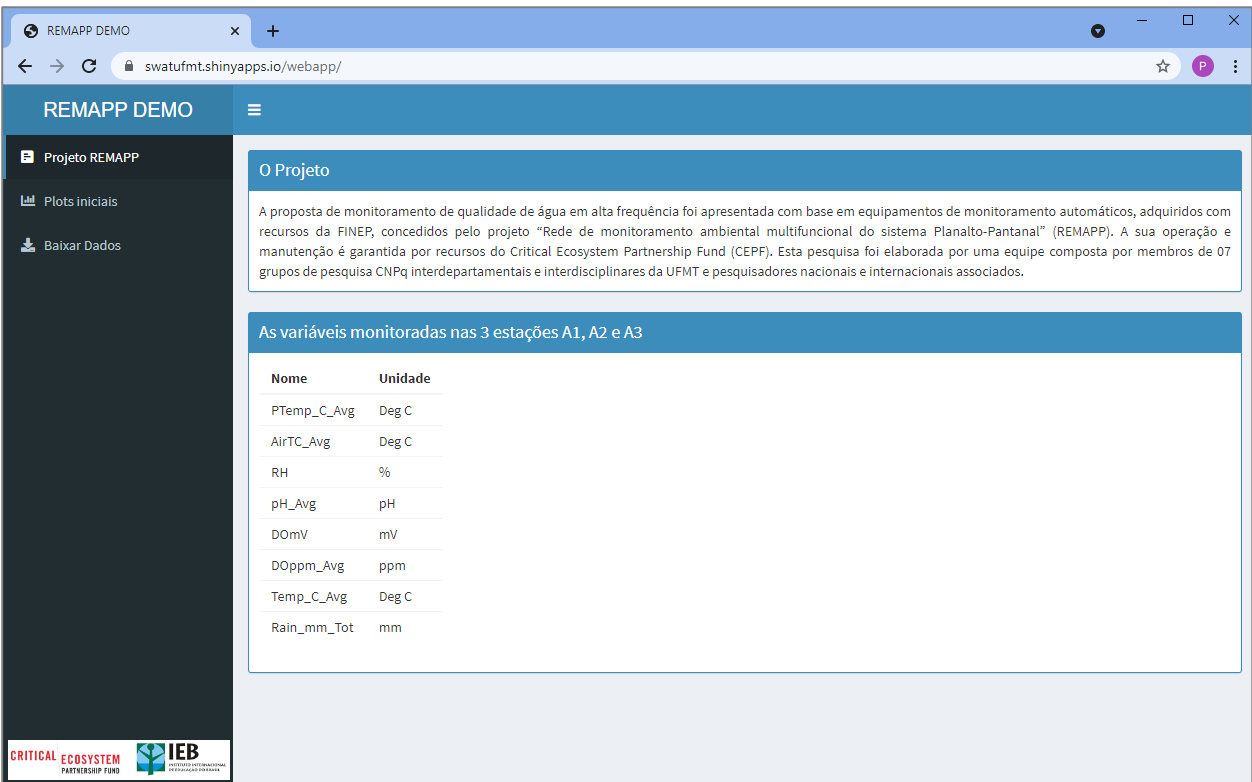

**Figura 49:** Interface principal do sistema WWW para disponibilização de dados e gráficos das redes REMAPP e REMHIPP.

Salienta-se que diversos conjuntos de dados estão sendo ainda aferidos, corrigidos e filtrados atualmente pela equipe científica do projeto, para possuírem consistência adequada no ato da sua disponibilização pública. No término desses trabalhos, as novas series (mais longas, contendo parâmetros adicionais, com dados de outras estações de monitoramento) podem ser incluídas no sistema sem nenhuma necessidade de modificar a sua estrutura computacional.

Uma interface para plotagens permite a visualização das series temporais disponíveis, como seleção interativa dos respectivos parâmetros (Figura 50). No caso está exposto um recorte da série temporal das precipitações pluviométricas adquiridas nas estações A1, A2 e A3 da REMAPP ao longo do córrego Ponte de Pedra, afluente do lado esquerdo do Rio São Lourenço.

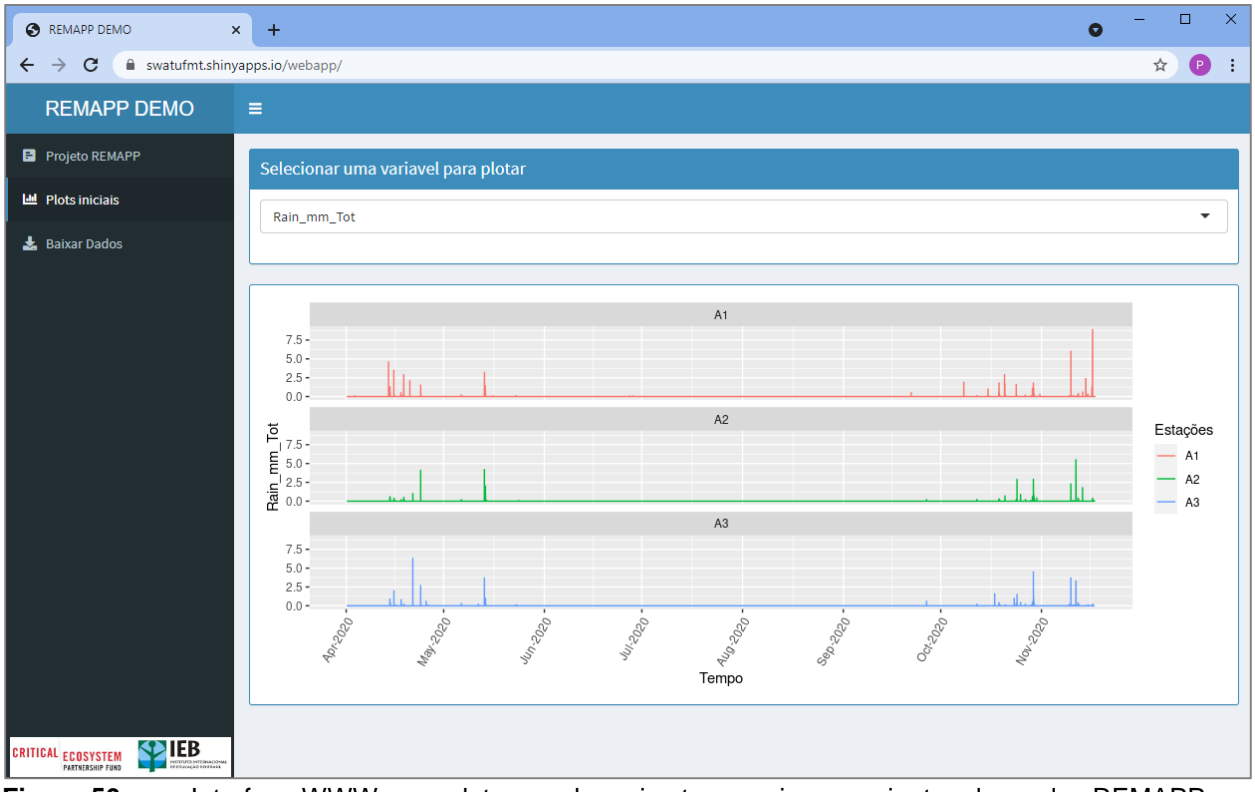

**Figura 50:** Interface WWW para plotagem de series temporais provenientes das redes REMAPP e REMHIPP.

Uma terceira interface permite ainda a busca e sucessivo download das séries em formato de tabela plana (formato .csv) (Figura 51).

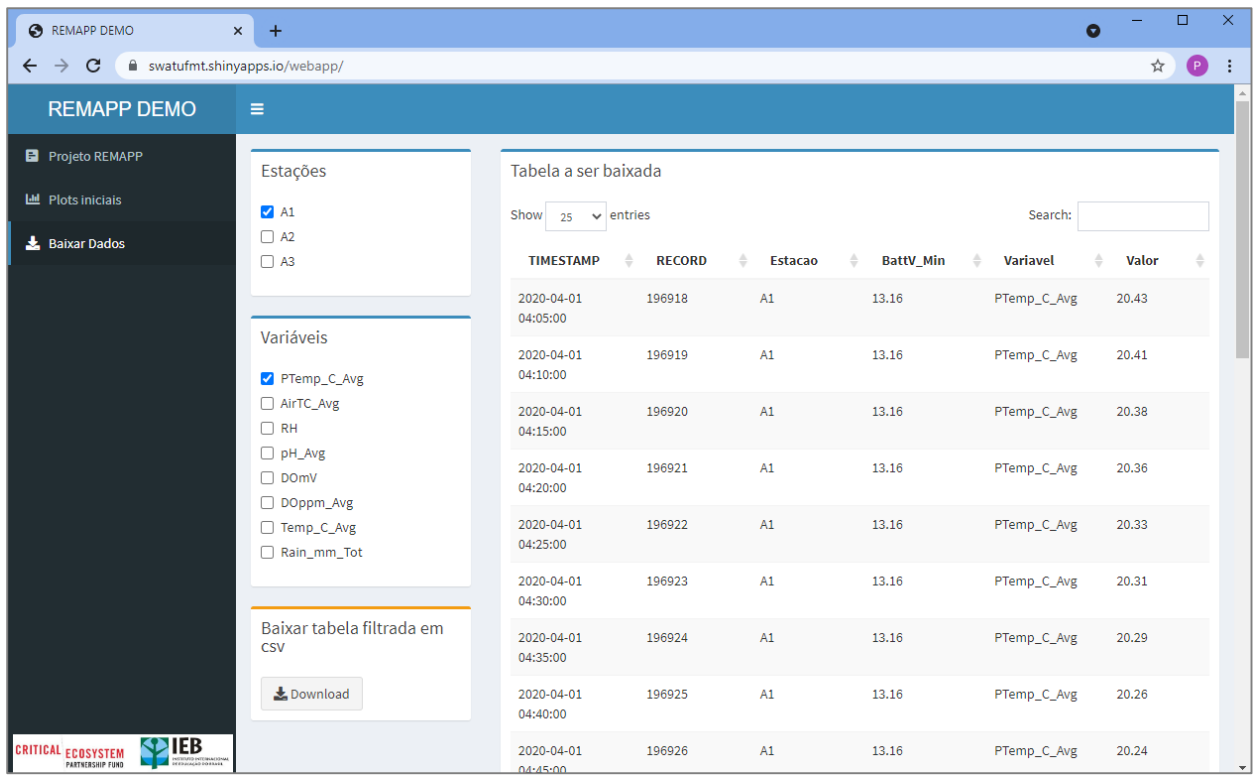

**Figura 51:** Interface WWW para download de series temporais provenientes das redes REMAPP e REMHIPP.

## MULTISCALE WATER QUALITY MONITORING IN THE SÃO LOURENÇO RIVER BASIN

# Componente 2

*SIG participativo e Interação com grupos sociais*

### **SIG participativo. Funcionamento do aplicativo**

### **1. Introdução**

O componente de trabalho "SIG participativo" foi, na sua integra, baseado em um aplicativo (APP) chamado "Participação Social", desenvolvido para o compartilhamento de informações sobre os recursos hídricos entre gestores e atores sociais. Esta ferramenta pode ser utilizada em iniciativas envolvendo múltiplos interessados no monitoramento e gestão dos recursos hidrológicos, como: grupos sociais, organizações da sociedade civil, pesquisadores, representantes governamentais, e gestores de bacias hidrográficas (Figura 52).

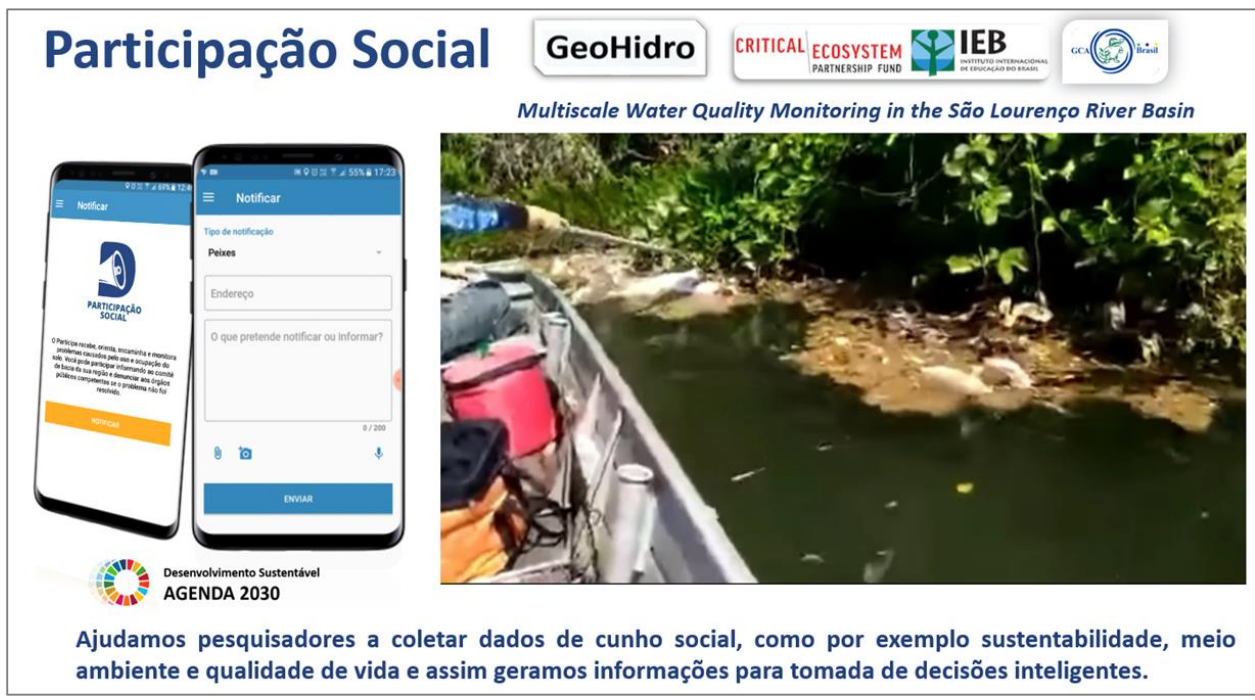

**Figura 52:** Slide utilizado em apresentações para divulgação do APP "Participação social".

Foi possível conceber e implementar o APP "Participação social" por custos reduzidos, pelo fato de ele aproveitar da codificação do APP "Falta Água", implementado por atividades de pesquisa e desenvolvimento já financiadas antes do projeto CEPF. No contexto deste projeto "*Multiscale Water Quality Monitorirng in the São Lourenço River Basin*" foram implementadas duas novas funcionalidades e realizada uma a troca de nome para atender a demanda do projeto. Desenvolvido inicialmente para ser testado e implementado na Bacia hidrográfica do Rio São Lourenço, houve intensos trabalhos junto a grupos sociais, organizações da sociedade civil e instituições públicas para o seu uso também em outras regiões do *Hotspot* Cerrado.

### *2. Concepção e funcionalidade*

O SIG participativo é composto por dois subsistemas, um do tipo *front end* que consiste em uma APP para Android que pode ser obtido pelo Google Play ou ser acessado, com a mesma funcionalidade por um navegador WWW [\(https://participacaosocial.info/users/sign\\_in\)](https://participacaosocial.info/users/sign_in). O sistema *back end* em ambiente WWW (https://participacaosocial.info/admin/) é composto de um sistema de banco de dados para armazenamento de informações colhidas em subprojetos e a administração de projetos, usuários, notificações submetidas, configuração de notícias e enquetes e seu tratamento por um gestor do sistema.

### *2.1 Interfaces do APP Participação Social (front end)*

A instalação Android do APP "Participação Social" pode ser obtido no Google Play [\(https://play.google.com/store/apps/details?id=br.com.participe\)](https://play.google.com/store/apps/details?id=br.com.participe) (Figura 53).

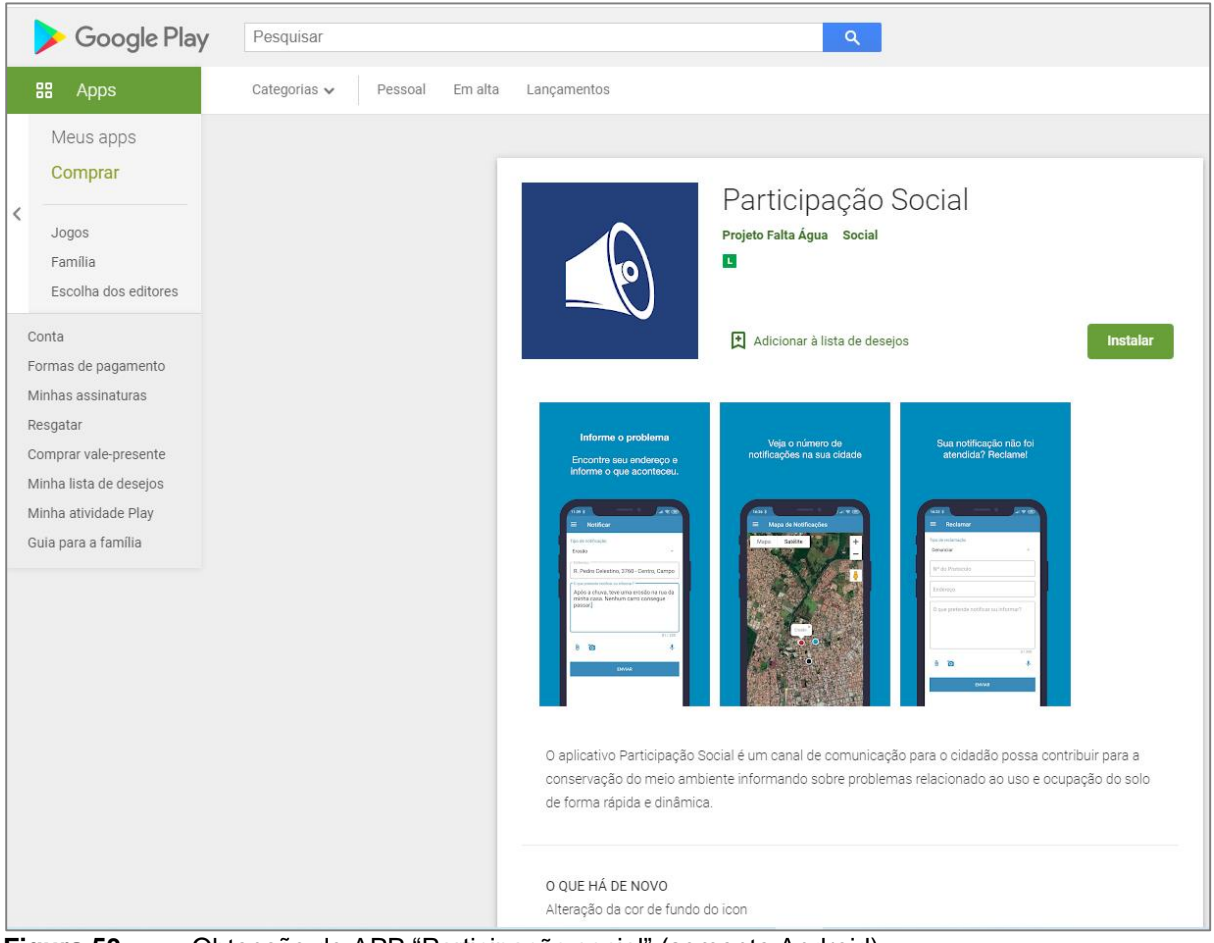

**Figura 53:** Obtenção do APP "Participação social" (somente Android).

Após a instalação é apresentado ao usuário uma tela de cadastro / login que pode ser efetuado pelo Google ou Facebook e demanda somente uma conta desses portais e respectiva senha (Figura 54). A tela de notificação permite escolher entre seis tipos principais. Para documentar a notificação pode ser inserido texto descritivo, áudio e/ou vídeo (Figura 55).

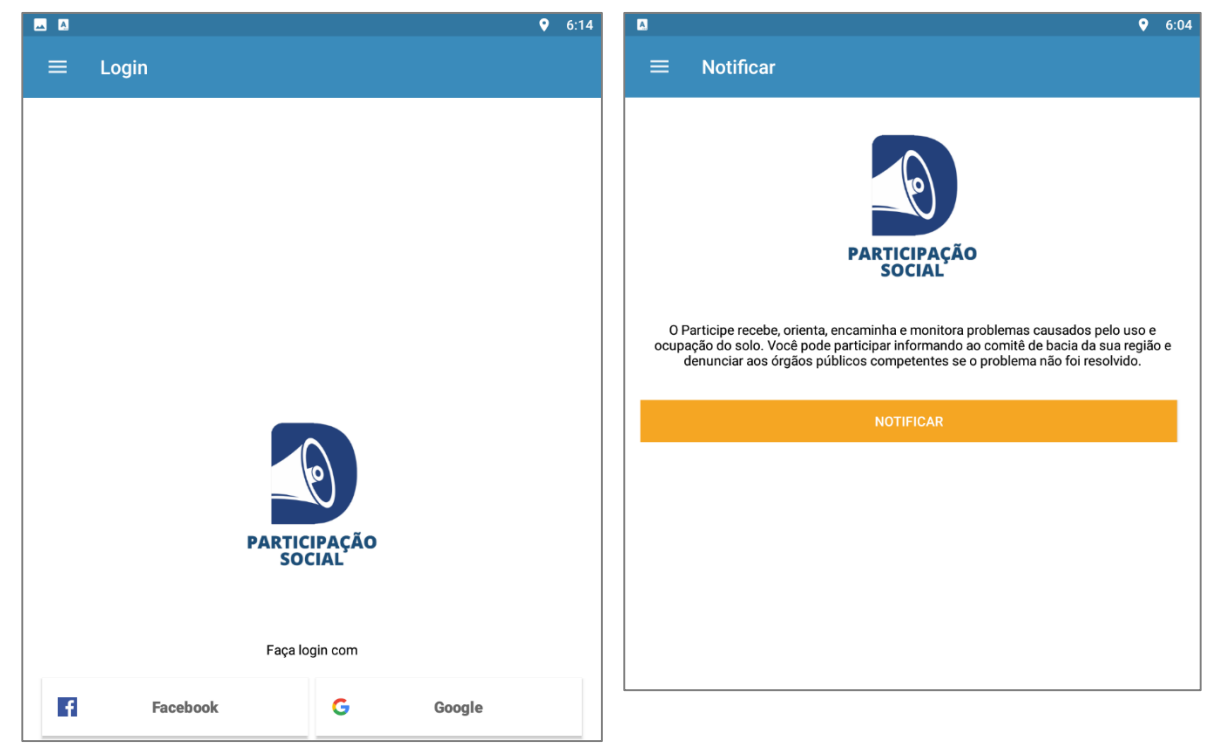

**Figura 54:** Tela de login e tela inicial do APP "Participação social".

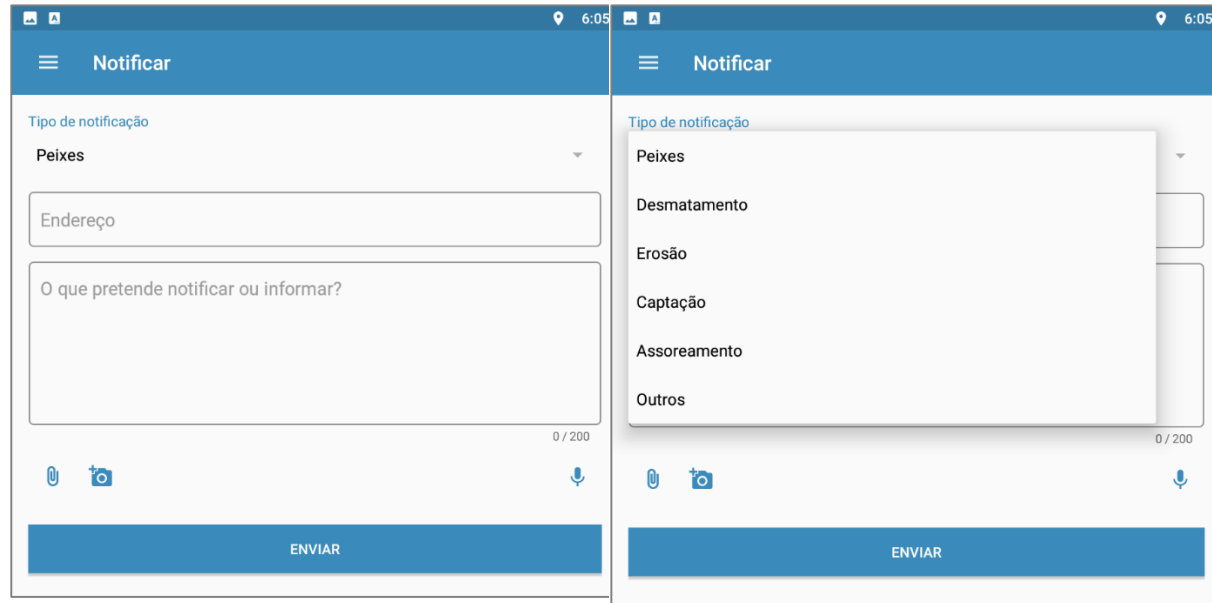

**Figura 55:** Telas para documentar notificações pelo APP "Participação social".

As notificações podem ser georreferenciadas a partir da API do Google Maps. Salienta-se que foi implementada uma solução que armazena a localização, mesmo sem signal de rede disponível, que é encaminhada após entra em uma região com cobertura. Todos os registros já efetuados pelo usuário também podem ser visualizados espacialmente. Caso o usuário é incluido em um Projeto (geralmente definido espacialmente, p. ex. bacia atendida por um comite de bacias) pelo sistema SIG-WEB, ele tem também acesso às localizações de notificações efetuados por outras membros desse projeto (Figura 56).

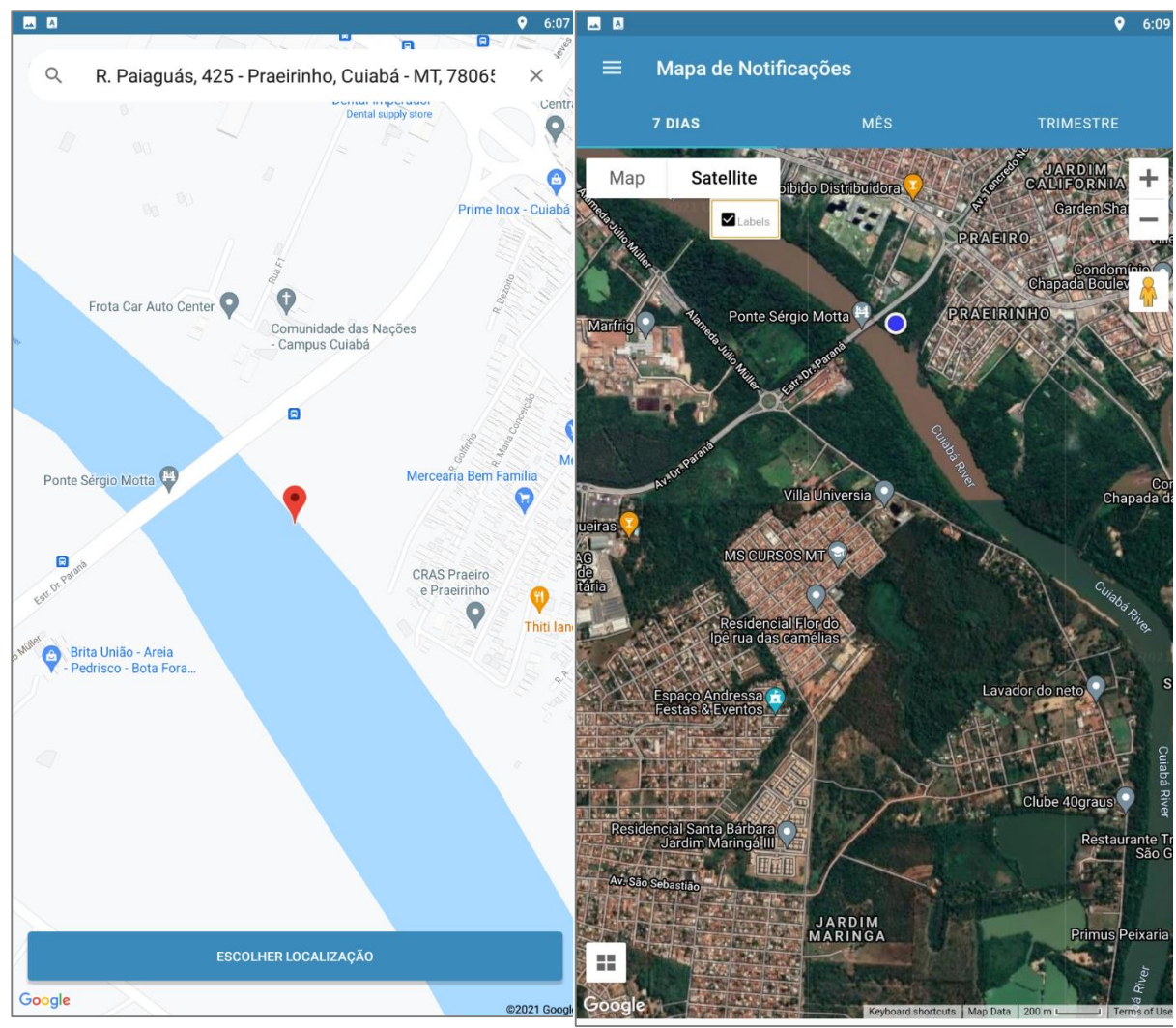

**Figura 56:** Telas para georreferenciar a notificação pela API do Google Maps ((lado esquerdo). Todos os registros efetuados também podem ser visualizados documentar notificações pelo APP "Participação social" (lado direito).

Todas as funcionalidades do APP podem ser acessados a partir de Menu principal, que inclui telas que expoem um Histórico das notificações submetidas pelo usuário e a possibilidade de entrar em contato com a equipe gestora (Figura 57).

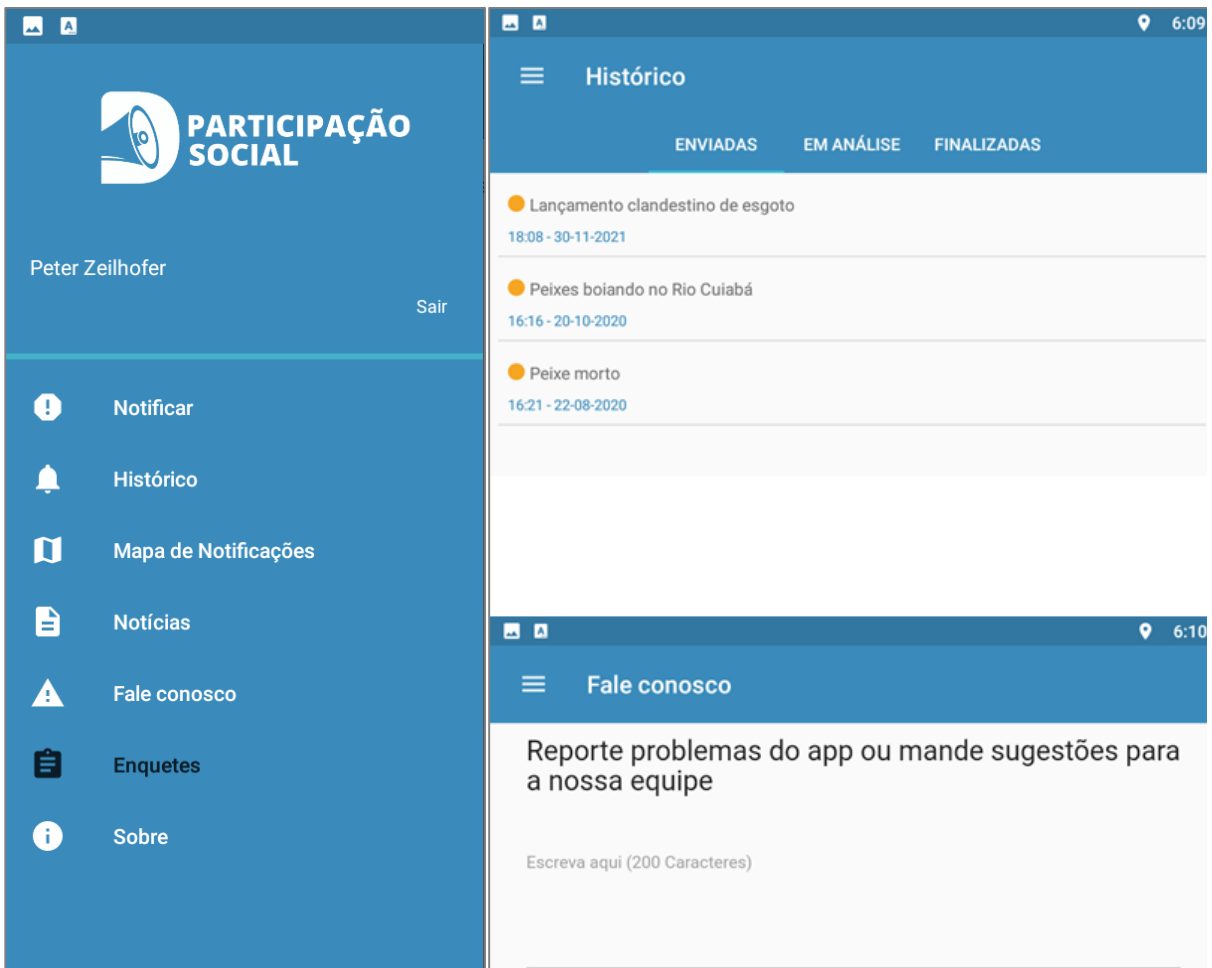

**Figura 57:** Menu principal do APP "Participação social" (lado esquerdo) e as interfaces para recuperar o histórico das notificações submetidas e do "Fale conosco" (lado direito).

As mesmas funcionalidades são disponibilizadas ao usuário comum a partir da versão WWW de Participação social, no mesmo endereço, onde é encontrado também o componente back end do sistema SIG-WEB (Figura 58).

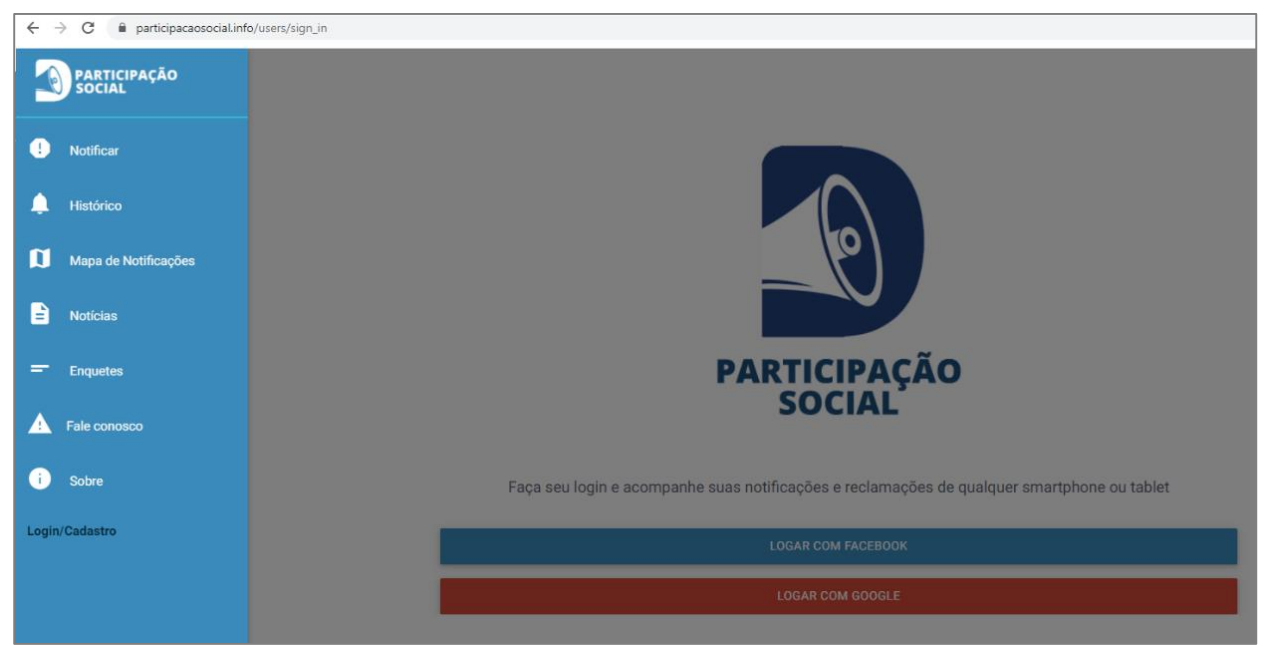

**Figura 58:** Acesso a versão WWW de "Participação social".

### *2.2 Interfaces do sistema SIG-WEB (back end)*

### *2.2.1 Acesso*

O SIG-WEB, componente *back end* do SIG participativo é acessível pelo link: [https://participacaosocial.info/admins/sign\\_in.](https://participacaosocial.info/admins/sign_in) É composto por quatro módulos: i) Tela inicial de cadastro/login, ii) Modulo Notificações que inclui várias opções de visualização e a possibilidade de baixar todas as notificações em formato de planilha para análise externa, iii) Módulo de notícias gerais e individualizadas, e iv) Modulo para configuração e acompanhamento de enquetes.

No acosso no portal é apresentado ao usuário uma tela de cadastro / login que pode ser efetuado pelo Google ou Facebook e demanda somente uma conta desses portais e respectiva senha (Figura 59).

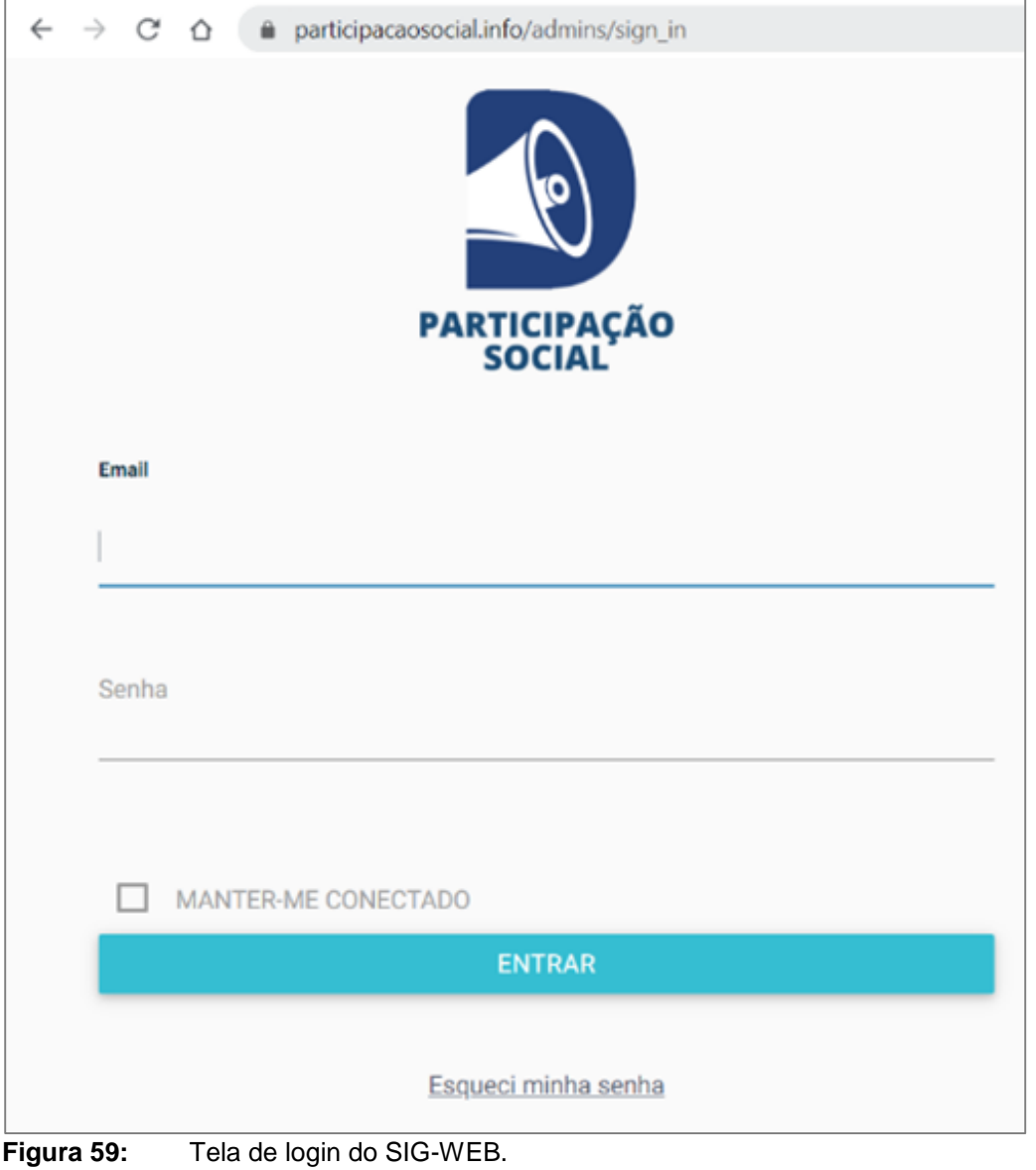

### *2.2.2 Modulo Notificaçao*

Após o login é exposto, por padrão o primeiro modulo para administração de Notificações, que contém na sua parte superior um Menu para acessar todas as funcionalidades do sistema (Figura 60).

Pelo modulo, o usuário tem permissão para acessar todos os dados capturados via App-Android ou App-web. Os registros podem ser visualizados em formato textual e todas as informações podem ser exportadas e baixadas em formato de planilha (excel) para análise externa em softwares de estatística ou Sistema de Informação Geográfica (SIG).

Cada notificação possui um "status", de acordo, se a mesma está "em análise" ou "encerrada". A partir do botão "resposta", uma notificação pode ser tratada, isso a partir de uma própria interface.

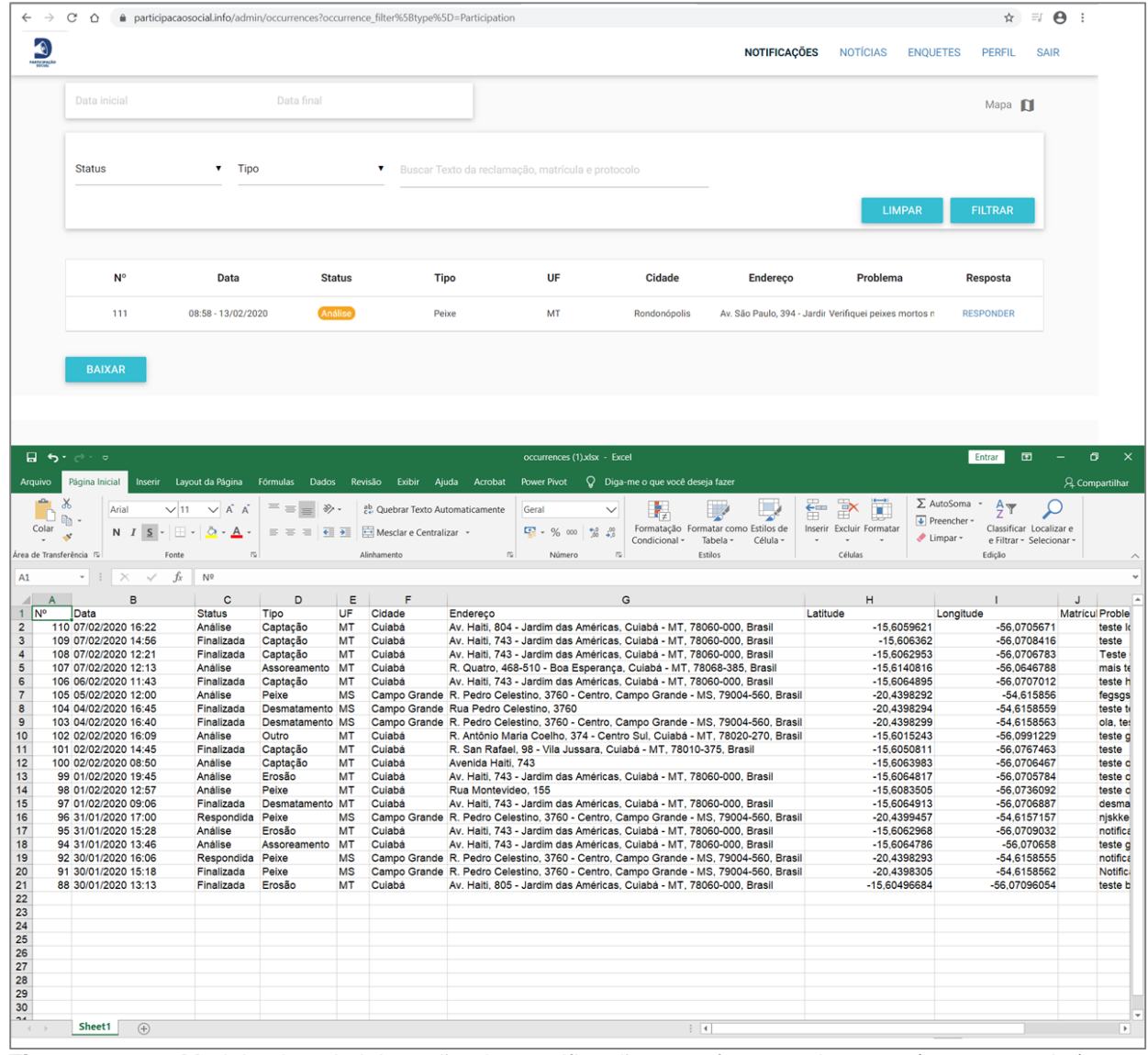

**Figura 60:** Modulo de administração das notificações em formato de texto (parte superior) e planilha excel (parte inferior) no SIG-WEB.

Estão à disposição as diversas formas de visualização espacial como fornecidas pela API do Google Maps, com fundo de mapa padrão, imagem de satélite e "street view" (Figura 61). Além das camadas padrão pode ser carregadas planos de informações em formato vetorial (arquivos shape), de acordo com a necessidade de qualquer projeto implementado no sistema. No exemplo foi acrescentada somente o limite da bacia hidrográfica do Rio São Lourenço.

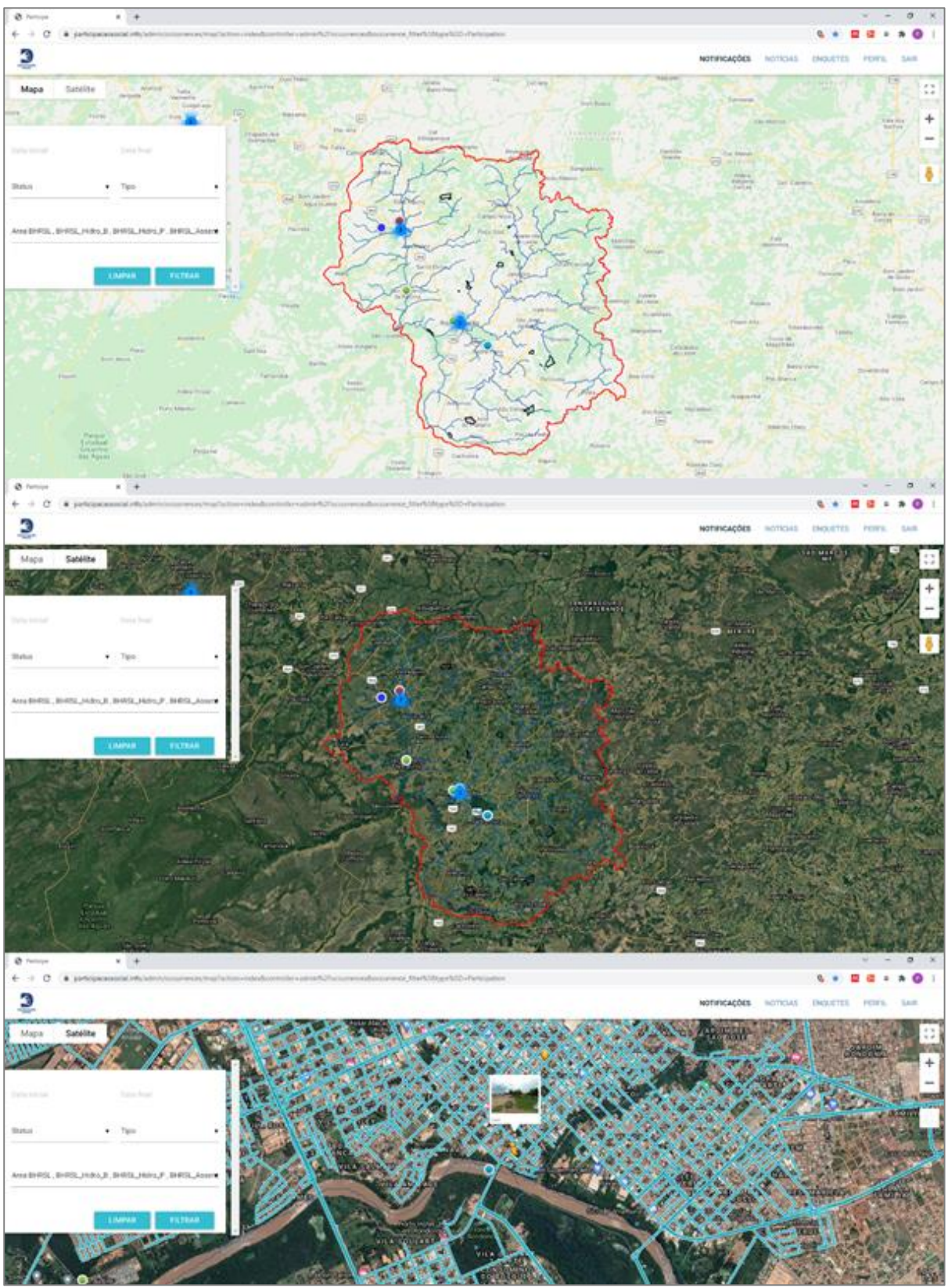

**Figura 61:** Visualização espacial das notificações em diferentes modalidades disponibilizadas pela API Google Maps no SIG-WEB.
#### *2.2.3 Modulo Notícia*

A partir do respectivo item do Menu (Figura 62), neste modulo, o usuário pode criar dois tipos de noticias.

| $\leftarrow$ $\rightarrow$ $\circ$ $\circ$ $\circ$ | participacaosocial.info/admin/articles |                        |                                                                                                    |        |                                            | $\hat{P}$ = $\hat{P}$ |  |
|----------------------------------------------------|----------------------------------------|------------------------|----------------------------------------------------------------------------------------------------|--------|--------------------------------------------|-----------------------|--|
|                                                    |                                        |                        | <b>D</b> Personal <b>R</b> Project_FA <b>R</b> GIS_GEO <b>R</b> UFMT <b>R</b> Time Series <b>R</b> STAT <b>R</b> Conection <b>R</b> Valer_Conservation <b>R</b> Tableau <b>R</b> Kalman_Filter <b>R</b> ALGEBRA |        |                                            |                       |  |
| $\bigcirc$                                         |                                        |                        |                                                                                                    |        | NOTIFICAÇÕES NOTÍCIAS ENQUETES PERFIL SAIR |                       |  |
|                                                    | $N^{\circ}$                            | Data                   | Autor                                                                                                    | Título | <b>Cidades</b>                             |                       |  |
|                                                    | NOTÍCIA PERSONALIZADA                  | <b>NOTÍCIA SIMPLES</b> |                                                                                                    |        |                                            |                       |  |

**Figura 62:** Criação de notícias no SIG-WEB.

No caso do tipo da Notícia personalizada, o usuário pode elaborar um texto e layout da notícia, sendo possível a inserção de imagens (Figura 63).

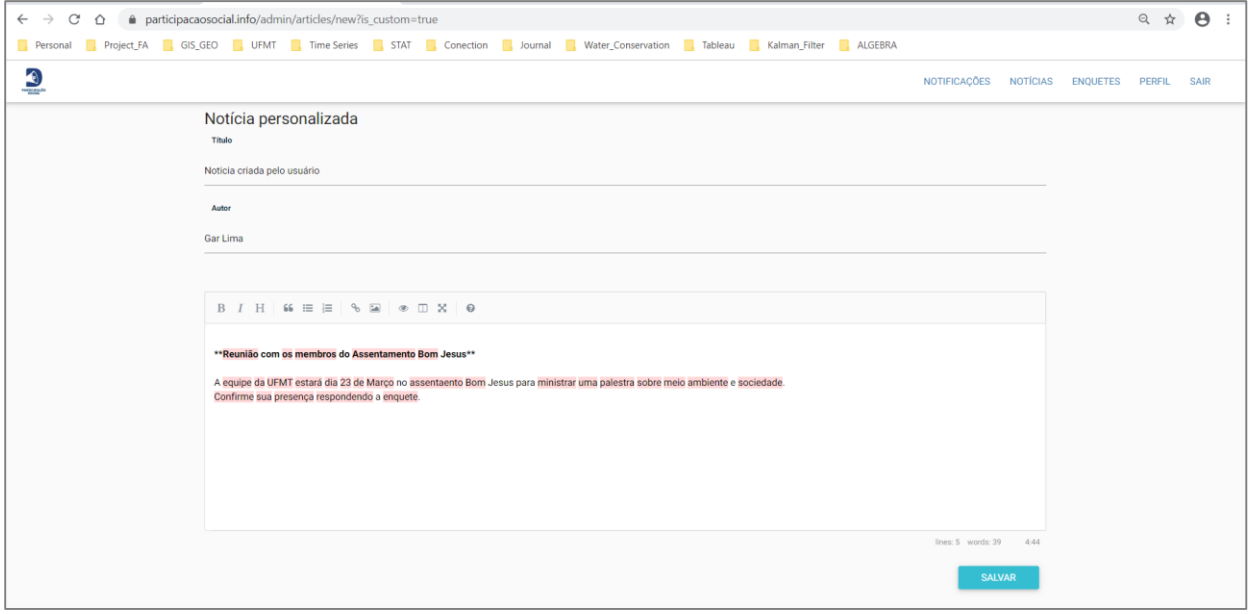

**Figura 63:** Exemplo de uma notícia personalizada criada no SIG-WEB.

Já na Notícia simples, o usuário apenas replica uma notícia já publicada na internet para o público-alvo (Usuários do app) (Figura 64).

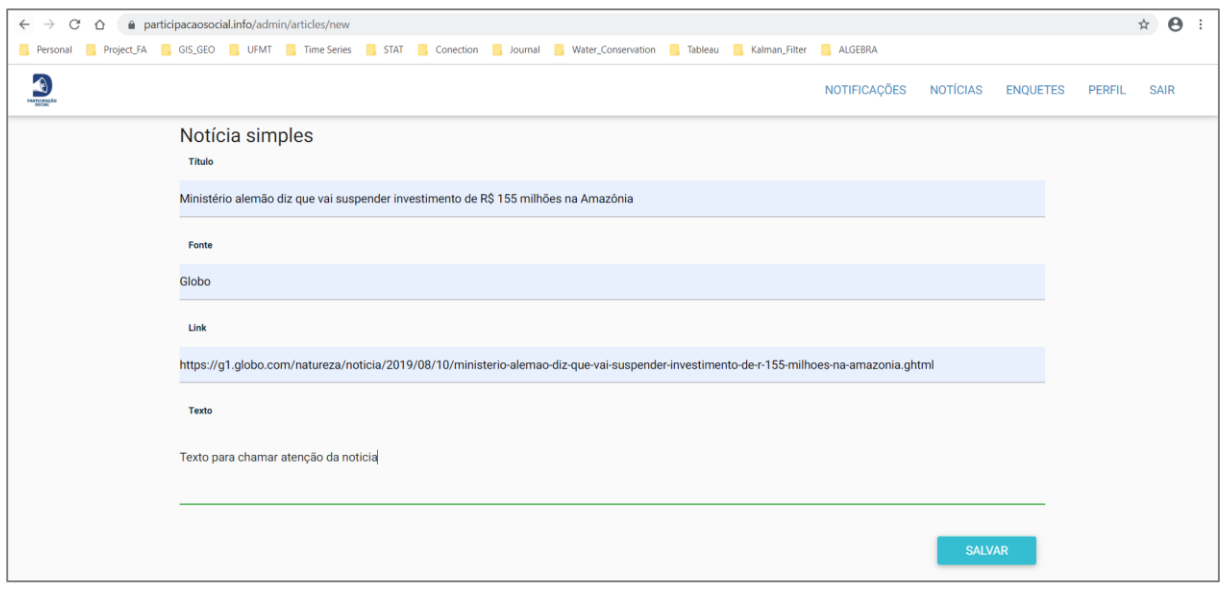

**Figura 64:** Exemplo de uma notícia simples criada no SIG-WEB.

#### *2.2.4 Modulo Enquete*

A partir do respectivo item do Menu, no Módulo Enquete podem ser criadas, editadas ou apagadas enquetes que os usuários recebem com a solicitação de preenchimento. Assim, consiste em um modulo para interação direta entre os usuários e o gestor (Figura 65).

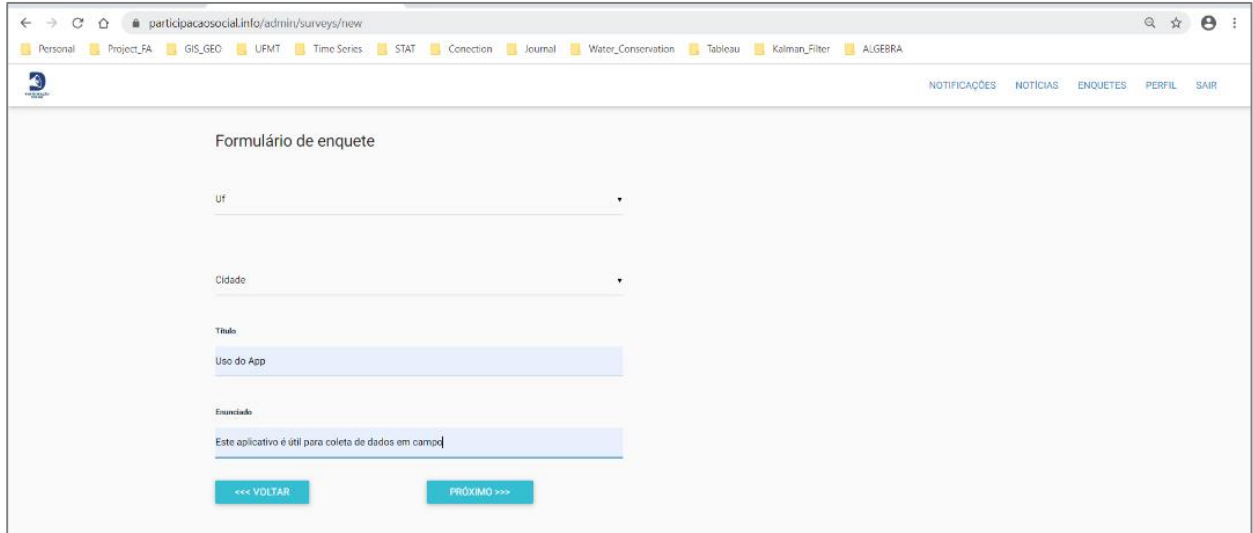

**Figura 65:** Interface para criação de uma enquete no SIG-WEB.

## *2.2.5 Modulo Perfil usuário*

Como em outros aplicativos WWW, o usuário pode modificar o seu perfil. O modulo é limitado a possibilidade de troca de senha e informe da cidade de origem (Figura 66).

|                             | participacaosocial.info/admin/profiles#<br>$\leftarrow$ $\rightarrow$ C $\Omega$ |                                                                                                    |                                            |  |  |  | $\begin{array}{rcl} \mathbf{A} & \equiv & \mathbf{B} \end{array}$ |  |
|-----------------------------|----------------------------------------------------------------------------------|----------------------------------------------------------------------------------------------------|--------------------------------------------|--|--|--|-------------------------------------------------------------------|--|
|                             |                                                                                  | <b>R</b> Personal R, Project FA R, GIS_GEO R, UFMT R, Time Series R, STAT R Conection R, Journal R, Water Conservation R, Tableau R, Kalman Filter R, ALGEBRA |                                            |  |  |  |                                                                   |  |
| $\bullet$<br><b>WESTALE</b> |                                                                                  |                                                                                                    | NOTIFICAÇÕES NOTÍCIAS ENQUETES PERFIL SAIR |  |  |  |                                                                   |  |
|                             | <b>Nome</b>                                                                      | <b>Email</b>                                                                                                    | <b>Cidade</b>                              |  |  |  |                                                                   |  |
|                             | Gilson Lima                                                                      | garlima@gcabrasil.info                                                                                                    | Rondonópolis                               |  |  |  |                                                                   |  |
|                             | <b>EDITAR INFORMAÇÕES</b>                                                        |                                                                                                    |                                            |  |  |  |                                                                   |  |

**Figura 66:** Interface para modificar o perfil de usuário.

# **Interação com as comunidades**

## **1. Iniciando os trabalhos de divulgação do projeto nas comunidades.**

#### *1.1. São Lourenço de Fátima: primeiro contato e apresentação do projeto*

O modo de vida dos ribeirinhos e ribeirinhas presentes no estado de Mato Grosso (SILVA, 1995; BERTOLOTO, 2006; BORGES, 2009) possibilita compreender como suas trajetórias estão ligadas ao lugar (CLAVAL, 2007; ALMEIDA, 2008), e que nesse se repousa especialmente e espacialmente nos rios (JANUÁRIO, 1997), onde são presentes sua vida cotidiana (CASTELLUCCI JUNIOR e BLUME, 2016).

Desse modo, a inserção no modo de vida cotidiano dos ribeirinhos de São Lourenço de Fátima se deu pelo contato com lideranças, via: ligações, apresentações e précampos, sendo esse último item realizado nos dias 09 e 10 de agosto de 2019, com ida a Rondonópolis e verbalização com o Sr. Francisco, presidente da Colônia de Pescadores Z-3.

O referido presidente apresentou os principais problemas (segundo sua vivência cotidiana) associados ao rio São Lourenço nas proximidades da sede da Z-3, e em algumas das comunidades pertencentes à Colônia. Relatando especialmente, a necessidade de deslocamento fluvial para pescas acima de 60km dos pontos antes propícios a pesca, outro fator elencado foi o aumento da população em torno do rio, e consequentemente o maior despejo de dejetos efluentes domésticos (Fig. 67), assim como, a pesca em momentos da desova dos peixes, que conforme o Sr. Chico ocorre em momentos diferentes dependendo do tipo de peixe, se o mesmo é de escama ou de couro.

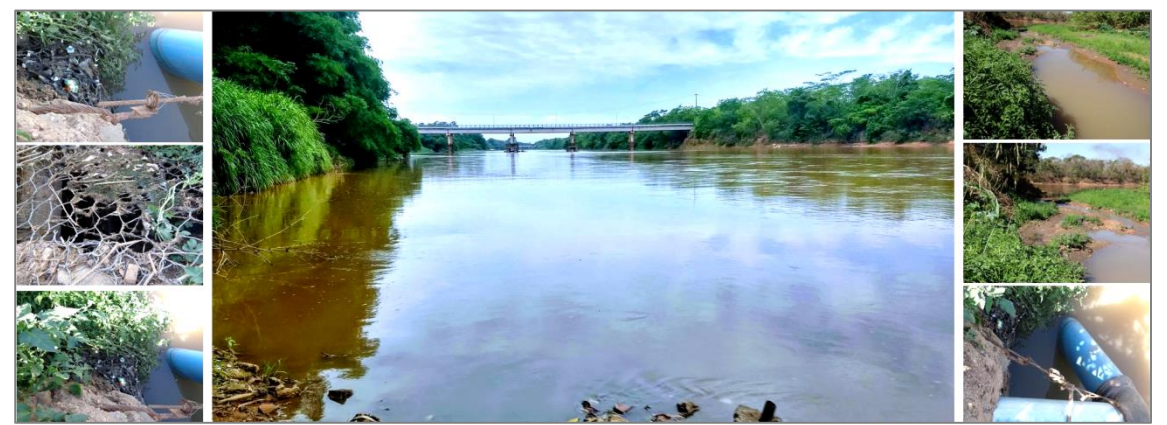

**Figura 67:** Visualização do Rio São Lourenço com destaque a canalização dos efluentes e poluição por resíduos sólidos em suas margens.

Outro ponto importante da atividade pré-campo junto ao presidente da Colônia Z-3 foi à ida a São Lourenço de Fátima para reconhecimento da rota e também conversas com lideranças locais a fim de possibilitar uma agenda futura para apresentação do projeto.

Essa agenda foi realizada no dia 23 de outubro de 2019, com ida de uma equipe para expor junto aos sujeitos da comunidade a proposta e convidá-los para a audiência pública de demonstração e discussão da proposta de pesquisa (Fig. 68). E, assim, ao mesmo tempo em que era feito o convite foi possível avaliar os principais conflitos enfrentados por diversos ribeirinhos em pontos diferentes da comunidade.

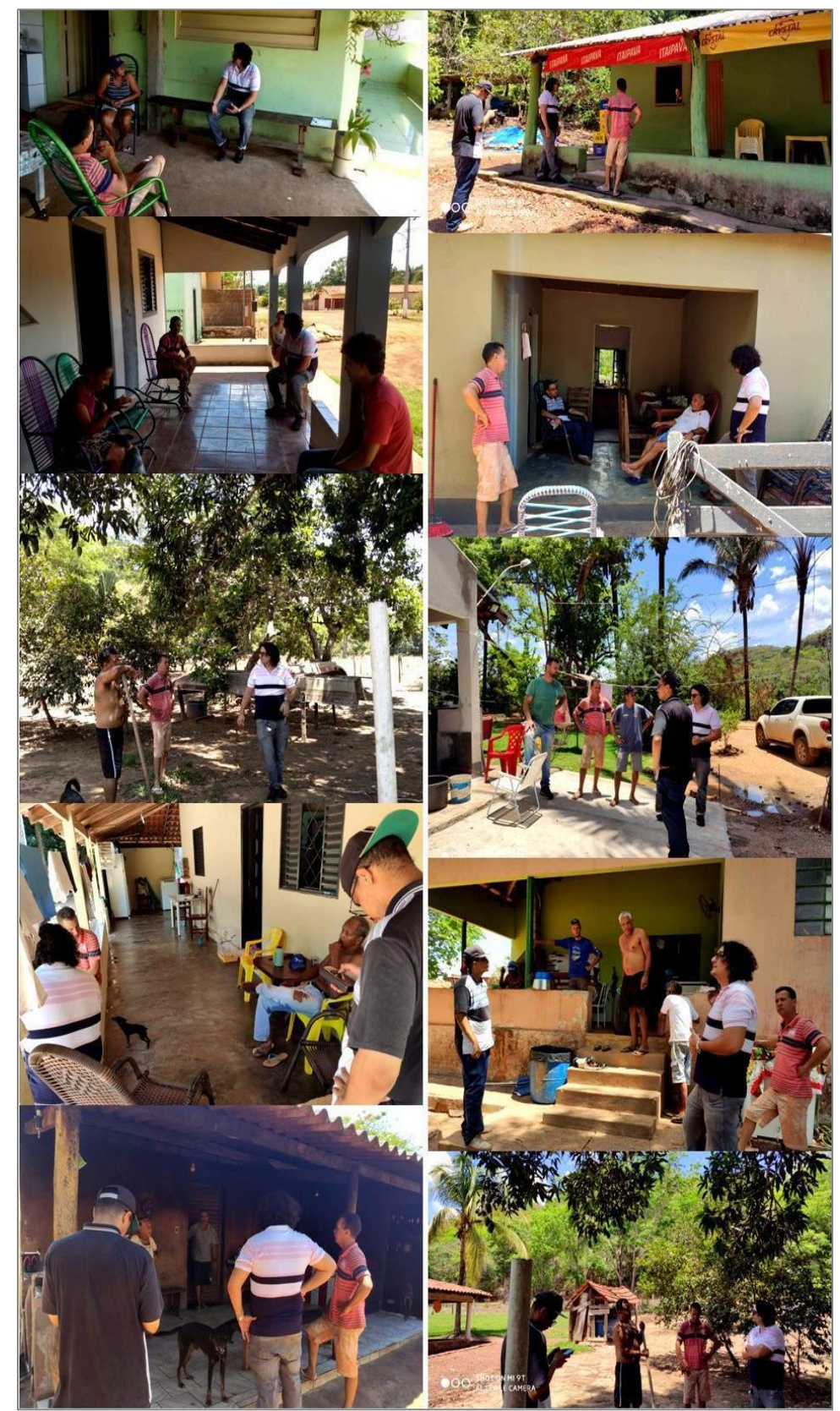

**Figura 68:** Mosaico das visitas para convite sobre a audiência pública de apresentação do projeto.

# *1.2. Projeto de Assentamento Egídio Brunetto: primeiro contato e apresentação do projeto*

A proposta de realização das atividades do projeto ocorreu após duas reuniões de sua apresentação com lideranças do MST. Decidiu-se que seria realizada uma nova reunião de apresentação com o conselho de lideranças do Assentamento Egídio Brunetto. Essa reunião ocorreu em 06 de novembro de 2019 e contou com a presença de 13 lideranças e a equipe acadêmica deste Projeto (Fig. 69). Optou-se por registrar a aceitação do projeto em ata e que a mesma, posteriormente deveria ser enviada aos assentados para assinatura, já que naquele momento não havia condições de infra-estrutura para tal e a reunião deveria prosseguir com outros pontos de pautas sem a presença da equipe acadêmica.

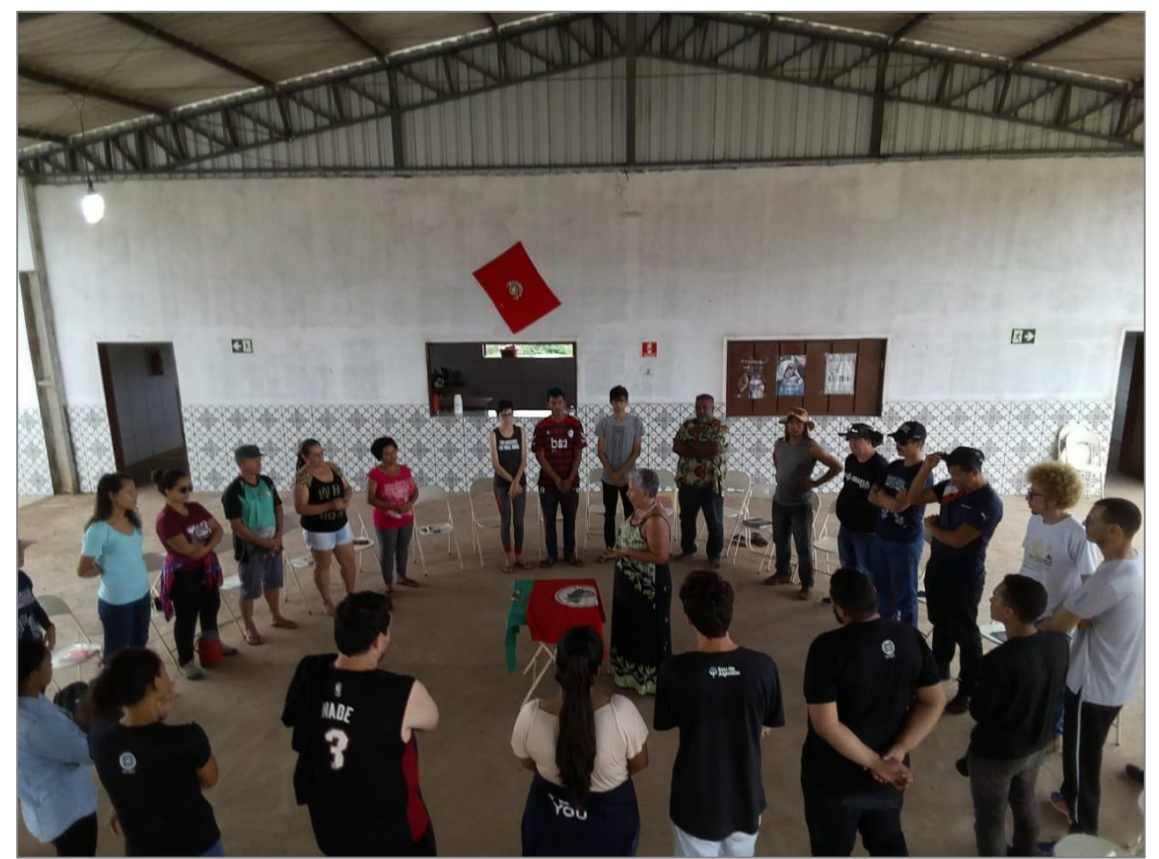

**Figura 69:** Foto da reunião (30/11/2019) da equipe acadêmica e lideranças do assentamento antes da aplicação dos questionários nas famílias.

As lideranças demandaram como uma das atividades e consequentemente um produto deste Projeto a realização do mapeamento detalhado e de um diagnóstico das nascentes e "minas d'água" (exsudação do lençol freático) no assentamento. Pois, entendem que como se tratava, anteriormente a formação do assentamento, de uma fazenda destinada à criação extensiva de gado com uma pastagem degradada, o que resultou em diversas infrações (multas) ambientais, e dívidas com Estado. Portanto, a recuperação dessas fontes naturais de água foi expressa nas falas dos assentados. Contudo, entendem que apenas o mapeamento não basta, é necessário recurso financeiro para aquisição de mudas e quiçá para constituição de um viveiro de mudas que lhe garanta autonomia no processo de recuperação ambiental e das nascentes. Fato que entra em consonância com o Plano Nacional do MST que propõe o plantio de 100 milhões de árvores nos próximos 10 anos (até 2030) em todo o território brasileiro.

Nesse sentido, iniciou-se ainda no mês de novembro esse mapeamento, por meio da metodologia de aplicação de questionários nas famílias, o qual teve a participação na elaboração de lideranças, e com isso um pré-levantamento dos lotes com nascentes/ou "mina d'água".

# *1.3. Colônia de Pescadores de Rondonópolis - Z3*

O contato com a representação da Colônia de Pescadores de Rondonópolis Z-3 surge da ida ao debate ocorrido no dia 02 de Julho de 2019 que visava a discussão do Projeto de Lei 668/2019 (COTA ZERO) realizado no auditório Licínio Monteiro da Assembléia Legislativa de Mato Grosso (Fig. 70).

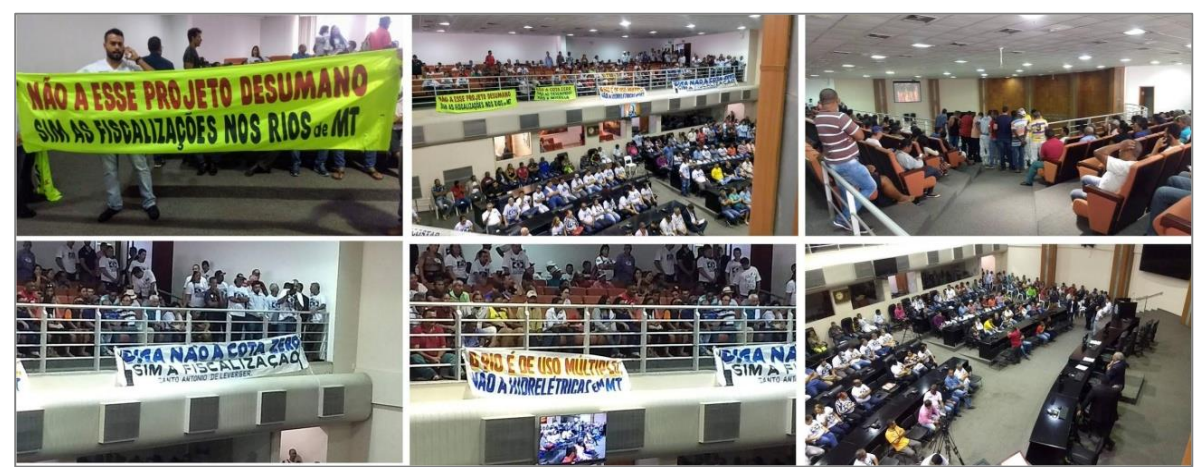

**Figura 70:** Visualização do público presente na discussão do projeto de lei 668/2019.

A partir do encontro e discussão com as lideranças presentes, foi possível adquirir o contato do Sr. Francisco presidente da Colônia Z-3, de modo que, o mesmo se mostrou muito receptivo a proposta, solicitando assim, uma visita formal a sede da Colônia e melhores esclarecimentos sobre o objeto e foco do projeto de pesquisa. Dessa forma, em 09 de Agosto do corrido ano, uma equipe se deslocou a Colônia e em conversas com o Sr. Francisco, foi apontado por este os principais conflitos enfrentados pelos pescadores.

Dessa maneira, elencasse os pontos levantados pela conversa e entrevista aberta ao Sr. Francisco, como forma de conhecimento intrínseco a quem vive a realidade dos pescadores, em especial aos que são associados a Colônia, assim, os principais pontos são:

A Colônia tem aproximadamente 280 pescadores associados, dentre eles 100 vivem somente da pesca;

São 15 comunidades, em que as maiores são Fátima de São Lourenço e Poxoréo;

- a) Problemas elencados: Esgoto: relata que a quantidade de dejetos lançado no Rio Vermelho aumentou consideravelmente de 3 anos para cá, o que afeta diretamente o peixe ali pescado, já que assegura que este depois de 4 dias no freezer apodrece; o desmatamento nas margens: caracterizado pelo aumento dos portos; e, contaminação por agrotóxico dos cursos d'águas.
- b) Esses problemas resultam em um deslocamento cada vez maior dos pescadores para exercerem suas atividades. Atualmente pescam há 60 km rio abaixo da barra do São Lourenço.
- c) O Sr. Chico revela que deveriam ocorrer duas piracemas (uma para peixe de couro e outra peixe de escama), pois muitos peixes têm morrido com ovos.

Em decorrência da abrangência espacial e de quantitativo de pescadores, foi necessário prever uma metodologia capaz de abarcar as dinâmicas e com rigor científico acerca dos pescadores vinculados a Colônia, assim se propõe que os mesmos sejam categorizados espacialmente nos que residem nos bairros: Centro-A; Vila da Amizade, Vila Canaã, Vila Aurora-I PTE e outros as margens do Rio Vermelho (Fig. 71), algo próxima a 90 pescadores.

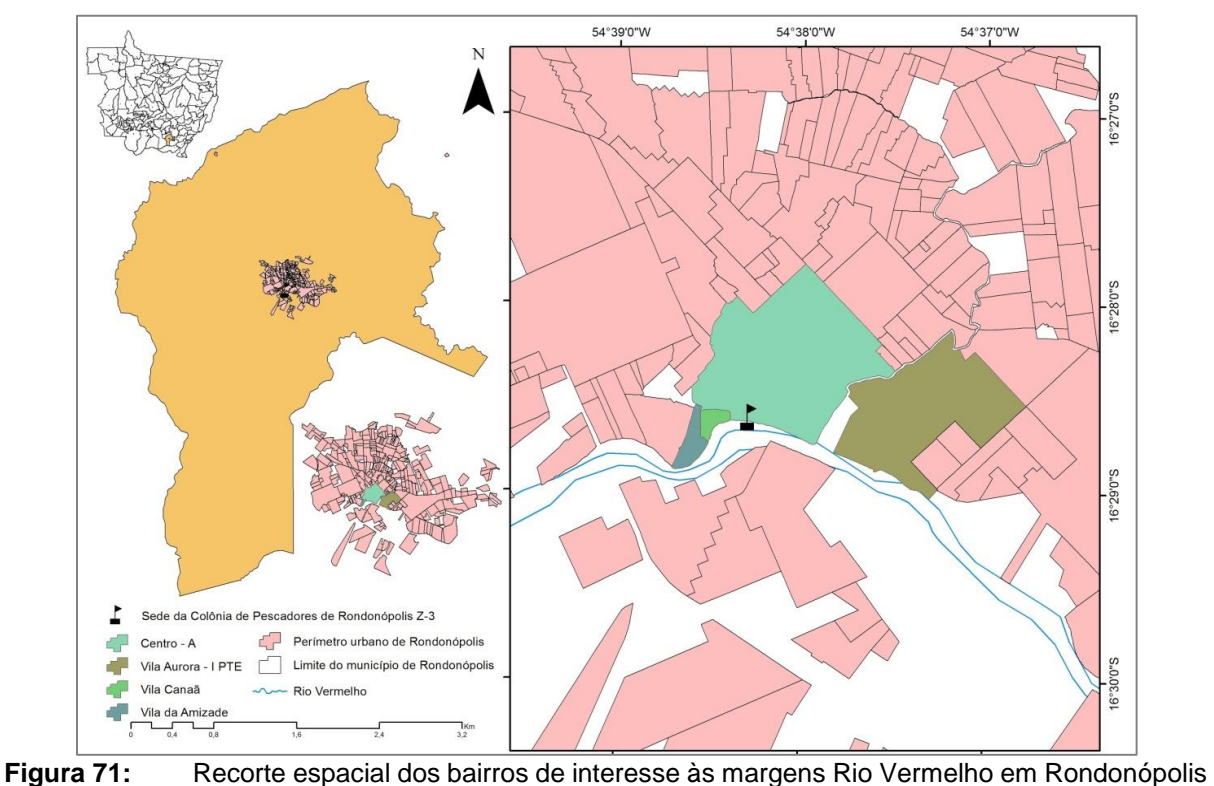

- MT.

*Componente 2: SIG participativo e Interação com grupos sociais Página 106*

# **2. Definição das comunidades participantes do projeto**

## *2.1. A escolha das comunidades*

A complexa e articulada heterogeneidade do Brasil, em termos étnicos e culturais o faz ser reconhecidamente um dos maiores interlocutores dessas características (SANTOS, 2014). Essas comunidades detentoras do conhecimento vivido e transmitido em suas gerações ainda são o epicentro dos diálogos e políticas de preservação/conservação dos bens naturais (CASTRO, 2000; DIEGUES, 2001; BERTOLOTO, 2006).

Pois, como nos fala Santos (2014, p. 39),

Os problemas decorrentes da excessiva exploração dos ambientes naturais estão inseridos no cotidiano vivido pela sociedade, todavia, passam despercebidos diante da representação que os mesmos têm para cada indivíduo. Essa cega compreensão sobre o destino correto de resíduos, e sobre onde brota a matéria base para a confecção do que é consumido, e do que é necessário para a vivência humana, ocasiona a inércia na concretização de políticas e atitudes, tornando o projeto de conservação desnecessariamente complexo [...].

Nessa perspectiva de construção teórica, transcorreram-se algumas análises realizadas pelo grupo envolvido na pesquisa, para que assim, houvesse a delimitação dos territórios analisados no bojo do projeto, dessa forma, foram pensadas quatro categorias que nos possibilitaram delimitar onde atuaríamos, sendo elas:

- a) Questão fundiária
- b) Instalação de Pequenas Centrais Hidrelétricas (PCHs)
- c) Impactos sócio-ambientais
- d) Logística

Depois de organizadas e debatidas o território delimitado nos propiciava analisar em uma escala menor o que ocorria em escala maior, haja vista que as disputas e impactos gerados afetam não só o meio na qual o projeto atua, mas, se propaga em uma rede de exploração dentro da lógica do Capital.

Cabe ressaltar que nesta análise entendemos território enquanto poder, e que segundo Raffestin (1993, p.59)

O poder visa o controle e a dominação sobre os homens e sobre as coisas. Pode-se retomar aqui a divisão tripartida em uso na geografia política: a população, o território e os recursos. Considerando o que foi dito sobre a natureza do poder, será fácil compreender por que colocamos a população em primeiro lugar: simplesmente porque ela está na origem de todo o poder. Nela residem as capacidades virtuais de transformação; ela constitui o elemento dinâmico de onde procede a ação [...].

[...] O território não é menos indispensável, uma vez que é a cena do poder e o lugar de todas as relações, mas sem a população, ele se resume a apenas uma potencialidade, um dado estático a organizar e a integrar numa estratégia. Os recursos, enfim, determinam os horizontes possíveis da ação. Os recursos condicionam o alcance da ação.

Neste processo de exploração e domínio territorial, vemos na Figura 72 a diversidade de processos na área delimitada, com áreas de preservação permanente rodeada de Pequenas Centrais Hidrelétricas (PCHs), comunidades tradicionais e o conflito dado pela terra, vista como mercadoria para o capitalista e como meio de subsistência pelo assentado, trabalhador.

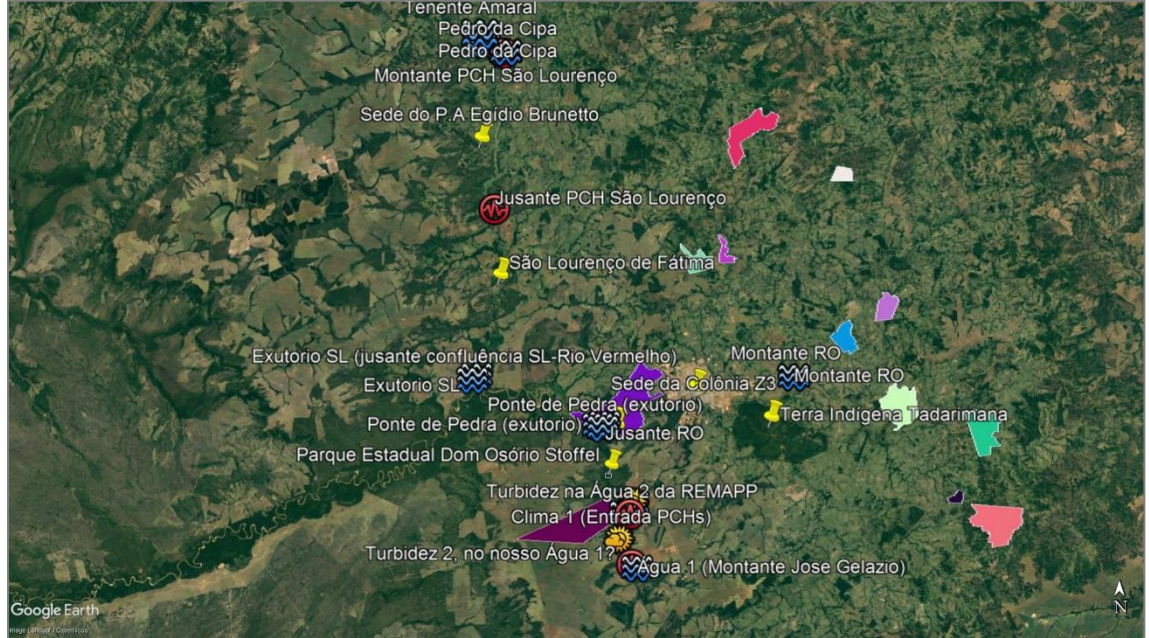

**Figura 72:** Visualização do recorte geográfico da bacia do rio São Lourenço e espacialização dos seus sujeitos sociais, e atores socioeconômicos e ambientais (PCHs; Cidades; Terras Indígenas; Assentamentos rurais; Comunidades de pescadores e outros).

Há nesta cena diversos sujeitos sociais que estão sempre em disputa o que atenua as relações e indicam as contradições representadas no espaço vivido, pois

> De acordo com a nossa perspectiva, a territorialidade-adquire um valor bem particular, pois reflete a multidimensionalidade do "vivido" territorial pelos membros de uma coletividade, pelas sociedades em geral. Os homens "vivem", ao mesmo tempo, o processo territorial e o produto territorial por intermédio de um sistema de relações

existenciais e/ou produtivistas. Quer se trate de relações existenciais ou produtivistas, todas são relações de poder, visto que há interação entre os atores que procuram modificar tanto as relações com a natureza como as relações sociais. Os atores, sem se darem conta disso, se automodificam também. O poder é inevitável e, de modo algum, inocente. Enfim, é impossível manter uma relação que não seja marcada por ele (RAFFESTIN, p.159, 1993)

O trabalho de campo neste contexto é o meio mais eficaz de trocas entre a teoria e prática, ou seja, é através do reconhecimento do território que podemos entender os conflitos estabelecidos.

Nesta perspectiva as práticas discursivas nos aproximam da realidade vivida, ouvir as histórias dos sujeitos envolvidos nos possibilita criar uma rede de informações assim como uma rede de ações.

A aproximação entre pesquisador e comunidade faz com que a reciprocidade e a confiança possibilite conhecer ainda mais os conflitos, as dores e a necessidades das comunidades envolvidas.

Neste contexto, segundo Spink e Gimenes (p.150, 1994)

O argumento teórico que será aqui desenvolvido pauta-se pelo pressuposto de que conhecer é dar sentido ao mundo. Não se trata, portanto, de mero processamento de informação, da adesão a uma ou outra teoria científica, ou da possibilidade cognitiva da construção lógica do pensamento. O conhecimento na ótica da produção de sentido implica, sobretudo, no posicionamento perante os dados, as teorias, e os outros - nossos interlocutores diretos ou genéricos. Enfatizando o posicionamento, a produção de sentido é um processo de negociação continuada de identidades sociais (SPINK e GIMENES, p.150, 1994)

Dentro desta perspectiva é que o processo de conhecimento dos processos ocorridos no território delimitado nesta pesquisa estão ocorrendo possibilitando ao grupo de pesquisadores e pesquisadoras trocar informações, e junto com os sujeitos envolvidos propor ações que possam trazer à tona os conflitos para que sejam discutidos e analisados pelos órgãos competentes.

## *2.2. Contextualização geral das comunidades*

A proposta de escolha das comunidades atendidas no escopo da pesquisa viabilizou-se pela compreensão e aceitação das mesmas em promoverem junto a equipe de pesquisa ações de comum acordo na elaboração do projeto. Dessa forma, foram pleiteadas e atendidas as comunidades de: São Lourenço de Fátima, Projeto de Assentamento Egídio Brunetto (Fig. 73), assim como, a Colônia de Pescadores de Colônia de Rondonópolis Z-3.

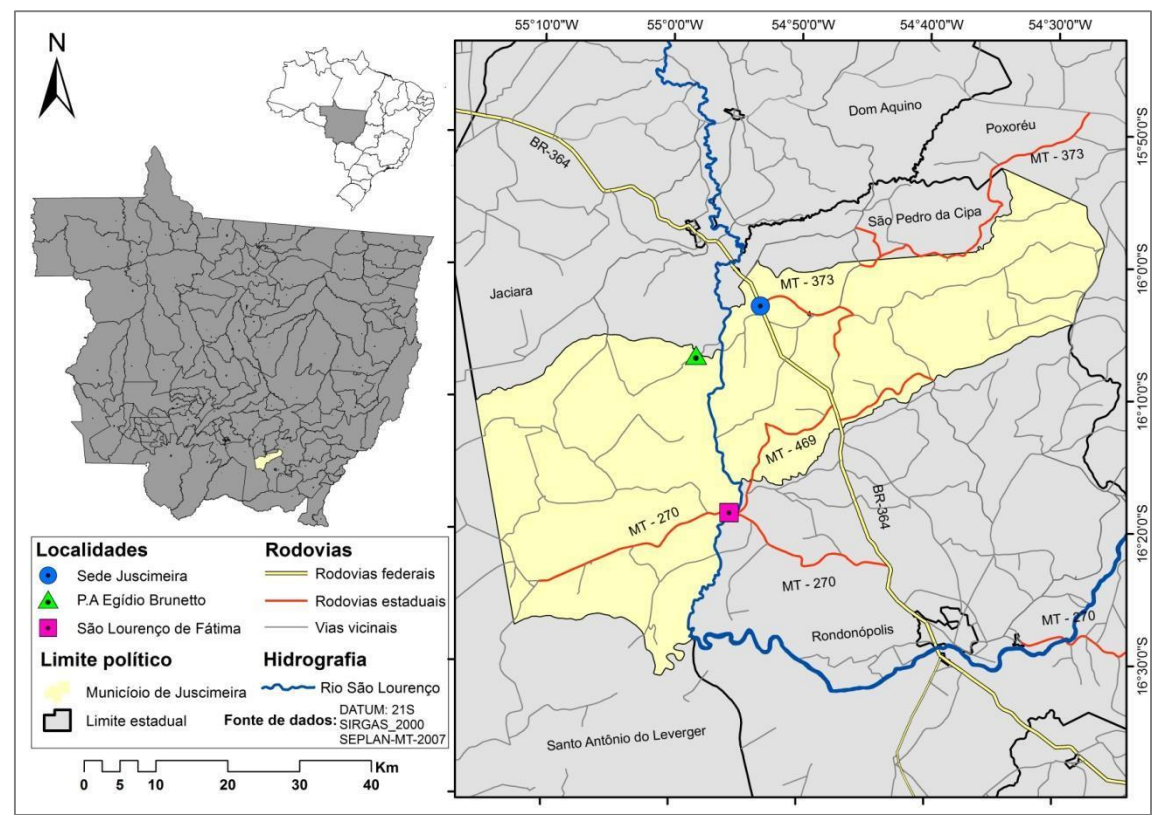

**Figura 73:** Mapa de localização das comunidades: São Lourenço de Fátima e P.A Egídio Brunetto em Juscimeira – MT.

A comunidade de São Lourenço de Fátima localizada nas coordenadas 16°18'47.00"S e 54°56'13.00"W, possui uma população estimada de 1.336 habitantes. De modo que, pouco mais de 764 vivem na área urbana do distrito (PMSB, 2017). Sua posição às margens do Rio São Lourenço evidenciam sua natural relação com a pesca artesanal e esportiva que move boa parte da economia local.

O distrito São Lourenço de Fátima foi criado em 1958 pela Lei Estadual nº 1.188, como parte do município de Jaciara, mas somente em 1979, quando Juscimeira passou a ser considerado município, São Lourenço de Fátima foi incorporado a este (GODOY, 2014). Espacialmente distante cerca de 47km da sede municipal, e a 40km do perímetro urbano de Rondonópolis.

O Projeto de Assentamento Egídio Brunetto (Fig. 74) foi uma conquista das famílias acampadas, há pelo menos cinco anos, e organizadas pelo Movimento dos Trabalhadores Rurais (MST), que em 2015, tiveram seus direitos reconhecidos e formalizados pelo INCRA, a partir da desapropriação da Fazenda Jatobá<sup>1</sup>. O assentamento foi registrado no SIPRA MT0941000, com capacidade para assentar até 72 famílias, na área de 1.971,61

*Componente 2: SIG participativo e Interação com grupos sociais Página 110*

**<sup>.</sup>** <sup>1</sup> Como noticiado pela imprensa local, em reportagem de 29 de junho de 2015, intitulada "Incra destina quase 2 mil hectares da Fazenda Jatobá para assentamento", disponível em [https://www.hnt.com.br/cidades/incra-destina-quase-2-mil-hectares-da](https://www.hnt.com.br/cidades/incra-destina-quase-2-mil-hectares-da-fazenda-jatoba-para-assentamento/45267)[fazenda-jatoba-para-assentamento/45267,](https://www.hnt.com.br/cidades/incra-destina-quase-2-mil-hectares-da-fazenda-jatoba-para-assentamento/45267) acesso em janeiro de 2020.

ha, situado entre os municípios de Juscimeira e Jaciara, e às margens do lago formado pela construção da PCH São Lourenço.

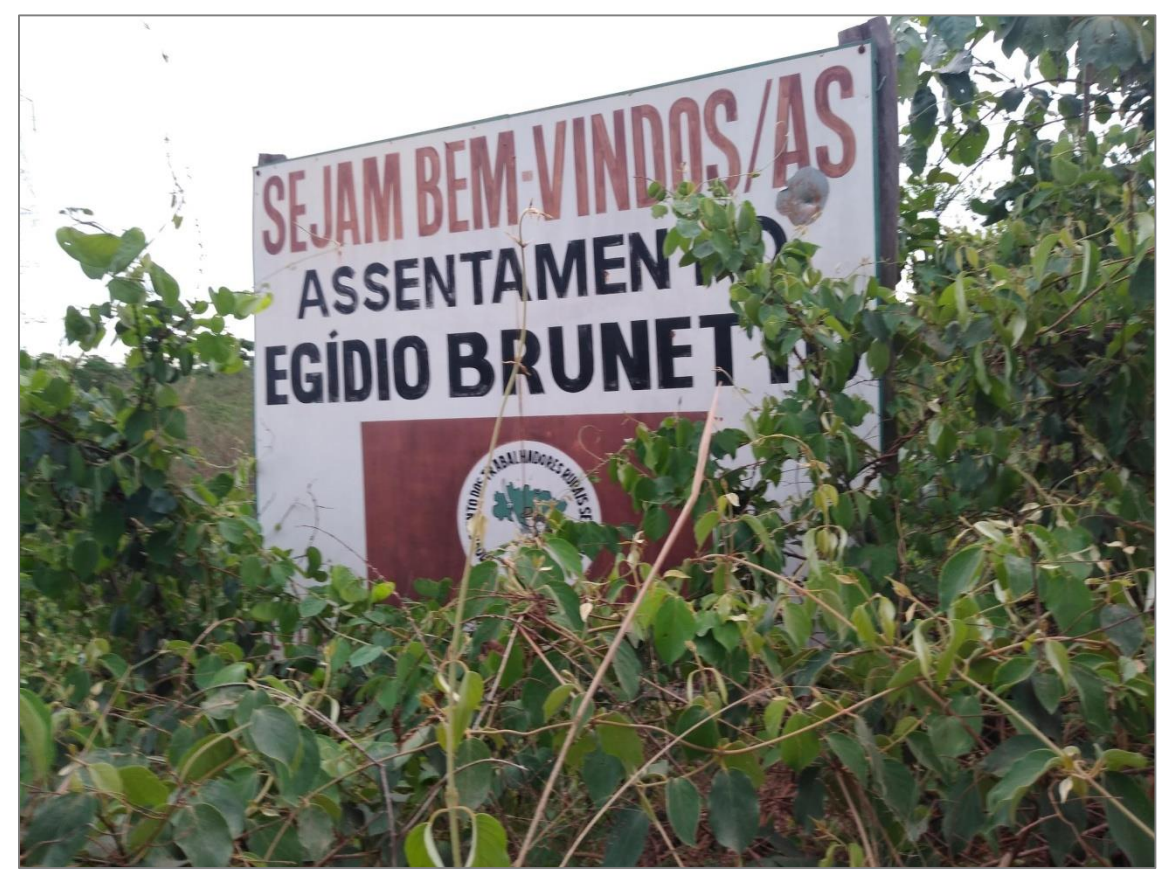

**Figura 74:** Entrada do Projeto de Assentamento Egídio Brunetto em Juscimeira - MT.

O assentamento conta hoje com 72 famílias assentadas, divididas em 4 grupos familiares, com representação em um conselho de lideranças que responde pelo assentamento. Conta com arruamento para acesso a todas as propriedades, mesmo que em alguns casos, esse acesso não seja possível para veículos grandes, como caminhões e ônibus.

No assentamento, parte das famílias dedicam-se a criação de gado leiteiro e a produção de leite e derivados, enquanto parte destina-se ao plantio de cultivos diversificados, como milho, feijão, caju, mamão, e da produção de queijos e derivados de laticínio.

Trata-se de um assentamento recente e com dificuldades ao acesso às políticas de públicas destinadas às famílias assentadas pela reforma agrária, principalmente as relacionadas aos fomentos agrícolas. Assim, segundo os assentados, a maioria das famílias

nada recebeu e poucos apenas o apoio inicial<sup>2</sup>, o equivalente a 5,2 mil reais (ou seja, aproximadamente 1,3 mil dólares) nesses quatro anos que estão no local. Neste sentido, muitos assentados buscam recursos financeiros trabalhando em diárias (70 reais) na cidade ou nas fazendas vizinhas para garantir a sobrevivência de suas famílias.

O abastecimento de água para consumo das famílias até seus lotes ou casas -, visto que poucas casas são de alvenaria e a maioria decorrente de materiais múltiplos (lona, resto de madeira e etc) - ocorre por cinco poços artesianos. Estes foram implementados por doação da Igreja Católica local.

O potencial turístico destaca-se pela proximidade com a Cachoeira do Prata (Fig. 75), local amplamente visitado por turistas em fluxo, e visitantes/moradores da cidade de Juscimeira e outras próximas, que semanalmente vão ao local e promovem desgaste e danos ambientais, especialmente pelo lixo gerado.

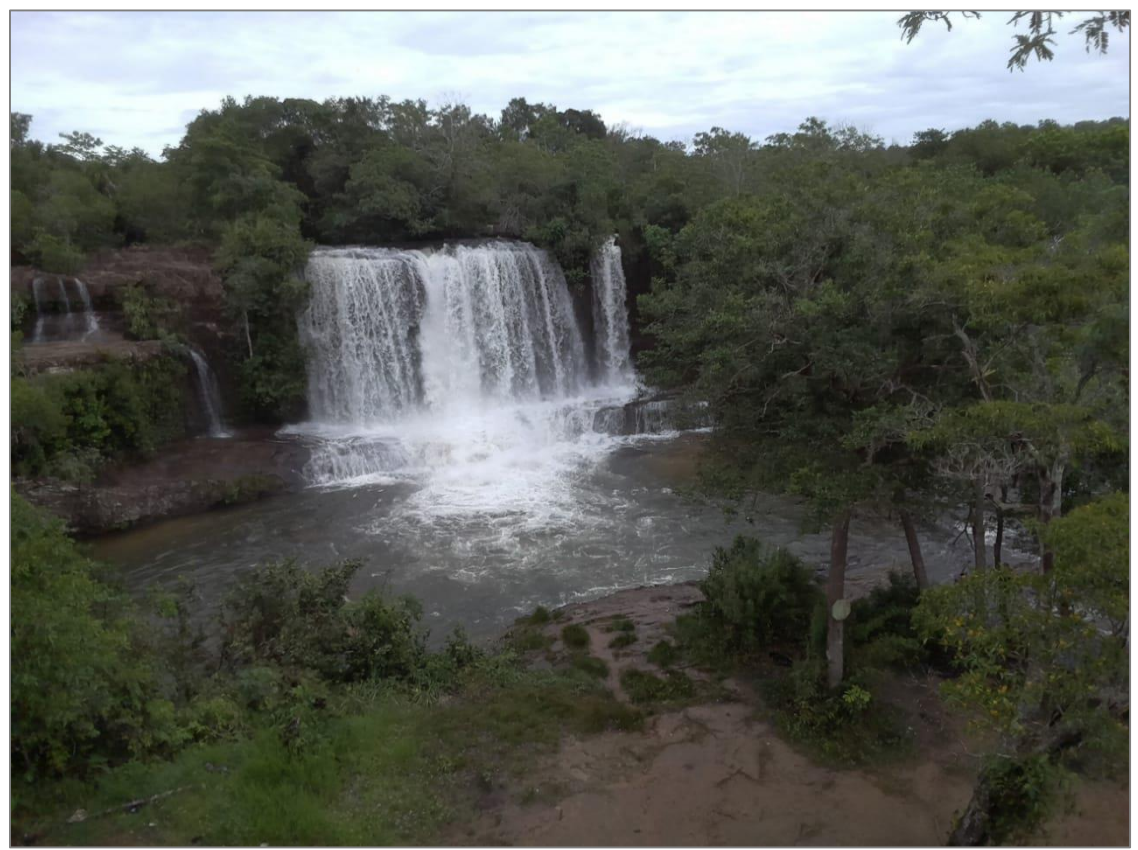

1

**Figura 75:** Vista panorâmica da cachoeira do Prata.

*Componente 2: SIG participativo e Interação com grupos sociais Página 112*

<sup>2</sup> Segundo o INCRA o apoio inicial se destina "apoiar a instalação no assentamento e a aquisição de itens de primeira necessidade, de bens duráveis de uso doméstico e equipamentos produtivos." Disponível em [http://www.incra.gov.br/pt/credito.html,](http://www.incra.gov.br/pt/credito.html) acesso em janeiro de 2020.

A Colônia de Pescadores de Rondonópolis, Z-3, é associada a Federação de Pescadores de Mato Grosso, compondo mais de 280 pescadores associados distribuídos espacialmente em 15 municípios do entorno de Rondonópolis, sendo as maiores concentrações em São Lourenço de Fátima e Poxoréo.

A sede da Colônia encontra-se no bairro Centro-A em Rondonópolis (Fig. 76), na Rua Rio Cuiabá, às margens do Rio Vermelho (Fig. 77).

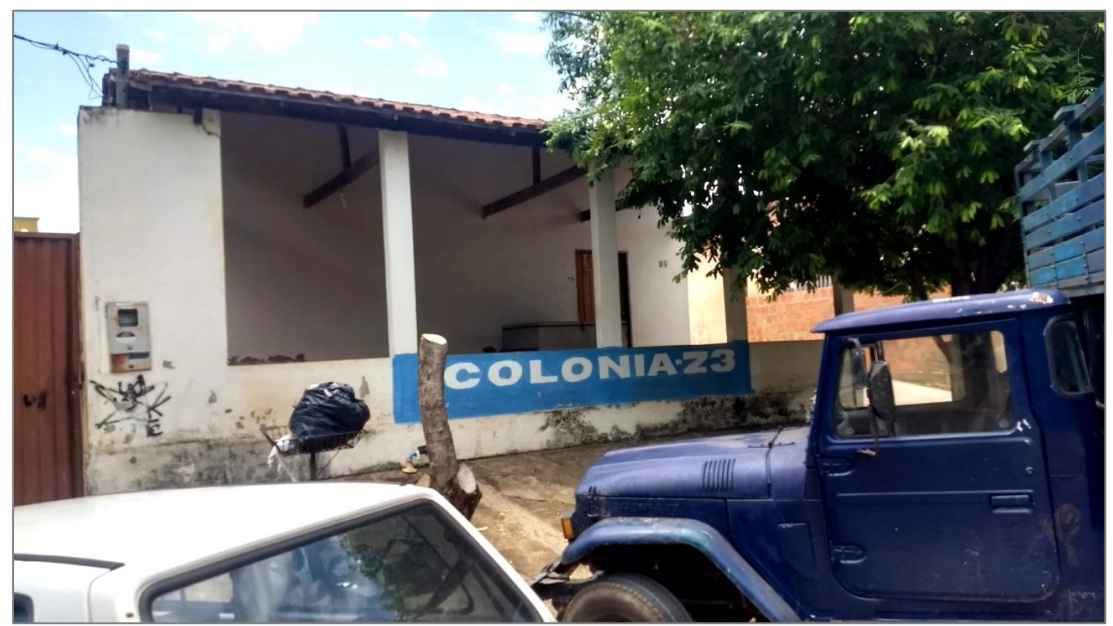

**Figura 76:** Fachada da Colônia de Pescadores Z-3 em Rondonópolis.

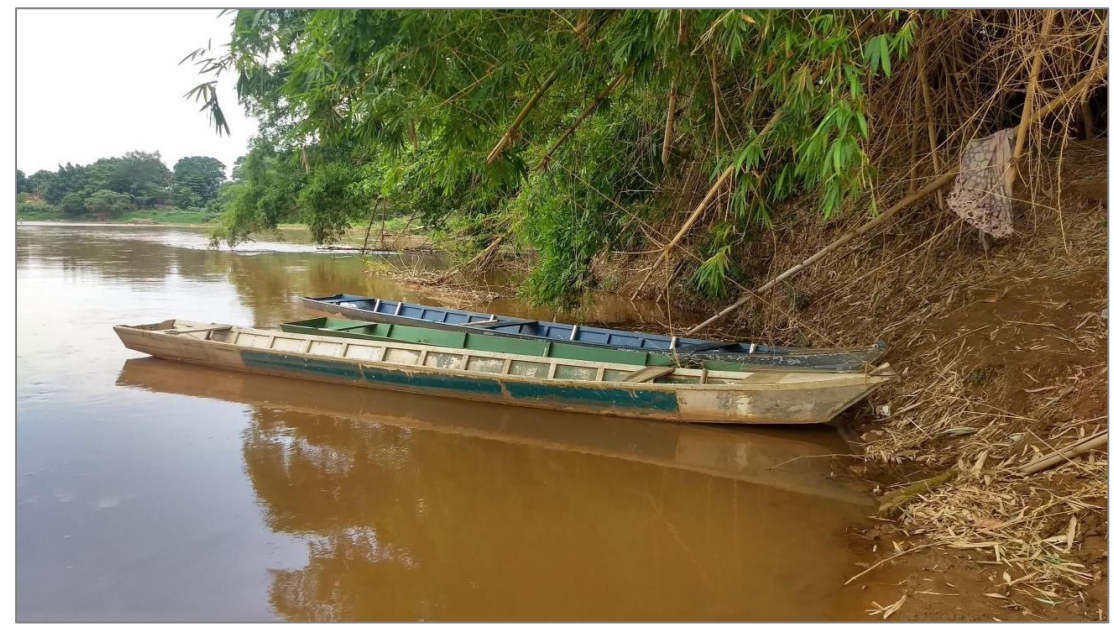

**Figura 77:** Acesso ao Rio Vermelho a partir da sede da Colônia Z-3.

## **3. Diagnóstico Participativo nas comunidades (Mapeamento social dos usos/conflitos).**

#### *3.1.São Lourenço de Fátima*

#### *3.1.1 Audiência pública: do debate a construção da parceria*

A iniciativa de levar ao conhecimento de todos os moradores de São Lourenço de Fátima foi realizado no dia 26 de Outubro de 2019, no espaço de leitura interna da Escola Estadual Dom Vunibaldo Eduardo do Campo uma Audiência Pública com confecção e posterior assinatura de Ata pública com todos os moradores da comunidade que foram ouvir, contribuir e debater sobre o projeto de pesquisa.

A Audiência contou com a presença de mais 20 moradores, e pouco mais de 10 alunos da escola, que foram convidados a participar pela direção da mesma, a fim de, promover um debate com estes nas atividades escolares (Fig. 78).

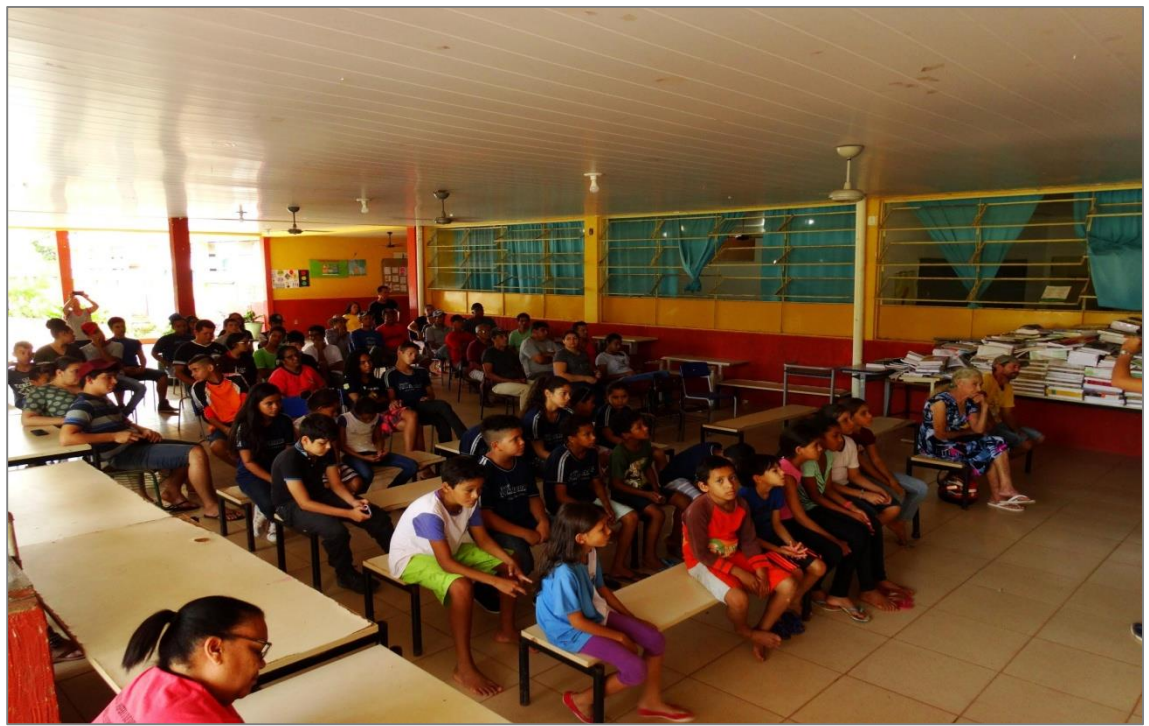

**Figura 78:** Vista do público geral da Audiência Pública da apresentação do Projeto de Pesquisa "Multiscale Water Quality Monitoring in the São Lourenço River Basin" em São Lourenço de Fátima no dia 26 de Outubro de 2019.

O início da Audiência foi composto pela apresentação da equipe de pesquisa e principais objetivos que a proposta elenca, e assim, foi exposto via slides sobre a equipe completa do projeto (pesquisadores, bolsistas, colaboradores e parceiros); os dados sobre o *Critical Ecosystem Partnership Fund* - CPEF; as comunidades que se pretende formalizar parcerias (São Lourenço de Fátima, P.A. Egídio Brunetto e Colônia de Pescadores de Rondonópolis - Z3); e, os resultados e materiais esperados com a elaboração do projeto (Fig. 79).

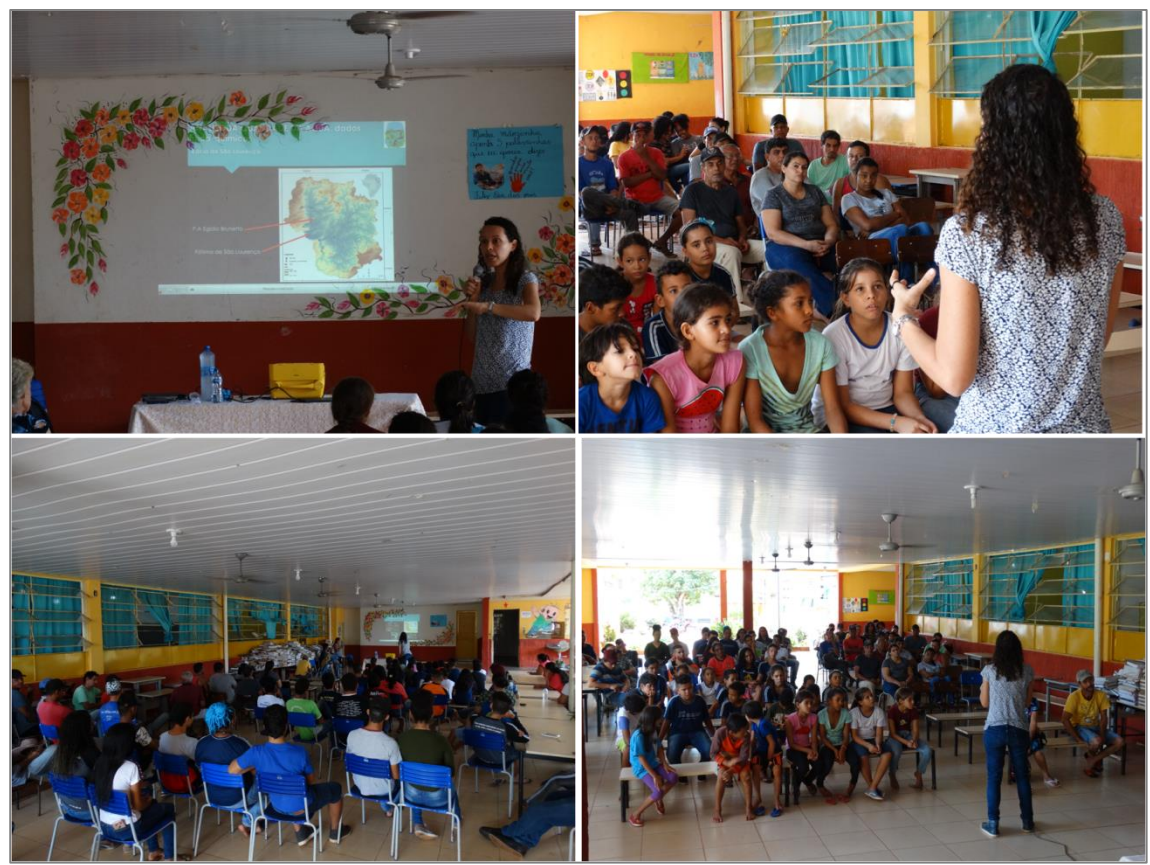

**Figura 79:** Mosaico da apresentação do projeto "Multiscale Water Quality Monitoring in the São Lourenço River Basin" em São Lourenço de Fátima.

O resultado da audiência foi a aprovação do projeto pelos presentes e a formalização de parcerias junto a Escola Estadual Dom Vunibaldo, de modo a fortalecer iniciativas de trabalhos conjuntos entre os entes escolares, e possíveis parcerias no campo de projetos pedagógicos.

## *3.1.2. Diagnóstico Preliminar dos conflitos em São Lourenço de Fátima*

Os trabalhos de reconhecimento (pré-campos) e trabalhos de campo possibilitaram a construção de diagnósticos dos principais conflitos existentes em torno da água para a comunidade de São Lourenço de Fátima, e apoiados nos relatos de vivências dos moradores da comunidade, que conforme Brasil (2007, p.1), são

> [...] grupos culturalmente diferenciados e que se reconhecem como tais, que possuem formas próprias de organização social, que ocupam

e usam territórios e recursos naturais como condição para sua reprodução cultural, social, religiosa, ancestral e econômica, utilizando conhecimentos, inovações e práticas gerados e transmitidos pela tradição.

Portanto, detentores de uma vivência atrelada aos ritos e ritmos das águas do rio São Lourenço possibilitaram uma organização categórica dos conflitos vivenciados por estes ao longo de sua vida cotidiana, onde elencam-se:

**1)** Construção da Barragem da Pequena Central Hidrelétrica - PCH São Lourenço (Antiga Zé Fernando) (Fig. 80). Os relatos indicam diversos problemas relacionados, desde diminuição da vazão, assoreamentos, liberação das águas sem aviso prévio, afundamento de barcos e motores por liberação da água, baixa piscosidade com liberação da água nas comportas, enchentes derivada da abertura das comportas.

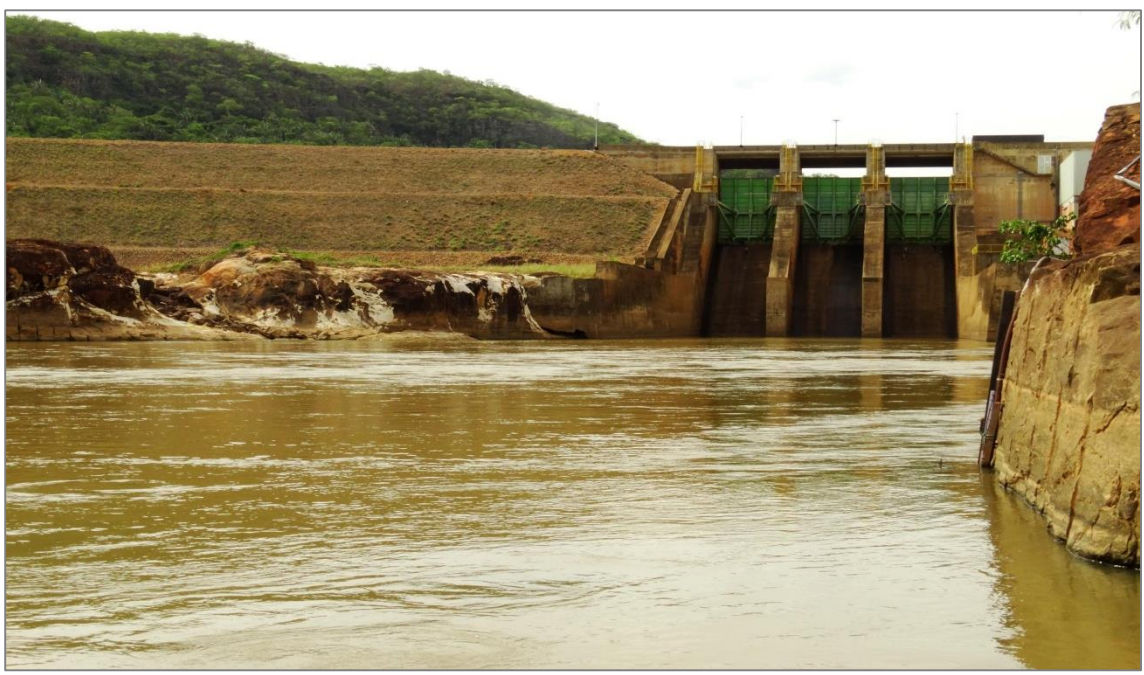

**Figura 80:** Barragem da PCH São Lourenço.

**2)** Diminuição da vazão e profundidade do rio, assim como alteração da sua "coloração" (turbidez), deixando-o com águas mais transparente e provocando dificuldades na pesca (Fig. 81)

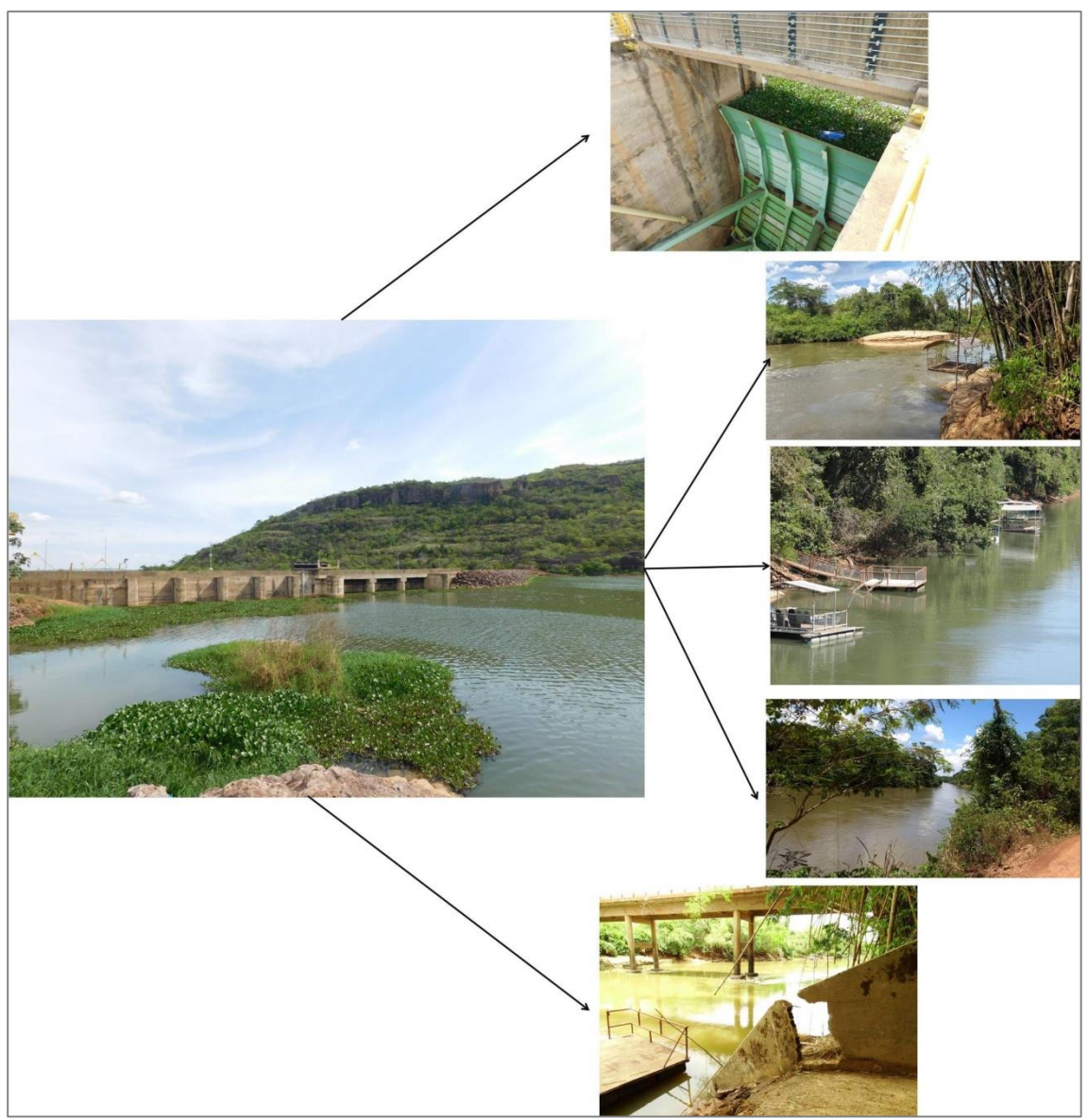

**Figura 81:** Detalhes da coloração e margens do rio São Lourenço a partir da barragem da PCH São Lourenço.

**3)** Equipamentos de dragagem de areia abandonados às margens do rio sem devido suporte de amarras, sendo que os mesmos estão a montante da principal ponte e acesso a comunidade (Fig 82). As dragas sofreram danos decorrentes a uma cheia do rio o que gerou instabilidade e a submersão parcial de uma delas.

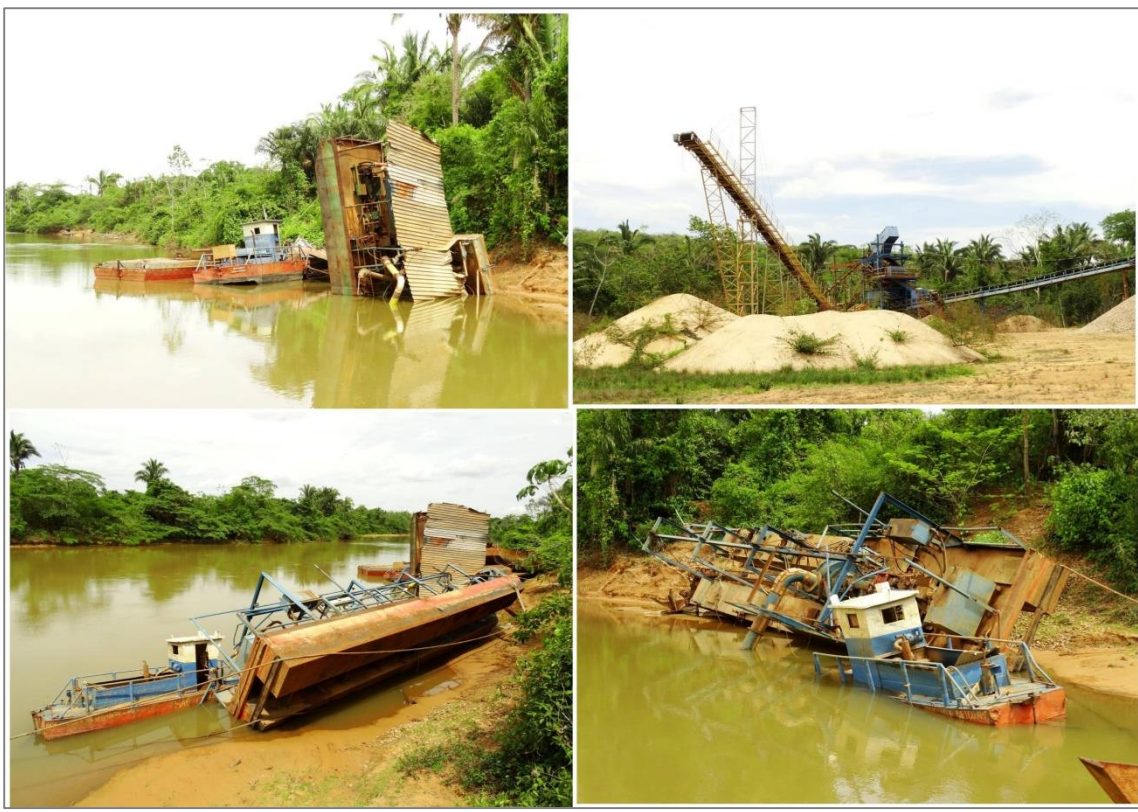

**Figura 82:** Sistema de dragagem de areia abandonado a margem do rio São Lourenço.

**4)** Diminuição da vazão e volume de água na Cachoeira do Bispo, ponto de atração cênica e uso frequente dos moradores de São Lourenço de Fátima (Fig. 83);

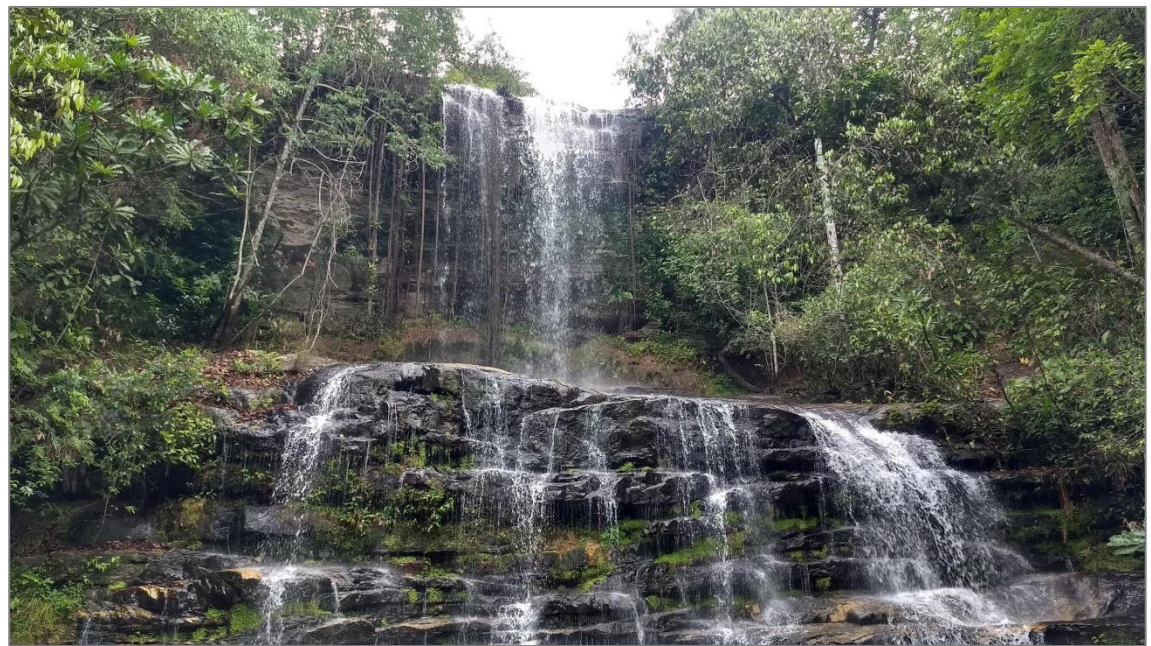

**Figura 83:** Cachoeira do Bispo, ponto de encontro e visitação dos moradores de São Lourenço de Fátima.

**5**) Construção e desmate nas margens do Rio São Lourenço para implantação de "ranchos" (estruturas de alvenaria ou madeiras para atividade de pesca e suporte logístico a mesma) em vários trechos que antes não haviam tal moradia, elevando assim o preço dos lotes, que chegam a valores de R\$ 30.000,00 a R\$ 100.000,00 (Fig. 84).

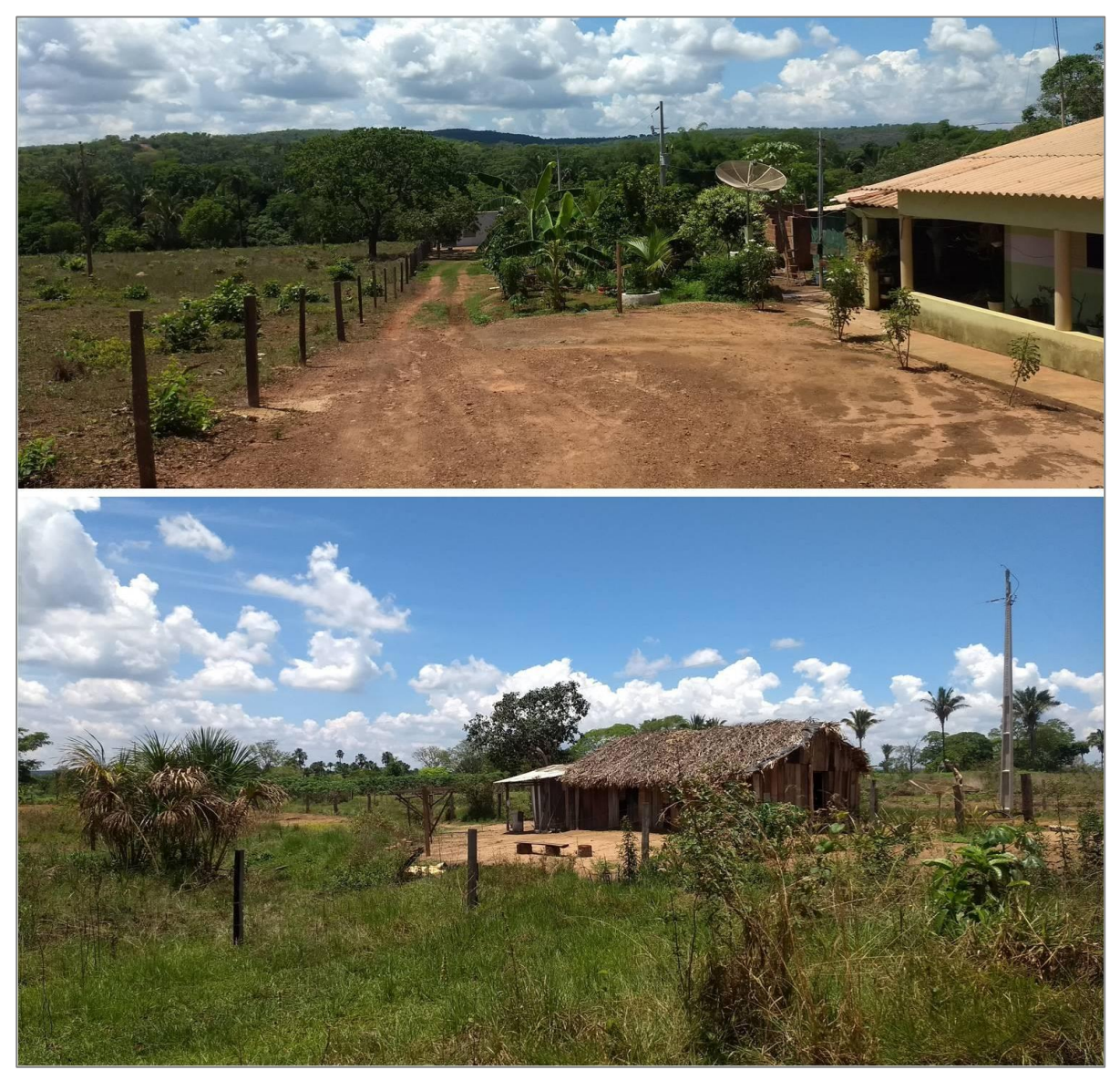

**Figura 84:** Vista dos modelos de "ranchos" existentes nas margens do rio São Lourenço em São Lourenço de Fátima.

**6)** Relato sobre a presença de Tambaqui, Tambacu e Tucunaré no rio São Lourenço, que são peixes exóticos da bacia. Pescadores acreditam que possa ter sido o rompimento de alguma barragem de um tanque de piscicultura nas margens do rio, ou de algum curso d'água afluente. Relatando também, o aumento de produção de peixes em cativeiro a montante da comunidade (Fig. 85);

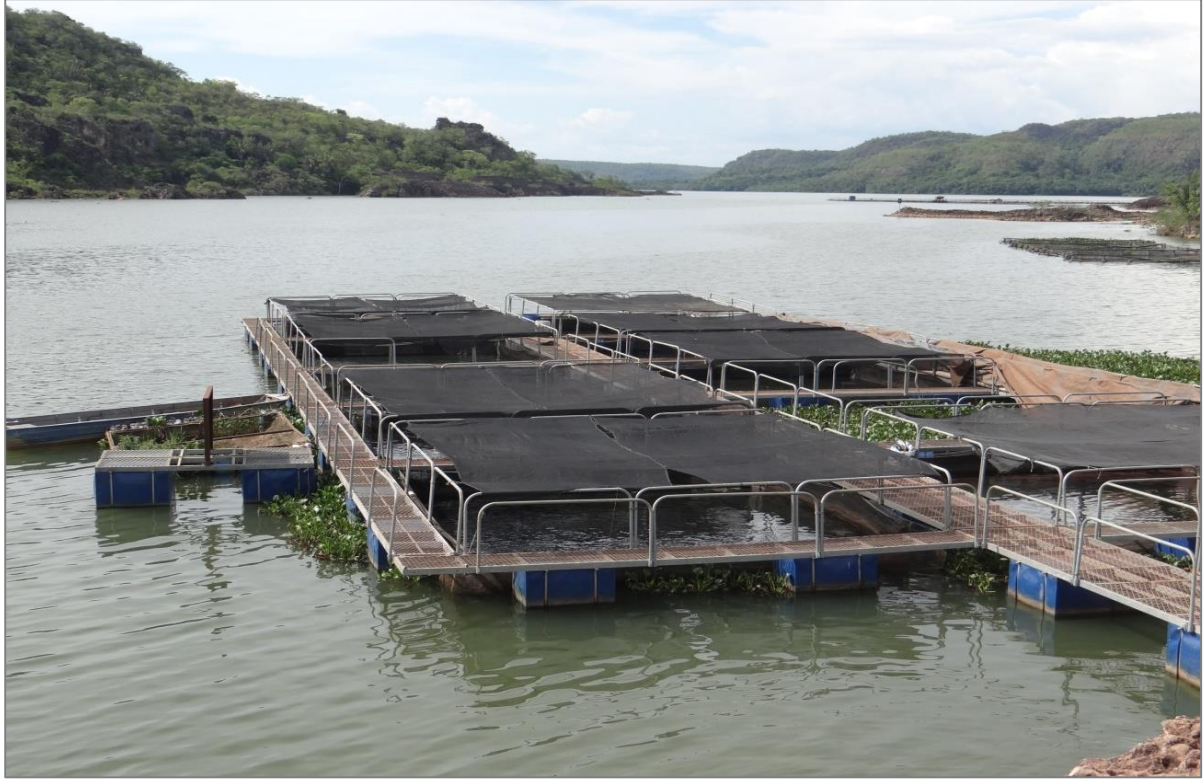

**Figura 85:** Tanques de aqüicultura (criação de peixes em tanques submersos) no lago da barragem São Lourenço.

**7)** Falta de comércio específico de tralhas e materiais de pesca, especialmente no campo das iscas vivas (minhocas e derivados);

**8)** Problemas como atrasos e burocracia exacerbada na liberação dos recursos financeiros destinados aos pescadores pelo INSS, no período de defeso onde a pesca é proibida.

#### *3.1.3. Mapeamento do passado, presente e futuro da comunidade de São Lourenço de Fátima*

Conforme Martinelli (2014), é intrínseco ao homem, representá-lo espacialmente, como forma de construção social das suas vivências cotidianas. Isto é, como Linhares e Santos (2017, p. 53) apontam,

> [...] Cada grupo social tem capacidade de elaborar proposições de ordenamento, a partir do momento, em que estas estejam de acordo com suas próprias concepções e sentimentos de território. Deve ocorrer, a participação de homens, mulheres, jovens, anciões, pensadores tradicionais e lideranças [...].

Como se observa a construção do mapeamento participativo é coletivo e ao mesmo tempo reflete as vivências construídas individualmente quanto ao presente, mas de modo carregado com as experiências transmitidas oralmente do passado (GONÇALVES, 2010; DIAS, 2013). Pois, Acselrad e Coli (2008, p. 38) afirmam que esse mapeamento participativo "entende ligar os atores e o território, construir o território com os atores e mobilizar estes atores através do território sob a hipótese de que nessa relação uns e outros se transformam".

Nesse contexto, Diegues (1999), aponta que o território brasileiro vive historicamente uma construção predatória, que promoveu e, atualmente ainda produz um,a degradação das formas de uso tradicionais, sendo estes, não vislumbrados pelo sistema capitalista dominante como realidades necessárias, essas sociedades tribais, camponesas ou pesqueiras, esquecidas a margem do processo, são as que mantém e prezam a interação com a natureza, de modo direto, essas comunidades tradicionais são responsáveis pela conservação da biodiversidade (EVANGELISTA et al., 2016).

Nessa perspectiva, utilizar-se das ferramentas da Cartografia Social (GOROSTIAGA, 2010), que conforme Gorayeb (2014, p.6), vislumbra que "as comunidades representam o seu mundo a seu modo". De modo que, Santos (2019, p. 49), aponta que a Cartografia Social "busca a expressão do prisma cotidiano, do ser vivente de tal realidade, em diálogo com os elementos técnicos". Portanto, "os ideais da Cartografia Social, empregam-se como principais ferramentas da produção desses diagramas micropolíticos, mapas, mapas mentais e croquis cartográficos. Onde, "[..] o material produzido possui, incorporado às suas construções, a lógica pessoal da coletividade, amparada no entendimento do pertencimento de determinado lugar".

Com essa perspectiva teórico-metodológica construída, o caminho da prática para a realização dos mapeamentos participativos foi naturalmente desenvolvidos com os sujeitos de São Lourenço de Fátima, a priori na formulação do mapa do presente, em decorrência da complexidade de avaliação os diversos relatos para os mapas do passado e futuro. Assim, conforme a Figura 86, o mapa do presente, apresenta os principais pontos que causam reflexões nas falas dos sujeitos, seja na perspectiva em grupo ou individual.

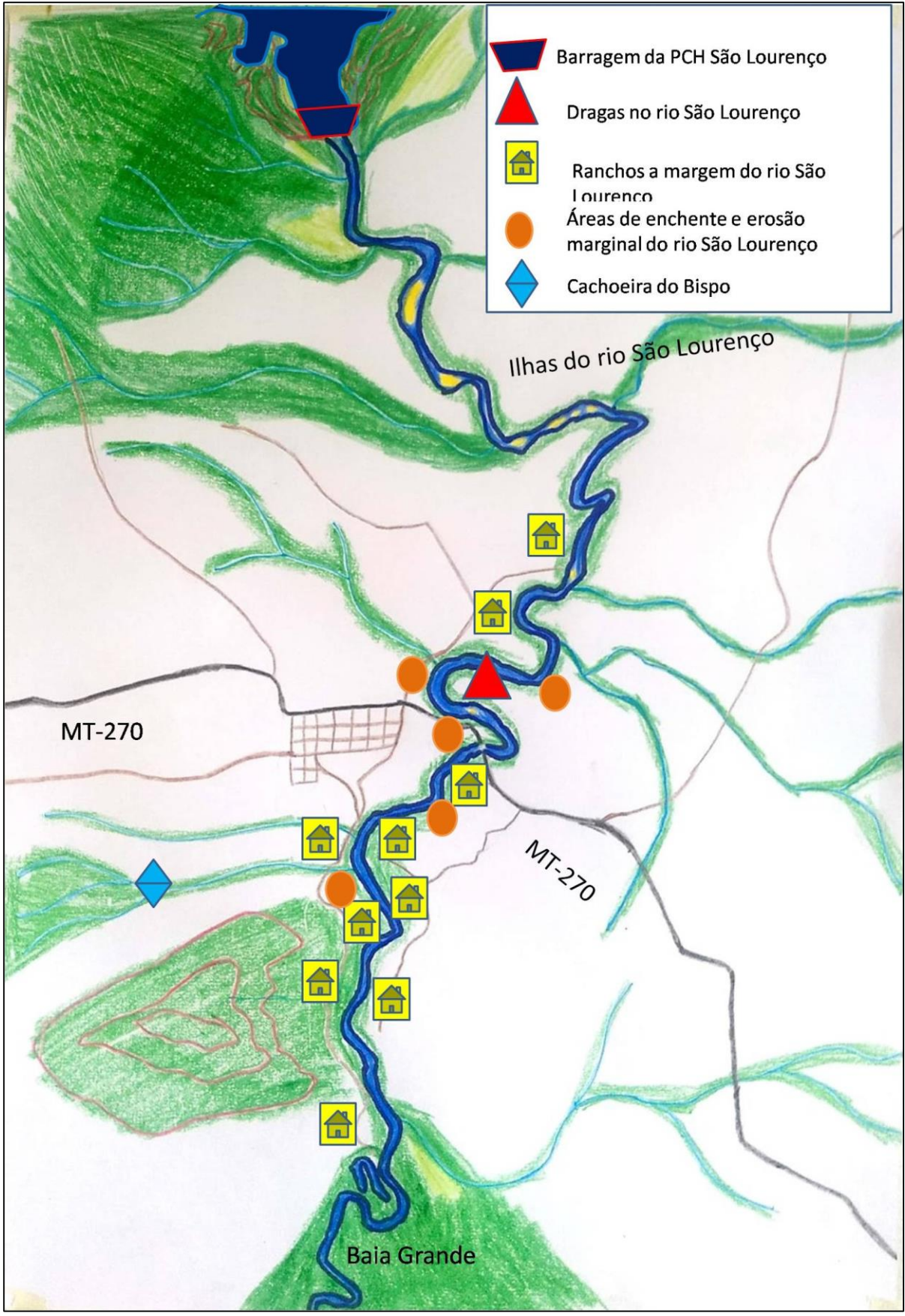

**Figura 86:** Mapa do presente de São Lourenço de Fátima.

O que observa nos relatos dos sujeitos de São Lourenço de Fátima é a presença unânime do contexto da PCH São Lourenço, seja em sua própria construção e posição a montante da comunidade, o que lhes preocupam em decorrência do rompimento e possível alagamento da comunidade.

Assim como, os fatos de elevação, erosão marginal e relação da água liberada com a saída/sumiço/escassez dos peixes, conforme relatos dos sujeitos, quando os mesmos são questionados sobre sua percepção sobre as alterações no rio São Lourenço desde que estes moram em suas margens, onde os vários relatos apontam para situações intrinsecamente ligadas a PCH São Lourenço, pois como afirmam os sujeitos,

> [..] principalmente o nível do rio que alterna muito várias vezes ao dia, barranco caído, desde que a usina foi instalada a 10 anos, acabou o rio,, acabou o peixe, O peixe foge e não volta (SUJEITO 1).

> [...] a usina solta água, ela fica barrenta, e forte. Não tem como banhar no rio, ficou perigoso! (SUJEITO, 15).

> [...] Sim, a falta dos peixes, alagamentos, por conta das cheias, o nível de água da pequena central hidrelétrica. (SUJEITO, 22)

Nesse sentido quando perguntado aos sujeitos quais fatores necessitaria ser feitos, criados ou mesmo praticados por todos para a volta do equilíbrio ambiental do rio para quem vive em suas margens, a resposta está muito ligado às questões dos impactos da usina, isto é, na grande maioria das respostas, sua retirada/destruição traria essa realidade a vida dos sujeitos, pois,

> [...] derrubar ou acabar com a barragem pois afetou o rio (SUJEITO, 19)

[...] explodir a barragem (SUJEITO, 9).

[...] quebrar as PCH's que impede o funcionamento... normalizando do rio, deixando-o no seu curso normal (SUJEITO, 5).

Outro elemento apontado foi a draga, que atualmente se encontra desativada, mas funcionava e trazia impactos, como afirmam,

> [...] e as dragas que modificaram a passagem do rio, causaram erosão e destruíram a vegetação que existia no rio (SUJEITO, 7).

> [...] alteração no nível do rio, não há mais tantos peixes, e isso prejudica o turismo da cidade… havia exploração de areia, porém as dragas foram afundadas, onde as alterações constantes do rio, os barrancos acabavam desabando, acelerando o assoreamento (SUJEITO, 6).

As falas dos sujeitos apontam dois outros pontos de interesse, sendo o nível e volume da cachoeira do Bispo, ponto de atração cênica e de banho devido sua proximidade da (aproximadamente 2000 metros do centro da comunidade), que vem paulatinamente diminuindo sua vazão, sendo o fator mais apontado nas falas, a retirada da vegetação nas áreas de nascente da cachoeira, que hoje é ocupado pelo uso agropecuário. E outro fator presente em suas falas está relacionada ao constante crescimento de derrubada de vegetação na proximidade do rio para construção de ranchos (espécie de casas/casebres) que serve de moradia e ponto de armazenagem dos equipamentos de pescas de frequentadores fora da comunidade. E dessa forma, nota-se o aumento no valor dos terrenos as margem do rio.

## *3.2. Assentamento Egidio Brunetto*

- *3.2.1. Diagnóstico Preliminar dos Conflitos envolvendo o uso da água*  Dentre os problemas apontados pelos assentados estão:
	- Construções de novas PCH's. Salientam que como chegaram após a implantação da PCH São Lourenço não há como fazer uma análise comparativa entre o passado e o atual;
	- Grande quantidade de lixo no lago da PCH São Lourenço;
	- Desmatamento das margens do Rio da Prata;
	- Assoreamento do rio da Prata;
	- Diminuição de oferta da pesca, em decorrência de ações antrópicas nos rios;
	- Qualidade da água para o consumo e para o uso social (lazer) dos rios, em decorrência de seu cercamento pelos cultivos do agronegócio e consequentemente a utilização de diferentes agrotóxicos.

# *3.3. Os conflitos e os distintos usos da água na Bacia Hidrográfica do Rio São Lourenço*

O direito à água configura-se como parte fundante do direito à vida, foi ratificado pela Declaração dos Direitos Humanos de 1948. Contudo, a concretude da universalização de seu acesso encontra-se distante para muitos brasileiros. Isto porque, assim como a terra, a água se tornou mercadoria, propriedade privada e elemento estruturante para a (re) produção do capital. Vive-se o processo de globalização mercantil capitalista do mundo, no qual se privatizam e se vendem desde as mercadorias produzidas pela sociedade até os elementos da natureza, como a própria água (BENSAID, 2004).

Essa transformação da água como bem comum para recurso (RAFFESTIN, 1993) e propriedade privada mercantilizada configura-se em agravamento dos conflitos dos distintos sujeitos sociais e da desigualdade existente, uma vez que seu acesso está mediado pela possibilidade de quem pode pagar e/ou por políticas públicas governamentais.

Nota-se que o conflito não se resume à ação prática do enfrentamento ou da belicosidade, mas a um processo constante oriundo do desenvolvimento do capitalismo que produz contradições e desigualdades (FERNANDES, 2010). Assim, nessa concepção um conflito é um confronto entre classes sociais, entre modelos de desenvolvimento, entre distintos usos da água e da terra em que são sinônimos de bem comum, vida, coletividade, ou seja, radicalmente opostos ao sentido mercadológico e financeirizado.

Ademais, entende-se que o atual contexto brasileiro acirra as desigualdades existentes. Haja vista a gestão presidencial que garantiu privilégios a determinados sujeitos sociais (setores privados como representantes do agronegócio, dos proprietários de terra, da indústria armamentista, e outros) em detrimento da universalidade de direitos e escolhendo alguns como inimigos (movimentos sociais que lutam por terra como sem terra, indígenas e quilombolas).

Essa aliança se mantém mesmo no contexto pandêmico de Covid-19, acrescidas às ações políticas economicistas e negacionistas de enfrentamento à doença que levaram a uma Geografia da Morte, nos termos de Raffestin (1993), àqueles inimigos já declarados. Dentre as medidas indicadas pela OMS atenta-se para o papel da universalização do acesso à água.

Nesse esteio, o recorte de área para a pesquisa desenvolvida junto às comunidades envolvidas, é de uma Bacia hidrográfica, evidenciando que a água é um bem comum em disputa constante e que nem todas e todos possuem acesso. Essa premissa fez com que houvesse neste contexto incerto na qual um dos elementos primordiais desta pesquisa, cujo método de investigação é os estudos etnográficos, ou seja, a aceitação pela comunidade, a participação nos processos, contextos e nos cotidianos destes atores teve que ser repensado, reorganizado.

Entendendo a bacia hidrográfica também como território em constante disputa, Palma, (2017) aponta que

> O debate da Governança das Águas, que também pode ser traduzida como o debate da soberania política e territorial, nos remete a uma discussão de duas dimensões indissociáveis fundamentais: a geográfica e a normativa, isto é, todo aparato legal que legitima a ação do estado no território nacional e no sistema jurídico nacional e internacional. A dimensão geográfica é constituída dialeticamente na relação-processo do indivíduo e da sociedade no Território. Mas

também há de se considerar, na relação Geografia e Norma, outra escala de conflitos que se dá no interior da regulação normativa do espaço, como o que ocorre com a legislação dos recursos hídricos. (Palma, 2017 p.101)

Portanto, os territórios que formam a Bacia Hidrográfica do Rio São Lourenço, embora seja um recorte da realidade do campo brasileiro, contemplam a noção lefebvriana de totalidade dos processos conflituosos pela coexistência de distintos usos da água. Dentre eles estão à construção de Pequenas Centrais Hidrelétricas (PCH); a ação do agrohidronegócio, com a concessão das lâminas d'água para criação de peixes exóticos e provocando uma redução da ictiofauna, afetando diretamente os ribeirinhos e pescadores; a construção de pequenos portos de pescas que desmatam e assoreiam as margens dos rios; a presença da agricultura monopolista capitalista que por meio de técnicas de plantio, como por exemplo, a excessiva utilização dos agrotóxicos e os impactos na saúde humana e no meio ambiente<sup>3</sup> e; a diminuição de água potável dos lençóis freáticos para consumo e produção agrícola e da vida dos camponeses (Fig. 87).

1

<sup>3</sup> O Estado do Mato Grosso, nesta última década, é tido como o maior consumidor brasileiro de agrotóxico (MORAES, 2019) em resposta esse cenário alguns municípios como Jaciara, Juscimeira, Rondonópolis, Primavera do Leste participam do Fórum de Combate aos Impactos dos Agrotóxicos da Região Sul de Mato Grosso (Disponível em [https://www.jaciara.mt.gov.br/noticia/29/3374/Forum-discute-combate-aos-impactos-dos](https://www.jaciara.mt.gov.br/noticia/29/3374/Forum-discute-combate-aos-impactos-dos-agrotoxicos-em-Jaciara/)[agrotoxicos-em-Jaciara/,](https://www.jaciara.mt.gov.br/noticia/29/3374/Forum-discute-combate-aos-impactos-dos-agrotoxicos-em-Jaciara/) acesso em janeiro de 2020)

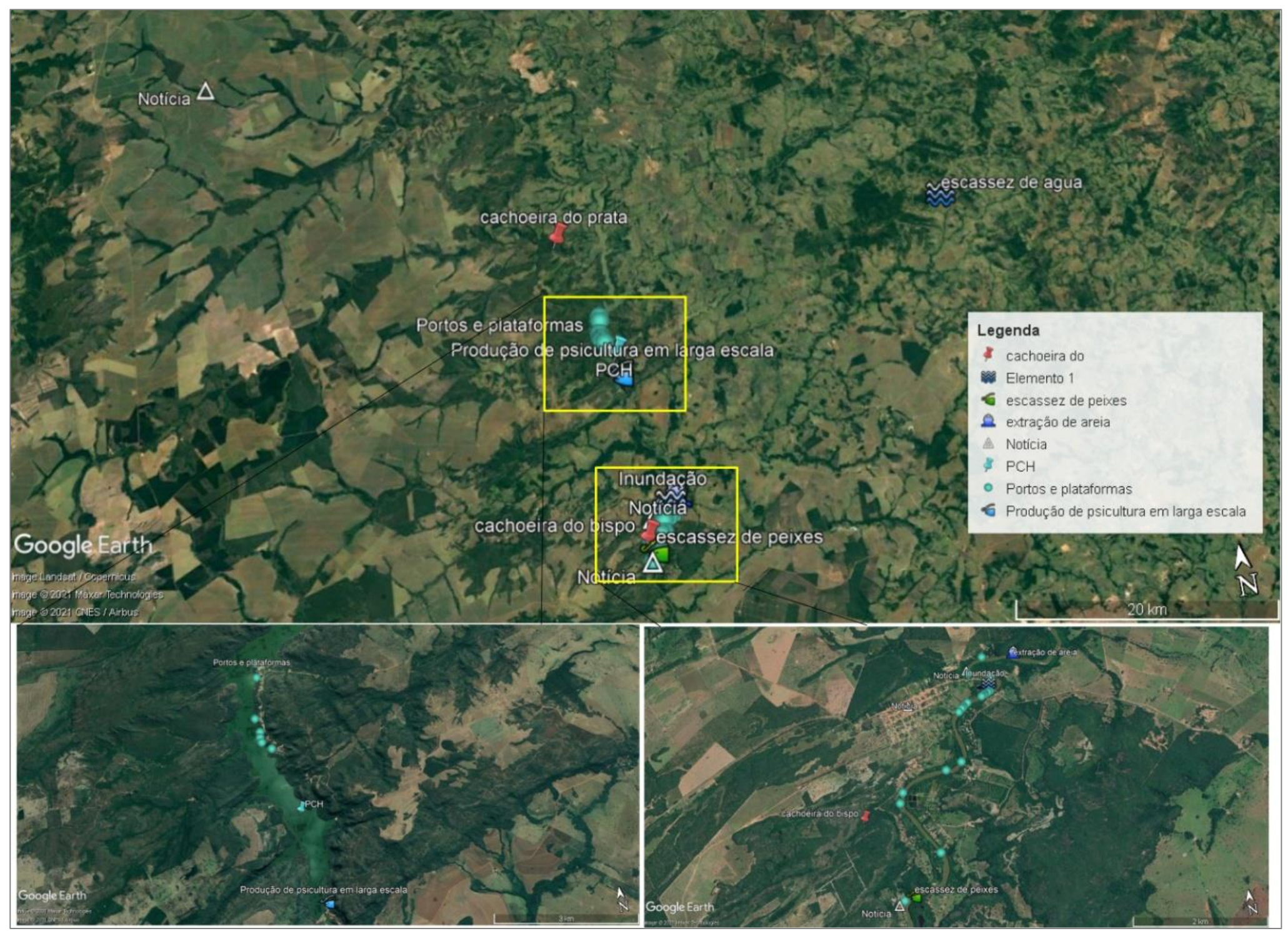

**Figura 87:** Mapa dos conflitos existentes na Bacia Hidrográfica do Rio São Lourenço.

Nesta situação encontra-se o Assentamento Egídio Brunetto, uma das comunidades deste projeto, localizada nos municípios de Juscimeira e Jaciara / MT. Essa comunidade organizada pelo Movimento dos Sem Terras - MST formada por 72 famílias, foi assentada em 2015 pelo Instituto Nacional de Colonização e Reforma Agrária - INCRA. Desde então, não tiveram políticas agrícolas e de fomento neste assentamento oriundo da reforma agrária.

Assim, mesmo que situados às margens do Rio da Prata e do lago formado pela PCH São Lourenço, metade de suas famílias sofrem com a falta de abastecimento de água durante meses do ano (a exemplo, em 2020 foram mais 100 dias sem chuva). Observa-se que o uso para dessedentação humana e animal e seu uso para produção agrícola ocorrem por meio de retirada de água em poços artesianos disponíveis em quatro pontos, construídos e doados pela igreja católica local, uma vez que o Estado não executou nenhuma política pública no local. Ressalta-se que, no atual momento esses poços artesianos não garantem acesso irrestrito a todos os lotes, e como relatado em reunião com os assentados no dia 30/09/2020 ao menos 40 famílias estava há dois dias sem fornecimento de água e 20 com insuficiência há dois meses.

Diante dessa situação, as lideranças demandaram ao projeto que tem como elemento a discussão da qualidade de água, uma premissa: "o acesso à água", e para isso, a construção de um sistema, poço artesiano interligado as cisternas de captação e uma rede de distribuição por canos e mangueiras. Conforme relato de liderança da comunidade a seguir:

> *"Estou mandando este áudio, porque nós tivemos uma reunião aqui no assentamento da associação, ampliada com a coordenação do assentamento. E como a senhora sabe, aqui no assentamento nós somos cinco núcleos de famílias, que nos mantemos organizados para debater os assuntos de interesse de toda comunidade, a nossa luta tem sido uma luta árdua, embora nosso assentamento tenha rios, cachoeiras, mas são 72 famílias e nem todo mundo teve a moradia próximo da água.*

> *Estamos enfrentando um problema muito grave que é a questão da água para uso doméstico, para beber, para dar aos animais, enfim. Porque na verdade são muitas famílias para poucos poços artesianos, para atender a toda essa demanda, e como sempre no período de seca nós temos passado muito perrengue e agora mais ainda.*

> *Então, o motivo deste áudio é solicitar a possibilidade de nos apoiar com um poço artesiano. Em um dos nossos núcleos é apenas um poço artesiano para atender 40 famílias, então não é só para uso, cozinhar e para beber, nesse momento que estamos vivendo de tanta seca, de tanta alterações climáticas, até o momento não temos nem uma gota de chuva, já são 6 meses sem chuva, a previsão para começar a chover é após o dia 12 de outubro, este poço não está dando conta. Então, temos em torno de 20 famílias que estão com muitas dificuldades , passando muita dificuldade para ter água, e todos nós*

*sabemos que a água e essencial para nossa vida e para nossa produção, a gente tem a terra que é uma conquista importante necessária, mas sem a água a gente não consegue produzir nem o mínimo necessário e nem sobreviver nessa terra, que tem nos custado tanto para garantir nossa conquista.*

*Então a gente vem em nome da nossa comunidade, do nosso assentamento, solicitar possibilidade de nos apoiar com um poço artesiano, assim a gente diminuiria, ficaria a cada 20 famílias sendo atendida com um poço, cavar um poço, usar uma bomba adequada , com um reservatório de 10 mil litros, para a gente distribuir para essas famílias , para de fato viver com um pouco mais de tranquilidade, ter água para seus animais no período da seca, ter água para beber, para cozinhar. Porque no momento o que mais tem nos afligido e essa falta de água para atender essas 20 famílias que estão com maiores dificuldades, as demais famílias minimamente os poços estão dando conta, mas neste grupo de famílias um poço só não está atendendo a demanda que é muito grande.*

*Então, a gente pede em nome da comunidade, essa possibilidade de nos apoiar com esse poço artesiano, seguramente água vai de fato manter a gente firme na esperança, produzindo alimento para nossa sobrevivência e também com a possibilidade de produzir para vender o excedente, possibilitando nesse momento que estamos vivendo de tanta crise, crise ambiental e da alimentação, as famílias de terem minimamente o seu alimento e alguma possibilidade de renda, vendendo o excedente. Então, a gente de antemão agradece, por entender essa compreensão que vocês também têm, que a água*

*é parte de um direito humano essencial para todos seres humanos, muito obrigado nós ficamos no aguardo e como muita esperança para que essa demanda seja atendida".*

Contudo, como não se referia ao escopo original do projeto tal demanda não foi viabilizada. Este cenário se agravou mais com a chegada de 60 famílias do Acampamento Padre José Ten Cate novembro de 2020. O acampamento estava localizado às margens da BR-346 — em uma das territorialidades formadoras da bacia hidrográfica do Rio São Lourenço, no município de Jaciara —, desde 2018 quando foram retirados por força policiais. Nesta área permaneceram por aproximadamente 3 anos, onde produziam uma diversidade de alimentos enquanto lutavam pelo assentamento definitivo. Mas, com o cumprimento da reintegração de posse, parte das 400 famílias passaram a ocupar uma área às margens da BR-346 considerada como pequena para a realização do plantio e de reprodução socialcamponesa.

A insegurança para essas famílias se elevou após a eleição presidencial — com a vitória daquele que prometeu em campanha não cumprir a Constituição Federal de 1988, no que tange ao acesso à terra aos sujeitos sociais como sem-terra, indígenas e quilombolas — e consequente, execução da paralisação das políticas de reforma agrária e o corte

orçamental de seu órgão responsável<sup>4</sup>. Viram-se obrigados a ocupar temporariamente outro local e, por uma decisão coletiva do movimento social (MST) foram para uma das áreas sociais de 3 hectares do Assentamento Egídio Brunetto.

A vinda dessas 60 famílias aumentou o uso da água de um dos poços artesianos, ocasionando a queima da bomba para retirada d'água, deixando-os sem água potável. Quando a equipe acadêmica do projeto realizou a oficina em dezembro não havia água nem para dessedentação, e naquele momento utilizavam a água do Rio São Lourenço para todas as atividades necessárias. A equipe acadêmica oficiou políticos locais e órgãos responsáveis que ficaram de analisar o caso. O prefeito respondeu que não havia condições de disponibilizar um carro pipa, e um vereador local disponibilizou 300 reais para combustível do transporte entre o Rio São Lourenço e as casas dessas famílias, já que muitos faziam a pé e em pequenas quantidades.

## **4. Interferências do período pandêmico**

#### *4.1 Contextualização*

1

Foi necessário uma mudança de panorama e adiamento das ações planejadas nas comunidades, em decorrência da crise mundial de saúde pública derivada do novo coronavírus.

Em dezembro de 2019, especificamente no dia 04, houve uma atividade de campo, como ida dos bolsistas a comunidade de São Lourenço de Fátima para entrevistas com os sujeitos dessa comunidade no intuito da elaboração do mapa do passado e presente (Fig. 88).

<sup>4</sup> Disponível em [https://www.brasildefato.com.br/2020/12/09/partidos-e-movimentos-vao-ao-stf-para-destravar](https://www.brasildefato.com.br/2020/12/09/partidos-e-movimentos-vao-ao-stf-para-destravar-reforma-agraria-no-brasil)[reforma-agraria-no-brasil,](https://www.brasildefato.com.br/2020/12/09/partidos-e-movimentos-vao-ao-stf-para-destravar-reforma-agraria-no-brasil) acesso em janeiro de 2020.

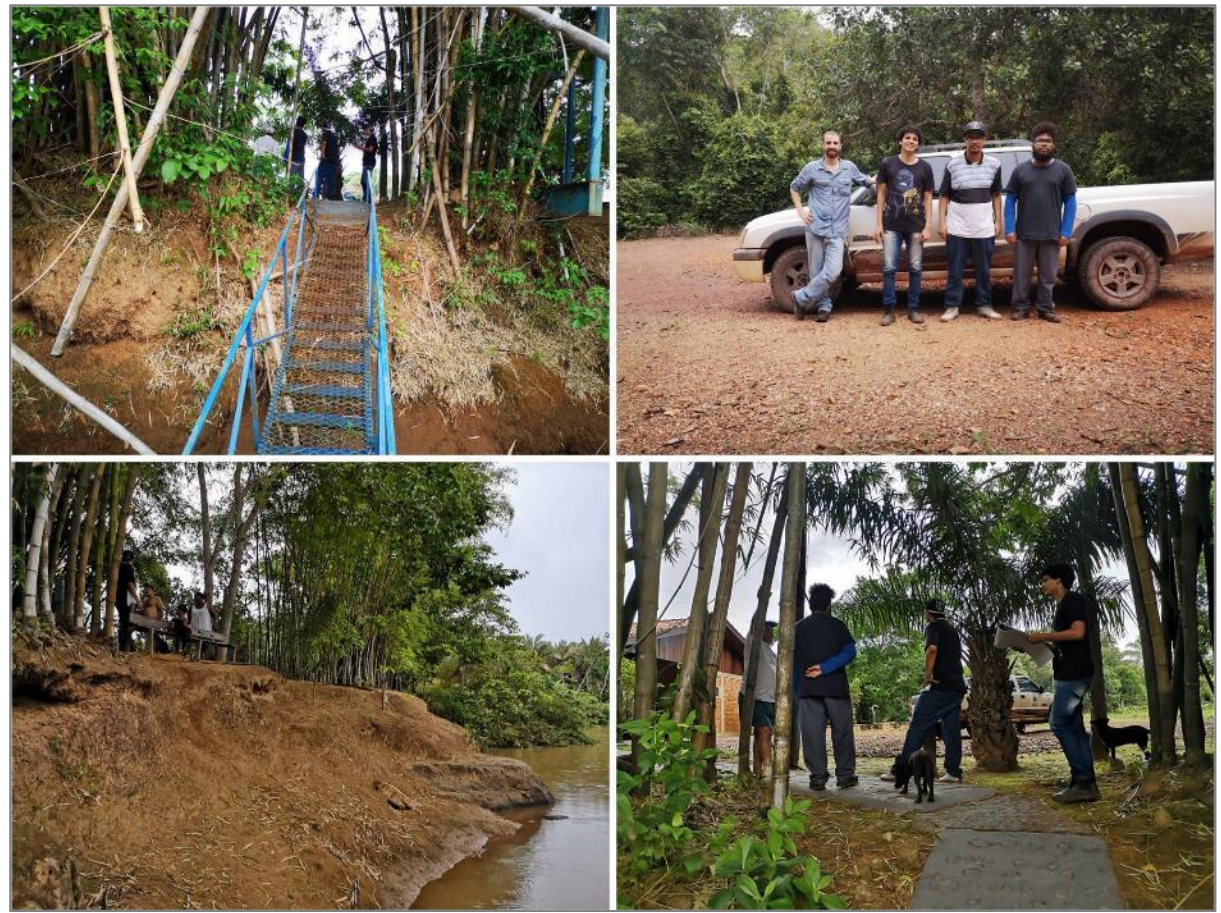

**Figura 88:** Mosaico da atividade de entrevista e coleta de informações em São Lourenço de Fátima pelos bolsistas e pesquisador em 04 de dezembro de 2019.

Neste mesmo dia, houve uma atividade da disciplina de Cartografia Temática, com ida de 35 discentes do curso de Licenciatura em Geografia para atividades de discussões e mapeamentos participativos na comunidade com apoio da Direção e Coordenação da Escola Estadual Dom Vunibaldo Eduardo do Campo (Fig. 89).

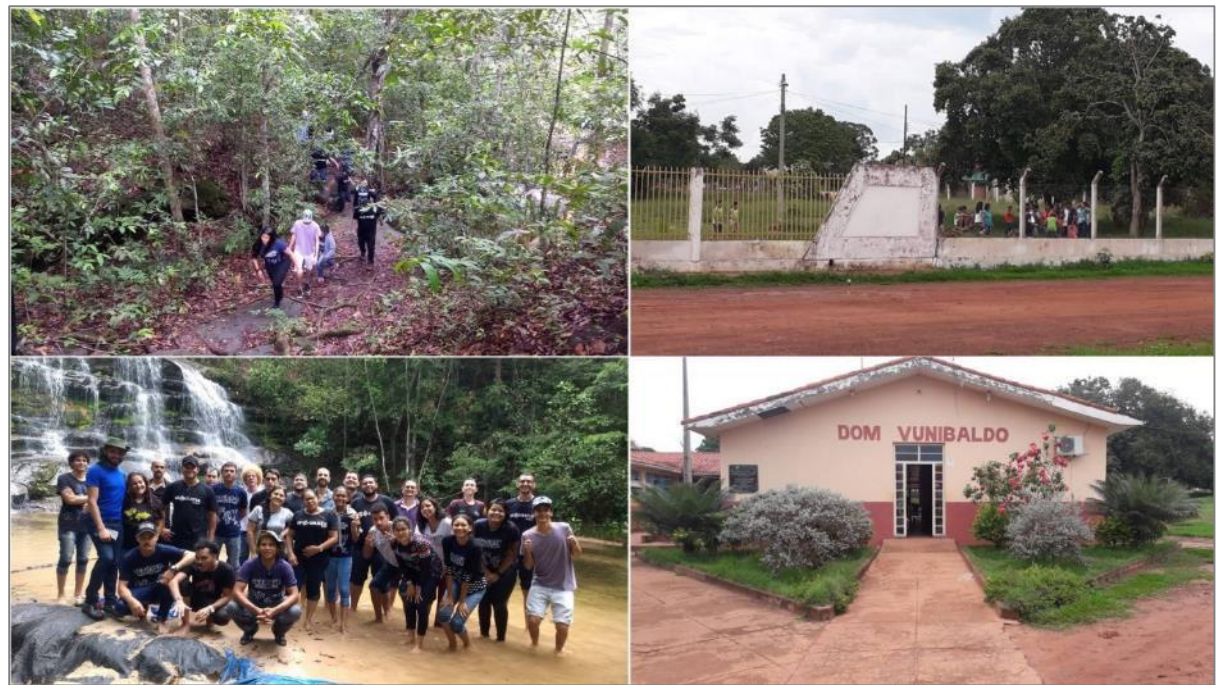

**Figura 89:** Atividade de campo da disciplina de Cartografia Temática em São Lourenço de Fátima.

## *4.2. O repensar a lógica do território em tempos de Pandemia*

Tendo em vista as ações já executadas no presente projeto, assim como, o caráter dialógico que vem sendo construído entre pesquisadoras e pesquisadores e os sujeitos das comunidades envolvidas neste processo, os impactos gerados pelas trocas e a reorganização do pensar e fazer devido a Pandemia do Novo Coronavírus faz se necessário neste período histórico reorganizarmos as técnicas e método da pesquisa neste território de lutas diárias.

Devido às desigualdades acirradas neste momento de pandemia as comunidades da colônia de pescadores Z3, Fátima de São Lourenço e os assentados do P.A Egídio Brunetto foram e estão em vulnerabilidade e necessitam de um novo olhar neste contexto de pesquisa.

Agregado a estas questões, temos neste período da pesquisa um ano atípico devido ao aumento das queimadas no Pantanal e Cerrado Mato-grossense que atingiu diretamente estes territórios agravando e evidenciando a necessidade de ações que garantisse o direito à vida desses sujeitos.

O avanço do neoliberalismo no contexto político do Brasil é outro ponto que deve ser analisado, pois impacta negativamente o trabalhador, as comunidades tradicionais, e acirra a disputa pelo direito à terra e água. Para esses sujeitos a terra e a água são entendidas como bens comuns e direitos primordiais para suas reproduções enquanto comunidades

tradicionais, e não como algo apropriado privadamente que se torna equivalente de mercadoria e capital.

Neste contexto, ressaltamos que o território pesquisado que só tem significado devido aos sujeitos que os territorializam estão em ameaça, e entendendo o pesquisador da área da Geografia Humana como inserido também deste processo, pois, quando aceito na comunidade tem o dever de ouvir, e este são os passos adotados por esta pesquisa, e por isso necessitam de reformulações, haja vista que a realidade extrapola o método, pois ela é ativa, viva!

Segundo Max Sorre (1967),

O objeto de nosso estudo é o homem em si. Provaremos que as características essenciais da espécie humana atuam em uma diversidade de meios, que se transformam com a diversidade dos modos de vida, para desembocar na formação das paisagens humanas, isto é, no ecúmeno (p.141).

Os sujeitos sociais possuem uma participação ativa e dinâmica no processo modificador das estruturas sociais, pois são eles que conhecem no dia a dia o território que ocupam e dão ao pesquisador a possibilidade de repensar suas técnicas. Ademais, não apenas estão em um território, mas o produzem como ressalta Raffestin (1993),

> É essencial compreender bem que o espaço é anterior ao território. O território se forma a partir do espaço, é o resultado de uma ação conduzida por um ator sintagmático (ator que realiza um programa) em qualquer nível. Ao se apropriar de um espaço, concreta ou abstratamente [...] o ator "territorializa" o espaço (RAFFESTIN, 1993, p. 143)

Desse modo, repensar a pesquisa analisando os contextos econômicos, sociais, políticos e culturais é parte fundante do entendimento sobre o que é ciência aplicada a comunidades, grupos sociais, atores sociais e que fazem do lugar um território organizado e territorializado através de suas lutas. O papel do pesquisador nesta perspectiva política é não contradizer suas ações pautadas em técnicas, métodos e sim analisar e repensar suas ações , ter olhar vivo, social.

Neste sentido, a Geografia Humana supera a análise do humano como objeto disposto no espaço (localização) ou quantificado, para um entendimento de sujeito ativo que produz seu território conflituosamente em decorrência das suas relações sociais (comunidades) e das relações hegemônicas de poder econômico e político.

Ao repensar as transformações evidenciadas e as trocas realizadas entre os sujeitos pertencentes destas três comunidades, temos como perspectiva com a readequação da proposta a possibilidade de criarmos um projeto piloto que servirá como campo de investigações não só neste momento, mas, para ações futuras.
De modo que, a pesquisa não se finda no espaço-tempo deste projeto pois, estes territórios podem servir como lugar para futuros trabalhos de campo com estudantes do curso de Geografia da Universidade Federal de Mato Grosso, e outras instituições de ensino, gerando além de conhecimento e trocas de saberes a possibilidade de expansão do pensar e fazer Geografia, uma ciência que extrapola a técnica, ela está em constante movimento, pois, como afirma Milton Santos, ela é uma ciência social.

O Brasil, como mencionado, passa por um período na qual há forças neoliberais que colocam em risco as comunidades tradicionais, através da negação dos direitos à manutenção da vida destes povos que são parte fundamental da história do povo brasileiro, inserir os alunos em processo de formação como futuros professores e pesquisadores em contato com estes atores é um ato de libertação e re significação e como nos aponta Paulo Freire (1999), "a educação é um ato de amor, por isso, um ato de coragem. Não pode temer o debate. A análise da realidade. Não pode fugir à discussão criadora, sob pena de ser uma farsa".

Sendo assim, e entendendo a importância deste projeto e a significância dos sujeitos envolvidos e que foi proposto uma readequação às ações pensadas antes da Pandemia do Coronavírus.

Acreditamos que os elementos propostos a seguir foram construídos se adequando a realidade das comunidades, não perdendo o caráter que nos move, a pesquisa científica acadêmica e a *práxis*.

O contexto pandêmico da Covid-19 dificultou e impediram a realização de parte das ações, principalmente aquelas que tangem a interação *in locus* com as comunidades.

- 1) Mapeamento Social dos usos/conflitos da água (Atividade 2.7.1)
- 2) Mapeamento dos Recursos Naturais (Atividade 2.8.1)

## *4.3. Pandemia do novo coronavírus: suspensão das atividades*

A pandemia causada pelo novo coronavírus mudou abruptamente a vida cotidiana dos cidadãos mato-grossenses, principalmente a partir de março, pois devido a alta transmissibilidade da Sars-Cov-2 aliada a falta histórica de equipamentos do sistema de saúde, tende aumentar a letalidade oriunda dessa contaminação. Para amenizar tal consequência algumas ações se tornaram orientativas pela OMS (Organização Mundial da Saúde) e adotadas por governos locais, das quais destacam-se aquelas de restrição a circulação de pessoas como o isolamento / distanciamento dos corpos e a proibição de atividades que promovam aglomerações (como o comércio e serviços não-essenciais, por exemplo).

Contudo, o comércio e o serviço, para muitos municípios, revelam-se como importantes atividades econômicas, em Jaciara equivalia a 37% do valor do PIB (Produto Interno Bruto), em Juscimeira, 24% e em Rondonópolis 55% (IBGE). Dentre as atividades comerciais proibidas durante a pandemia, destaca-se o impedimento da realização das feiras livres, já em março, ocorridas nos municípios e na região de atuação do projeto. Afetando diretamente esses sujeitos sociais, pois, como relatado pelas lideranças, "muitas famílias se viram sem ter como vender suas produções".

Agravando a situação precária que muitas famílias já viviam e mostrando que a pandemia trouxe não apenas uma crise sanitária, mas o aprofundamento da crise social já existente. Para tal basta analisar os dados socioeconômicos municipais.

Os municípios de Jaciara e Juscimeira, abrangidos no projeto, tem população estimada em 27.776 e 11.221 pessoas respectivamente segundo o IBGE. Em ambos aproximadamente 20% da população são atendidos atualmente (2020) pelo Bolsa Família, importante programa social de transferência de renda. Ademais, o PIB *per capita* de ambos os municípios é inferior a 35 mil reais por ano, o que devido as estatísticas de concentração de renda no Brasil explica a quantidade de pessoas em situação de se candidatar a programas sociais. Possuem baixas taxas de escolarização.

Juscimeira apresenta, ainda, menos de 15% de sua população ocupada em postos de trabalho formais e Jaciara, pouco mais de 25%. Ressalta-se que em ambos os municípios mais de 30% da população possuem rendimentos inferiores a 1 salário mínimo. Isto quer dizer que se configuram como de baixa taxa de ocupação de postos de empregos formais e uma incidência de pobreza de mais de 40% da população, compreende-se a dimensão da informalidade no trabalho para elevada parcela da população. Nota-se que a taxa teórica de desocupação e informalidade nesses municípios são superiores a 60% da população em idade ativa.

Em decorrência da baixa arrecadação com os impostos, os dois municípios necessitam de recursos externos, sejam do estado ou da união para custeio de mais de 70% de suas despesas.

Rondonópolis por sua vez, apresenta-se como um município diferente dos demais relacionados acima, com população estimada em 232.491 pessoas segundo o IBGE, deste total, cerca de 29% encontra-se ocupado em trabalho formal, pouco mais de 31% possuem rendimentos inferiores a 1 salário mínimo e 16% da população são atendidos pelo Bolsa Família. Sendo portanto, o maior e mais importante município da região, mas, que, apesar disso, possui indicativos de precarização que são acentuados e aprofundados pela situação da pandemia de Covid-19.

Todos os municípios possuem economias dependentes, com alta necessidade de aporte externo para a manutenção das atividades essenciais, e o baixo índice de ocupação formal traz consigo a falta de perspectivas para a população precarizada pelo trabalho informal que em um momento de crise, tem suas necessidades ainda mais acentuadas pela ausência de respaldo de políticas públicas e a negação de direitos (a vida, principalmente). Essa população durante esse período se viu diante do dilema, e da escolha imposta pelas políticas federais, entre a oposição entre "morrer de fome ou de coronavírus".

Diante dessa situação, foi instituído o auxílio emergencial, pelo Decreto nº 10.316, de 07 de abril de 2020 durante o período de enfrentamento da emergência de saúde pública frente ao novo coronavírus (covid-19).

Este programa é destinado, principalmente, ao trabalhador informal (sem carteira de trabalho assinada), desempregados e microempreendedores individuais com renda familiar mensal *per capita* de até meio salário mínimo (R\$ 522,50) ou total de até três salários mínimos (R\$ 3.135).

O montante de R\$ 600 e a quantidade de 3 parcelas foram aprovados pelo Câmara dos Deputados e posteriormente no Senado Federal, após a proposta do governo federal ser de R\$200 (ou seja, o equivalente à média diária de R\$ 6,60). Para a atual proposta foi necessário aliança e negociação entre a equipe do Ministério da Economia, liderada por Paulo Guedes e os parlamentares. Somente em abril foram pagos a 50 milhões pessoas a primeira parcela do benefício ou 48,7 milhões (conforme o portal transparência), o que equivale a aproximadamente 33% da população em idade ativa do país. Para o Mato Grosso foram 761.460 pessoas atendidas, o que representa 15% da população em idade ativa do estado.

Em Jaciara 5.904 auxílios foram solicitados em abril, e pagos 5.869, em Juscimeira, 2.376 e 2.362, respectivamente, em ambos esse montante equivale a 21% da população em idade ativa. Já em Rondonópolis foram 53.813 e pagos 53.405, o que equivale a quase 23% da população em idade ativa. Desses que receberam o auxílio emergencial, em abril, 27%, 29% e 21%, em Jaciara, Juscimeira e Rondonópolis, também são atendidos pelo Bolsa Família.

Contudo, diante da aprovação do programa pela negociação política são diversas falhas na implementação. Isto porque o mecanismo encontrado pelo governo federal para a execução da política emergencial em meio à pandemia foi através da internet, ou seja, pela rede internacional de computadores, embora seja o método mais adequado em decorrência das medidas de distanciamento social com objetivo de frear a propagação do coronavírus, a recomendação do Ministério da Saúde foi de que a população permanecesse em casa. Neste cenário a internet surge como alternativa para promoção de políticas públicas, processo que já se desenhava antes deste cenário e a pandemia acabou por acelerar este processo.

Tal mecanismo não levou em consideração a realidade nacional, principalmente quando se trata em acesso à rede mundial de computadores, segundo dados da Pesquisa Nacional por Amostra de Domicílios Contínua - Tecnologia da Informação e Comunicação (Pnad Contínua TIC) de 2018, o percentual da população que acessava internet por qualquer dispositivo representava 74,7% da população brasileira, sendo que 25,3% ainda permaneciam sem acesso à internet.

Mas, o acesso à internet não foi o único fator que interferiu no acesso ao benefício emergencial, há outros pontos que interferiram e que dificultaram a solicitação por parte da população, como a falta de equipamentos pessoais, por exemplo, para o preenchimento do formulário de solicitação do benefício, era necessário um número de telefone móvel para receber um código de liberação, porém cada número de telefone celular só poderia ser cadastrado em apenas um Cadastro de Pessoa Física (CPF), inviabilizando o acesso de muitas pessoas que não conseguiam dar prosseguimento ao preenchimento dos dados, telefones móveis recebem via SMS um código, o qual deve ser inserido para dar prosseguimento à solicitação do auxílio, desta maneira, não faltam relatos de indivíduos que não possuem números móveis ou de famílias que possuem apenas um telefone celular, que acabaram ficando impossibilitado de realizar o cadastro, tendo que depender da solidariedade de outras pessoas para conseguir o código de acesso.

Além destas questões supracitadas, outra forma de solicitação do benefício emergencial ocorreu automaticamente, ou seja, os usuários/as que possuíam Cadastro Único (CadÚnico) teve as informações analisadas automaticamente de acordo com o arranjo familiar declarado, porém o Governo Federal fez uso das informações declaradas até o dia 20 de março de 2020, data estabelecida pelo Decreto nº 10.316 na base de dados do CadÚnico, fazendo com que os usuários/as que não estivessem com o cadastro atualizado não tivessem a possibilidade de atualizar as informações, deixando uma parcela da população sem acesso ao benefício.

É importante frisar que os Centros de Referência de Assistência Social (CRAS), apesar de atuarem na linha de frente ao combate ao coronavírus muitos não possuíam capacidade estrutural para auxiliar os usuários/as no acesso ao benefício, limitando-se muitas das vezes na orientação acerca do processo de solicitação.

Juntamente a esses fatores, soma-se os fatos, as desigualdades educacionais presentes na população brasileira, segundo dados da Pesquisa Nacional por Amostra de Domicílios (Pnad) para o ano de 2019, o Brasil tinha o total de 11 milhões de pessoas com 15 anos ou mais de idade analfabetas, o equivalente a uma taxa de analfabetismo de 6,60% . Para a região Centro-oeste esta taxa equivale a equivale a 4,90 %, quando realizamos o recorte para a população acima de 60 anos ou mais, a taxa de analfabetismo para a região centro-oeste representa 16,60 %. Esse fator referente ao acesso à educação implica diretamente no processo de solicitação do benefício, pois impossibilita uma maior inclusão digital e o usufruto de todas as suas potencialidades, implicando diretamente na dificuldade de acesso a política pública emergencial.

O valor do repasse do auxílio emergencial se refere a R\$ 600,00 por pessoa que se enquadrasse nas condicionalidades de acesso e R\$1.200,00 para as mães solo, fator que se tornou burocrático para as mulheres chefes de família, pois no formulário de solicitação havia a obrigatoriedade do número de CPF. Porém, muitas crianças ainda não possuíam número de CPF, fazendo com que, apesar do direito de recebimento de R\$1200,00 recebessem apenas R\$600,00, além disso, também vetou-se o recebimento do valor de 1200,00 para os pais solo.

Além das questões apresentadas, evidencia-se que os dados do governo federal foram consultados e colhidos apenas até o dia 20 de março de 2020, sendo assim, muitas pessoas que perderam o emprego geralmente em decorrência da pandemia do coronavírus, acabaram constando na base de dados como vínculo de emprego formal ativo, o que gera de maneira significativa os dados coletados e a realidade de trabalhadores e trabalhadoras.

Estes foram alguns dos fatores que inviabilizaram o acesso ao benefício emergencial para muitos trabalhadores. Mas além destas questões, as pessoas que tiveram o seu benefício aprovado também tiveram dificuldade para saque do benefício, pois muitos foram direcionados para conta digital da caixa (Caixa Tem), e foi relatado por muitas pessoas a dificuldade de *login* no aplicativo, – que só funciona em aparelho smartphones, necessitando diversas vezes de atualização do aplicativo, o que representa uma dificuldade para aparelhos antigos.

Para saque do benefício já depositado na conta digital, era liberado um código de acesso com duração de 1 hora que possibilitava o saque no caixa eletrônico e lotéricas, o que se tornou uma dificuldade para as pessoas que não possuíam telefone móvel para gerar o código, além da baixa durabilidade do mesmo e também do fato do aplicativo não suportar o login de muitas contas pelo mesmo aparelho celular, ou seja, o pensar e fazer para o trabalhador não foi pensando de maneira efetiva, pois nem todos conseguem adquirir um aparelho celular com determinadas características devido ao seu valor.

Outra questão a ser ressaltada e que afeta diretamente os grupos pesquisados é que muitas das vezes o dinheiro é depositado em uma data e seu saque só pode ser realizados meses depois. Há casos que os intervalos entre depósito e saque chegam a dois meses, sendo possível apenas o pagamento de boleto pelo aplicativo e através de código gerado através do celular para compra em estabelecimentos, como por exemplo, em supermercados, o que mais uma vez se tornou uma "pedra no caminho" das pessoas que não possuem acesso à internet e ao telefone móvel.

Buscou-se relatar acima algumas dificuldades encontradas no acesso ao benefício emergencial de caráter focalizado que colocou diversos empecilhos para a população, principalmente para o segmento que mais necessitava dela neste período de crise sanitária e aprofundamento da crise social enfrentada pelo Brasil.

Nesse sentido, a pandemia escancarou as desigualdades do e no trabalho, assim como a necropolítica do governo federal, e sua negação em propor ações que colaborem efetivamente com a manutenção da vida de milhões de trabalhadores e trabalhadoras. Ou mesmo, medidas para garantir que tivessem o direito ao isolamento / distanciamento de corpos. As comunidades pertencentes a esta pesquisa foram diretamente afetadas pela pandemia, precarizando ainda mais sua situação, o que nos remete a um repensar das ações para sua continuidade.

# **5. Mapeamento dos conflitos na área do projeto**

Com o encaminhamento da pesquisa junto às comunidades e seus sujeitos foi possível criar preliminarmente uma distribuição espacial dos conflitos envolvendo o rio São Lourenço e seus sujeitos, de modo a quantificar e locar os pontos destes na bacia (Fig. 90).

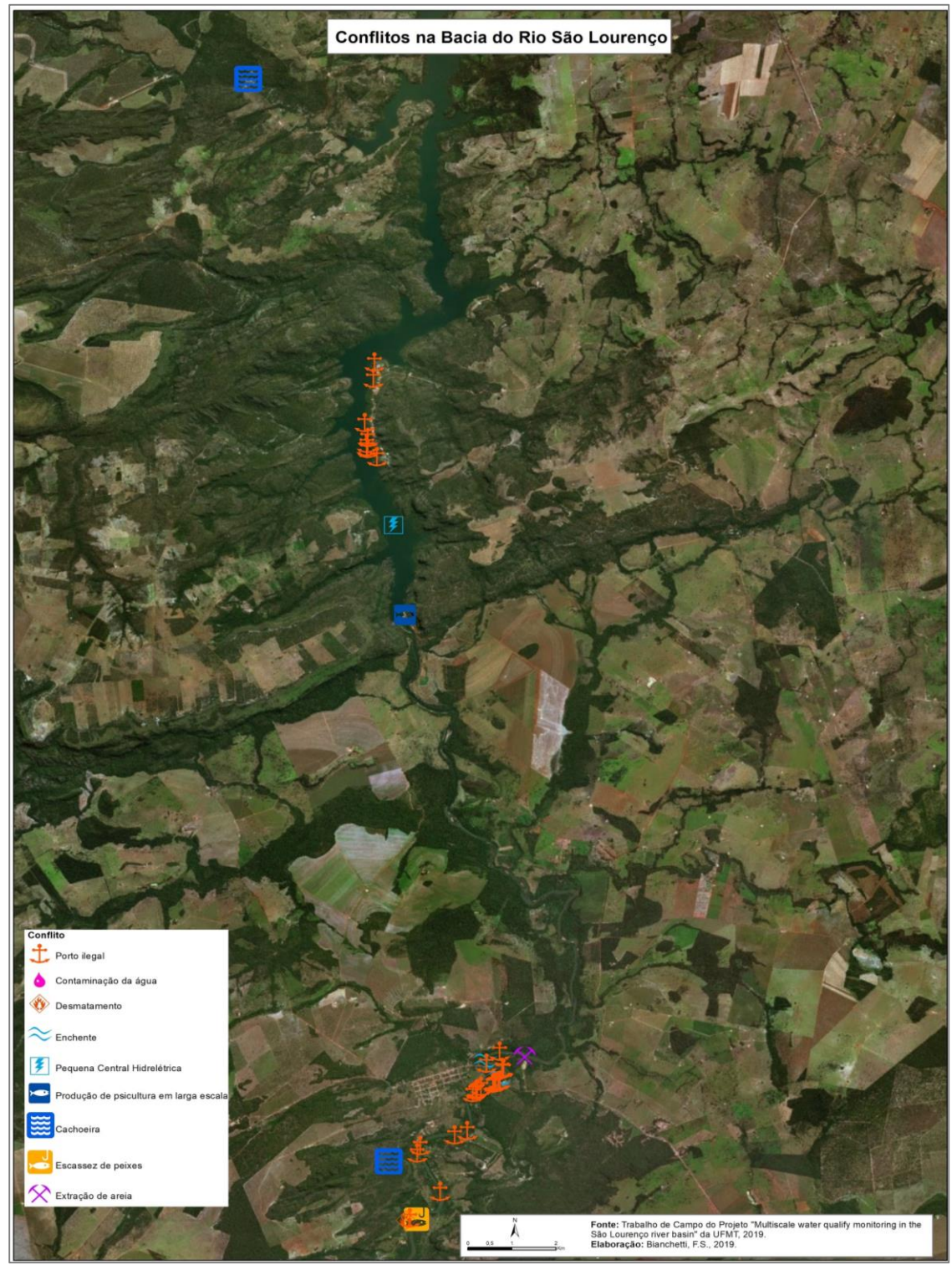

**Figura 90:** Mapa preliminar dos conflitos da água no recorte do projeto de pesquisa.

Os principais conflitos visualizados e plotados foram a construção de portos ilegais (relacionado ao desmate e ações de erosão marginal do rio); contaminação da água, por derramamento de efluentes e relatos de gosto e cheiro; desmatamento ilegal da APP do rio e seus afluentes; enchentes decorrentes da liberação da água pela PCH São Lourenço, construção da barragem e PCH São Lourenço; produção de peixes por tanques de piscicultura e aqüicultura; escassez de peixe do rio; diminuição do volume das quedas d'água das cachoeiras; e, extração de areia por dragagem do rio.

## *5.1. Atividades de gabinete: organização e cartografização de dados espaciais*

De acordo com a demanda levantada e estruturada no primeiro relatório, foram executados procedimentos metodológicos de espacialização de alguns dados geográficos, em especial o de uso e ocupação da terra. De modo que, seja possível correspondência analítica das informações adquiridas nas entrevistas e relatos dos sujeitos por meio dos mapas do passado e presente.

Nesse esteio, a sistematização dos dados geográficos do uso e ocupação da terra foi realizado para a comunidade de São Lourenço de Fátima, entre os anos de 2001 a 2017, com a produção prévia do Mapa de Uso e Ocupação de 2019 (Fig. 91).

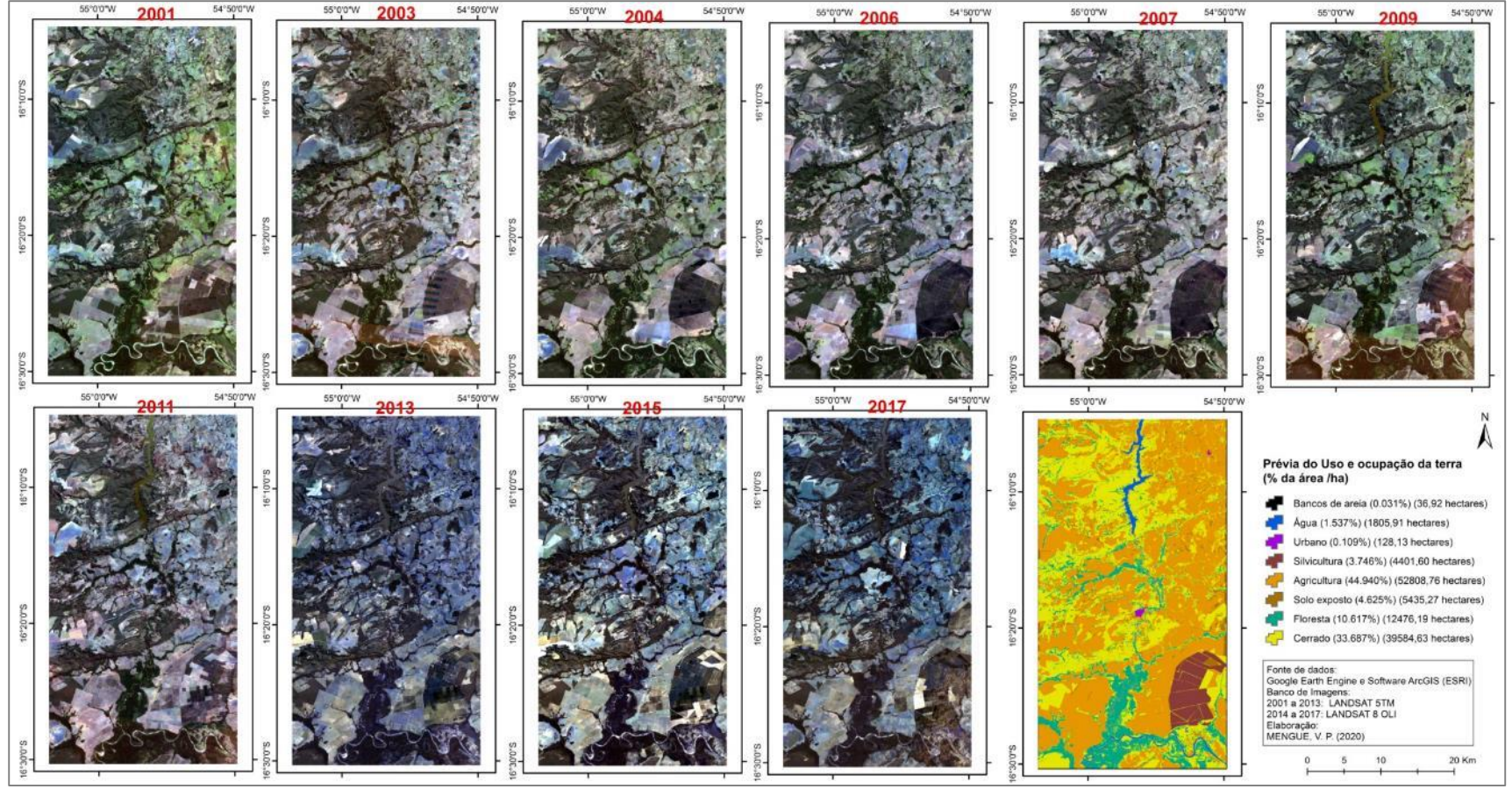

**Figura 91:** Transformação do uso e ocupação da terra na região de São Lourenço de Fátima.

De modo prévio, o que se observa é a subversão das áreas florestadas, com Cerrado e Mata de Galeria/Ciliar em decorrência do avanço de práticas de agricultura mecanizada e alagamento para construção de barragens para uso de produção de energia.

Houve, ainda, nesse período a atualização do mapeamento preliminar dos conflitos na Bacia Hidrográfica do Rio São Lourenço por meio das notícias de jornais. Produzindo um banco de dados de informações secundárias que somam-se as informações primárias levantadas *in loco* (antes da pandemia).

Os principais conflitos mapeados são a construção de portos ilegais (relacionado ao desmate e ações de erosão marginal do rio); contaminação da água, por derramamento de efluentes e relatos de gosto e cheiro; desmatamento ilegal da APP do rio e seus afluentes; enchentes decorrentes da liberação da água pela PCH São Lourenço, construção da barragem e PCH São Lourenço; produção de peixes por tanques de piscicultura e aquicultura; escassez de peixe do rio; pesca predatória; diminuição do volume das quedas d'água das cachoeiras; extração de areia por dragagem do rio; a falta de água potável ou ainda a ausência absoluta em decorrência da exiguidade dos recursos hídricos devido a estiagem neste período.

## *5.1.1 Mapeamento das nascentes do assentamento Egídio Brunetto*

O assentamento Egídio Brunetto está localizado na margem direita do rio São Lourenço em Juscimeira-MT, possuindo diversas drenagens que fazem parte da bacia hidrográfica do rio São Lourenço e consequentemente abrigando muitas nascentes e áreas de preservação permanente. Realizou-se um estudo com o objetivo de localizar e identificar as principais nascentes e cursos d'água dentro do perímetro do assentamento, que resultou em um mapeamento das áreas de preservação ambiental dos recursos hídricos. Para a elaboração deste estudo, foram utilizadas imagens de satélite e informações do relevo. A imagem de satélite utilizada foi Sentinel-2 MSI com resolução de 10 metros do mês de junho de 2020. As informações do relevo foram adquiridas através dos dados SRTM (Shuttle Radar Topography Mission).

A primeira etapa consistiu em coletar e criar os dados de base para a interpretação e identificação das nascentes. O primeiro dado coletado foi a imagem de satélite Sentinel 2. Em seguida foi vetorizado a delimitação da área do assentamento, se baseando na planta de loteamento do assentamento para determinar o seu limite. Na sequência com o auxílio da imagem Sentinel e com as informações do relevo, onde foram geradas curvas de nível de 10 metros, através do modelo numérico do relevo (SRTM).

A técnica de identificação das nascentes consiste numa interpretação visual de todos dados construídos, analisando parâmetros específicos que poderiam indicar a presença ou não das mesmas. Cruzando os parâmetros das curvas de nível que apresentavam a sinuosidade morfológica do relevo, com as principais drenagens vetorizadas e os padrões da vegetação típicos de mata ciliar, foi possível traçar um padrão de possíveis nascentes.

As imagens de relevo foram importantes para a correta identificação das nascentes e dos cursos d'água, a Figura 92 é possível observar com exatidão a forma correta do relevo e assim definir as possíveis nascentes dentro da área de estudo. Desta forma, através das curvas de nível foi possível traçar um caminho mais preciso das drenagens e seus pontos de origem. Utilizando desta mesma técnica, foi possível encontrar outras drenagens paralelas às principais, que não aparecem na imagem de satélite em função de sua espessura ser inferior a resolução de 10 metros do sensor do Sentinel, porém que apresentam relevo característico de drenagem. Por fim, analisando o padrão de vegetação, foi possível aproximar ainda mais os possíveis pontos de nascente, desta forma, o topo das nascentes corrigidas, correspondem ao seu ponto aproximado.

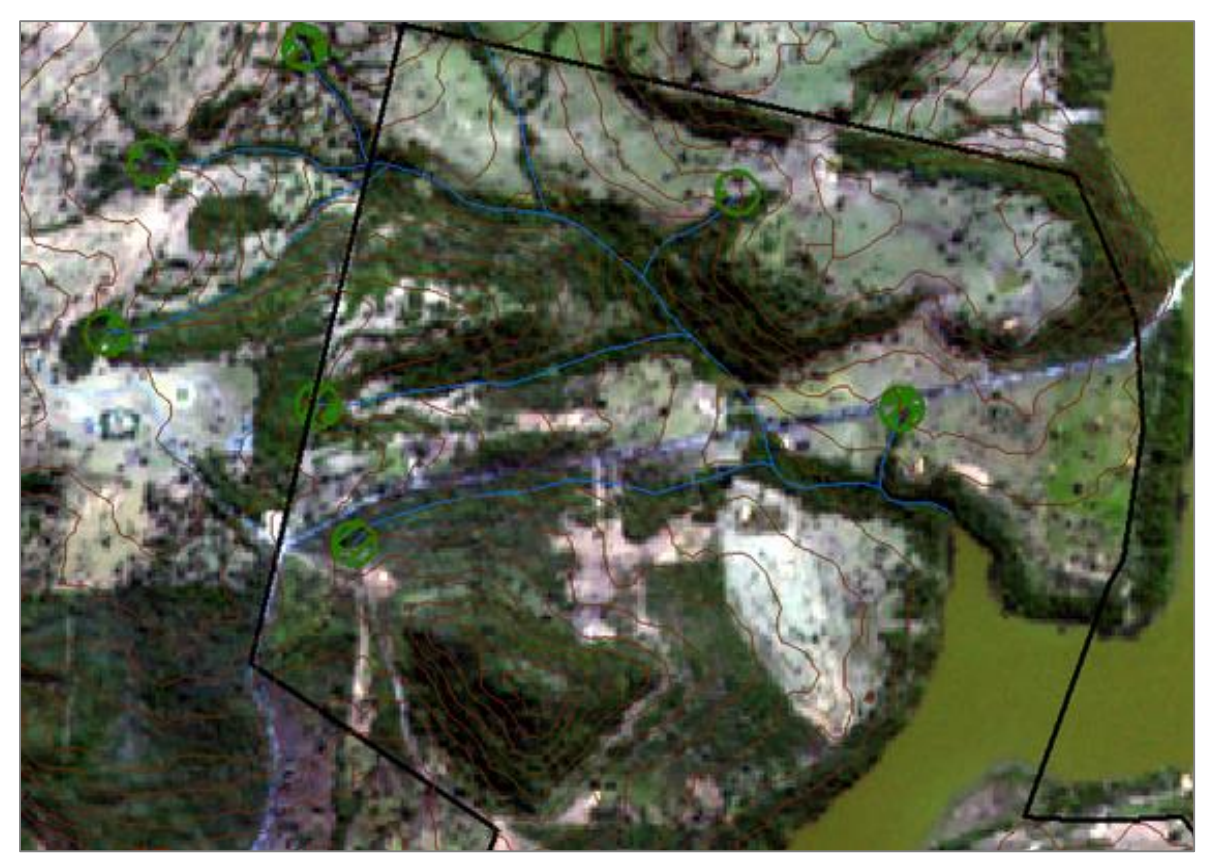

**Figura 92:** Detalhe do mapeamento das nascentes com auxílio de imagens de satélite Sentinel e informações do relevo SRTM.

Inicialmente foram encontradas 16 nascentes dentro do perímetro do assentamento, e mais 5 próximas. Determinado os pontos aproximados das nascentes, foram criados

perímetros (buffers) (áreas circulares em volta dos pontos) para determinar suas áreas de proteção permanente (APP) de acordo com as leis ambientais, sendo 50 metros para as nascentes e 30 metros para toda a mata ciliar da drenagem. Figura 93.

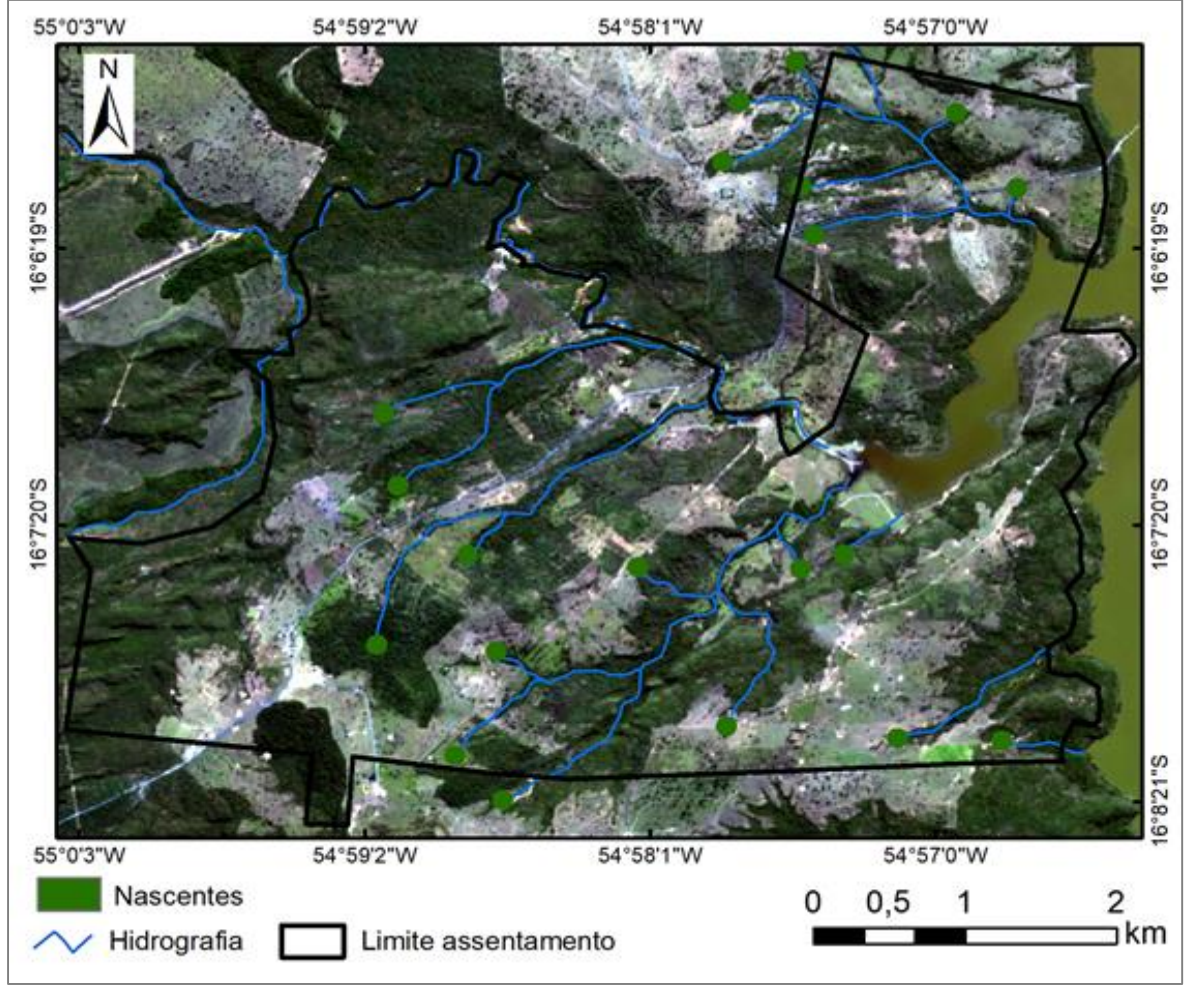

**Figura 93:** Imagem Sentinel -2 de junho de 2020 com as principais nascentes e cursos d'água dentro do perímetro do assentamento.

Posteriormente, por meio da análise das imagens satélite buscou um diagnóstico de casos com área de maior degradação, elencando o caso do lote 44, conforme a Figuras 94 e 95.

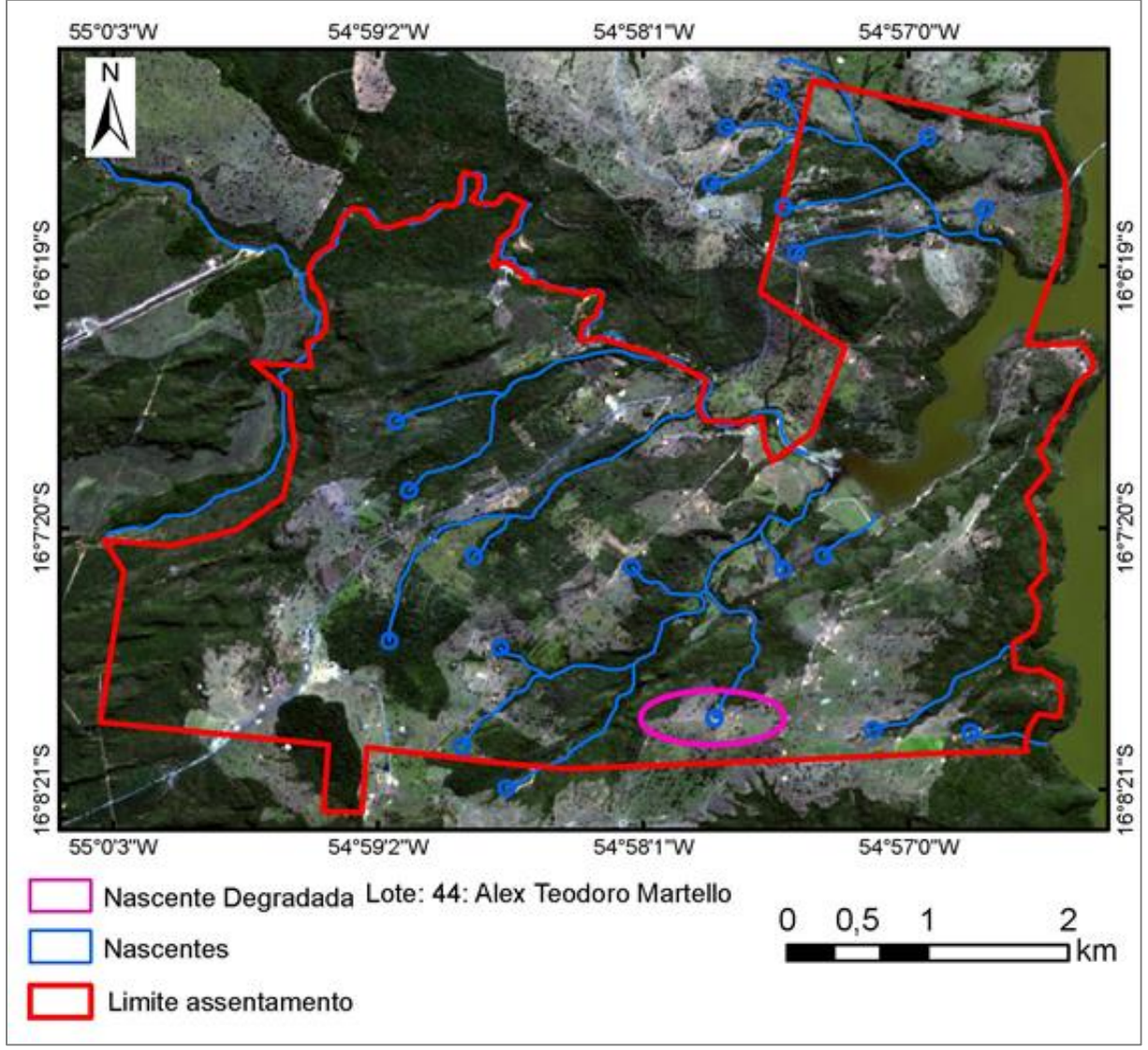

**Figura 94:** Mapa das principais nascentes e cursos d'água dentro do PA Egídio Brunetto e localização da nascente em degradação no lote 44.

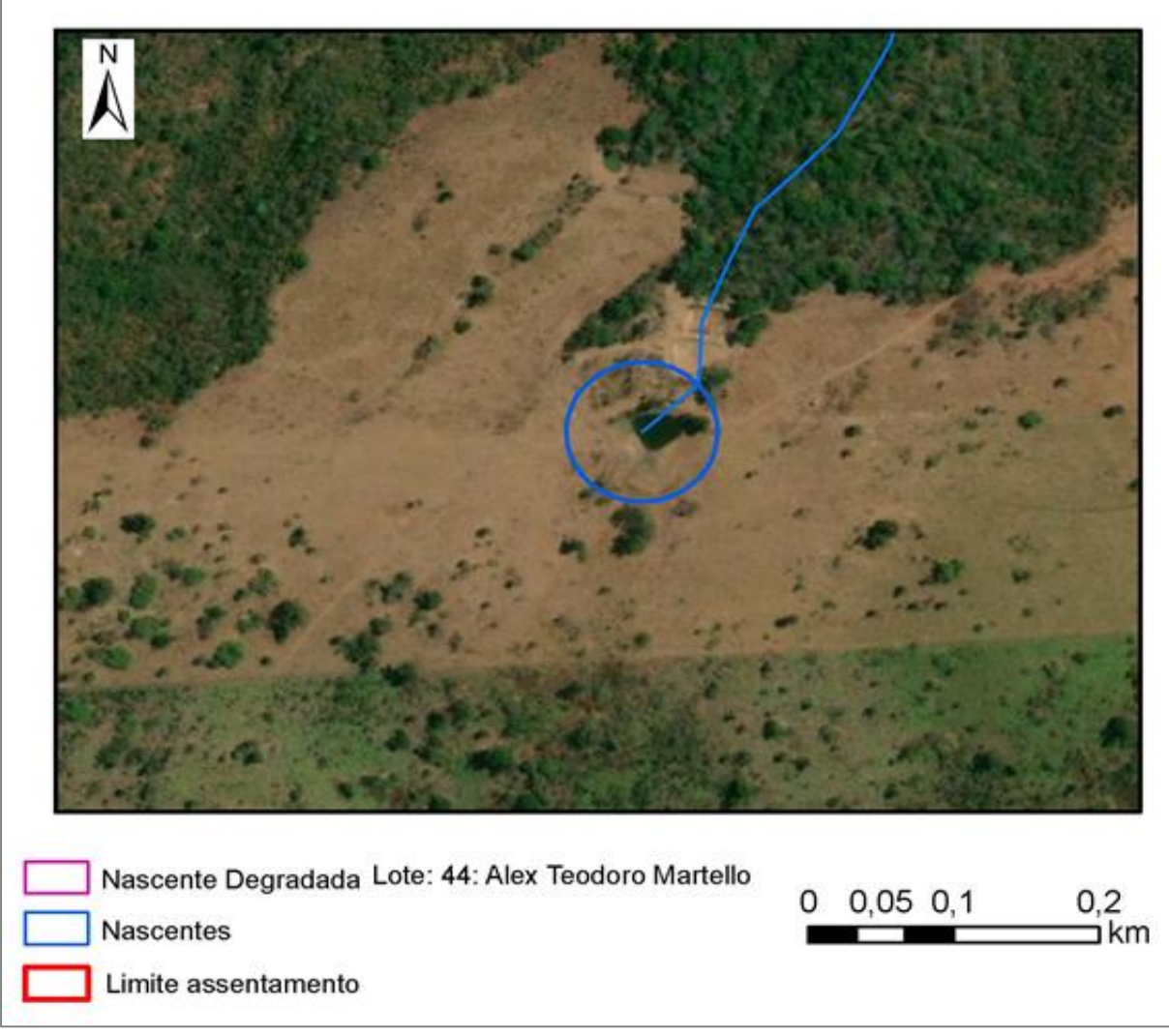

**Figura 95:** Mapa da nascente em degradação no lote nº 44 do PA Egídio Brunetto

Em 30 de setembro de 2020 a equipe acadêmica esteve nesta área e segundo o assentado não aflorava água na referida nascente há pelo menos 3 meses, fato que nunca havia ocorrido desde a formação do PA, a região do assentamento estava praticamente 6 meses sem chuva. Na fotografia aérea (Fig. 96) é possível perceber como a vegetação campestre estava completamente seca, ressalta ainda que os açudes construídos pelo antigo proprietário para dessedentação do gado secaram (Figs. 97 e 98).

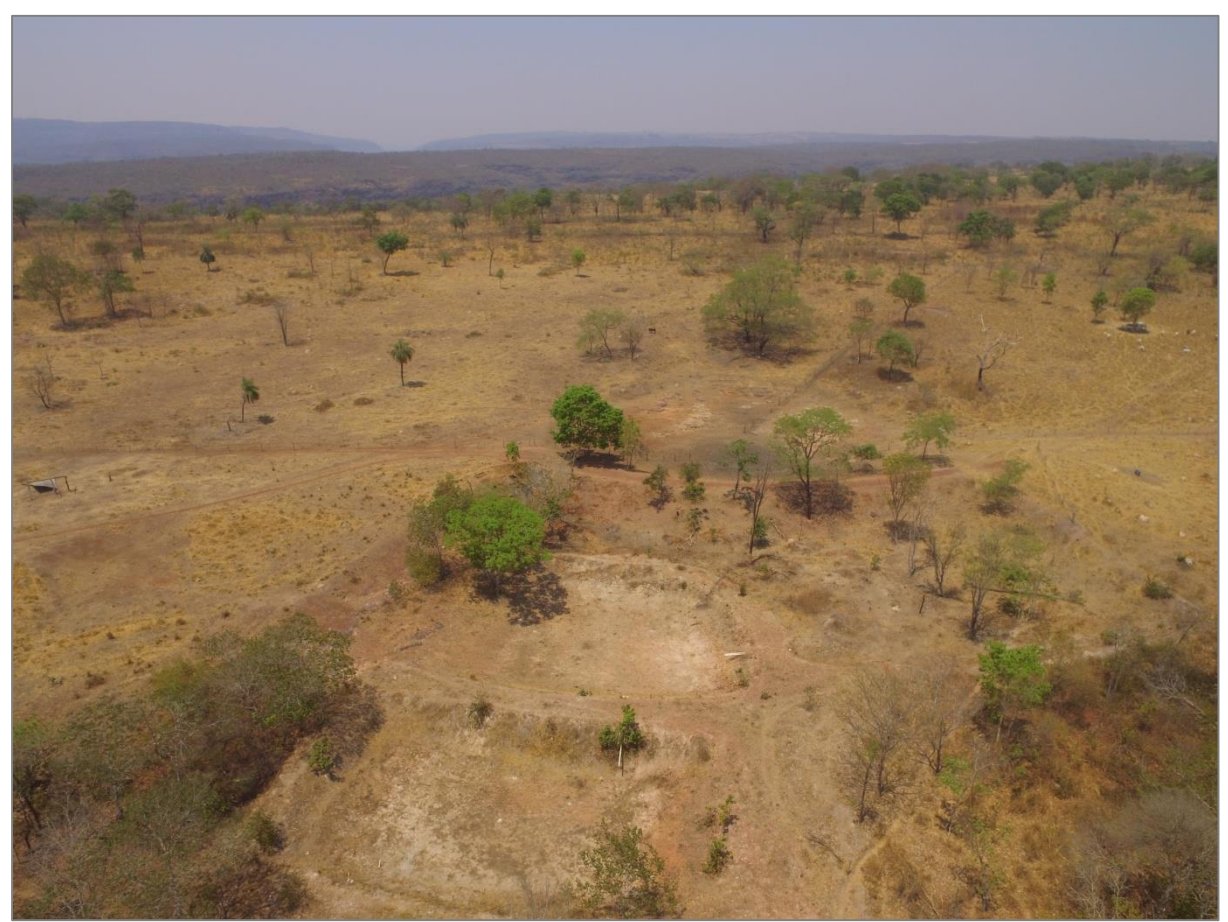

**Figura 96:** Área da nascente em degradação do lote nº 44 do PA Egídio Brunetto, vista aérea. Data da fotografia área 30/09/20.

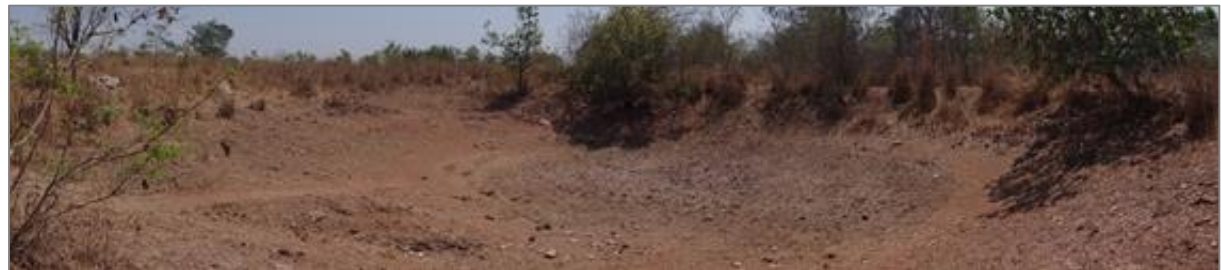

Figura 97: Área da nascente em degradação do lote nº 44 do PA Egídio Brunetto. Data da fotografia 30/09/20.

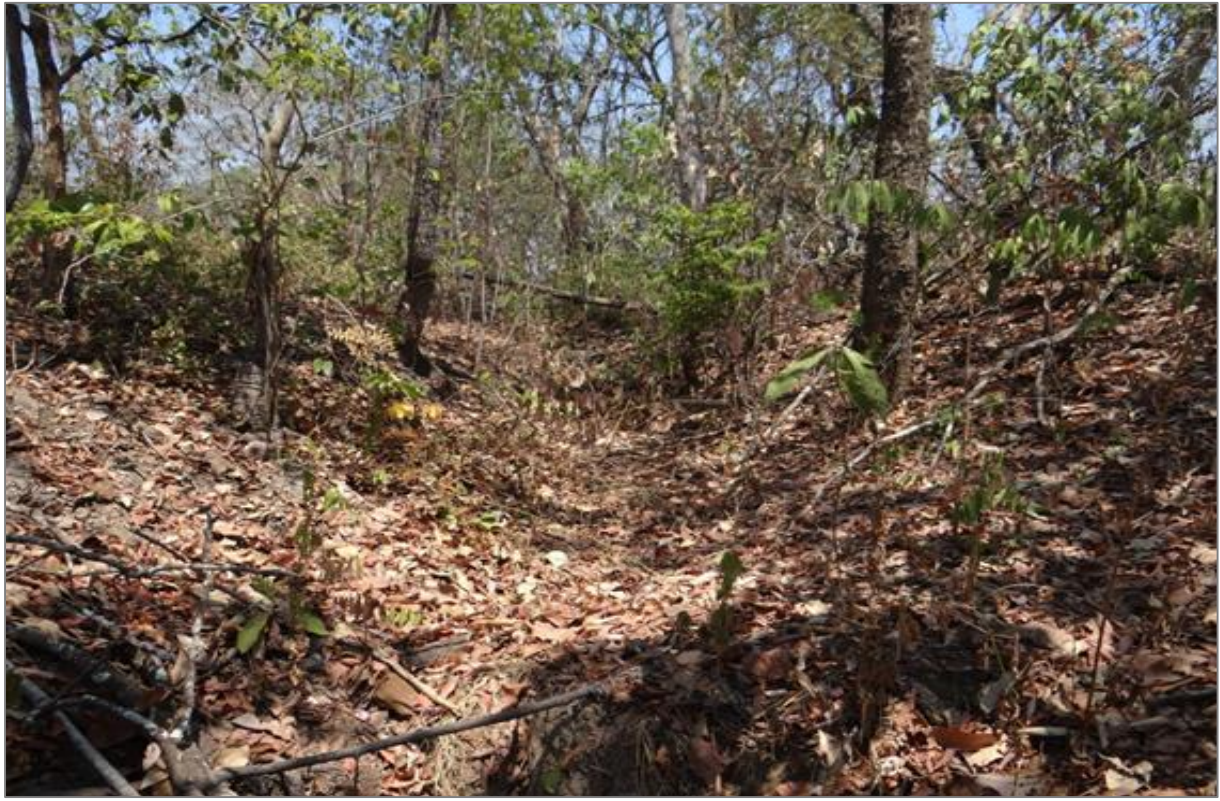

**Figura 98:** Situação do curso d'água da nascente em degradação do lote nº 44 do PA Egídio Brunetto, que secou durante o período de estiagem. Data da fotografia 30/09/20.

Neste sentido, a equipe acadêmica destaca a importância da continuidade do diagnóstico das nascentes, ao compreendê-lo como uma das peças fundamentais da permanência dos sujeitos na terra, pois é a partir da água, e toda sua cadeia de uso que permite o trato com terra e as respectivas colheitas. Portanto, recuperar e preservar as nascentes são garantir sua existência desses sujeitos sociais enquanto camponeses.

A construção do diagnóstico contará com levantamentos *in loco* das nascentes e de áreas de nascentes difusas apontadas pelos sujeitos, e sendo apoiada por sensores orbitais e levantamentos com Veículos Aéreos Não Tripulados (VANTs), para possibilitar maior cobertura do território, e montar um banco de dados geoespaciais e da topografia ali existente.

*5.1.2 Análise das mudanças do uso do solo e cobertura vegetal no assentamento Egídio Brunetto*

Após a construção e elaboração do mapeamento das nascentes presentes no assentamento, fez-se necessário a elaboração de um mapeamento do uso do solo e cobertura vegetal, com o objetivo de analisar as mudanças ambientais ao longo do tempo e a situação das áreas de preservação permanente.

Para analisar as mudanças do uso do solo ao longo do tempo, foram utilizadas imagens de satélite Landsat 5T-M e Landsat 8-OLI (ambos com 30 metros de resolução espacial). Foram utulizados dois intervalos 1985 e 2020, portanto, um período de mudanças de aproximadamente 35 anos (Figura 99 e Figura 100). As imagens foram selecionadas a partir da plataforma *Gooogle Eartg Engine,* onde foi possível realizar uma série de filtragens para escolher as melhores imagens livres de nuvens. Foi utilizado uma filtragem com cobertura total inferior a 3% de nuvens em cada cena Landsat e para obter melhores resultados nas imagens. Na sequência foi realizada uma operação matemática para calcular a mediana de cada pixel na imagem entre os meses de abril e julho (fim do período chuvoso). Essa função garantiu imagens sem a presença de nuvens.

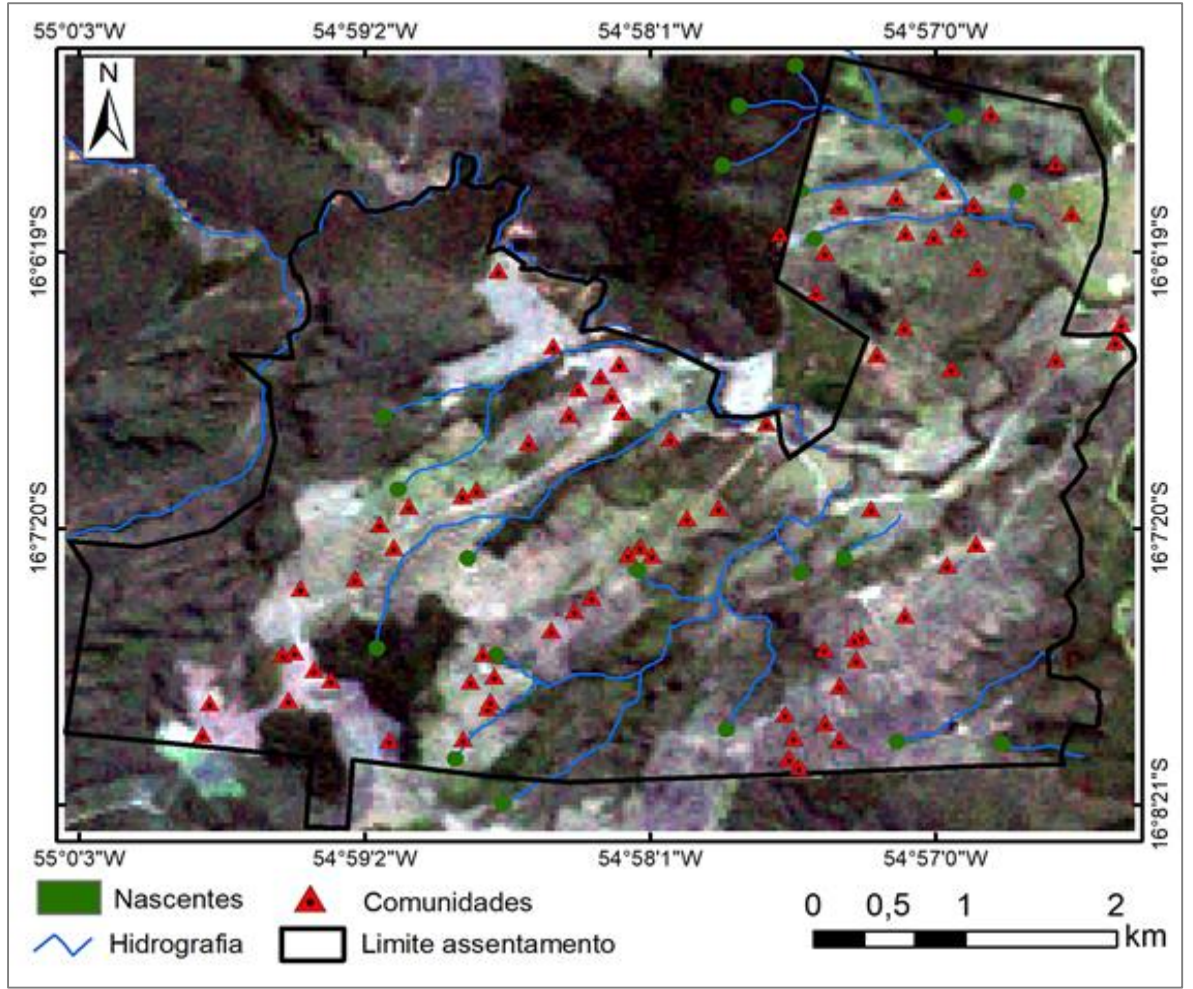

**Figura 99:** Imagem do satélite Landsat 5-TM do assentamento Egídio Brunetto para o ano de 1985.

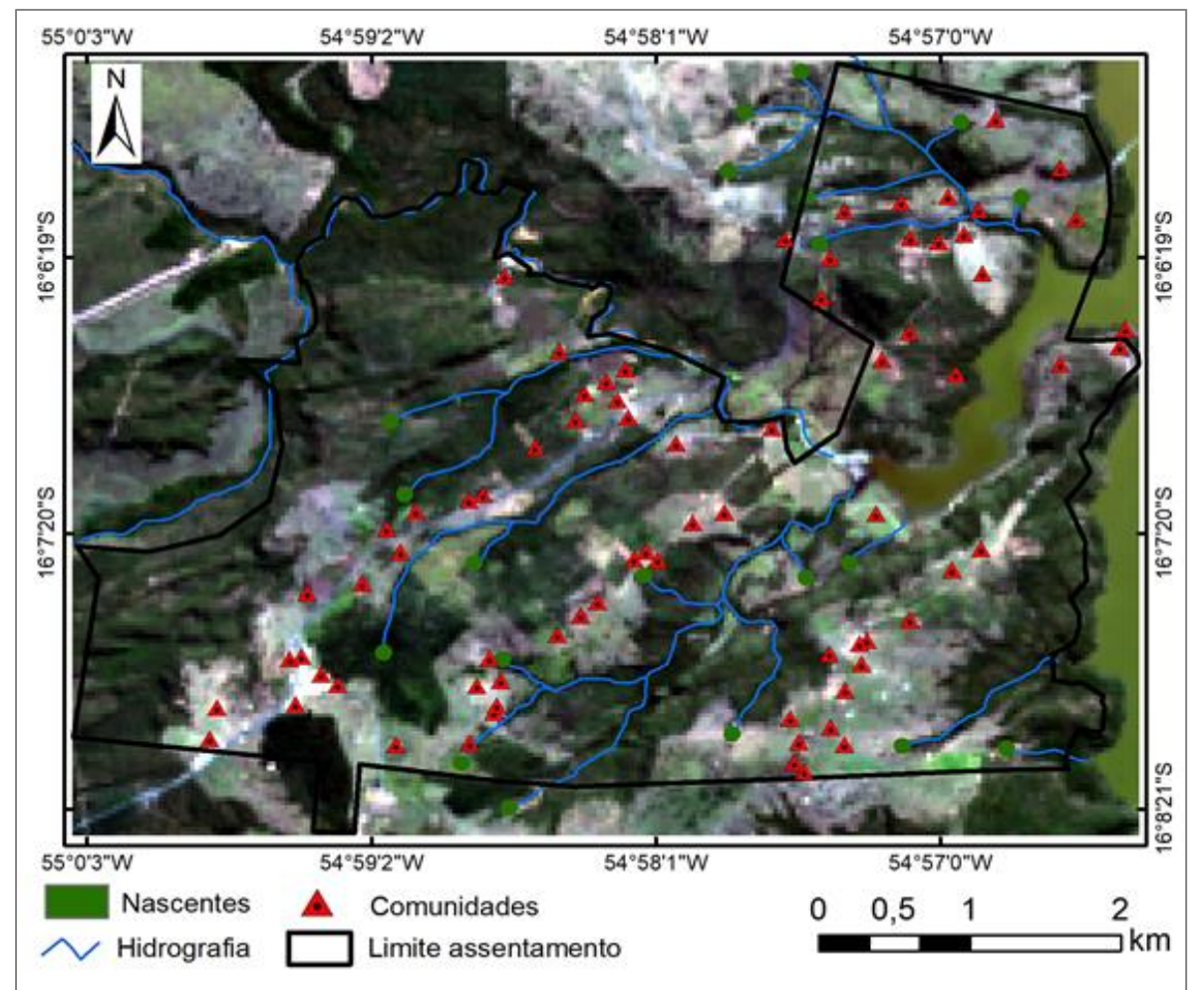

**Figura 100:** Imagem do satélite Landsat 8 OLI do assentamento Egídio Brunetto para o ano de 2020.

Em seguida, com a imagem processada e com suas respectivas bandas selecionadas, foram criadas amostras de cada classe de interesse no formato de polígonos para gerar as áreas de treinamento, nas quais representariam as classes de uso do solo e cobertura vegetal, entre elas: vegetação densa, solo exposto, cerrado Stricto Sensu e água. Foi utilizada classificação supervisionada, através do algoritmo *Random Forest.* Conforme NETO (2014) este algoritmo tem como finalidade originar várias árvores de decisão por meio de conjuntos de atributos escolhidos de forma aleatória em relação ao conjunto original.

Todos esses passos da classificação foram realizados para os anos de 2020 e 1985, com o objetivo de analisar as mudanças temporais. Por fim, as imagens geradas foram adicionadas no software IDRISI para gerar a tabulação e quantificação das mudanças ocorridas ao longo dos anos dentro da área de estudo.

Os resultados das áreas em hectares são mostrados na [Figura 101: e](#page-162-0) na [Tabela 17:](#page-162-1)  . Constata-se a redução da classe Cerrado Stricto Sensu e o aumento da classe Vegetação densa e Água. A diminuição da classe Cerrado Stricto Sensu foi bem expressiva, por outro lado,

com o aumento da Classe Vegetação Densa, houve uma conversão entre essas duas classes, com a vegetação densa ganhando pouco mais de 400 hectares e o cerrado perdendo cerca de 700 hectares.

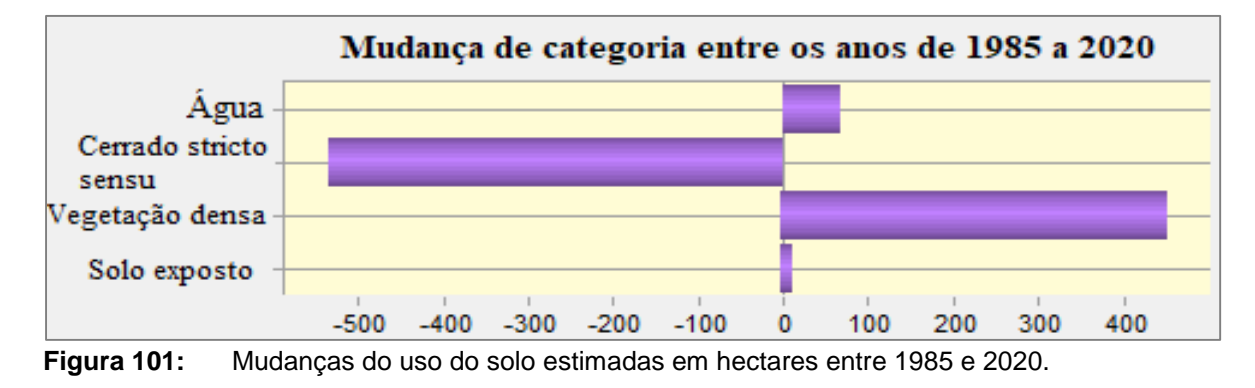

| Classes de uso<br>do solo | <b>Area 1985</b><br>(ha) | <b>Área 1985</b><br>(%) | <b>Area 2020</b><br>(ha) | <b>Area 2020</b><br>(%) | Diferença<br>$(\%)$ |
|---------------------------|--------------------------|-------------------------|--------------------------|-------------------------|---------------------|
| Solo exposto              | 167.30                   | 7,89                    | 181.00                   | 8,55                    | $+8,18$             |
| Vegetação densa           | 303.08                   | 14,41                   | 759.51                   | 35,88                   | $+150,59$           |
| Cerrado Stricto<br>Sensu  | 1638.08                  | 77,51                   | 1098.77                  | 51,91                   | $-32.92$            |
| Agua                      | 0.25                     | 0.01                    | 69.44                    | 3,28                    | +27676              |
| Total área                | 2116,63                  | 100                     | 2116,63                  | 100                     |                     |

<span id="page-162-1"></span><span id="page-162-0"></span>**Tabela 17:** Uso do solo nas datas de 1985 e 2020, valores em hectares.

Essa subversão da classe Cerrado Stricto Sensu para Vegetação Densa, pode ter ocorrido por diversas razões, deste um melhor manejo dos recursos florestais dentro do assentamento por parte dos moradores ou mesmo um período de grande seca que fez com que a vegetação arbórea densa para o ano de 1985 apresentasse menor vigor vegetativo, apresentando desta maneira similaridade espectral entre as classes Cerrado Stricto Sensu e Vegetação Densa.

Outro ponto importante de mudança do uso do solo é a construção da barragem/usina PCH São Lourenço no ano de 2009/2010, através da [Figura 102: ,](#page-163-0) é possível analisar que houve uma conversão das áreas de Cerrado Stricto Sensu para a Classe Água, ou seja, quando houve a construção da barragem, grande parte do avanço das águas foram foi sobre áreas de Cerrado.

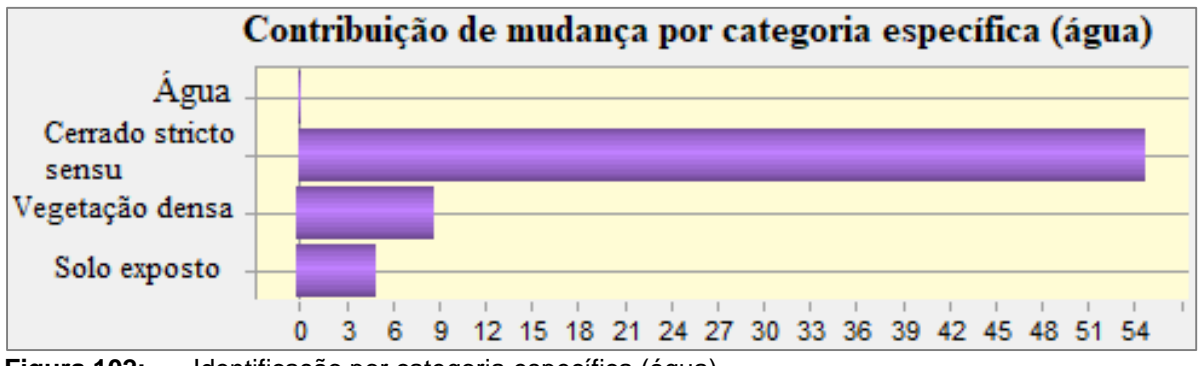

<span id="page-163-0"></span>**Figura 102:** Identificação por categoria específica (água)

Na Figura 103 podemos analisar pelo gráfico espectro-temporal do índice de vegetação EVI [\(Enhanced Vegetation Index\)](http://marte.sid.inpe.br/3ERPFQRTRW/3A48RMH?mirror=urlib.net/www/2011/03.29.20.55&metadatarepository=) que nos anos de 2009/2010 houve uma mudança no comportamento do índice, indicando a conversão da vegetação para o componente água, com índices de vegetação abaixo de zero, indicando a presença de água.

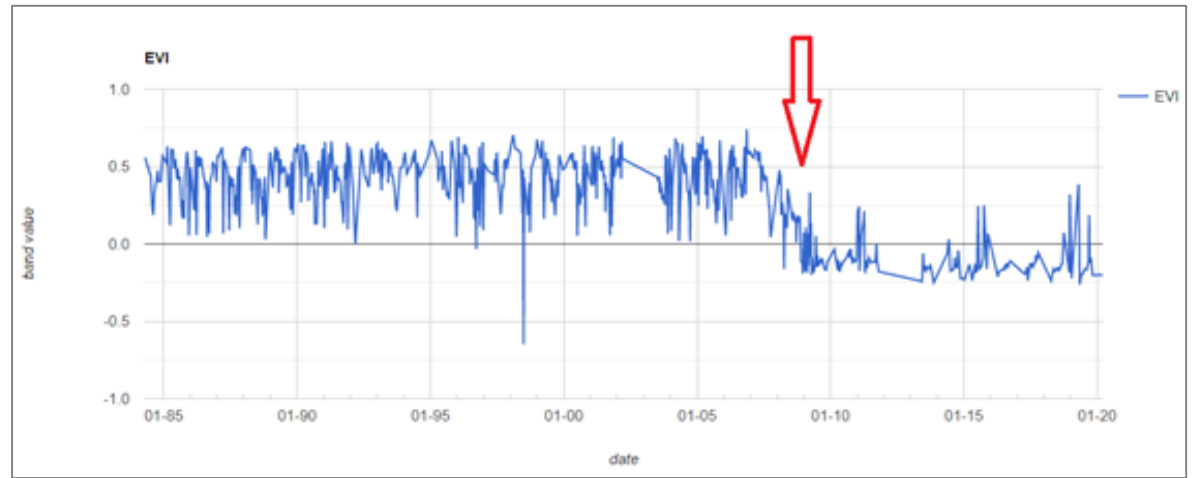

**Figura 103:** Perfil espectro-temporal de um ponto dentro da barragem, onde é possível identificar o ano de construção da PCH.

Nas Figuras 104 e 105 são apresentados os mapas de uso do solo e cobertura vegetal, bem como a distribuição espacial das classes em estudo. Observando o Quadro 1 podemos observar o aumento em mais de 150% da classe Vegetação densa e uma diminuição da classe Cerrado Stricto Sensu em mais de 32%.

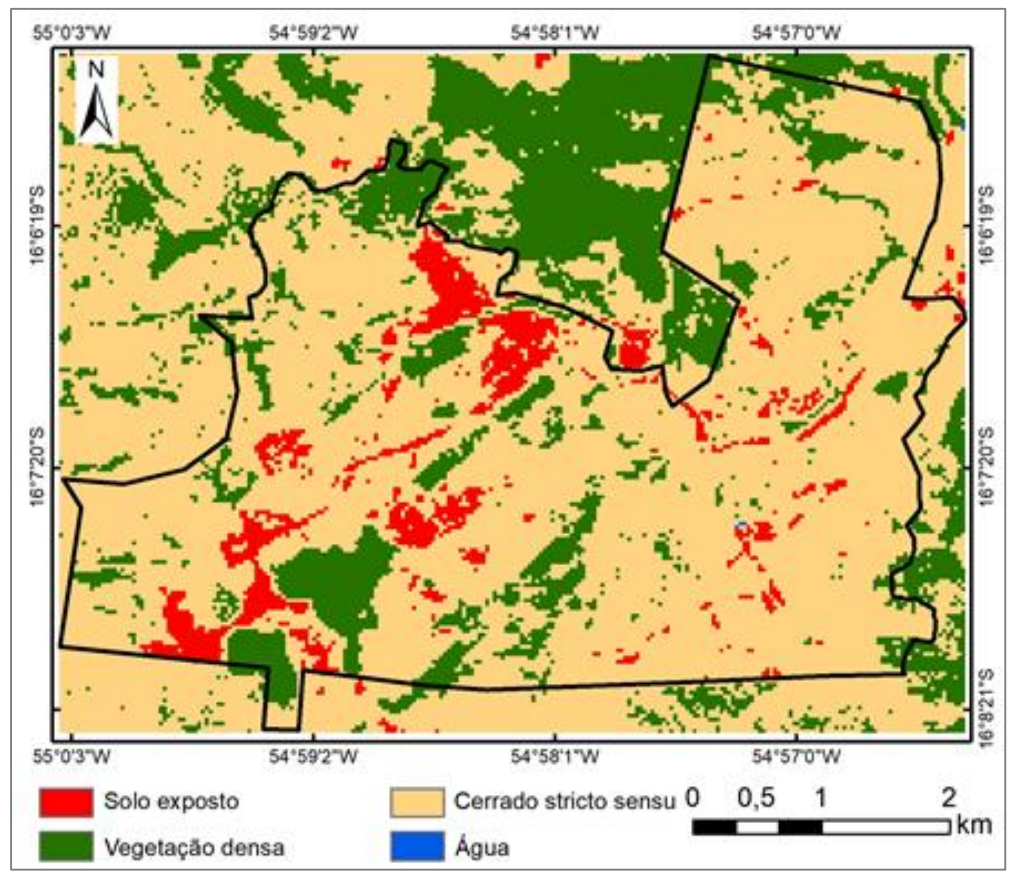

**Figura 104:** Mapa de uso do solo do assentamento Egídio Brunetto para o ano de 1985.

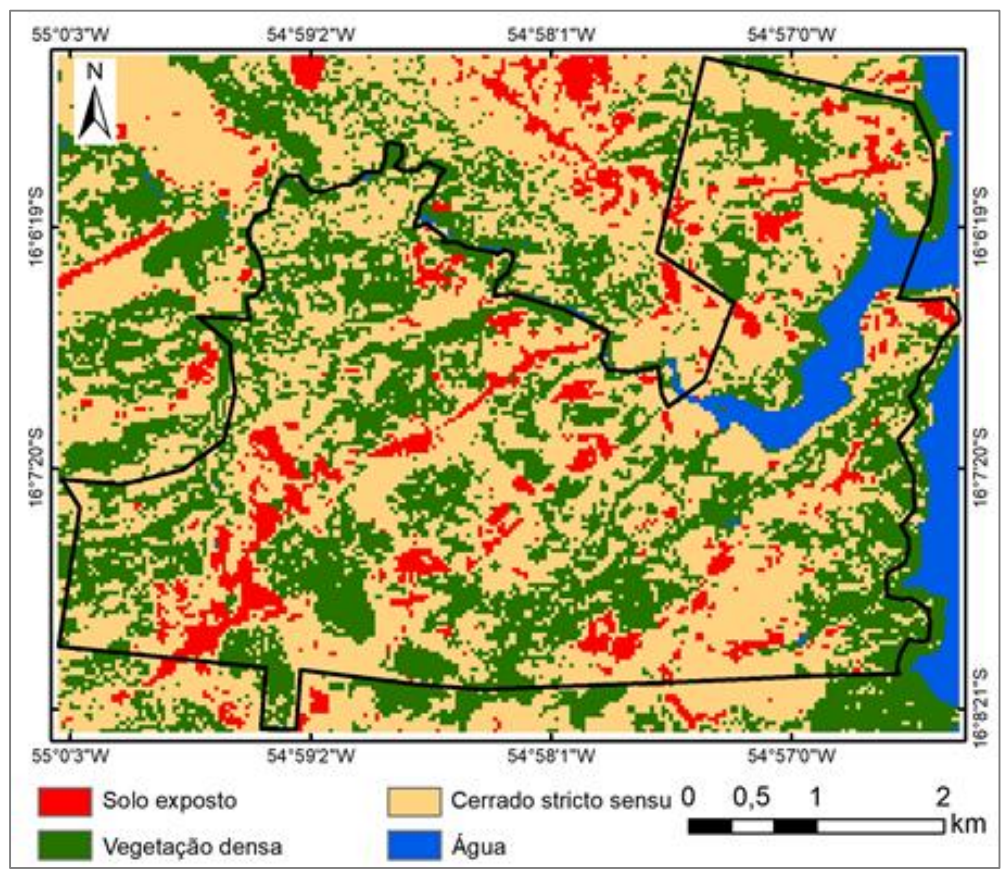

**Figura 105:** Mapa de uso do solo do assentamento Egídio Brunetto para o ano de 2020.

*Componente 2: SIG participativo e Interação com Grupos sociais Página 154*

No mapa de mudanças das classes de uso do solo (Figura 106) é possível identificar e espacializar as principais áreas onde houve mudanças significativas no terreno, bem como as áreas onde existem persistências, ou seja, sem mudanças

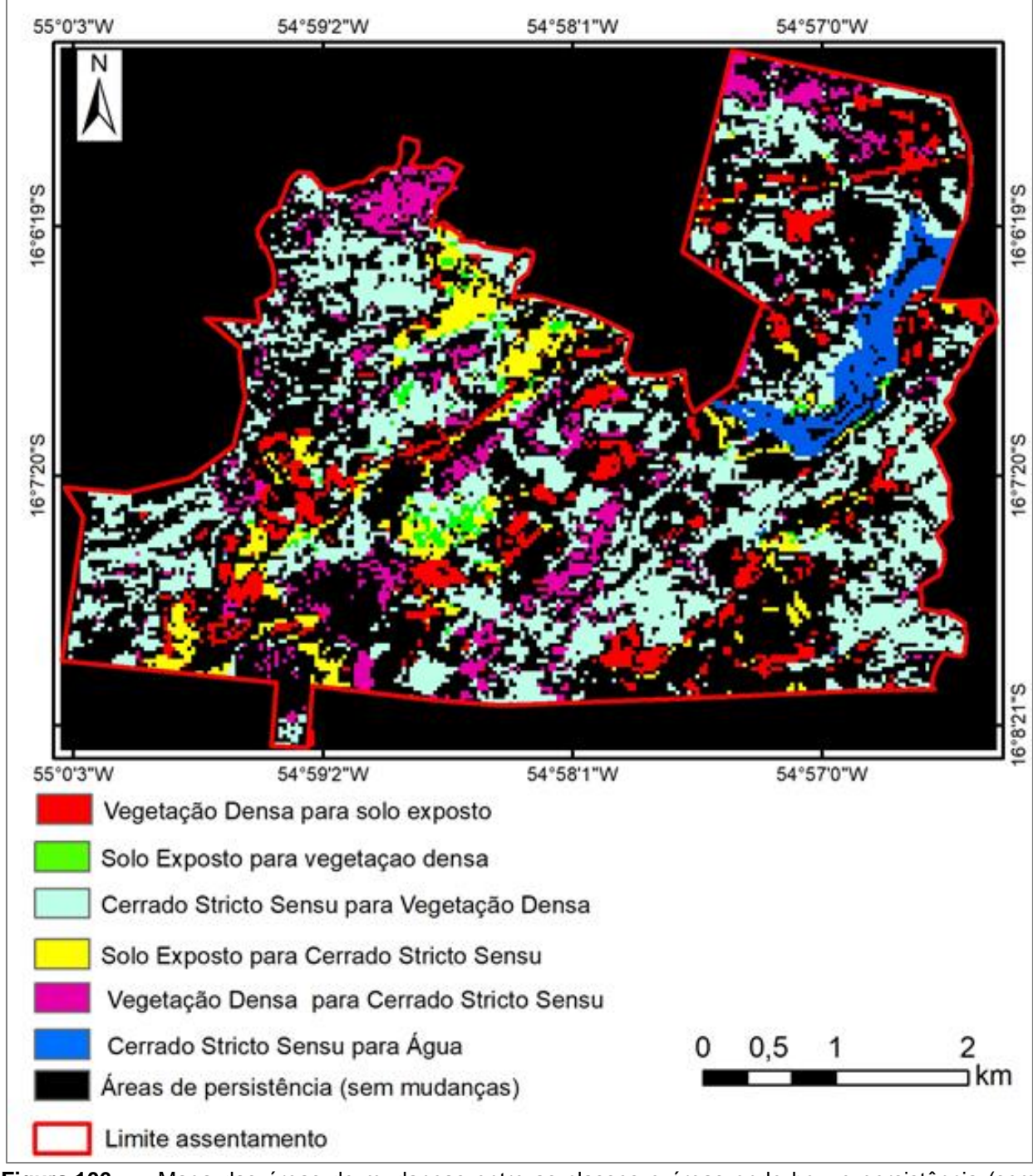

**Figura 106:** Mapa das áreas de mudanças entre as classes e áreas onde houve persistência (sem mudanças no uso do solo).

#### *5.1.3. Mapeamento dos Recursos Naturais*

Neste período foram realizados mapeamentos em escalas regionais e locais. Em escala regional referente às situações das matas ciliares e na formação dos corredores ecológicos e em escala local no PA Egídio Brunetto a localização das nascentes, a representação das áreas desmatadas e daquelas destruídas pelas queimadas.

## 5.1.3.1. Corredores ecológicos: entendimento das realidades no contexto da Bacia do São Lourenço

Nesta atividade pretende-se destacar a interação entre a proteção da biodiversidade no *hotspot*, o conhecimento e o uso dos sujeitos sociais envolvidos. Pois, compreende-se que uma avaliação inicial dos corredores ecológicos que interligam as áreas rurais na bacia do São Lourenço por meio dos canais e suas áreas de preservação permanente, assim como, as reservas legais, são fundamentais para o acesso a água pelos sujeitos viventes nesse território, e ao ambiente, especialmente a maior planície alagada do mundo, o Pantanal.

Assim, até pouco tempo, os principais instrumentos para proporcionar a conservação da diversidade biológica, sobre a qual o Estado exerce o direito de posse e controle, eram as áreas protegidas públicas. O conceito de corredores ecológicos é relativamente novo, e referese a uma estratégia de gestão da paisagem. Nessa concepção, englobam todas as áreas protegidas e os interstícios entre elas, promovendo sinergias entre diversos instrumentos da política ambiental brasileira, como o Sistema Nacional de Unidades de Conservação, o Sistema Nacional de Recursos Hídricos, o Código Florestal, o Plano de Prevenção e Controle do Desmatamento na Amazônia Legal, a Política Nacional de Mudança do Clima, entre outros (MMA, 2016).

Portanto, a ideia de corredores ecológicos se caracteriza, assim, em elementos de desenvolvimento sustentável, com iniciativa a promover a conservação de áreas protegidas e unidades de conservação e qualifica e valoriza a relação dessas áreas contíguas que contêm ou preveem o papel de setores produtivos como a agropecuária, transportes, energia, indústria, entre outros. São áreas onde se destacam ações coordenadas, com o objetivo de proteger a diversidade biológica ou na escala de biomas. Essas ações envolvem o fortalecimento, a expansão e a conexão de áreas protegidas dentro do corredor, fomentando usos de baixo impacto e criando incentivos para envolver os diferentes setores da produção e da conservação.

Nessa ideia de conservação e estratégias para desenvolvimento sustentável dos ecossistemas *Hotspot*, que estão contidas no documento apresentado chamado "Perfil do Ecossistema *Hotspot* de Biodiversidade do Cerrado" elaborado por *Critical Ecosystem Partnership Fund* (CEPF) em 2017, onde aponta uma série de Direções estratégicas, algumas elencadas logo abaixo.

Direção Estratégica 1. Promover a adoção das melhores práticas em agricultura nos corredores prioritários.

A sustentabilidade tem sido uma questão para a produção rural brasileira, na medida em que a crescente preocupação da sociedade global com as mudanças climáticas, a perda de biodiversidade e a definição de padrões ambientais começaram a restringir a demanda de produtos considerados nocivos ao meio ambiente. Uma das principais fontes de gases de efeito estufa no Cerrado é a agricultura, principalmente por causa de práticas inadequadas de manejo. Tais práticas são uma razão pela qual novas áreas do Cerrado continuam sendo abertas, para aumentar a produção. A agricultura também é o setor que mais consome água no Brasil por meio de irrigação.

O CEPF poderia contribuir significativamente para a redução dos gases de efeito estufa, a eficiência do uso da água e a produtividade mais elevada, evitando a abertura de novas áreas e promovendo o desenvolvimento social, por meio da divulgação de boas práticas na agricultura. Neste cenário, os investimentos do CEPF poderiam induzir a implementação de salvaguardas sociais e ambientais. O objetivo seria fortalecer iniciativas que gerem valor agregado para a proteção e recuperação de capital natural, as melhores práticas para a produção e respeito aos direitos e meios de vida tradicionais das comunidades que habitam o hotspot.

*Prioridade de Investimento 1.1 - Identificar e divulgar as tecnologias e práticas sustentáveis de produção no setor agropecuário para garantir a proteção da biodiversidade, a manutenção dos serviços ecossistêmicos e a segurança alimentar.*

A adoção das melhores práticas depende tanto de inovações baseadas na integração da ciência com o conhecimento tradicional quanto da disseminação dessas inovações para o maior número possível de atores.

A estratégia de investimento do CEPF deve priorizar iniciativas que envolvam associações, cooperativas e associações de produtores. Este tipo de investimento pode envolver, por exemplo, o fortalecimento das capacidades das organizações de agricultores, por meio de intercâmbios entre pares e visitas de campo ou a preparação e distribuição de manuais técnicos e folhetos, a fim de divulgar as melhores práticas. Essas práticas poderiam incidir sobre a conservação do solo e água por meio do cultivo com curvas de nível, o plantio direto e a cobertura do solo, a irrigação por gotejamento, a redução e controle do fogo, a rotação de culturas, a integração lavoura-pecuária, os sistemas agroflorestais e a conservação in-situ de recursos da agrobiodiversidade. Soluções localmente adaptadas poderão melhorar a infiltração de água, aumentar a recarga do lençol freático, reduzir o escoamento superficial e controlar a erosão, entre outros benefícios

*Prioridade de Investimento 1.2 - Promover a formulação e adoção de políticas públicas e incentivos econômicos para a melhoria das práticas de produção agrícola e pecuária, promovendo paisagens produtivas sustentáveis.*

As políticas públicas e os incentivos econômicos são elementos fundamentais para induzir mudanças nos sistemas de produção. Financiamentos que valorizem práticas sustentáveis e reconheçam a importância social e econômica dos chamados 'produtos da sociobiodiversidade' podem aumentar o impacto positivo dessas atividades na conservação da biodiversidade e nos serviços ecossistêmicos.

O CEPF deve apoiar as iniciativas de organizações da sociedade civil para influenciar políticas públicas e sua implementação e propor incentivos

para melhores práticas. A cooperação, o diálogo social e a coordenação são iniciativas que podem contribuir para a integração da agricultura com a conservação da biodiversidade e a manutenção dos serviços ecossistêmicos. Esse trabalho poderia envolver grupos tais como a Coalizão Brasil Clima, Agricultura e Florestas, entre outros, a fim de aproximar o agronegócio com a agenda de conservação.

Outro apoio relevante seria para as oficinas de sensibilização e capacitação sobre incentivos financeiros para práticas agrícolas compatíveis com a produção sustentável, tais como Agricultura de Baixo Carbono (ABC), Pecuária Verde, Certificação Florestal, Paisagens Agrícolas Sustentáveis, Política de Garantia de Preço Mínimo para Produtos da Biodiversidade (PGPM-Bio), um adicional de 30% no preço de produtos orgânicos produzidos por agricultores familiares dentro do Programa Nacional de Alimentação Escolar Nacional (PNAE) etc.

Apesar da Bacia Hidrográfica do Rio São Lourenço não possuir nenhum corredor prioritário dentro de sua área conforme aponta relatório do CEPF no *Hotspot* Cerrado, que lista 13 corredores, cada um com diferentes características históricas, socioeconômicas e de conservação e uso da terra. A proposta é a utilização de corredores dentro da bacia hidrográfica do Rio São Lourenço, a partir da utilização de sua rede hidrográfica, bem como suas áreas de preservação permanente (APPs).

Além da rede hidrográfica, a utilização dos diversos assentamentos rurais criados pelo Instituto Nacional de Colonização e Reforma Agrária (INCRA), configurando-se como território camponês, dentro da área da bacia se interligam ambientalmente e socialmente, levando em conta ainda a conectividade entre remanescentes de vegetação nativa e sua proteção de áreas de preservação, terras indígenas ou territórios quilombolas.

São áreas onde o uso do solo é menos intenso e menos agressivo ao meio ambiente, quando comparado com a agricultura do agronegócio praticada na região. Conforme dados divulgados pelo INCRA na bacia hidrográfica do Rio São Lourenço, atualmente conta com 39 assentamentos, com capacidade de instalação para 3438 famílias, e uma área total de 90.391,76 hectares, com média de 2.317,73 hectares por assentamento. Destes, 24 assentamentos já estão criados, portanto, em operação. Ainda restam 12 em processo de consolidação e 2 em instalação.

Diante da proposta apresentada, o assentamento Egídio Brunetto pode ser elencado como um modelo para implementação de práticas preservacionista, como por exemplo, a restauração de nascentes degradadas, utilização de boas práticas agrícolas, como a construção de pomares coletivos e sistemas agroflorestais pelos assentados. Lógico que todas essas práticas serão possíveis com o acesso universal de itens básicos para a vida, como por exemplo, à água.

Na Figura 107 analisa-se o mapa de cobertura florestal atual dentro da Bacia Hidrográfica do Rio São Lourenço, nota-se que a distribuição dos assentamentos se conecta

com a rede hidrográfica e que dentro dos assentamentos a porcentagem de cobertura florestal média é maior que em áreas agrícolas destinadas ao agronegócio, portanto, reforçando o interesse dos assentamentos como áreas prioritárias para os corredores ecológicos.

O mapa de cobertura florestal foi realizado com imagens de satélite Landsat 8, para o mês de Agosto de 2020, utilizando o classificador *Random Forest.* Foram elencados duas classes principais de cobertura vegetal, Formação Florestal e Formação Savânica. Com relação a classe Formação Florestal é todo tipo de vegetação com predomínio de espécies arbóreas, com formação de dossel contínuo (Mata Ciliar, Mata de Galeria, Mata Seca e Cerradão), além de florestas estacionais semideciduais. Já a classe Formação Savânica prevalece estratos arbóreo e arbustivo-herbáceos definidos (Cerrado Sentido Restrito: Cerrado denso, Cerrado típico, Cerrado ralo e Cerrado rupestre).

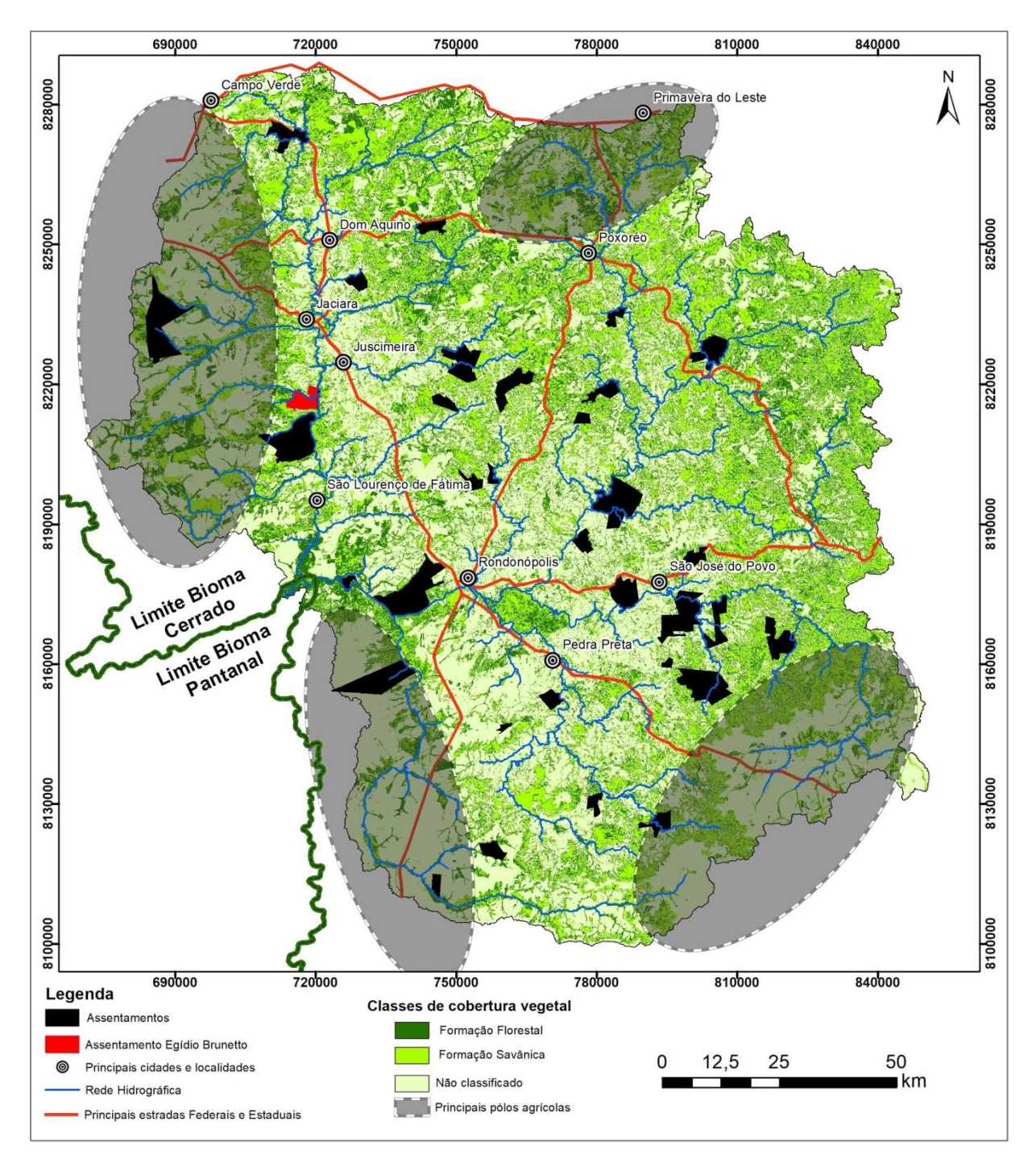

**Figura 107:** Mapa das principais classes de cobertura vegetal e a localização dos principais pólos agrícolas na bacia hidrográfica do Rio São Lourenço.

A área mapeada como Formação Florestal foi de 537.636,68 hectares, o que corresponde a 24,21 % da área total da bacia hidrográfica do Rio São Lourenço que é de 2.219.922,44 hectares. Já a área mapeada como Formação Savânica, foi de 578.914,10 hectares, o que equivale a 26,07 % da área total da bacia hidrográfica. Importante destacar que possivelmente a classe de Formação Savânica esteja superestimada em termos de área total,

devido a semelhança espectral com áreas de pastagens, portanto, é necessário um refinamento da classificação ao longo do processo, para separar essas duas classes.

E, também é possível visualizar no mapa os principais pólos da agricultura do agronegócio, localizados basicamente nas bordas da Bacia, que são justamente as áreas mais altas, mais planas e com as maiores taxas de degradação ambiental.

Nesse esteio, a comunidade do Projeto de Assentamento Egídio Brunetto está localizada às margens do Rio do Prata e do Rio São Lourenço (represado pela PCH São Lourenço). Portanto, dois grandes corpos d'água, o que significaria autonomia de acesso e qualidade a água, entretanto, não é o quadro que se vislumbra na vida das mais de 72 famílias assentadas, em especial no que tange ao acesso do bem, água.

O acesso às margens da PCH São Lourenço é vedado em decorrência dos planos de manejo do empreendimento e restrições legais, e assim a retirada de água é proibida. O cenário do Rio do Prata é outro, contudo, também impeditivo para o acesso e retirada de água, em decorrência de três grandes fatores:

a) a Cachoeira do Prata é tombada pelo estado de Mato Grosso, como patrimônio natural e paisagístico (Portaria 007/2013 publicada no D.O. 01/03/2013), onde em seus artigos estabelece que:

**Art. 1º** Tombar para o Patrimônio Histórico e Artístico Estadual os bens culturais de natureza material, natural, histórico e paisagístico constituídos pelo espaço da **cachoeira do Prata, localizada** no Rio do Prata – Jaciara/Juscimeira no Estado de Mato Grosso.

**§ 1º** O tombamento com uma delimitação **de área e de entorno 63km de curso d'água (Cachoeira do Prata ao Reservatório PCH São Lourenço)**.

**§ 2º** A presente implica no tombamento de bem natural e paisagístico inseridas no perímetro acima citado e passam a ser tutelados pela proteção especial do Poder Público Estadual que velará para que os efeitos previstos em normas disciplinadoras sejam devidamente respeitados. Sujeitando ao prévio exame do órgão estadual os projetos que visem modificar ou alterar o bem tombado para preservar e proteger sua visibilidade e ambiência.

**Art. 2º** Determinar que seja feita a inscrição no Livro do Tombo Histórico nos termos dos artigos 4º e 5º, da Lei Estadual nº 9.107, de 31 de março de 2009, pela sua significação histórica e artística para a comunidade e à memória matogrossense.

b) Os lotes que limitam com o Rio do Prata estão a distâncias consideráveis para retirada da água, em hipótese de liberação por força de lei;

c) Os corpos d'água que cortam o perímetro do assentamento, em sua grande maioria são intermitentes e efêmeros, o que inviabiliza sua manutenção como fonte de acesso a água com qualidade.

Nesse esteio, o entendimento da importância da água, e do acesso e qualidade da mesma é fundamental para o processo de resistência desses sujeitos no seu território. Pois, as funções cotidianas que realizam é parte fundamental da preservação desse bem comum.

## *5.1.4. Mapeamento das áreas degradadas pela queimada no PA Egídio Brunetto.*

Soma-se a pandemia o período de estiagem, até início do mês de Outubro de 2020, não há registro de precipitação, totalizando mais de 6 meses de estiagem dentro do assentamento, fazendo com que a produção de alimentos seja prejudicada (Fig. 108).

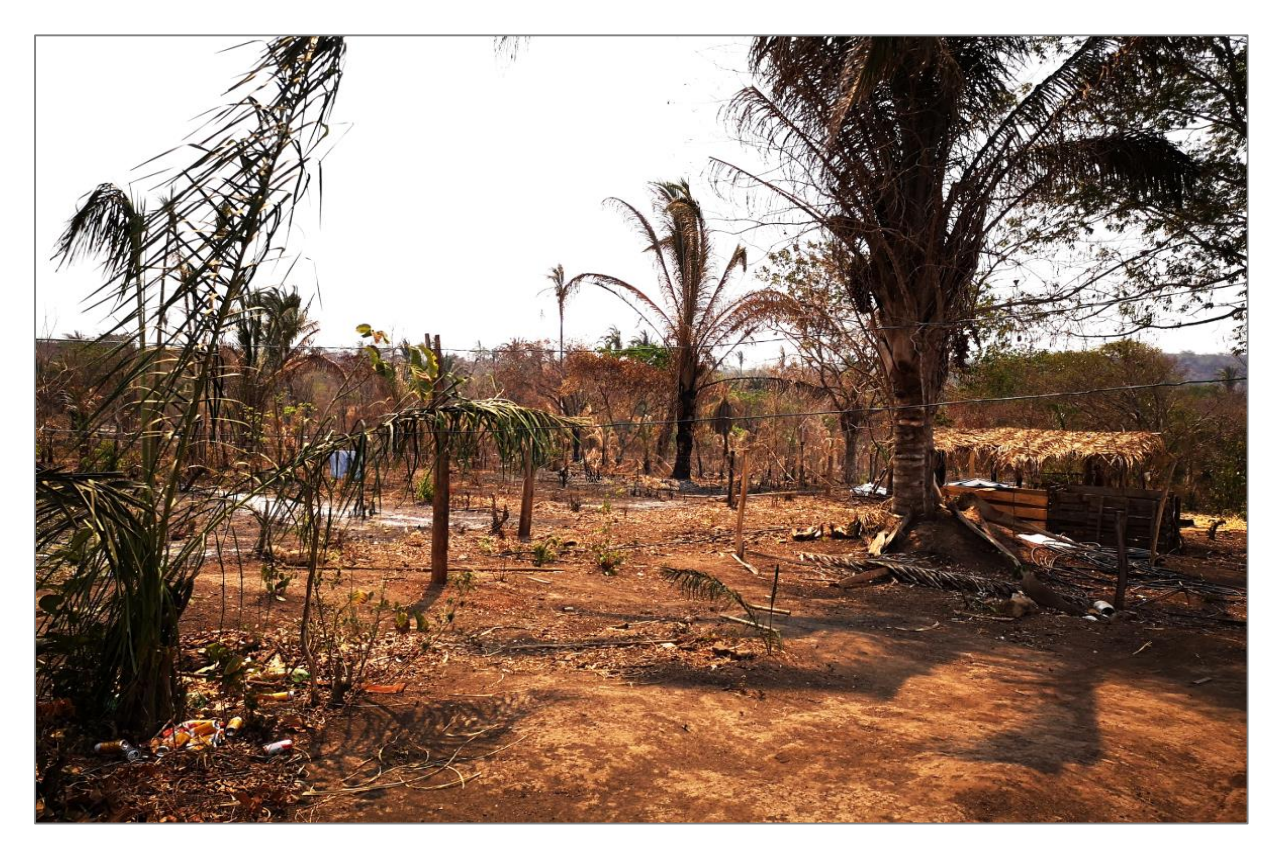

**Figura 108:** Situação do lote 7, onde é possível ver a área queimada muito próximo da moradia do assentado

Foto tirada no dia 30/09/20

.

O que resulta em famílias com pouco ou nenhum acesso à água, mesmo sendo uma comunidade disposta às margens da represa formada pelo lago da PCH São Lourenço, e com isso, exaurindo parte das produções locais, afetando diretamente e tornando mais sofrida sua reprodução social.

Ademais, destaca-se que nesse período de estiagem houve um aumento da propagação das queimadas como técnica de manejo do solo de sujeitos externos ao assentamento, mas que tal ação gerou a destruição de 404,2 hectares da comunidade e agravou a situação já precarizada em alguns lotes. Nota-se que alguns lotes tiveram mais de 95% de sua área total queimada pelo último incêndio florestal no mês de Setembro de 2020, Figura 109, Figura 110 e Tabela 18.

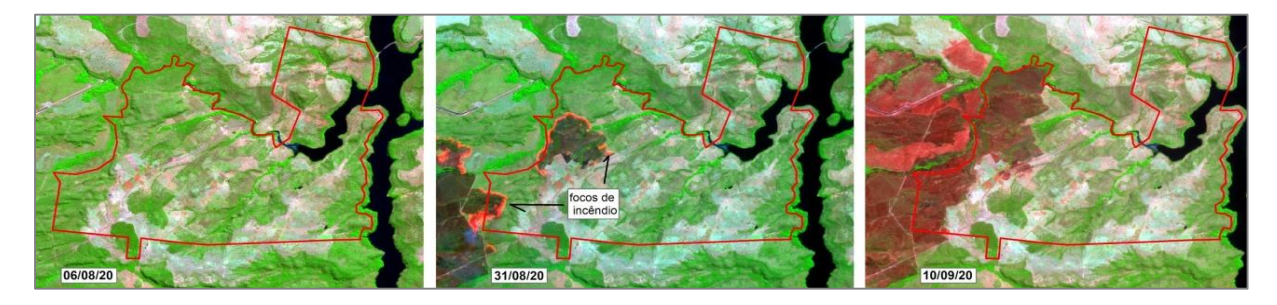

**Figura 109:** Sequência do avanço dos incêndios florestais dentro do assentamento Egídio Brunetto. Imagem do satélite Sentinel-2.

Conforme relato das lideranças sobre as queimadas e o foco de dentro do assentamento.

> *"O fogo começou em uma fazenda distante do assentamento e veio até assentamento. Mas, vínhamos monitorando a fumaça. O fogo veio avançando! Essa é uma prática que pode não ser a mais correta, mas os bombeiros de Jaciara, sugeriram a prática do contra-fogo, para controlar e contornar, porque era muito violento e muito gigante. Se não fosse isso teria feito um estrago maior ainda"*

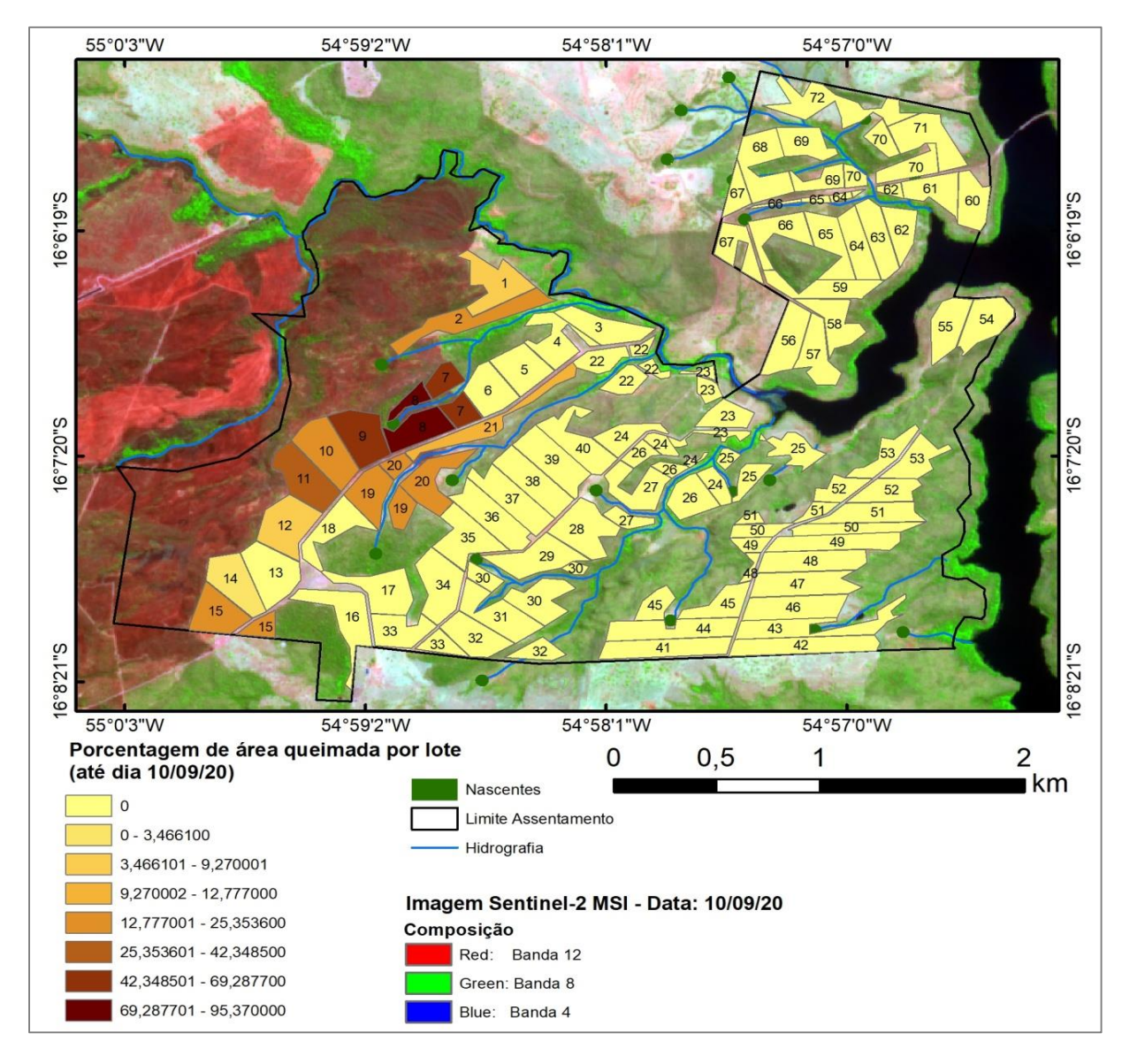

**Figura 110:** Percentual de área queimada por lote dentro do assentamento Egídio Brunetto.

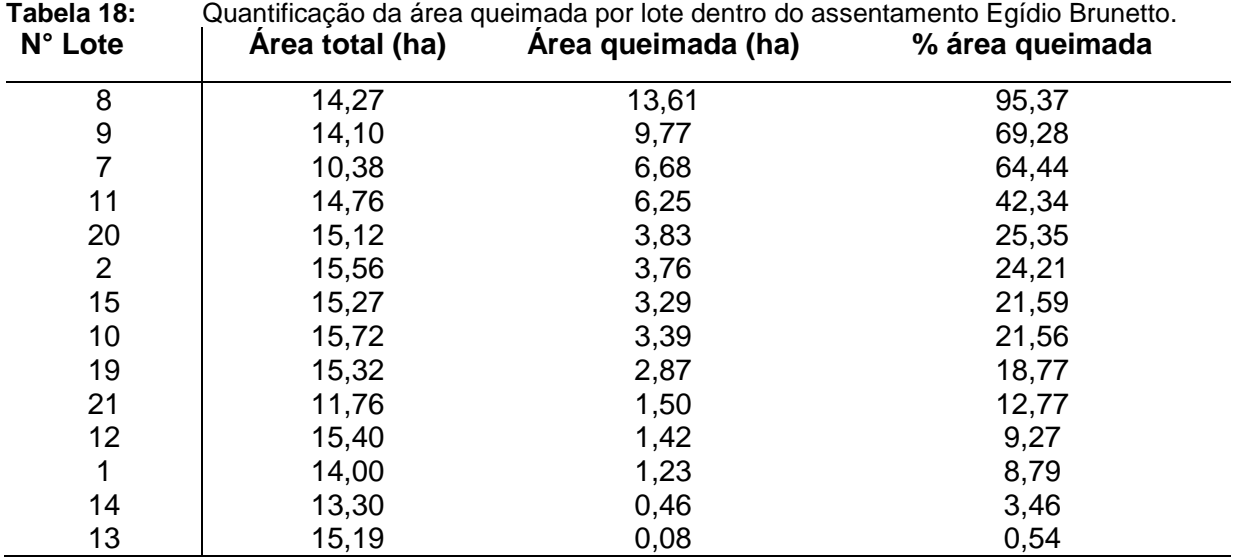

## **6. Pomar Coletivo**

.

. Os materiais entregues para o assentamento como forma de instituírem o pomar coletivo começaram a ser usados na construção da área coletiva, em abril de 2021 (Fig. 111), que culminou com a semana de lembrança e homenagens a morte dos assentados no Massacre de Eldorado dos Carajás (Fig. 112).

Iniciou o processo de preparação do solo com gradeamento pelo trator e a inserção de calcário e de fosfato. Posteriormente, foi semeado feijão de porco, crotalária e feijão guandu, com o intuito da adubação verde.

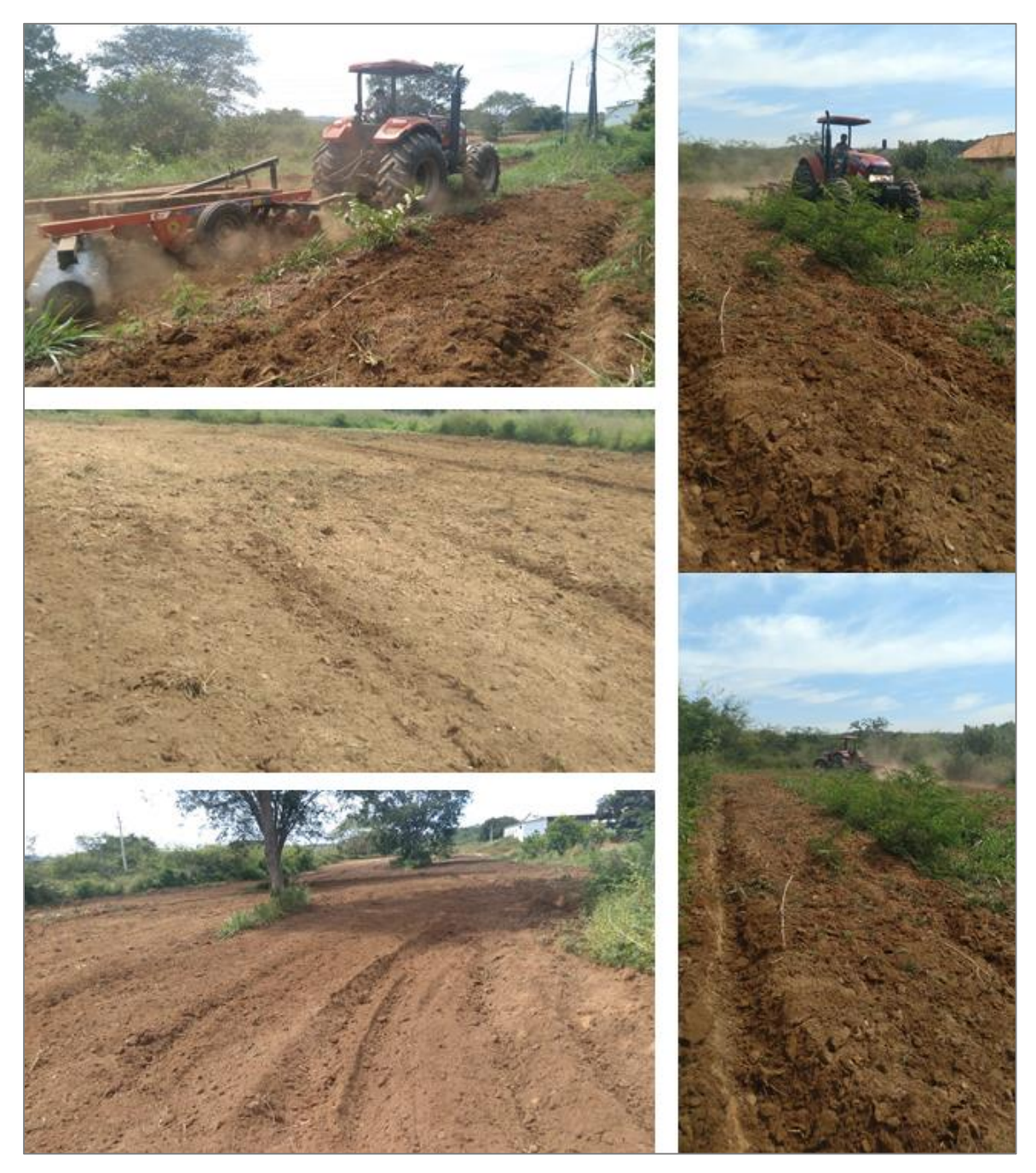

**Figura 111: Figura 3** - Preparação da área coletiva do pomar comunitário - Paulo Freire **Fonte**: Autores.

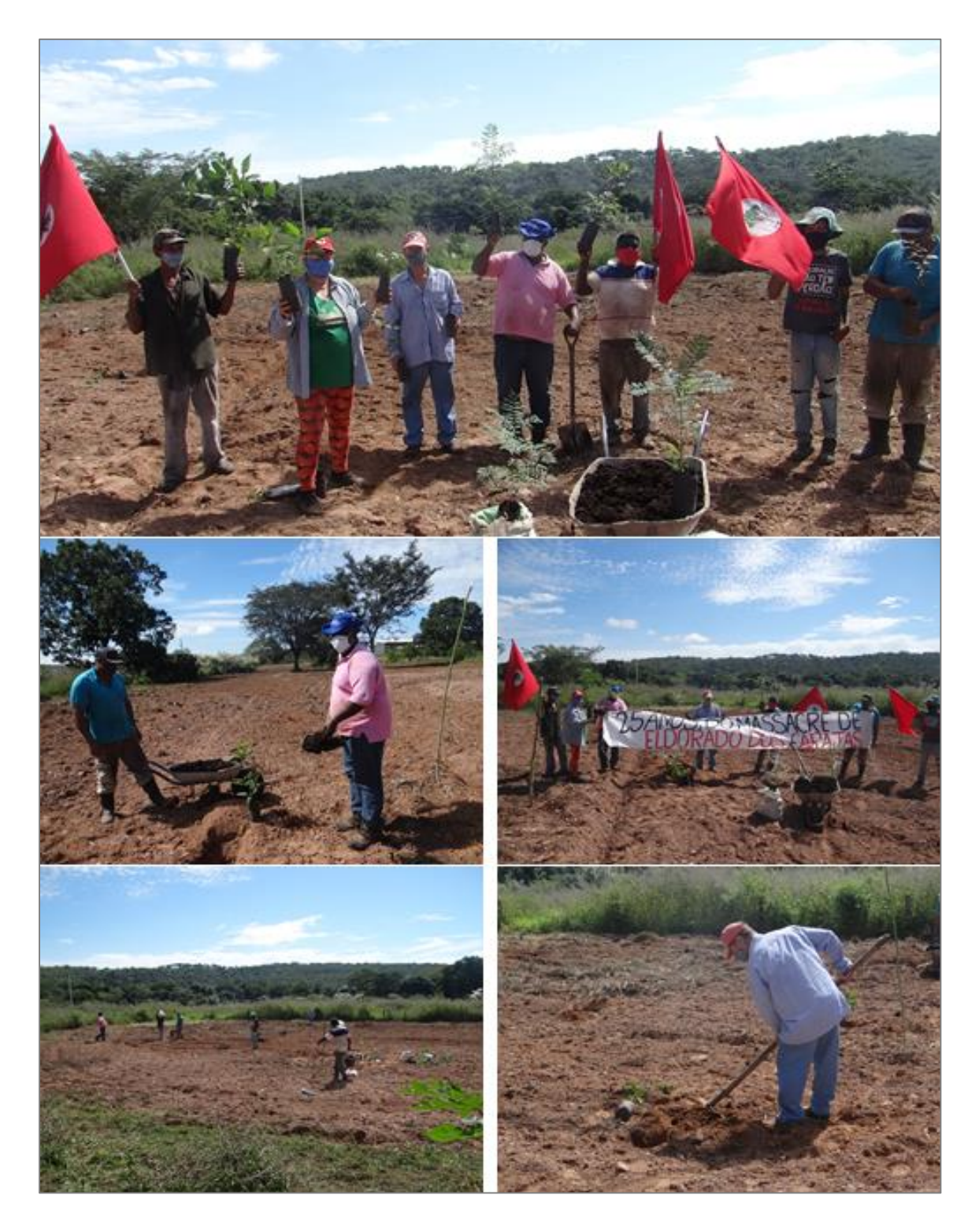

**Figura 112: Figura 4** - Plantação das primeiras árvores em homenagem as vidas ceifadas na semana Massacre de Eldorado dos Carajá

**Fonte**: Autores.

No mês de maio foram realizadas as ações de compra e entrega dos produtos de irrigação (Fig. 113), e confecção do banner das nascentes (Fig. 114), com visitas e pré-análise de algumas delas na área do Assentamento Egídio Brunetto (Fig. 115).

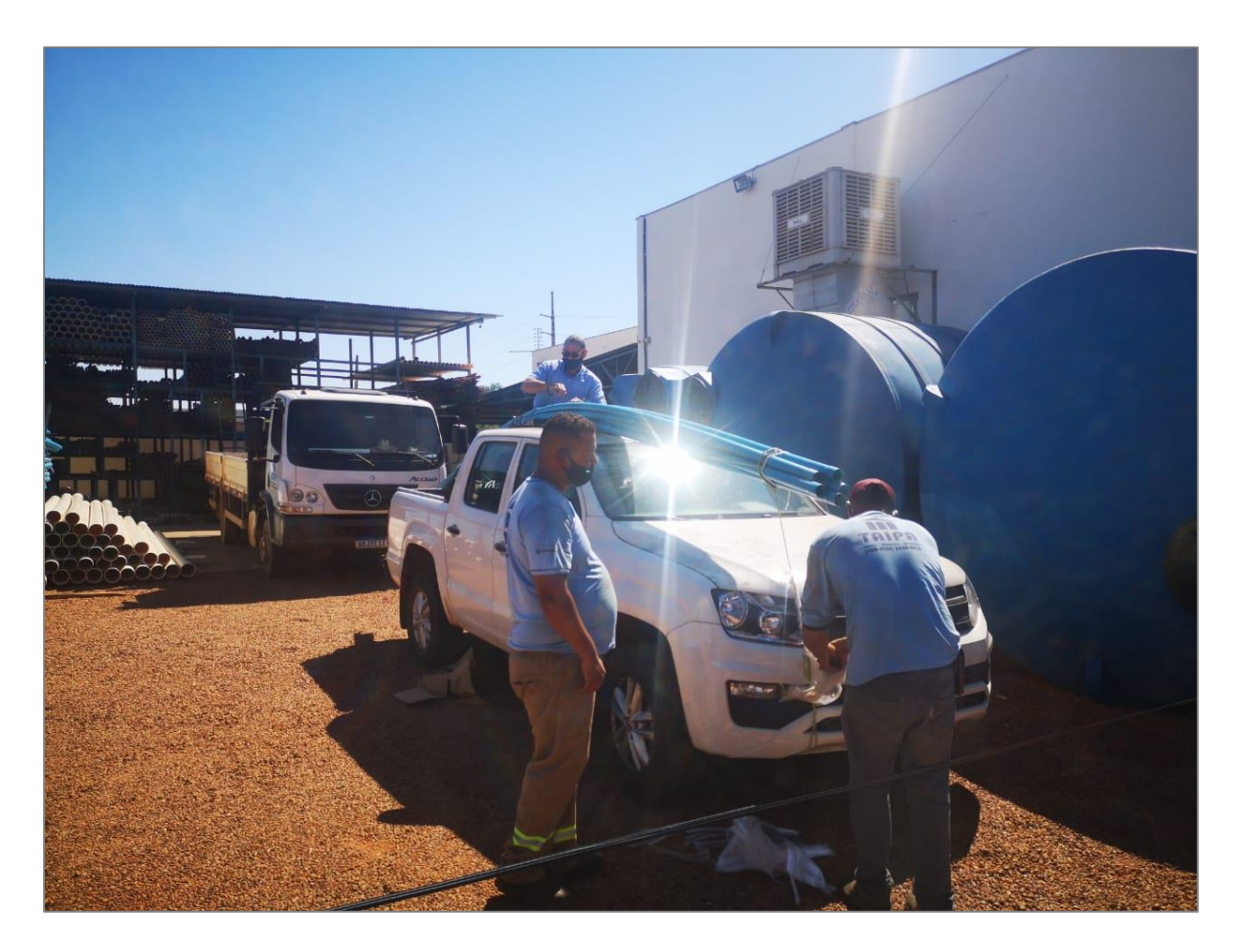

**Figura 113: Figura 5**: Busca dos materiais de irrigação em Rondonópolis **Fonte**: Autores.

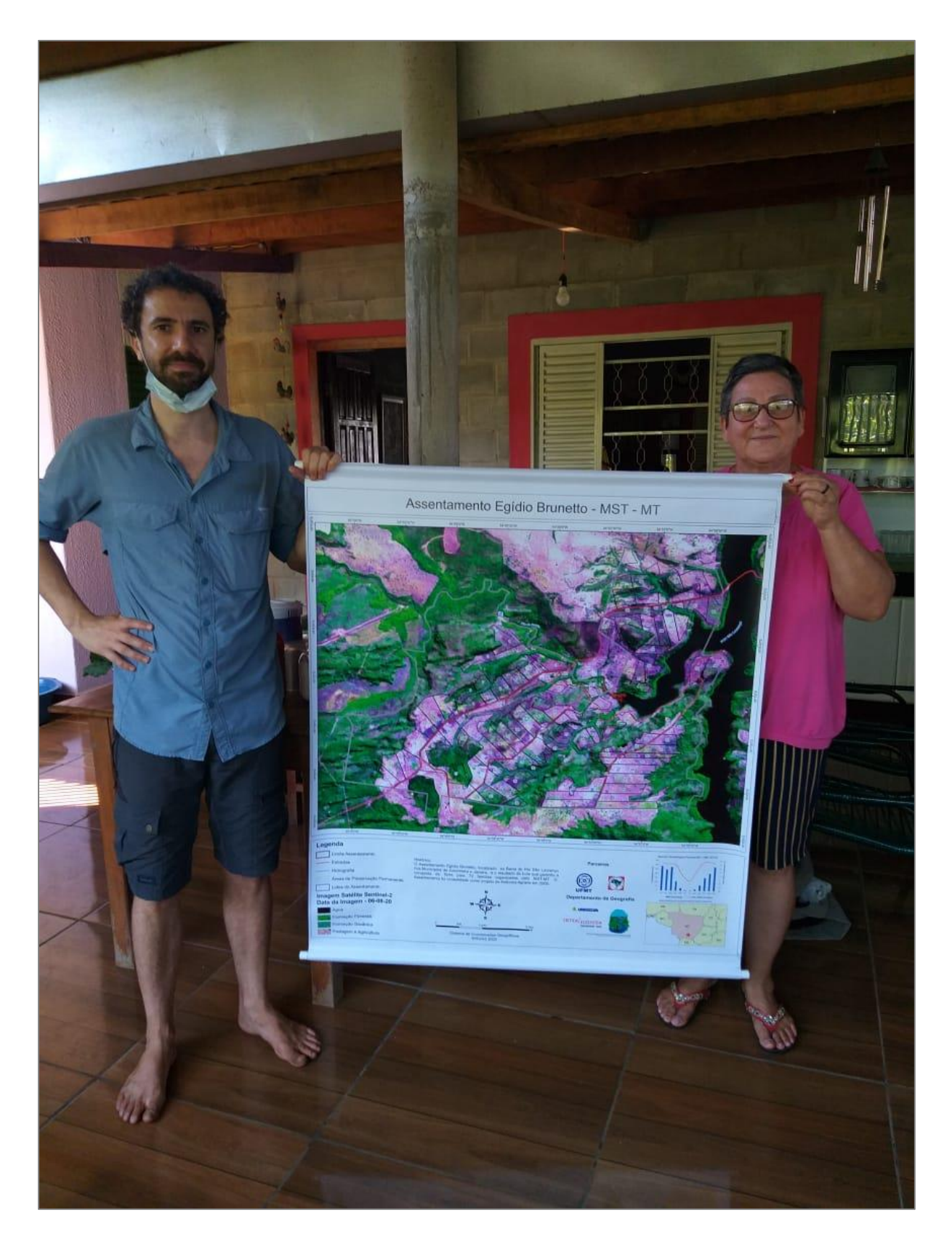

**Figura 114: Figura 6:** Entrega do banner as lideranças do Assentamento Egídio Brunetto. **Fonte**: Autores.
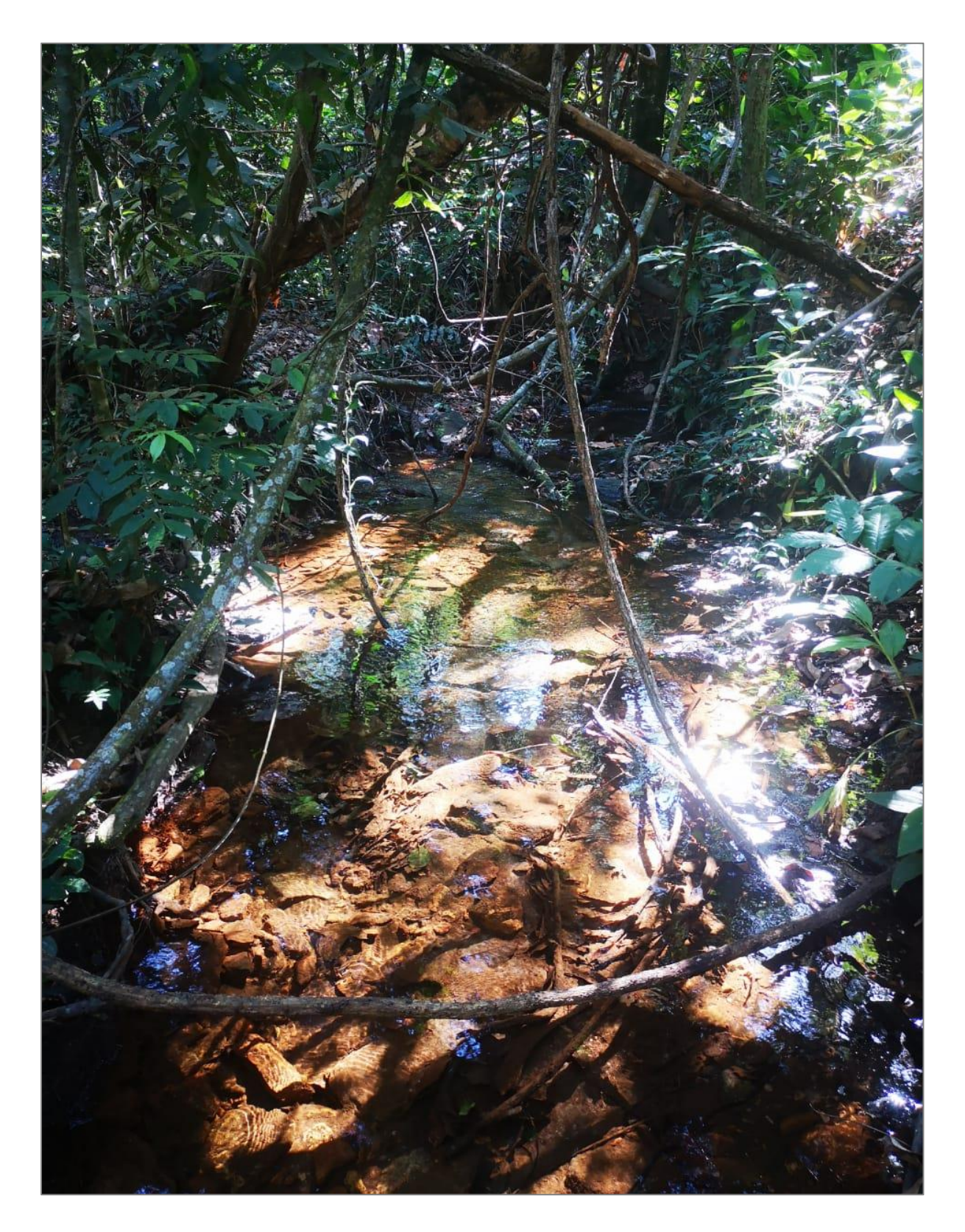

Figura 7: Visita e pré-análise de algumas nascentes no território do Assentamento Egídio Figura 115:<br>Brunetto

**Fonte**: Autores.

No mês de junho buscou-se as mudas de bananeiras no Assentamento Paredão Grande em Jangada que foram doadas para o plantio no pomar coletivo. Essas totalizaram 180 mudas (Fig. 116).

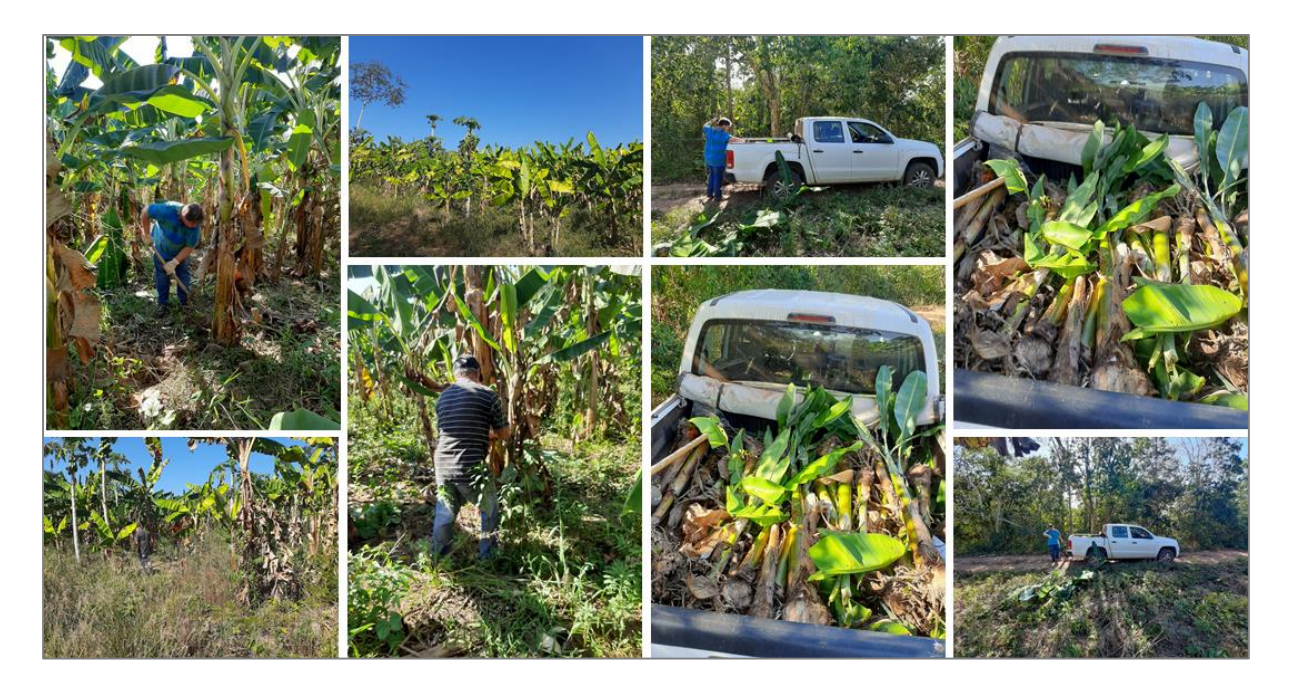

**Figura 116: Figura 8**: Retiradas e coleta das mudas de bananeiras no Assentamento Paredão Grande - Jangada

**Fonte**: Autores.

.

Neste mês iniciou-se a produção do cercamento do pomar coletivo. Tal decisão foi necessária diante do contexto em que vivenciam, em que as antas famintas chegam cada vez mais próximo das casas dos assentados e comem seus roçados e suas produções nos quintais.

No mês de julho foi realizada a entrega das mudas (Fig. 117) e início dos trabalhos de plantio e implantação e ajuste do sistema irrigação por gotejamento (Fig. 118).

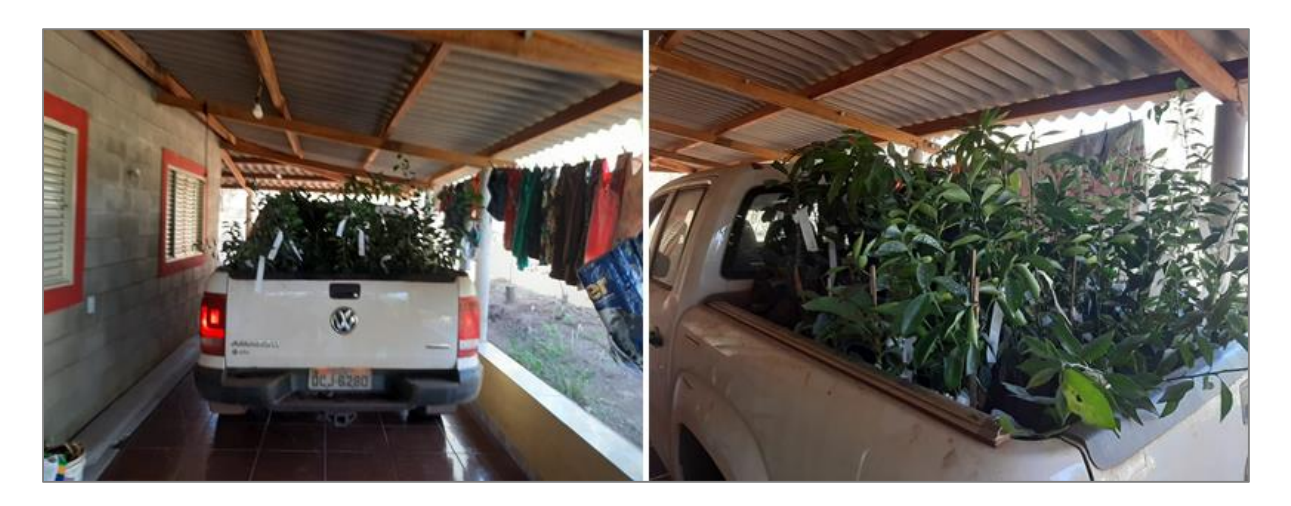

**Figura 117: Figura 9**: Entrega das mudas para o pomar coletivo.

**Fonte**: Autores.

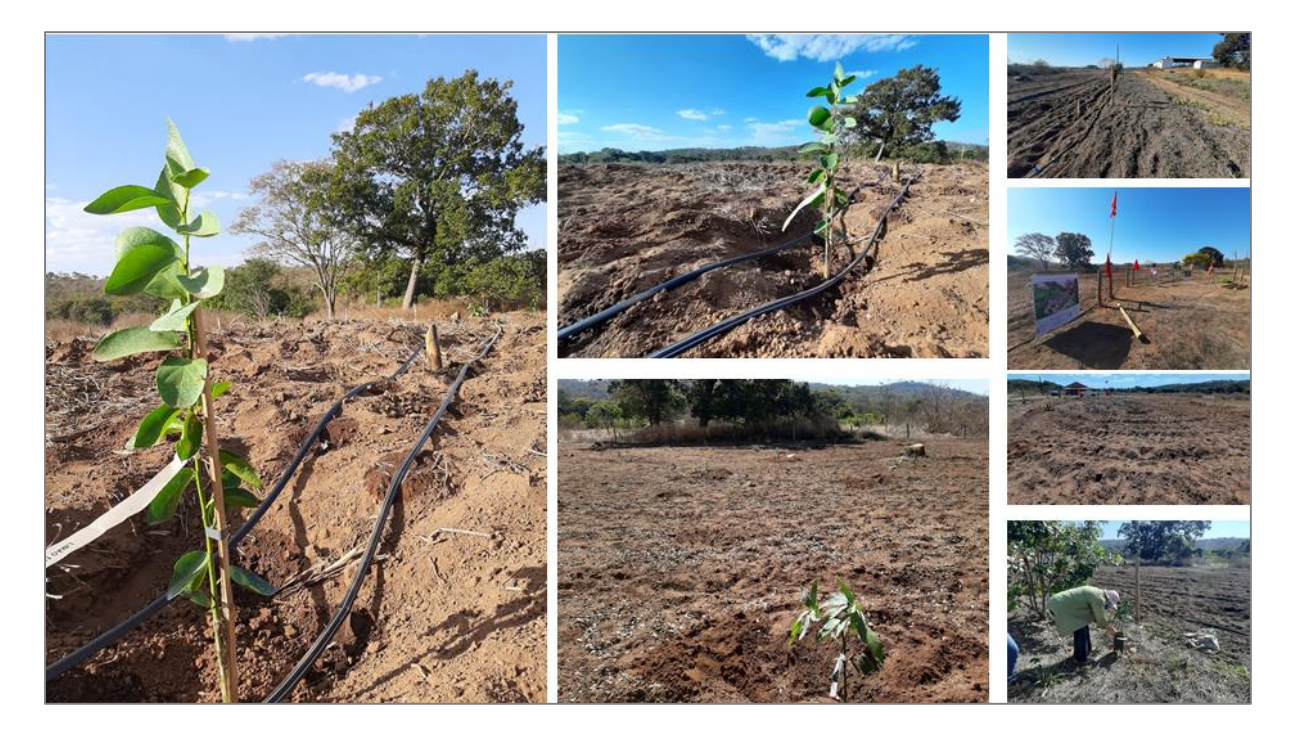

**Figura 118: Figura 10**: Mutirão para produção do pomar coletivo com sistema de irrigação por Figura 118: F<br>gotejamento.

**Fonte**: Autores.

Totalizaram 330 mudas compradas pelo projeto de diferentes espécies, como abacate, manga, goiaba, pequi, jabuticaba, lichia, canela, figo, limão, tangerina, laranja e acerola. Essas mudas acrescidas das bananeiras foram plantadas durante uma oficina/mutirão, e nessas linhas do plantio foi instalado o sistema de irrigação. Por isso, o plantio das sementes de abóbora (verde e cabotiá), milho, melancia e mamão ocorrerá no período de chuvas (outubro e novembro).

Durante a atividade da oficina/mutirão do plantio foi ressaltada a importância da ação em si para o fortalecimento das relações sociais coletivas no assentamento e médio prazo, quando já produzindo os alimentos, seu papel na geração de comida e possível renda com a comercialização do excedente. Ressaltaram ainda o fato de estarem reflorestando a área, que detinha um solo degradado oriundo de aterramentos do antigo proprietário do imóvel. Ademais, nessa ação estavam plantando não somente comida, mas a água e a manutenção para suas próprias vidas. Isto porque o plantio de árvores e o reflorestamento dessa área apresentará um papel direto na absorção da água da chuva no solo e a possibilidade da presença da água, nos distintos períodos do ano, nas nascentes e nos lençóis freáticos que abastecem todas as famílias.

# **7. Referências**

ACSELRAD, H.; COLI, L. R. Disputas cartográficas e disputas territoriais. In: Cartografias sociais e território. In: Cartografiassociais e território. / Henri Acselrad (organizador).-- Rio de Janeiro : Universidade Federal do Rio de Janeiro, Instituto de Pesquisa e Planejamento Urbano e Regional, 2008.

ALMEIDA, M. G. Aportes teóricos e percursos epistemológicos da Geografia Cultural. GEONORDESTE, Ano XIX, n.1, p.35-54, 2008.

ANDRADE, E. D. V.; CARNEIRO, A. F. T. **A elaboração de documentos cartográficos sob a ótica do mapeamento participativo**. Bol. Ciênc. Geod, Curitiba, v. 15, no,3. p.410- 427, 2009

ARAÚJO, N. S.; NASCIMENTO, D. M. C. **Mapeamento participativo e sua importância na identidade territorial da comunidade de Barro Vermelho, Santo Amaro** - Bahia. Extensio, Florianópolis, SC, v. 9, p. 51-63, 2012.

BARROS, J. R.. **A percepção ambiental dos quilombolas kalunga do engenho e do vão de almas acerca do clima e do uso da água .** Ateliê Geográfico, Goiânia, GO, dez. 2012.

BAVARESCO, A. A. O **pjê e a Cartografia**: **Os mapeamentos participativos como ferramenta pedagógica no diálogo entre saberes ambientais.** 2009. 128 f. Dissertação (Mestrado em Desenvolvimento Sustentável) - Centro de Desenvolvimento Sustentável, Universidade de Brasília, Brasília, 2009.

BENSAID, Daniel. **Cambiar el mundo.** Madrid: Catarata, 2004.

BERTOLOTO. José Serafim. Iconografia das águas: o rio e suas imagens. Cuiabá: Tanta Tinta/Catedral, 2006.

BORGES, Ana Carolina da Silva. Nas margens da História: Meio ambiente e ruralidade em comunidades "ribeirinhas" no Pantanal Norte (1870-1930). Cuiabá: EdUFMT, 2009.

BRASIL. Decreto-lei n° 6.040, de 7 de fevereiro de 2007. Institui a Política Nacional de Desenvolvimento Sustentável dos Povos e Comunidades Tradicionais. Diário Oficial da União. Brasília, DF. Disponível em: <www.planalto.gov.br/ccivil 03/ ato2007-2010/2007/.../d6040.htm > Acesso em: Fevereiro 2020.

BRASIL. Ministério Público Federal. Territórios de povos e comunidades tradicionais e as unidades de conservação de proteção integral: alternativas para o asseguramento de direitos socioambientais / 6. Câmara de Coordenação e Revisão ; coordenação Maria Luiza Grabner ; redação Eliane Simões, Débora Stucchi. – Brasília : MPF, 2014.

CARMO, A. M. R. DO; VIEIRA, D. C.; WSTANE, C.; LACERDA, P. H. P. **Mapeamento participativo em território de bacias hidrográficas: um agir coletivo.** Revista Geonorte, Edição Especial, 2012, V.3, N.4, p. 1082-1092.

CASTELLUCCI JUNIOR, Wellington; BLUME, Luiz Henrique dos Santos. (ORG) Populações Litorâneas e ribeirinhas na América Latina. Estudos Interdisciplinares. Salvador: Eduneb, 2016.

CASTRO, Edna. Territórios, biodiversidade e saberes de Populações Tradicionais. In: DIEGUES, Antônio Carlos (Org.). Etnoconservação: Novos rumos para a proteção da natureza nos trópicos. 2 ed. São Paulo: ANABLUME/NUPAUB-USP/HUCITEC, 2000, p.165-182.

CASTRO, Josué. **Geografia da Fome, o dilema brasileiro : pão ou aço**. Rio de Janeiro : Edições Antares, 1984.

CLAVAL, P. A Geografia Cultural. (Tradução de Luiz Fugazzola Pimenta e Margareth

de Castro Afeche Pimenta.) 3ª ed. Florianópolis: Ed. da UFSC, 2007.

DIAS, J. M. T. Desenhos e vozes no ensino de geografia: a pluralidade das favelas pelos olhares das crianças. Educ. Pesqui., São Paulo, v. 39, n. 4, p. 1029-1048, out./dez. 2013.

DIEGUES, Antônio Carlos. Biodiversidade e comunidades tradicionais no Brasil. São Paulo: NUPAUB-USP/PROBIO-MMA/CNPQ, 2001.

EVANGELISTA, A. N. A.; LEITE, N. S.; SOUZA, M. M. F.; GORAYEB, A. A CONSTRUÇÃO DE MAPAS SOCIAIS PARA O RECONHECIMENTO DOS PROBLEMAS AMBIENTAIS E A BUSCA DA QUALIDADE DE VIDA DA COMUNIDADE DA PRAIA DAS FONTES, BEBERIBE – CEARÁ. Revista Geografar - Curitiba, v.11, n.1 (V CBEAGT), p.84-98, jul./2016.

FERNANDES, B. M. Questão Agrária: conflitualidade e desenvolvimento territorial. In: SPOSITO, Eliseu Savério; SANT'ANNA NETO, João Lima. (Org.). **Uma Geografia em movimento**. São Paulo: Editora Expressão Popular, 2010, v. 1, p. 505-560.

FERREIRA, D.; ALBINO L.; FREITAS, M. J. C. C. **Mapeamento Participativo Para A Gestão De Risco De Desastres: Região Dos Baús**, Ilhota – SC. Revista Brasileira de Cartografia (2017), Nº 69/4, Edição Desastres Naturais e Impactos Ambientais: 713-730 Sociedade Brasileira de Cartografia, Geodésia, Fotogrametria e Sensoriamento Remoto, ISSN: 1808-0936.

FOX, J. **Mapping the commons: the social context of spatial information tecnologies.**  The commons property resouce digest, n45, maio, 1998. Disponível em: [http://www.iascp.org/E-](http://www.iascp.org/E-CPR/cpr45.pdf)[CPR/cpr45.pdf.](http://www.iascp.org/E-CPR/cpr45.pdf)

FREIRE, Paulo. **Educação como prática da liberdade.** 23ª ed. Rio de Janeiro: Paz e Terra, 1999.

GODOY, Laís Paciência. Potencial "geoparque" do polo turístico das Águas de São Lourenço - Mato Grosso. Tese (doutorado) - Universidade Estadual Paulista ,Instituto de Geociências e Ciências Exatas - Rio Claro, 2014.

GONÇALVES, L. F. O estudo do lugar sob o enfoque da Geografia Humanista: um lugar chamado Avenida Paulista. Dissertação (Dissertação de Mestrado). Departamento de Geografia da Faculdade de Filosofia, Letras e Ciências Humanas da Universidade de São Paulo, 2010.

GORAYEB, Adryane. Cartografia Social e Populações Vulneráveis. Oficina do Eixo Erradicação da Miséria. Universidade Federal do Ceará. Ceará, 2014.

GOROSTIAGA, J. Cartografia social. In: OLIVEIRA, D.A.; DUARTE, A.M.C.; VIEIRA, L.M.F. DICIONÁRIO: trabalho, profissão e condição docente. Belo Horizonte: UFMG/Faculdade de Educação, 2010. (CDROM).

INSTITUTO NACIONAL DE COLONIZAÇÃO E REFORMA AGRÁRIA - INCRA – SR 13 - Superintendência Regional do INCRA em Mato Grosso – Centro Oeste. RELATÓRIO DE GESTÃO EXERCÍCIO 2015. Disponivel em: <http://www.incra.gov.br/sites/default/files/uploads/servicos/publicacoes/ relatorios/relatorios-degestaao/diret-rio-relat-rios-de-gest-o---incra-2015/rg\_sr13\_2015.pdf>.Acesso em: Fevereiro de 2020.

JANUÁRIO, Elias. As vidas do Ribeirinho: meio ambiente, cotidiano e educação na comunidade ribeirinha do São Gonçalo. Cuiabá: UFMT, 1997. Dissertação (Mestrado em Educação e Meio Ambiente) Instituto de Educação, Universidade Federal de Mato Grosso, Cuiabá, 1997.

LINHARES, T. S.; SANTOS, L. F. U. MAPEAMENTO PARTICIPATIVO: SUBSÍDIO À GESTÃO PARTICIPATIVA E AO MANEJO SUSTENTÁVEL DE RECURSOS NATURAIS DE COMUNIDADES TRADICIONAIS. Sociedade e Território – Natal. Vol. 29, N. 1, p. 50 - 70.Jan./Jun. de 2017.

MARTINELLI, Marcello. Mapas da Geografia e Cartografia Temática. 6. Ed., 2ª reimpressão. São Paulo: Contexto, 2014.

MMA – Ministério do Meio Ambiente. **Corredores Ecológicos** - Iniciativa Brasileira no Contexto Continental, Brasília, 2017.

PALMA, Eduardo Gabriel Alves. **Governança das águas no Brasil:** a aplicação da Política Nacional de Recursos Hídricos e seus impactos no território da bacia do rio São Francisco. 2017. 429 f. Tese (Doutorado em Geografia) - Universidade Federal de Sergipe, São Cristóvão, SE, 2017.

PLANO MUNICIPAL DE SANEAMENTO BÁSICO - PMSB: Juscimeira-MT./ Organizado por Eliana Beatriz Nunes Rondon Lima, Paulo Modesto Filho e Rubem Mauro Palma de Moura. Cuiabá-MT: EdUFMT, 2017.659p.

RAFFESTIN, C. **Por uma geografia do poder**. (Tradução: Maria Cecília França). Paris: Ed. Litec, 1993.

RAFFESTIN, C. Por uma geografia do poder. Ed. Ática, São Paulo, 1993.

SANTOS, I. R. S . A VIDA RIBEIRINHA NO LUGAR: DA DEGRADAÇÃO DO RIO CUIABÁ À INTRODUÇÃO DAS PEIXARIAS EM SÃO GONÇALO BEIRA RIO E BONSUCESSO - MT. Tese (Tese de Doutorado em Geografia). Universidade Federal de Goiás, Instituto de Estudos Sócio-Ambientais Programa de Pós-Graduação em Geografia, 2019.

SANTOS, I. R. S . Olhar dos moradores da Comunidade Estirão Comprido sobre as mudanças ocorridas no Rio Cuiabá - MT. Dissertação (Mestrado em Geografia). Universidade Federal de Mato Grosso, Departamento de Geografia, Programa de Pós-Graduação em Geografia, 2014.

SILVA, Carolina Joana da. No ritmo das águas do pantanal. São Paulo: NUPAUB/USP, 1995.

SORRE, Max. **El Hombre en la Tierra**. Barcelona: Editora Labor, S.A., 1967.

SPINK, M.J.P. e GIMENES, M.G.G. Práticas discursivas e produção de sentido; apontamentos metodológicos para a análise do discurso sobre a saúde e a doença. In.Saúde e Sociedade, 149-171, 1994.

# MULTISCALE WATER QUALITY MONITORING IN THE SÃO LOURENÇO RIVER BASIN

# Componente 3

*Divulgação dos resultados e interação com gestores e comunidade científica*

*Componente 3: Divulgação dos resultados e interação com gestores e comunidade científica Página 177*

# **Divulgação dos Resultados**

# **1. Publicações**

### *1.1 Considerações gerais*

As produções científicas elaboradas durante a vigência do financiamento do projeto são também função de estudos já iniciados antes do próprio projeto. Desta forma, os artigos aqui elencados e elaborados por um ou vários membros da equipe até o momento devem ser considerados produtos parciais do projeto CEPF.

# *1.2 Artigos publicados*

.

Braun-Cruz, Camila C.; Tritico, Hans Mario; Beregula, Renato Leandro; Girard, Pierre; Zeilhofer, Peter; Ribeiro, Letícia De Souza; Fantin-Cruz, Ibraim. *Evaluation of Hydrological Alterations at the Sub-Daily Scale Caused by a Small Hydroelectric* Facility. Water, v. 13, p. 206, 2021.

Cruz, Rúbia Fantin; Hamilton, Stephen K.; Tritico, Hans M.; Fantin-Cruz, Ibraim; Figueiredo, Daniela Maimoni; Zeilhofer, Peter. *Water quality impacts of small hydroelectric power plants in a tributary to the Pantanal floodplain, Brazil*. River Research and Applications, v. 1, p. rra.3766, 2021.

Medinas De Campos, Marcel; Tritico, Hans M.; Girard, Pierre; Zeilhofer, Peter; Hamilton, Stephen K. ; Fantin-Cruz, Ibraim. *Predicted impacts of proposed hydroelectric facilities on fish migration routes upstream from the Pantanal wetland (Brazil)*. River Research and Applications, v. 1, p. rra.3588, 2020.

Fantin-Cruz, I.; Oliveira, M. D.; Campos, J. A.; Campos, M. M.; Ribeiro, L. S.; Mingoti, R.; Souza, M. L.; Pedrollo, O. C.; Hamilton, S. K. *Further Development of Small Hydropower Facilities Will Significantly Reduce Sediment Transport to the Pantanal Wetland of Brazil*. Frontiers in Environmental Science, v. 8, p. 1, 2020.

Oliveira, M. D.; Fantin-Cruz, Ibraim; Campos, J. A.; Campos, M. M.; Mingoti, R.; Souza, M. L.; Figueiredo, D. M.; Dores, E. F. G. C.; Pedrollo, O. C.; Hamilton, Stephen K. *Further Development of Small Hydropower Can Alter Nutrient Transport to the Pantanal Wetland of Brazil*. Frontiers in Environmental Science, v. 8:5790, p. 1, 2020.

Exavier, R.; Zeilhofer, P. OpenLand: *Software for Quantitative Analysis and Visualization of Land Use and Cover Change*. The R Journal, v. 12(2), doi: 10.32614/RJ-2021- 021.

# **2. Utilização do SIG Participativo e sua difusão**

# *2.1 Introdução*

.

O grupo de pesquisa CNPq GeoHidro, como executora desse projeto, desenvolve já por cerca de 25 anos como seus alunos de graduação e pós-graduação estudos ligados a recursos hídricos e ao meio ambiente, com enfoque na modelagem e gerenciamento de recursos hídricos. Em quase sua totalidade estes trabalhos analisaram uma situação particular em uma área de estudo onde são geralmente coletados dados e transformados em informação. A Informação gerada geralmente aponta para um problema existente e recorrente, com a expectativa que o poder público resolva o problema. Por sermos uma instituição de ensino formadora de boa parte dos profissionais que hoje trabalham nas organizações governamentais da esfera municipal, estadual e federal no estado de Mato Grosso observamos que pouco da informação produzida por estudos acadêmicos são aproveitados pelo poder público embora ele seja parceiro em boa parte dos projetos.

Diante dessa situação foi concebida a partir de 2013 a ideia do aplicativo "Falta Agua" com o intuito de identificar localizações geográficas com falta de água independente da escala ou abrangência de um estudo. Foi proposta nesse projeto o aprimoramento desse aplicativo para um SIG participativa, com o principal objetivo de fornecer um elo entre a academia (gerar o conhecimento), o cidadão (detentor dos anseios por mudanças em sua realidade geográfica) e o poder público, organizações não governamentais e comitês de bacias hidrográficas (gestor de conflitos).

Apesar de desafiador, o desenvolvimento técnico houve êxito, e pude ser disponibilizado para a sociedade uma ferramenta testada, operacional e de simples uso para poder subsidiar uma Gestão participativa dos RH.

Já anterior ao projeto CEPF (aplicativo "Falta Água") e durante a sua preparação e vigência foram realizadas extensas atividades para a difusão e aceitação do SIG Participativo "Participação Social", atividades que se mostraram extremamente desafiadores por depender de forma igual da participação dos cidadãos e da prontidão de entidades do poder público ou da sociedade civil organizada em receber e processar notificações recebidas e, principalmente, tomar medidas de gestão ambiental cabíveis.

De acordo com as experiencias já obtidas antes do início do projeto CEPF, partiu-se do pressuposto que uma divulgação ampla do APP "Participação Social" (fora de amplas atividades de teste da funcionalidade das ferramentas), sem garantir o prévio envolvimento e a implantação por um potencial gestor, não poderá resultar em uma gestão participativa dos RH eficiente e douradora além da duração do projeto de pesquisa com avisado (*long term impact*).

# *2.2 Divulgação e difusão*

.

A Tabela 19 lista de forma resumida as atividades realizadas para divulgação e difusão do SIG Participativo junto aos potenciais gestores do sistema. Isso em um primeiro momento na própria bacia hidrográfica estudada nesta pesquisa, cujo comitê de bacia, já na fase de preparação e submissão da pesquisa em 2019 e apoiado pela comarca do Ministério Público Estadual (MPE) dos municípios da bacia manifestou interesse no seu uso (item 01). Houve também manifestações de apoio da Secretaria Estadual do Meio Ambiente/Superintendência de Recursos Hídricos (item 02). Como os avanços na implantação do SIG Participativo após início do projeto se alastraram (item 03), isso também em função do agravamento da Pandemia COVID-19 e com o objetivo de buscar interlocução com entidades que pudessem garantir o atendimento ao sistema além da vigência do projeto, os contatos foram estendidos para outros comitês de bacia no estado (Margem direita do Rio Cuiabá, Rio Alto Araguaia), sempre também envolvendo o Ministério Público Estadual e a Secretaria Estadual do Meio Ambiente a partir da sua Superintendência de Recursos Hídricos (item 04-06, 09, 12).

Por intermediação do IEB/CEPF houve contatos estabelecidos com outras entidades atuantes no Hotspot, seguidas por apresentações do SIG Participativo (item 07, 08, 10). A Associação Cerrado Vivo (MG) aplicou em decorrência o APP "Participação social" para coleta de dados no seu projeto "Evitando a extinção do pato-mergulhão no Corredor Veadeiros-Pouso Alto-Kalungas, Chapada dos Veadeiros".

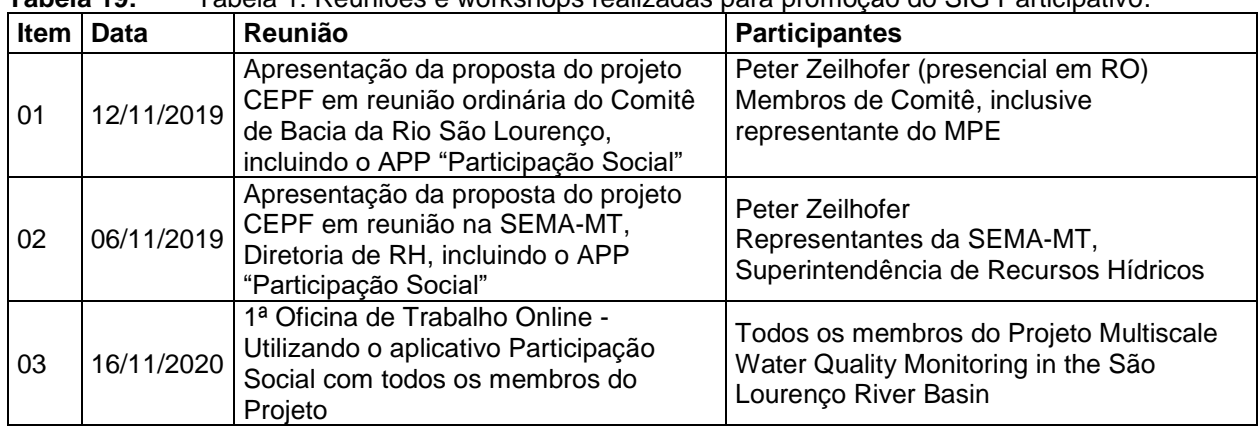

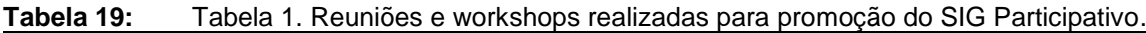

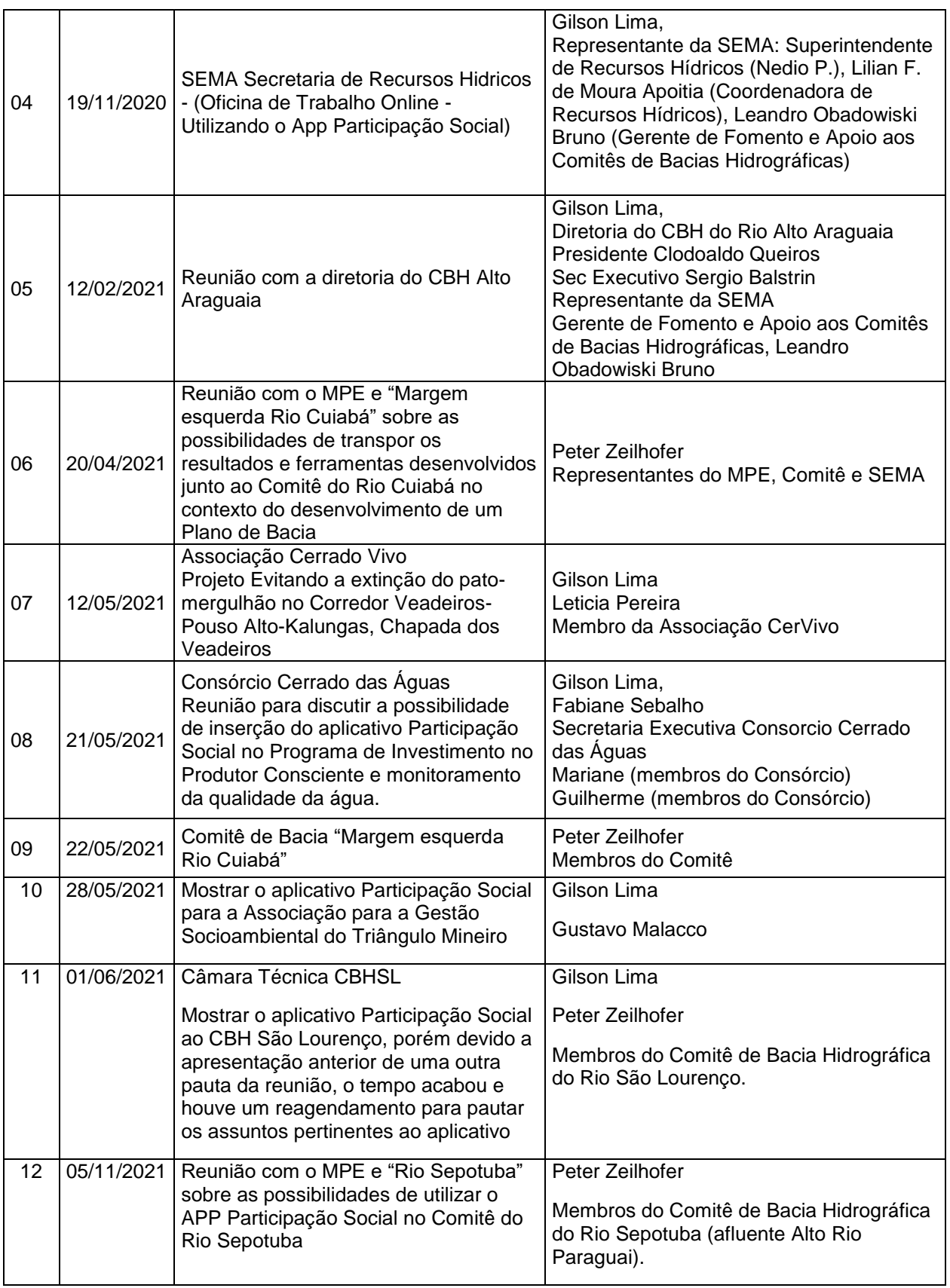

Para subsidiar o uso do sistema foi disponibilizada uma coleção de vídeos no canal YouTube (https://www.youtube.com/playlist?list=PLCplTykRhKBzzEdafEN72jZD4PpnNhvW8) que documenta e ensina a utilização do APP "Participação social" [\(Figura 1\)](#page-192-0).

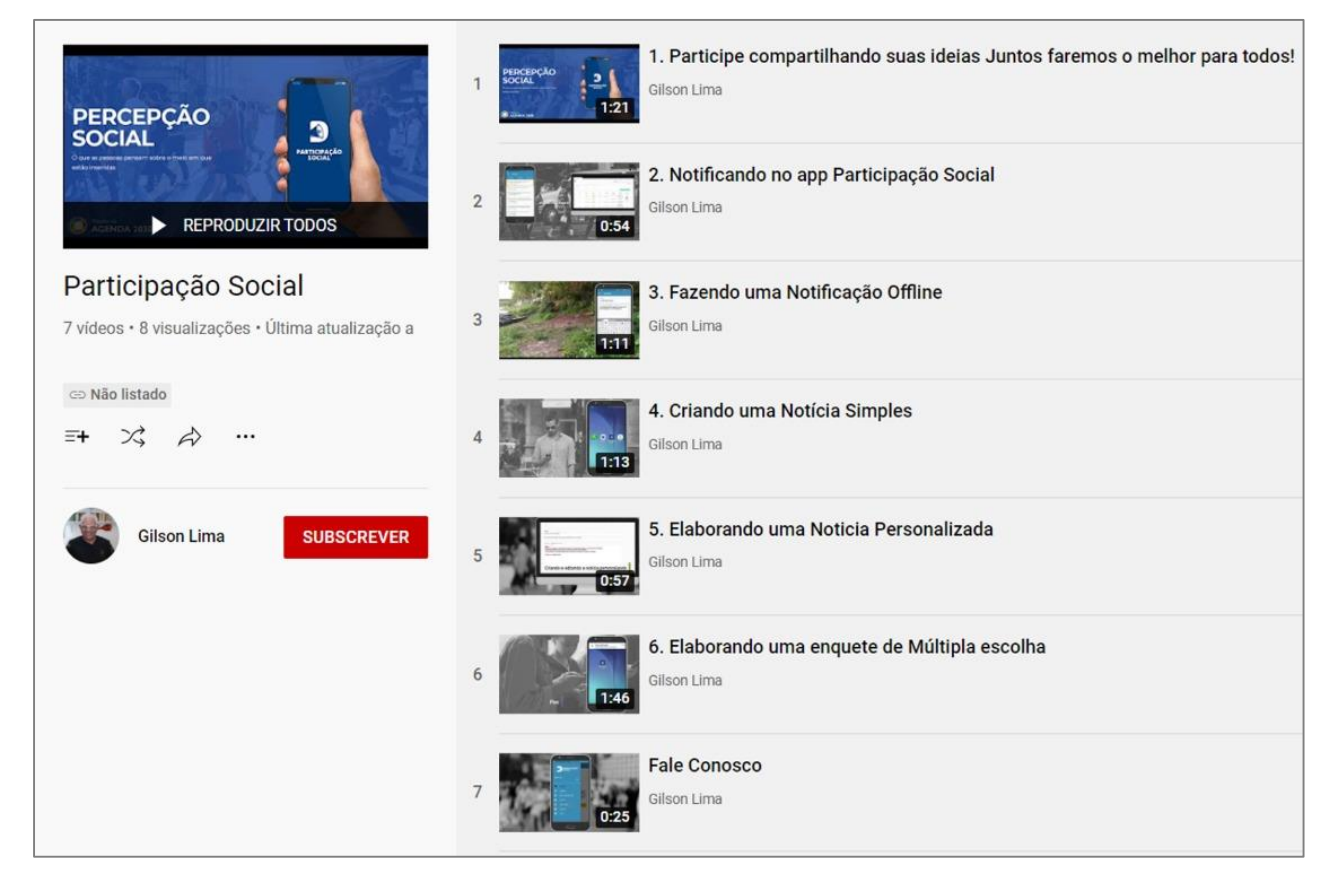

<span id="page-192-0"></span>**Figura 119:** Figura 1. Playlist no Portal YouTube com apresentação do App "Participação social".

# **3 Participação de líderes comunitários em evento acadêmico.**

.

Em agosto de 2021 foi realizada a entrega dos folders sobre o Assentamento Egídio Brunetto às lideranças (Fig. 120). Trata-se de um material realizado em conjunto com os assentados e tem como intuito propagar a história de luta pela terra para a formação do assentamento e da permanência na terra.

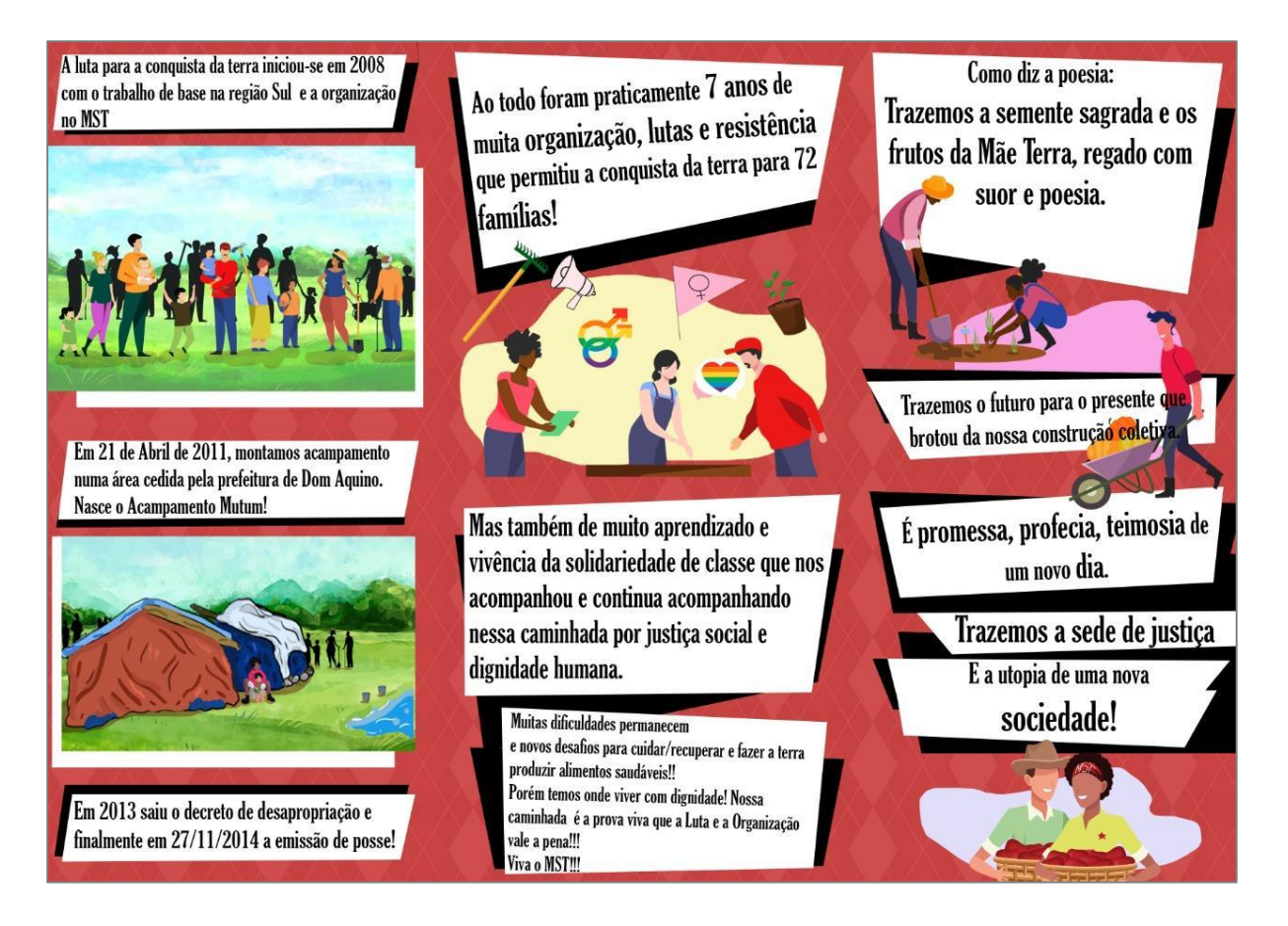

**Figura 120: Figura** 11: Modelo do folder desenvolvido coletivamente sobre a história do Assentamento Egídio Brunetto.

**Fonte**: Autores.

.

Foi realizada a IV Jornada Universitária em Defesa da Reforma Agrária (JURA/UFMT) durante a semana de ingressantes da universidade, que contou com a presença da liderança Itelvina Masioli do assentamento Egídio Brunetto na mesa intitulada "Fome e soberania alimentar em tempos de pandemia" (Figs. 121 e 122).

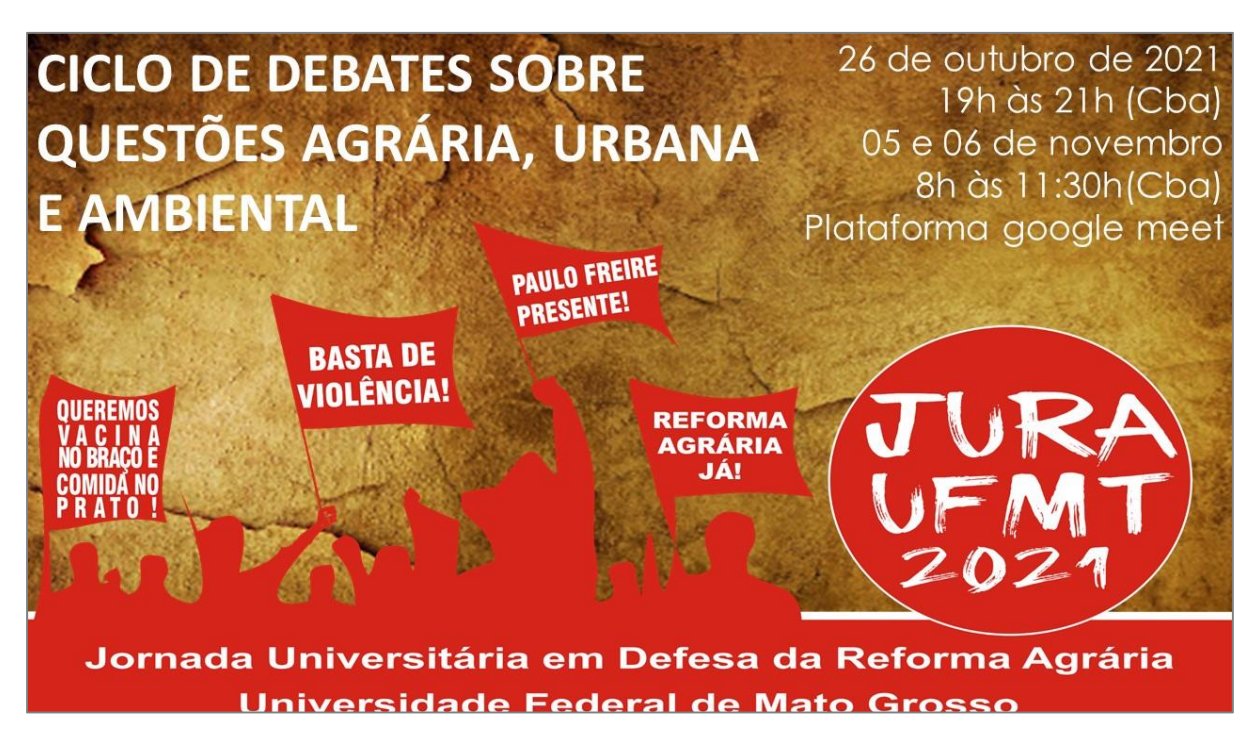

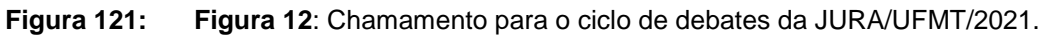

**Fonte**: https://www.adufmat.org.br/portal/index.php/comunicacao/noticias/itemlist/tag/JURA%20UFMT.

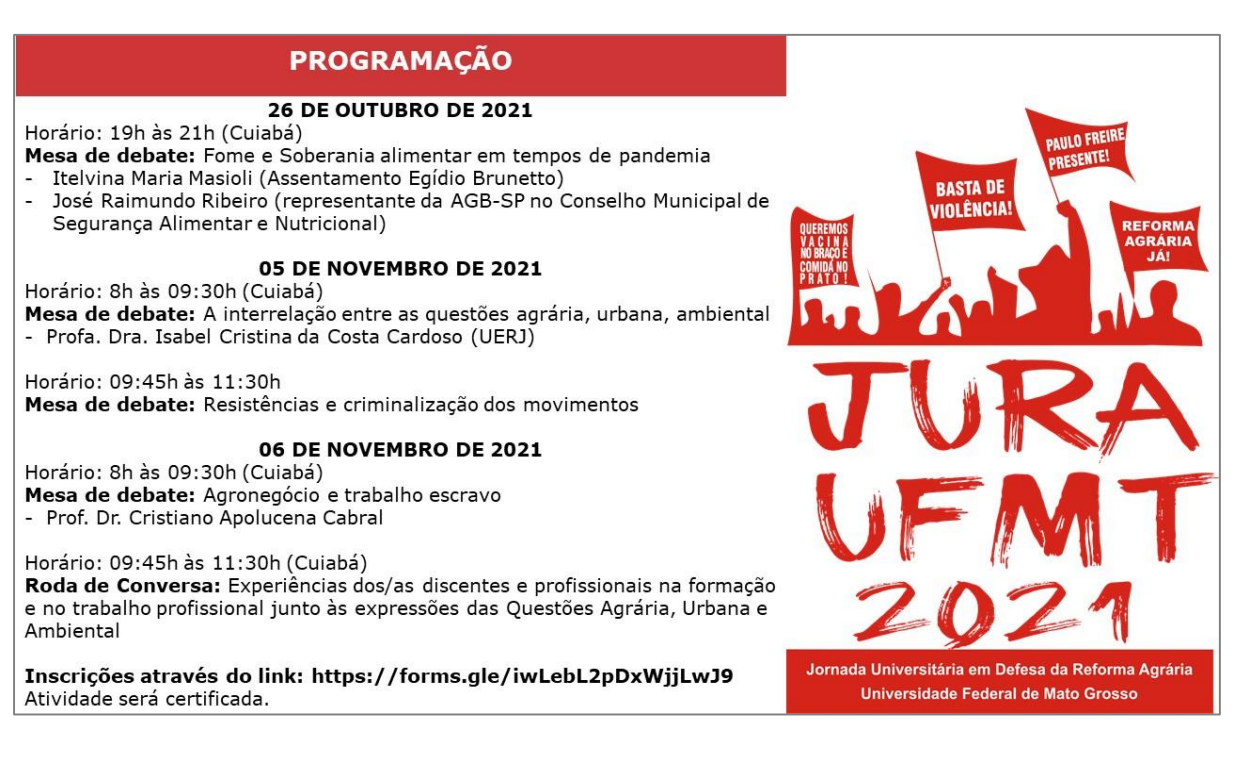

### **Figura 122: Figura 13**: Programação da JURA/UFMT/2021.

.

**Fonte**: https://www.adufmat.org.br/portal/index.php/comunicacao/noticias/itemlist/tag/JURA%20UFMT

Em sua explanação, Itelvina trouxe a importância de pensarmos sobre a soberania alimentar como "mais que um conceito, um princípio, a síntese das lutas e das resistências dos povos camponeses, indígenas, pescadores, quilombolas, enfim de todos os povos do campo, das águas e das florestas para a construção de um outro projeto de vida, de sociedade e de humanidade (...) É o enfrentamento e o direito dos povos de definir suas políticas e estratégias sustentáveis de produção, distribuição e consumo de alimentos. Ressaltou, ainda, o atual contexto pandêmico que aprofundou as desigualdades sociais no país e aflorou nas grandes mídias as situações de fome de milhões de brasileiros. Isto porque em 2020 eram 19 milhões de pessoas famintas no país ou ainda estimou-se a referida situação atingia mais de 50% dos domicílios, segundo os dados da Rede Penssan.

Itelvina ainda citou os projetos em parceria com a universidade que colaboram com esse processo de construção do projeto da soberania alimentar e com a amortização da situação de fome do assentamento e de outras comunidades da região.

Ainda em outubro ocorreu no assentamento Egídio Brunetto um momento de troca de sementes em que cada assentado trouxe uma espécie e levou além da semente do outro assentado, a semente de milho oriunda desse projeto (Fig. 123).

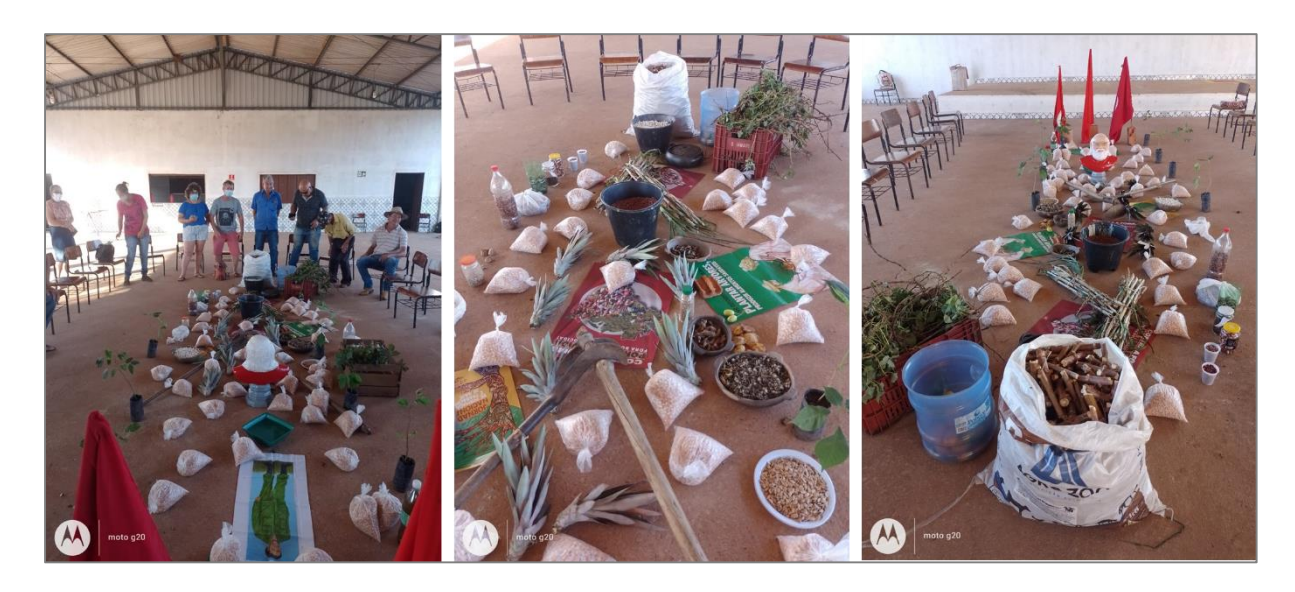

**Figura 123: Figura 14**: Ação solidária de troca de sementes no PA Egídio Brunetto. **Fonte:** Assentados do PA Egídio Brunetto.

# MULTISCALE WATER QUALITY MONITORING IN THE SÃO LOURENÇO RIVER BASIN

# Componente 4

# **Sistema de Acompanhamento Externo**

### **1. Sistema de Reclamações**

Desenvolvimento e divulgação de um sistema de reclamações e resolução de conflitos por meio eletrônico (email, página do Departamento de Geografia da UFMT)

Dentro da página do Departamento de Geografia foi elaborada uma página do Projeto de Pesquisa Multiscale water quality monitoring in the São Lourenço river basin, contendo informações gerais do projeto, equipe, e a divulgação das formas de os interessados entrarem em contato para fazerem sugestões, críticas e reclamações.

Endereço:<http://geografiaufmt.com.br/index.php/pt-br/baciasl>

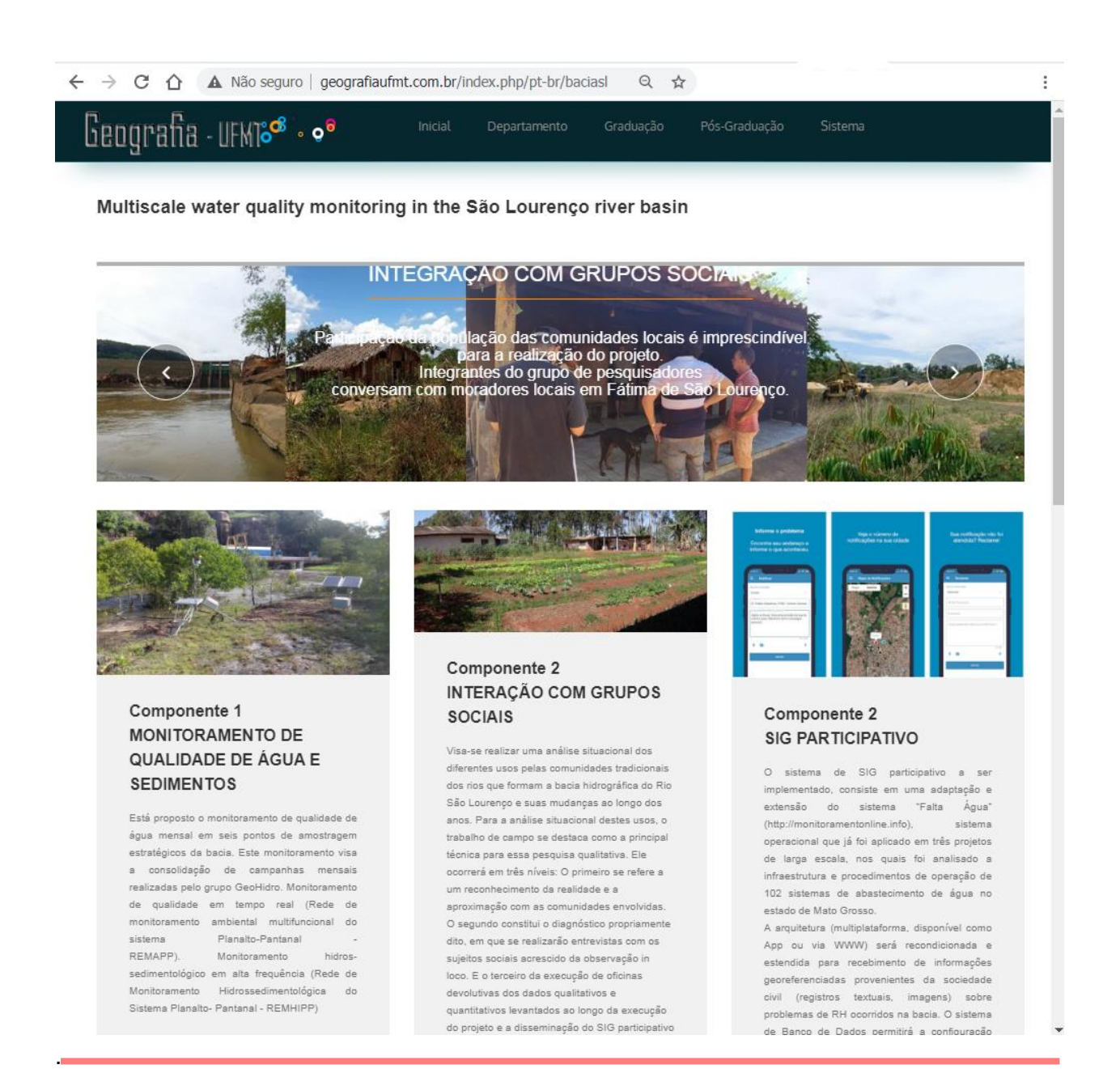

*Componente 4: Divulgação dos resultados e interação com gestores e comunidade científica Página 188*

Geografia - UFMT 8 8

a consolidação de campanhas mensais realizadas pelo grupo GeoHidro. Monitoramento de qualidade em tempo real (Rede de monitoramento ambiental multifuncional do Planalto-Pantanal<br>Monitoramento sistema REMAPP). hidrossedimentológico em alta frequência (Rede de Monitoramento Hidrossedimentológica do Sistema Planalto- Pantanal - REMHIPP)

#### Learn More

técnica para essa pesquisa qualitativa. Ele ocorrerá em três níveis: O primeiro se refere a um reconhecimento da realidade e a aproximação com as comunidades envolvidas. O segundo constitui o diagnóstico propriamente dito, em que se realizarão entrevistas com os sujeitos sociais acrescido da observação in loco. E o terceiro da execução de oficinas devolutivas dos dados qualitativos e quantitativos levantados ao longo da execução do projeto e a disseminação do SIG participativo e treinamento de seu uso

Departamento

#### Learn More

operacional que já foi aplicado em três projet de larga escala, nos quais foi analisado infraestrutura e procedimentos de operação de 102 sistemas de abastecimento de água no

Pós-Graduação

estado de Mato Grosso. A arquitetura (multiplataforma, disponível como App ou via WWW) será recondicionada e estendida para recebimento de informações georeferenciadas provenientes da sociedade civil (registros textuais, imagens) sobre problemas de RH ocorridos na bacia. O sistema de Banco de Dados permitirá a configuração livre para subsidiar a gestão dos RH por órgãos do governo ou instituições da sociedade organizada.

Learn More

#### Ouvidoria

.

Este é um projeto de pesquisa executado por docentes e alunos dos Departamentos de: Geografia, Engenharia Sanitária e Ambiental, e Química, todos da Universidade Federal de Mato Grosso.

O Projeto é financiado pelo Critical Ecosystem Partnership Fund - CEPF.

Quaisquer reclamações sobre a conduta ou forma de trabalho dos envolvidos para a realização das atividades relacionadas so projeto de pesquisa, podem ser realizadas através dos endereços relacionados.

- · E-mail da Coordenação Local do Projeto:
- · E-mail e telefone para a Equipe de Implementação Regional do CEPF Cerrado: cepfcerrado@iieb.org.br · E-mail do Diretor Executivo do
- CEPF: cepfexecutive@conservation.org

Nós compartilharemos todas as reclamações - e uma resposta proposta - com a Equipe de Implementação Regional e o Diretor de Subsídio do CEPF dentro de 15 dias. Se o requerente não estiver satisfeito após a resposta ele pode enviar a reclamação diretamente ao Diretor Executivo do CEPF em cepfexecutive@conservation.org ou pelo correio.

Se o requerente não estiver satisfeito com a resposta do Diretor Executivo do CEPF, ele pode enviar a reclamação ao Banco Mundial no escritório local do Banco Mundial.

IEB - Sede Brasília - Equipe de Implementação Regional do CEPF (RIT CEPF Cerrado) SCLN 211 - Bloco B, sala 101 e 102 CEP - 70.863.520 - Asa Norte - Brasília - DF - Fone: (61) 3248-7449

#### **Banco Mundial**

Setor Comercial Norte Q 2 Edifício Corporate Financial Center Conjuntos 702/703 - Asa Norte, Brasília - DF, 70710-500

Critical Ecosystem Partnership Fund

Conservation International Attn: Executive Director 2011 Crystal Drive Suite 500 Arlington, VA 22202, U.S.A.

*Componente 4: Divulgação dos resultados e interação com gestores e comunidade científica Página 189*

# Geografia - urmas<sup>e</sup>

idos para a realização das atividades relacionadas ao projeto de pesquisa, podem ser realizadas através dos endereços relacionados.

resposta proposta - com a Equipe de Implementação Regional e o Diretor de Subsídio do CEPF dentro de 15 dias. Se o requerente não estiver satisfeito após a resposta, ele pode enviar a reclamação diretamente ao Diretor Executivo do CEPF em oepfexecutive@conservation.org ou pelo correio.

Departamento

#### CEP - 70.863,520 - Asa Norte - Brasilia - DF - Fone: (61) 3248-7449

Banco Mundial Setor Comercial Norte Q 2 Edificio Corporate Financial Center Conjuntos 702/703 - Asa Norte, Brasília - DF, 70710-500

Critical Ecosystem Partnership Fund Conservation International Attn: Executive Director 2011 Crystal Drive Suite 500 Arlington, VA 22202, U.S.A.

#### Equipe

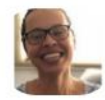

Camila Salles Depto de Geografia

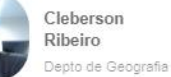

Ibraim Fantin

Depto de Geografia

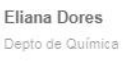

Pós-Graduação

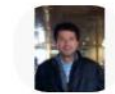

Emerson Santos Creative Director

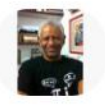

Gilson Lima Docente - Depto de Geografia

Creative Director

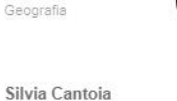

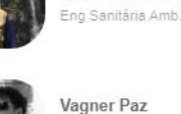

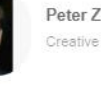

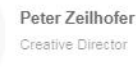

Bolsista

Aimê Giovana

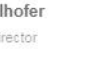

Rodrigo Marques

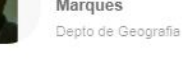

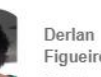

Figueiredo Bolsista

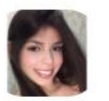

Maria Eduarda Bolsista

Raul Teodoro Bolsista

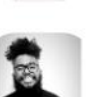

Vinicius Martiniano Bolsista

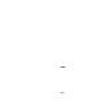

# MULTISCALE WATER QUALITY MONITORING IN THE SÃO LOURENÇO RIVER BASIN

# Componente 6

*Ajuda Humanitária no contexto da Pandemia da Covid-19*

# **Ajuda Humanitária durante a Pandemia de Covid-19**

# **1 Construção das ações emergenciais: iniciativas de formação de rede solidária**

Conforme proposto coletivamente entre as comunidades de São Lourenço de Fátima, P.A. Egídio Brunetto e a Colônia de Pescadores Z-3 de Rondonópolis e os pesquisadores do projeto, a iniciativa de formalização, e concretização da rede solidária de auxílio no período de pandemia do novo coronavírus está aguardando a finalização dos trâmites legais para iniciar seus respectivos trabalhos. Ainda que, as condições de vida e resistência dos sujeitos das comunidades se agrava cada dia mais em decorrência dos atrasos nessa resolução burocrática.

Desta forma, seguem alguns relatos das lideranças da Colônia de Pescadores Z3- Rondonópolis, Projeto de Assentamento Egídio Brunetto e Comunidade de São Lourenço de Fátima. que retratam parte de suas necessidades que devem ser pensadas.

Para os relatos utilizamos o whatsapp como ferramenta para comunicação e o elencamos três principais perguntas:

**a) "Nesse momento de pandemia do coronavírus, como estão as relações sociais, econômicas e de saúde na sua comunidade?** 

**b) Quais os principais problemas que estão enfrentando?** 

**c) O que seria mais emergencial para ajudar nos problemas que vivem hoje?"**

Abaixo seguem as respostas bem como as principais demandas por parte das lideranças comunitárias.

Na Colônia de Pescadores Z-3 de Rondonópolis, o seu presidente, Sr. Chico, nos relatou que uma parte dos pescadores conseguiram acessar o auxílio emergencial do governo federal, entretanto, outros não, e assim há umas 20 a 30 famílias que necessitam de assistência com cestas básicas.

O Sr. Chico, aponta também, que a estrutura física da sede da colônia não está conseguindo manter em dia o pagamento de contas básicas, como: energia elétrica, internet e água, devido à falta de repasse dos seus associados, principalmente por motivos da pandemia. Dessa maneira, o mesmo sugere ações que visem a distribuição de cestas básicas e pagamento das contas em atraso.

Em relação a Comunidade de Fátima de São Lourenço, as questões foram repassadas ao diretor da Escola Estadual Dom Vunibaldo, o Sr. Josemar. O mesmo nos passou que a situação da comunidade, em relação aos alunos, pais, professores e técnicos vinculados a escola é razoavelmente tranquila, pois, não há casos confirmados de COVID-19, entretanto, há casos suspeitos na comunidade.

O Sr Josemar, ainda nos relata que os principais problemas enfrentados por eles refere-se a muitas famílias não conseguirem o acesso ao auxílio emergencial do governo federal e em alguns casos necessitam de compras de medicamentos e cestas básicas para atender algumas famílias em maior vulnerabilidade.

No Assentamento Egídio Brunetto os assentados fizeram uma discussão coletiva também por meio do whatsapp e trouxeram as seguintes respostas:

> "Estamos muito preocupados! Porque em um primeiro momento aparecia algo muito distante de nós, dava a impressão que estávamos mais protegidos. Embora, a gente saiba que de alguma maneira estamos, agora estamos percebendo que o vírus tem chegado para o interior com muita força. Nós já temos no assentamento de Rondonópolis um óbito de uma companheira, no assentamento 14 de Agosto seis suspeitas, dois confirmados, dois aguardando e dois em isolamento. Aqui no Egídio tem uma pessoa suspeita, que está em isolamento. Nas cidades próximas, São Pedro da Cipa já teve um óbito, a cidade de Juscimeira tem aumentado cada dia os casos. Com toda essa pressão do comércio de manter as coisas abertas, dá a impressão de que tudo continua normal, e que não se tem esse vírus, tão letal, cercando nossas vidas. Então, tudo isso tem afetado muito, psicologicamente a cada um de nós. O Sistema de Saúde bastante debilitado, desde que começou a pandemia o médico nunca mais voltou no assentamento para atender. Esse período de muita seca, muita poeira, e normalmente já é um período de mais enfermidades. Aqui no nosso assentamento temos várias pessoas especiais, vários idosos. Então, estamos muito preocupados com a questão da saúde! (..) Com isto tudo, as famílias estão muito abaladas! Uma boa parte das famílias não recebeu o auxílio emergencial, alguns receberam um primeira etapa. As feiras continuam suspensas no município e na região, não temos como vender, a conta da luz continua vindo todo mês, se a pessoa tem que ir ao mercado as coisas estão caras. Então, economicamente a situação é bastante preocupante! Então temos toda essa disposição do plantio, e com a preocupação de que vamos gastar o que não tem para produzir? E para quem vamos vender? Vamos conseguir escoar? Então, é assim, são muitas angústias e preocupações das famílias do assentamento o agrava a situação psicológica. Na perspectiva de pensar o futuro são muitas angústias! (...) A gente tem se mantido firme no assentamento!

Vamos apresentar uma proposta:

Fazendo um levantamento, nós temos 25 famílias organizadas com maior possibilidade de acesso a água, pequena irrigação e que poderia produzir de imediato. Então, a gente organizaria um kit de sementes para estas 25 famílias, um total de 1.500 reais para compra de sementes de verdura, de caxarias, hortaliças,

Nós pensamos em comprar para distribuir para cada família (25) camas de frango (adubo), comprando direto na granja, por 140 reais a tonelada do adubo, a proposta é comprar 5 toneladas. Distribuindo 200 kg desse adubo para cada família, o que daria um

total de 700 reais. O transporte para buscar esse adubo a gente consegue na prefeitura, não teria problema

Ainda R\$ 6.300 que a entidade faria uma compra das famílias com doação. Juscimeira é um município muito pobre, você pode procurar nos dados tem muita pobreza. Então, se vocês pudessem comprar e nós faríamos a entrega! Desde mandioca, abóbora, frangos, ovos, limão, verduras de folhas, legumes (pepino, maxixe), banana e mamão, então tudo que nós produzimos aqui, o projeto poderia comprar. A gente poderia organizar por semana, durante uns dois meses, por exemplo, e entregaria, poderia ser um grupo de famílias, ou entidades, ou mesmo outras famílias que sugerissem;

Ainda teria uns 1.500 reais para a associação fazer e garantir essa articulação, valor referente aos custos para recolher e distribuir os alimentos..

Essa seria uma proposta para nós importante, porque é uma forma dar uma motivação para a produção e ao mesmo tempo garante a compra. E como estamos em um momento duro, em que a entidade apoiaria as famílias do assentamento para produzir, compraria, e faria uma ação solidária de doação solidário.

De alguma maneira, para saber, FORMAD (Fórum Matrogrossense de Meio Ambiente e Desenvolvimento) fez um projeto da mesma coisa, eles acompanharam com mecanismos de controle, doamos em Rondonópolis para entidades."

As falas nos remetem a pensar o território enquanto um luta diária por estes sujeitos, e que conseguem se organizar para juntos se reerguer de maneira coletiva. As ideias trazidas por cada liderança mostram o grupo pensando de maneira solidária e fraterna, e que devem ser escutados com muito respeito pois são eles que conhecem a realidade vivida.

Por tudo aqui exposto, considera-se imprescindível a realocação de recursos para as referidas ações emergenciais colocadas pelas comunidades, as quais envolvem desde doação de sementes, como compra dos alimentos produzidos, entre outras. Pois, corroboram para a interação entre os grupos sociais neste momento de crise sanitária e humanitária durante a pandemia da COVID-19. Já que as doações solidárias poderão ser destinadas às outras comunidades pertencentes ao projeto (comunidade de Fátima de São Lourenço e Colônia Z3), formando uma rede solidária. Essas ações devem ser lidas essenciais para a sobrevivência das próprias comunidades.

Ademais, acredita-se ser necessário uma integração entre os dados ambientais (monitoramento da água) com as comunidades locais (objetivo do projeto), o que contribuirá para a compreensão sobre a qualidade da água, bem como a pesca, ou para produção agrícola, atividades de fundamentais para todas as comunidades do projeto.

# **2. Produção, compra e distribuição de alimentos às famílias precarizadas**

A Ajuda Humanitária configura-se por um conjunto de atividades disponibilizadas pela instituição financiadora (CEPF Cerrado) diante do contexto pandêmico e seus impactos nas comunidades locais.

As equipes acadêmicas em conjunto com os sujeitos sociais das comunidades propuseram ações para amenizar a situação de precarização aprofundada pelas políticas públicas negacionistas da pandemia. Dentre elas, estava a distribuição de kits de alimentos às famílias mais vulneráveis das comunidades do projeto (Colônia de Pescadores Z3; Comunidade de Fátima de São Lourenço, PA. Egídio Brunetto) e outras territorializadas na Bacia Hidrográfica do São Lourenço.

Parte desses alimentos foi comprada em supermercado e outra parte da produção do assentamento Egídio Brunetto. Assim, somente foram adquiridos dos atacadistas os produtos que não são produzidos pelos assentados, como já consta relatado em documento anterior.

A compra direta dos assentados foi proposta como uma ação de fortalecimento desses camponeses, e articulada à aquisição de insumos para a produção de outros alimentos, como semente, adubo e a expansão da irrigação para as famílias manterem sua produção mesmo no período de estiagem.

Ademais, introduziu o assentamento dentro da campanha nacional de solidariedade do movimento socioterritorial MST, pois ao mesmo tempo em que escoa a produção combate a fome e a desigualdade aguçadas nesse momento histórico. Nesse sentido, a solidariedade se distingue radicalmente da caridade, pois se configura como algo horizontal fundamentada no respeito e na aprendizagem mútua, rompendo com o sentido da hierarquização de classe social e questionando a desigualdade social existente e o privilégio de alguns. Assim, a "solidariedade é compartilhar o que temos, e não o que nos sobra", conforme afirma uma liderança<sup>5</sup>. Torna-se uma ação de reconhecimento e fortalecimento desses sujeitos sociais assim como de contestar a mercantilização dos alimentos em detrimento de um direito coletivo.

Desse modo a ajuda humanitária proposta pelo projeto foi resumida por uma liderança do PA Egídio Brunetto como

> "é uma forma de dar uma motivação para a produção e ao mesmo tempo em que garante a compra. E como estamos em um momento

.

 $\overline{\phantom{a}}$ 

<sup>5</sup> HADICH, Ceres. Muito prazer, somos o MST. Brasil de Fato, Coluna Paraná, 20 maio 2020. Disponível em: https://www.brasildefatopr.com.br/colunistas/ceres-hadich. Acesso em: janeiro de 2021

duro, em que a entidade apoiaria as famílias do assentamento para produzir, compraria, e faria uma ação solidária de doação solidário."

# *2.1. Distribuição dos alimentos*

Ocorreram duas distribuições de alimentos no período que contempla esse relatório. Uma em 16 de outubro e outra em 02 de dezembro. A primeira foi destinada à entrega dos alimentos adquiridos no supermercado como daqueles oriundos dos assentados, abrangeu famílias da Colônia de Pescadores Z3, da Comunidade de Fátima de São Lourenço, do próprio PA. Egídio Brunetto e do acampamento Padre José Ten. Cate. Já a segunda contou apenas com alimentos da compra direta dos assentados e destinou-se às famílias do referido acampamento.

Assim, no dia 16 de outubro de 2020 foi realizada a entrega dos alimentos para a colônia de pescadores Z3, localizado no município de Rondonópolis/MT, cada Kit de alimento possui os seguintes itens: Arroz (5 kg), Feijão (2 kg), Farinha de trigo (1kg),óleo de soja (1 litro), Açúcar (1 kg), Café (500 gramas), Macarrão (500 gramas) e Farinha de milho (1 kg). Além dos itens citados acima, foram entregues também alimentos comprados diretamente do Assentamento Egídio Brunetto, como: frango (1 frango) , ovo (uma dúzia), mandioca (1 kg) , rapadura (1 Unidade) e banana (1 cacho). Totalizando 20 kits de alimento, como se observa nas fotos a seguir (Figuras 124 e 125).

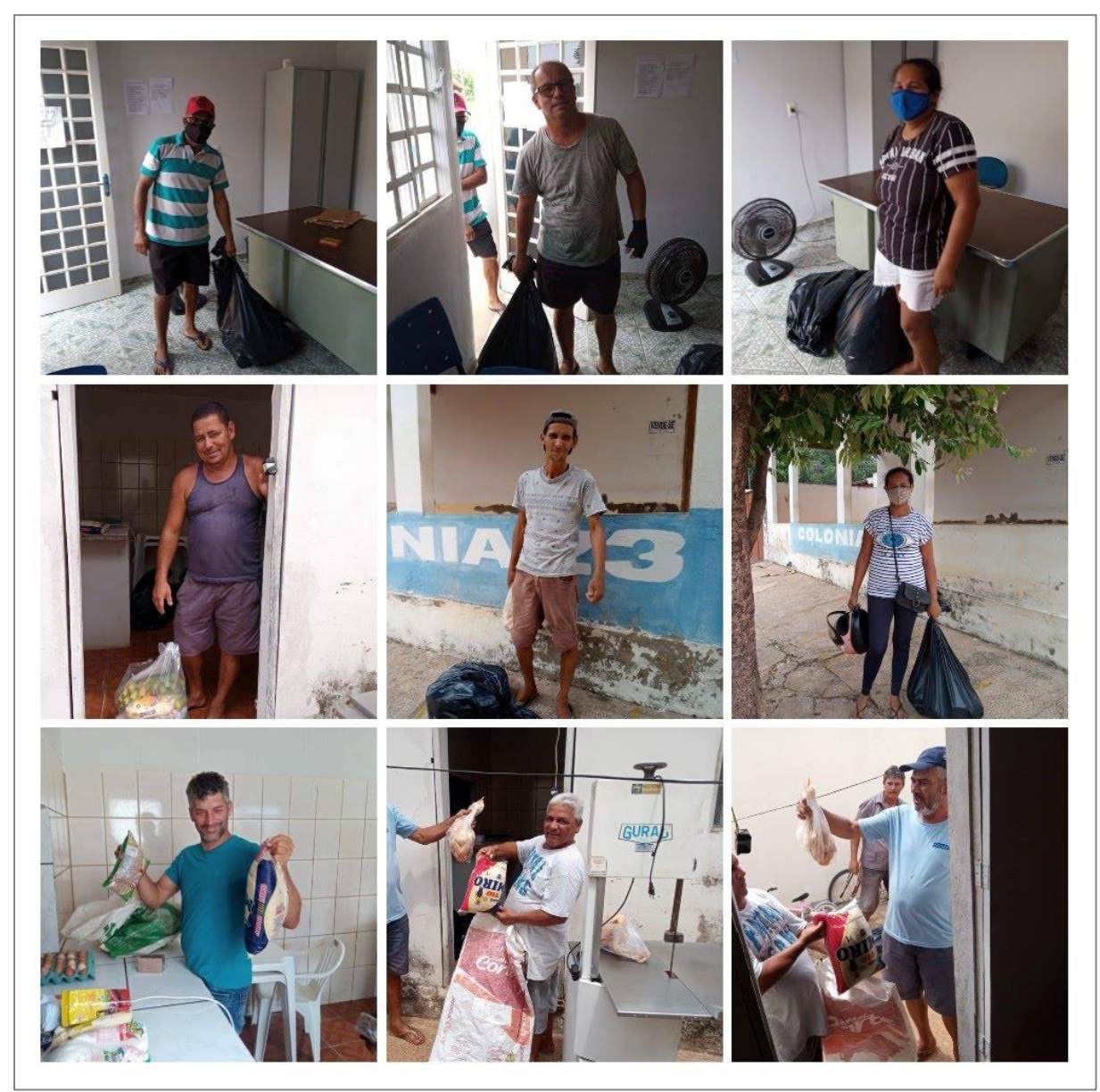

**Figura 124:** Entrega dos alimentos para a comunidade de pescadores Z3.

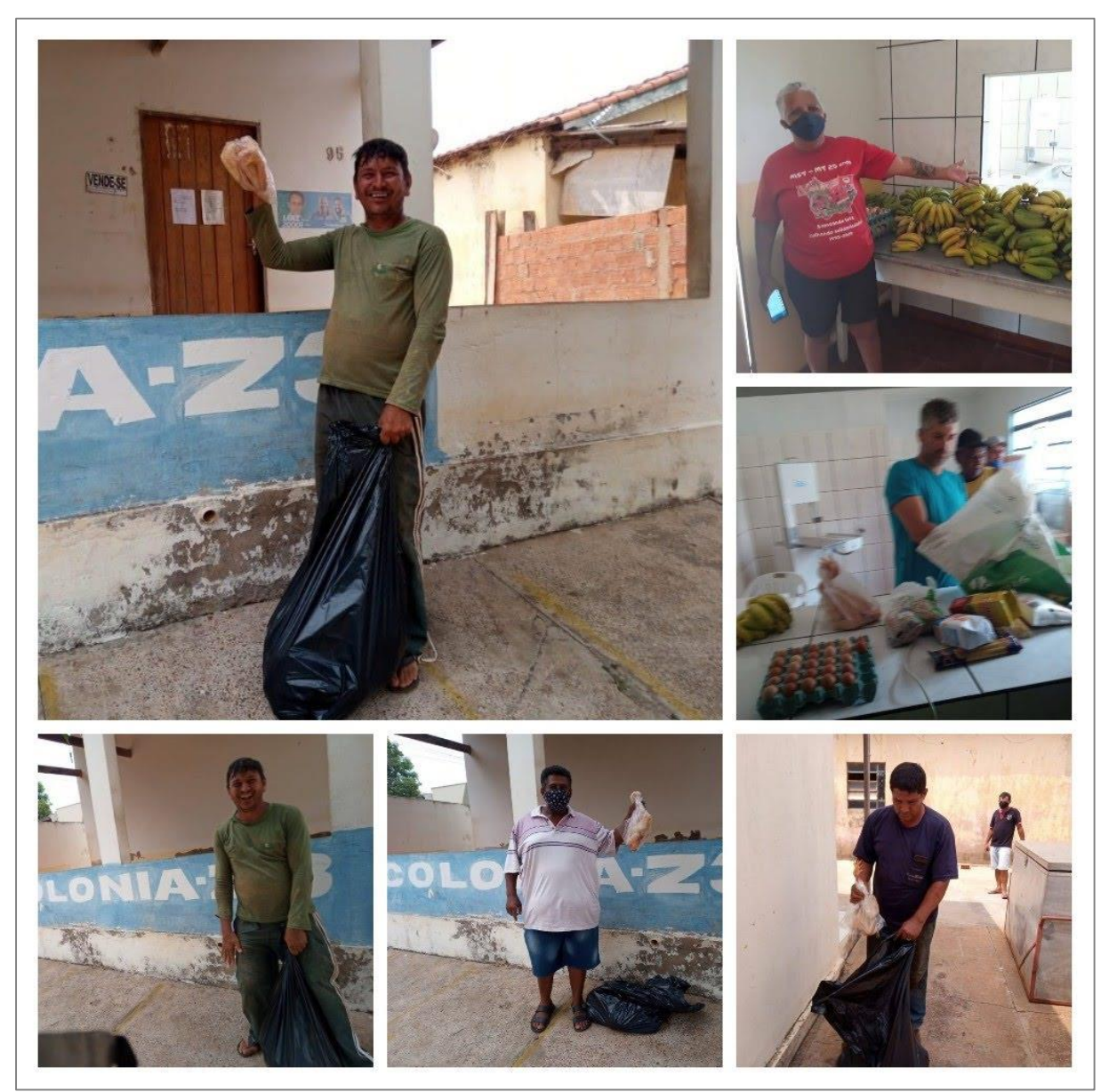

**Figura 125:** Entrega dos alimentos para a comunidade de pescadores Z3.

Para a comunidade de Fátima de São Lourenço foram entregues um total de 20 kits de alimentos na Escola Estadual Dom Vunibaldo. Dessa forma, seguem algumas fotos (Figuras 126 e 127) do momento da entrega dos alimentos para os moradores da comunidade.

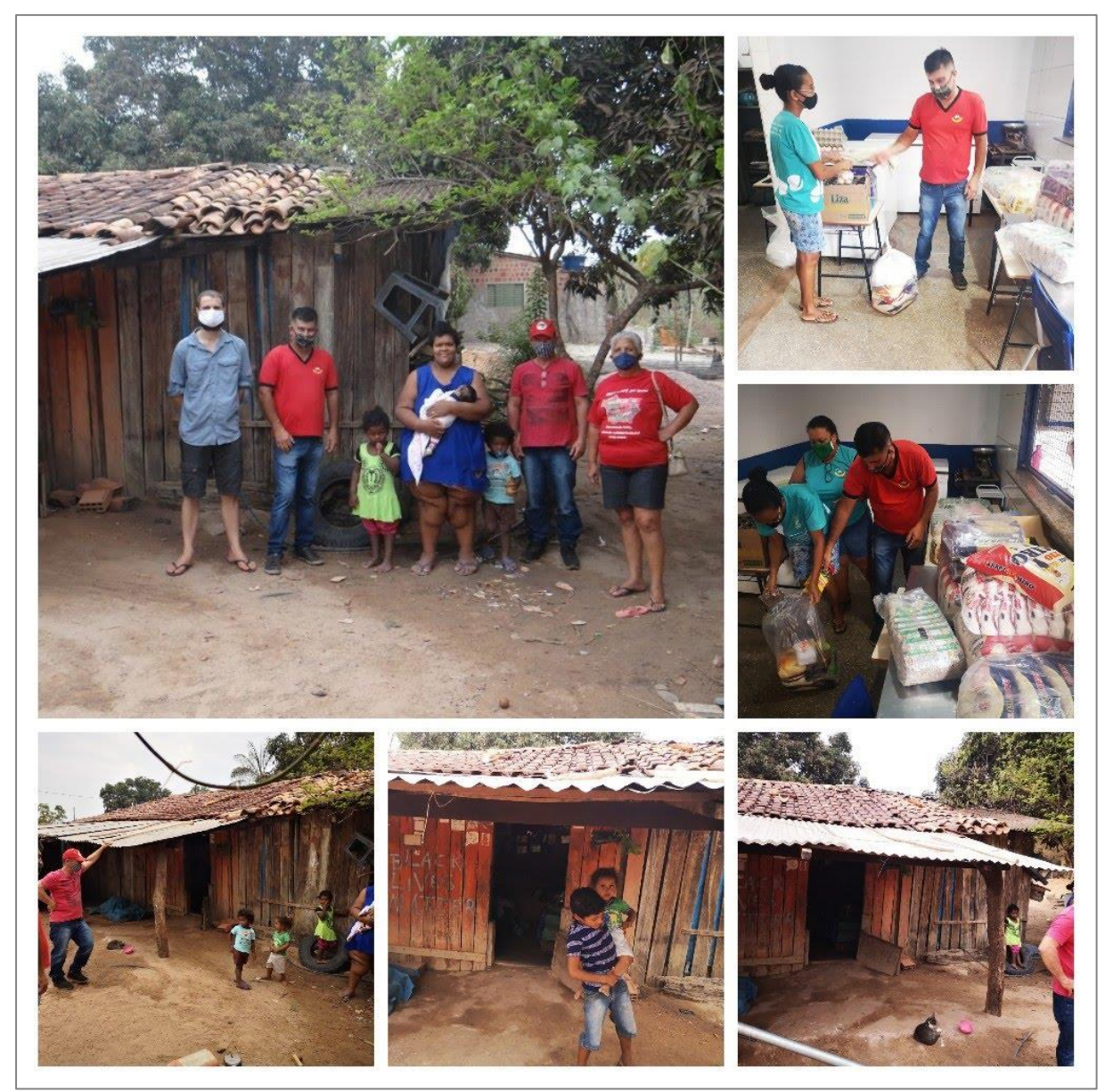

**Figura 126:** Mapa dos conflitos existentes na Bacia Hidrográfica do Rio São Lourenço, parte 1.

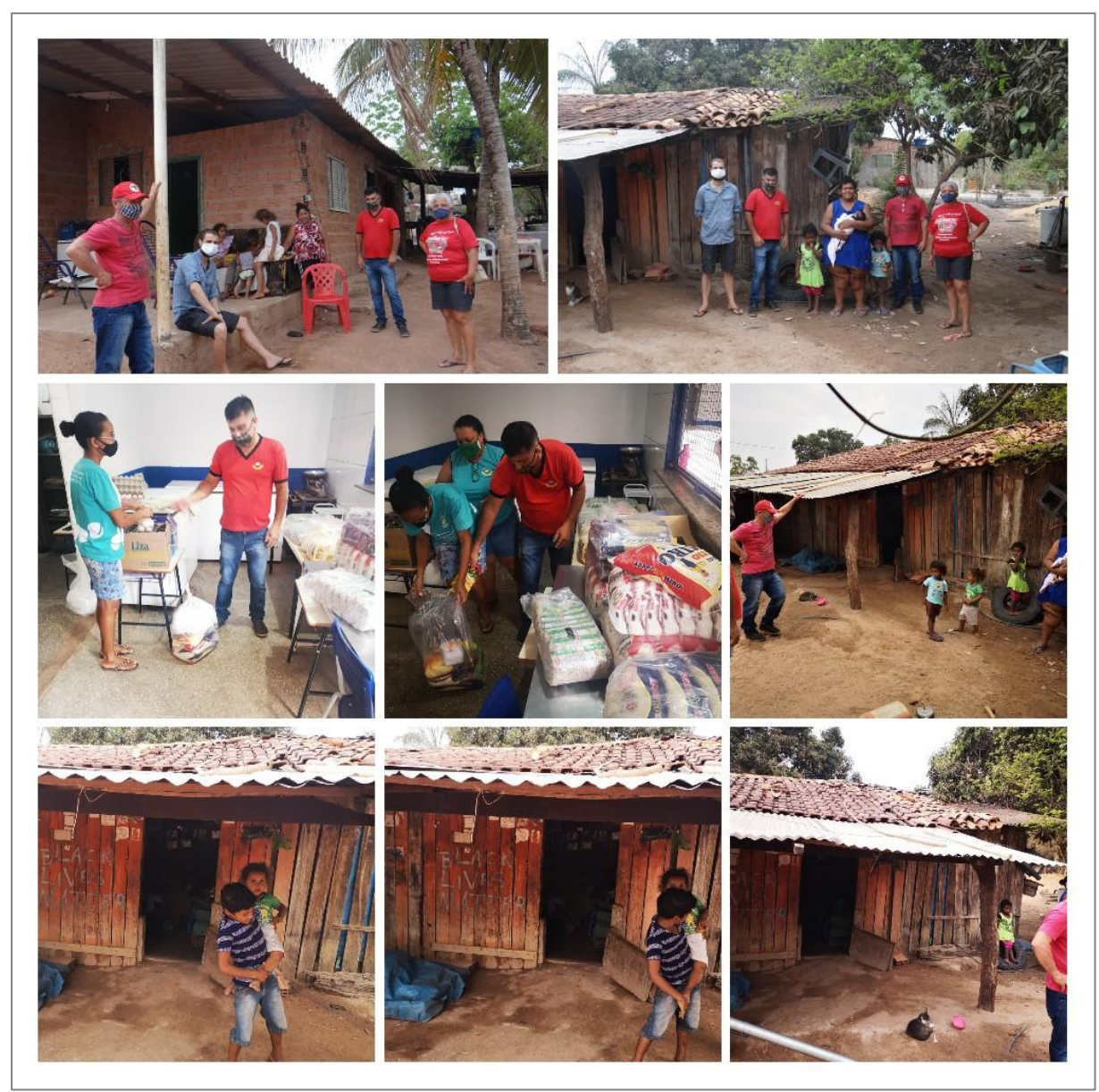

**Figura 127:** Entrega dos alimentos para a comunidade Fátima de São Lourenço, segunda parte.

Enquanto, o Assentamento Egídio Brunetto em conjunto com o acampamento Padre José Ten Cate foram entregues um total de 90 kits de alimentos. Abaixo seguem algumas fotos (Fig. 128) do momento da entrega dos alimentos.

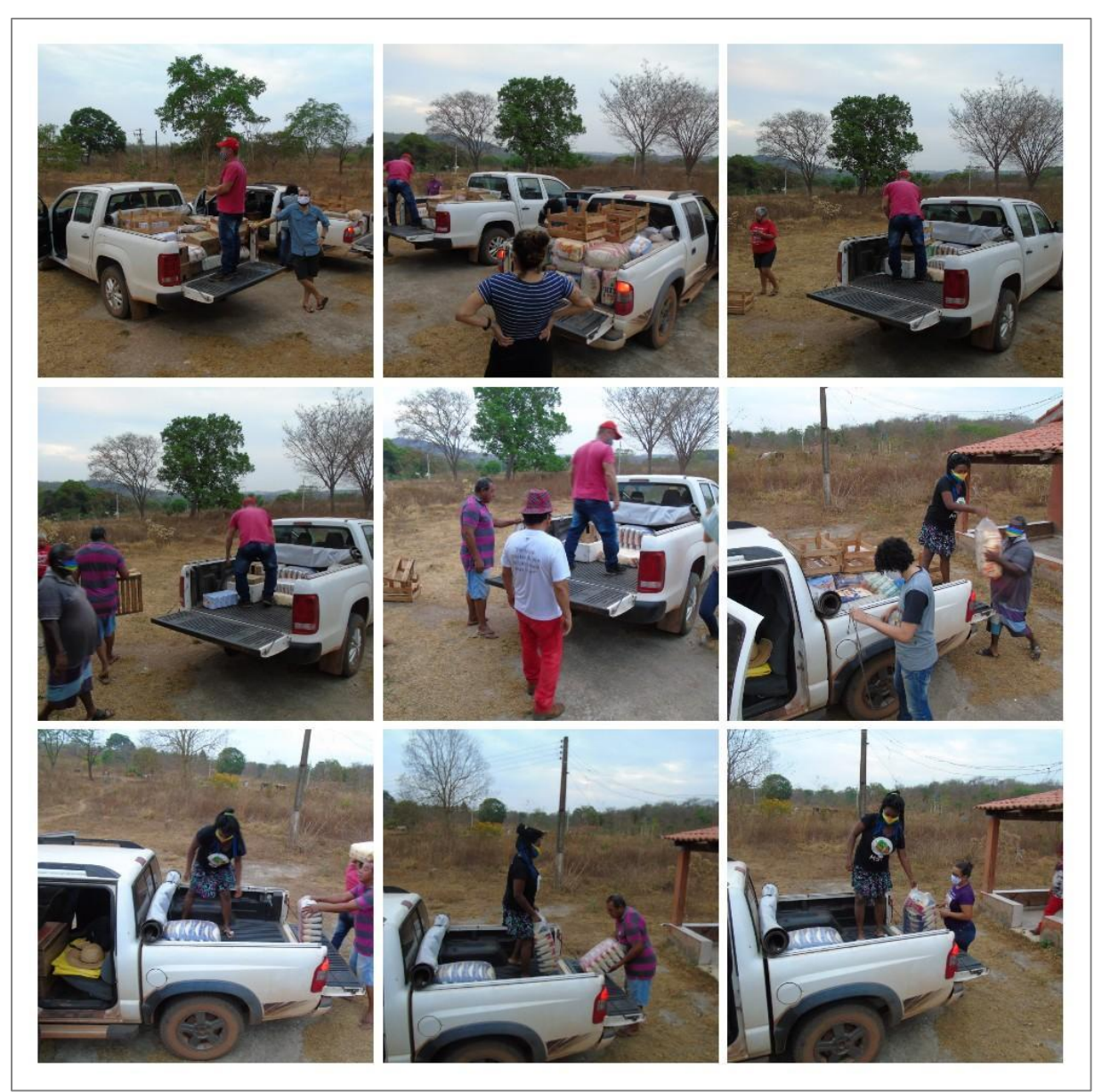

**Figura 128:** Entrega dos alimentos para o Assentamento Egídio Brunetto.

O mês de março foi composto por diversas atividades, incluindo reuniões com a coordenação do projeto e o IIEB [\(https://us04web.zoom.us/j/79971154227?pwd=VytMNzVUTkVtNTZ6UlB0YkdTOUFZQT09\)](https://us04web.zoom.us/j/79971154227?pwd=VytMNzVUTkVtNTZ6UlB0YkdTOUFZQT09), assim como, com os assentados de modo a construir estratégias para a entrega dos alimentos da ação humanitária (https://meet.google.com/vcm-xspu-iym).

No dia 26 de março de 2021, foi realizado a entrega de mais de 900kg dos alimentos adquiridos no processo de ajuda humanitária, atendendo mais de 80 famílias acampadas na área social do PA Egídio Brunetto (Fig. 129), e mais 21 famílias na comunidade de São Lourenço de Fátima (Fig. 130). Há que ressaltar que foram entregues 1.810 kg de alimentos oriundos de dois

principais assentamentos: o PA Egídio Brunetto e o PA 14 de agosto em Campo Verde, o que avaliaram como uma ação importante de fortalecimento de ambos.

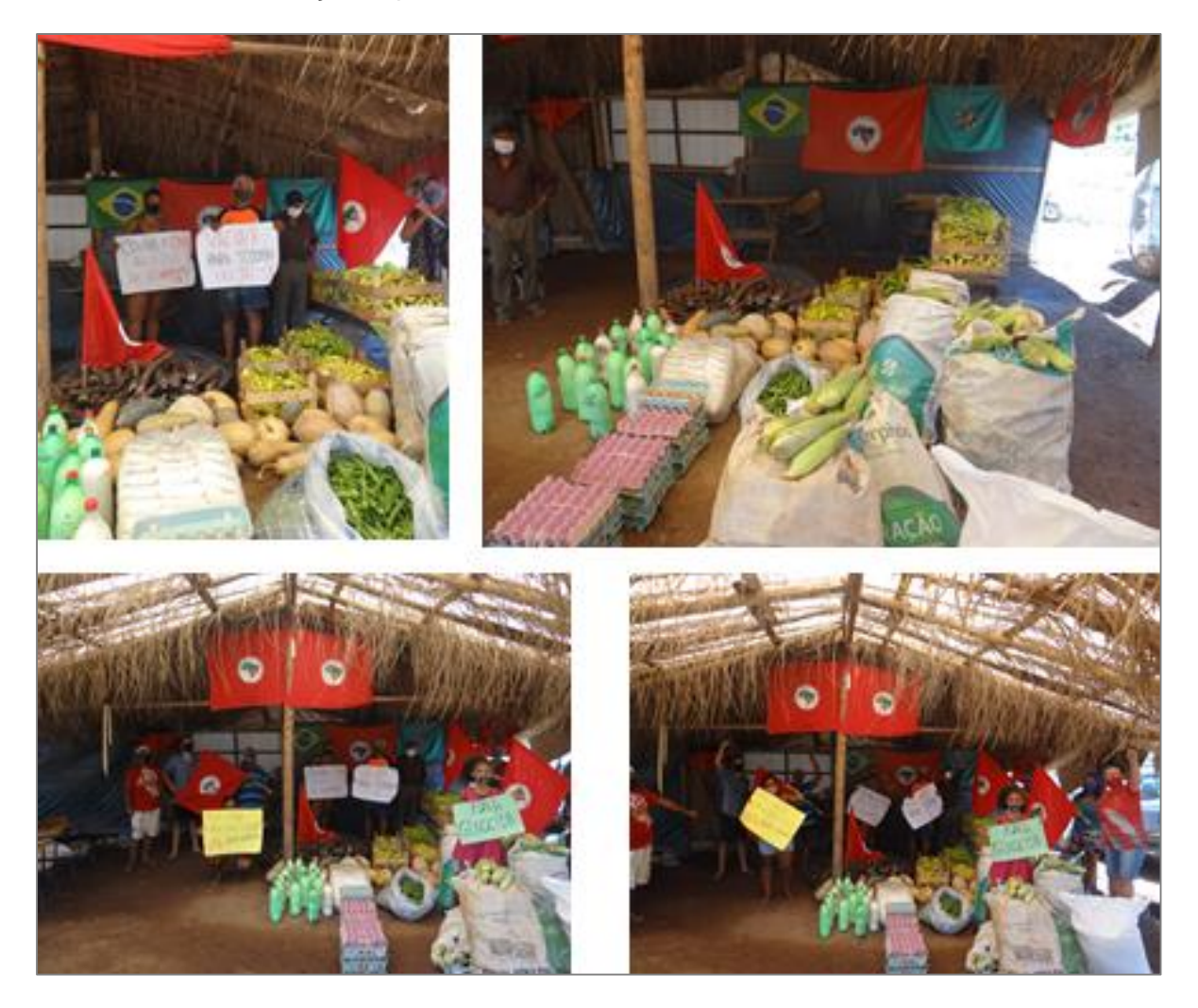

**Figura 129: Figura 1** - Mobilização da entrega dos alimentos produzidos no PA Egídio Brunetto. **Fonte**: Autores.

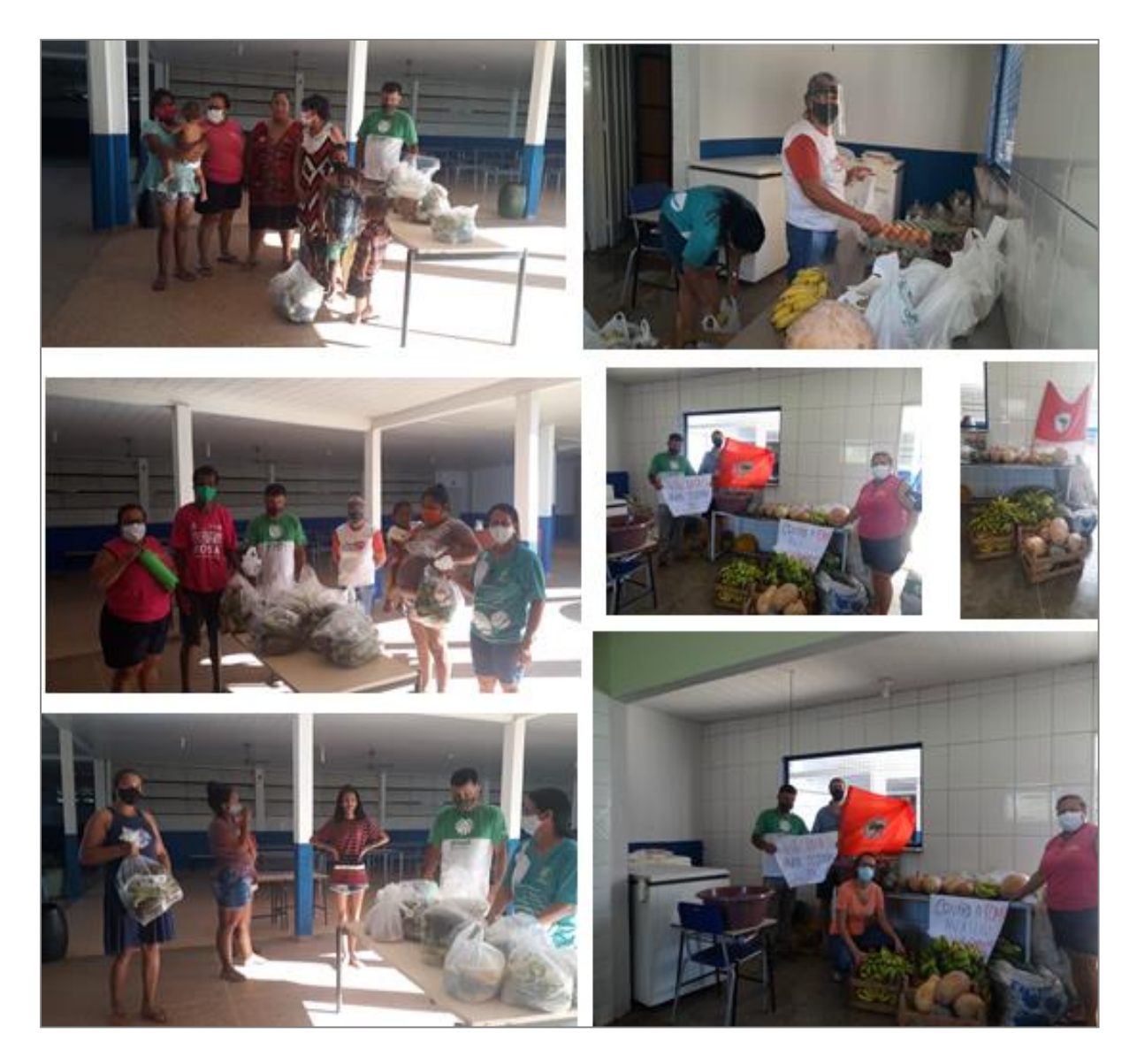

**Figura 130: Figura 2** - Entrega dos alimentos da ajuda humanitária na Escola da Comunidade de São Lourenço de Fátima

**Fonte**: Autores.

................

.

# **3. Oficina sobre soberania alimentar**

No segundo dia (02/12) da distribuição dos alimentos, oriundos da compra direta dos assentados, para o acampamento Padre José Tem. Cate (Fig. 131). A equipe acadêmica e as lideranças do assentamento optaram por realizar uma oficina sobre o tema "soberania alimentar" antecedendo a entrega de fato, com a intenção de politizar a ação, por meio da discussão de direitos (alimento, terra e água) e conflitos (Fig. 132). Mas, já no início aclarou-se que não havia imposição da participação na primeira para o recebimento dos alimentos.

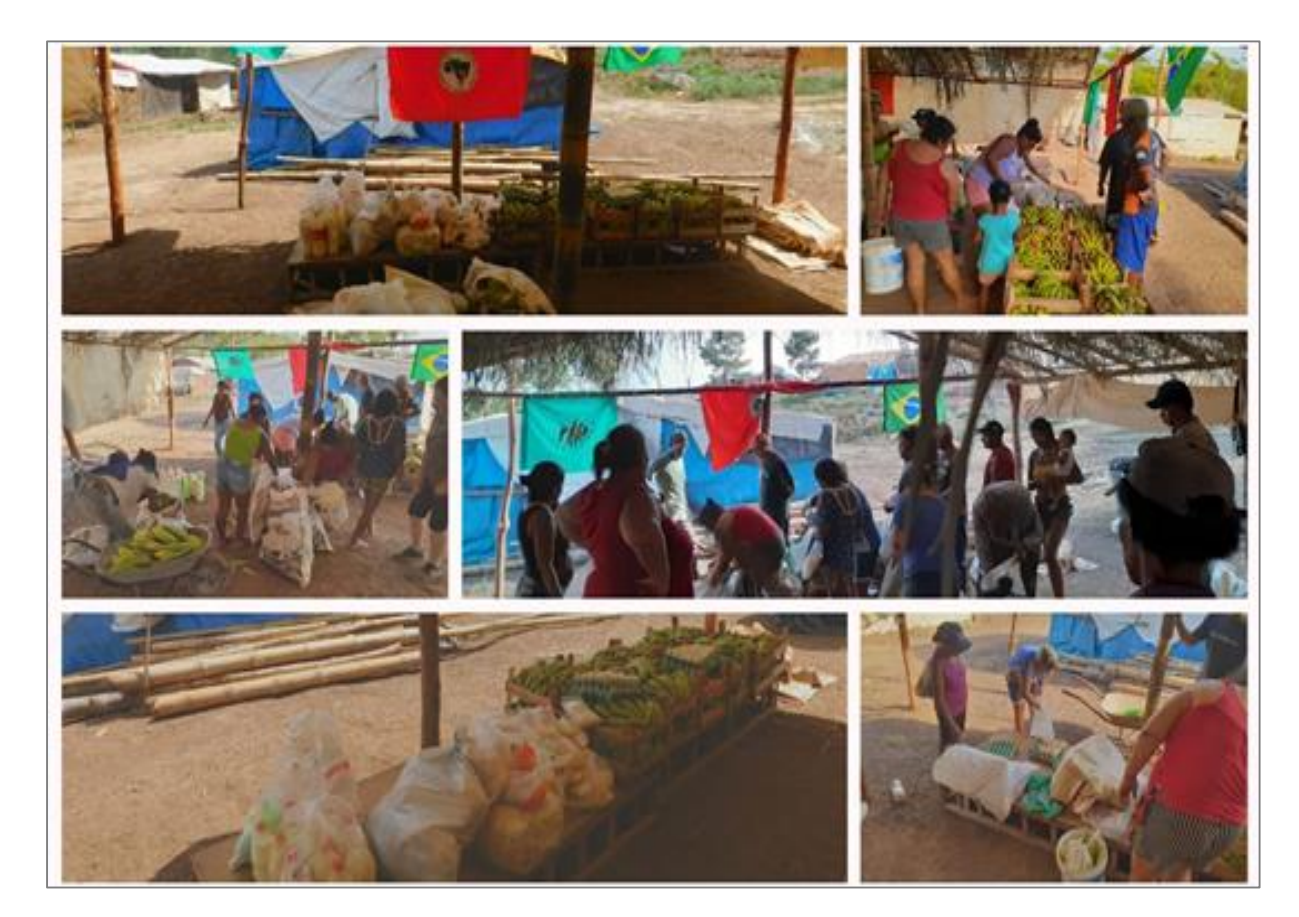

**Figura 131:** Distribuição de Alimentos oriundos da compra direta dos assentados do PA Egídio Brunetto.

Foto: 02/12/2020

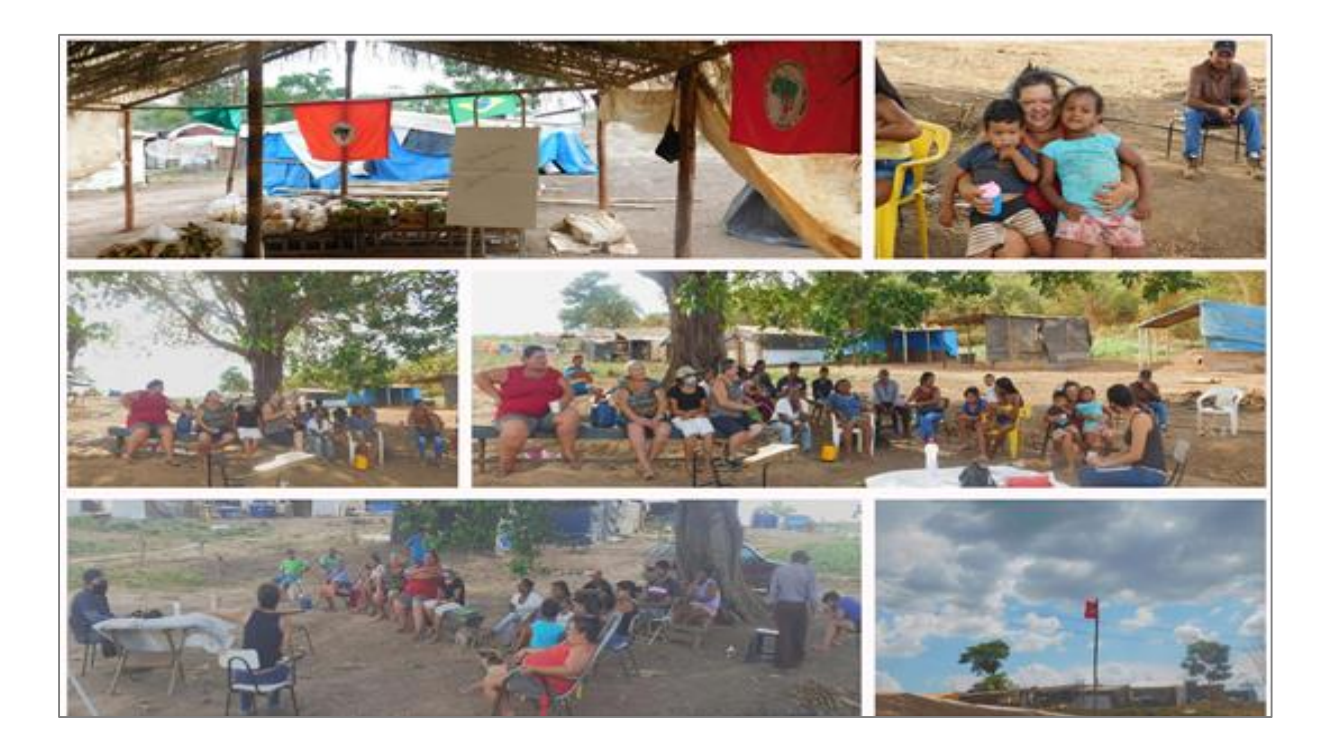

**Figura 132:** Oficina sobre Soberania Alimentar. Foto: 02/12/2020.

Nota-se que as oficinas são metodologias fundamentais na elaboração de projetos colaborativos entre os assentados e assentadas, pois permitem trocas de experiências e conhecimentos.

O projeto político de soberania alimentar traz ao debate o seu contraponto da realidade que é a fome. Tal tema se configurou no ideário dos brasileiros como um tabu, porque culpabiliza o indivíduo/trabalhador. Assim, a oficina proposta aos acampados trouxe esses temas para conversa.

Esta atividade foi realizada sob a sombra de uma mangueira e iniciou-se com a leitura do conto "Ciclo do Caranguejo", de Josué de Castro, buscando-se contextualizar a realidade apresentada pelo autor e aquela vivida pelos acampados. Destacou-se a importância da terra e da água para o camponês, e sua relação supera aquela pautada no simples trabalho, na busca cotidiana por alimento, na mercantilização da força de trabalho e/ou do próprio alimento.

Apresentaram-se os dados do último estudo do IBGE (POF 2017-2018) que revelou um crescimento da fome (insegurança alimentar moderada e grave) e do risco de fome (insegurança alimentar leve), em 2018, período anterior ao pandêmico. Quando 41% da população brasileira se encontravam nessa situação e 31% da população mato-grossense.

Discutiu-se o sentido do comer e seu significado nas vidas das pessoas, o que envolve a estrita sobrevivência (com o ato de manter o corpo em pé) e principalmente um leque
de relações sociais. Assim, o comer vai além da simples necessidade de bater metas de nutrientes a serem ingeridos e posteriormente processados por nosso corpo.

Tratou-se a fome como uma perspectiva diferente da naturalização e da ausência total de alimento, como ressaltou José de Castro, mas como aquela que é oculta, parcial e diária, com a insuficiência do alimento e de sua qualidade, ou seja, "pela falta permanente de determinados elementos nutritivos, em seus regimes habituais, grupos inteiros de populações se deixam morrer lentamente de fome, apesar de comerem todos os dias." (CASTRO, 1984, p.36).

A Soberania alimentar foi apresentada como uma noção que engloba a politização para leitura profunda dos processos que promovem as desigualdades sociais e proclama os direitos existentes, como o direito à vida, à alimentação, à Reforma Agrária e a universalização do acesso à água. Questiona-se a procedência e a qualidade dos alimentos, oriundos ou não da utilização de agrotóxicos, de sementes transgênicas, de sua transformação em ultraprocessados e de relações de superexploração do trabalho (análogo à escravidão). Rompe com a passividade e o individualismo, traz à tona a conscientização, os conflitos, a coletividade e a autonomia desses sujeitos sociais.

Com a oficina pudemos falar e ouvir, embora a fome seja um tema difícil de expressar em palavras. Causando de ímpeto sua negação, principalmente pelos homens porque se vincula a ausência total de alimentos, ao ideário da preguiça e da incapacidade que reduz o trabalhador. Já as mulheres expressam as lembranças dolorosas ressaltando o fato de não serem esquecidas e a atual realidade precária de um acampamento em nova formação.

Haja vista que no dia da oficina o acampamento, composto por 60 famílias, passava por situação de ausência completa de abastecimento de água, em decorrência da quebra da bomba d'água. Vivíamos um dia de calor excessivo (aproximadamente 35º C), nenhuma água potável e a existente retirada do Rio São Lourenço. Nesse momento, homens, mulheres, crianças (recém-nascidos), cachorros, porcos, galinhas dividem essa água.

Quando questionados sobre a presença da carne, principais fontes de proteína, nas refeições tiveram dimensão de sua inexistência, e indícios da fome parcial e oculta, o que desencadeou uma série de relatos da insuficiência diária da comida. Mas, que diante de toda uma história de vida aprenderam a intitular como normal.

Ainda naquele momento pudemos perceber um conjunto de sentimentos (mágoa, medo, ressentimento, solidariedade e esperança) em decorrência da recém mudança ocorrida para o atual local. No processo de mudança há o rompimento de relações sociais porque muitas famílias saem do acampamento, outras ficam no antigo lugar, e outras não são aceitas no novo local. Essas famílias do acampamento vivem a insegurança de uma nova instalação, em meio

.

às dificuldades de acesso a itens básicos como água, a impactos da ausência de políticas públicas, mas com esperança e alegria no processo de luta por seus direitos.

## **4. Apoio para produção própria**

## *4.1. Insumos para produção no PA Egídio Brunetto*

Os insumos para produção foram entregues ao longo do semestre. Em 30/09/20 passou as lideranças do assentamento as seguintes sementes: cenoura, couve-manteiga, abóbora menina, pimentão, beterraba, alface, melancia, almeirão, salsa, berinjela, rabanete, quiabo, abóbora, tomate, coentro, brócolis e jiló. A equipe acadêmica se surpreendeu pela existência de apenas sementes híbridas para comercialização, o que resolve o problema da produção em curto prazo, mas, por serem estéreis criam uma dependência do camponês com o mercado de sementes.

Ressalta-se que as sementes foram entregues em momento de estiagem e as lideranças posteriormente separaram as sementes em "kits" familiares tanto para o assentamento como para o acampamento Padre José Tem Caten.

Em 27/11/2020 foi entregue o adubo para produção (Fig. 133). A morosidade da compra decorreu do problema com o transporte cedido pela prefeitura de Juscimeira. Pois, em 15 de setembro o pátio do transporte municipal foi alvo de furto o que paralisou as atividades.<sup>6</sup>

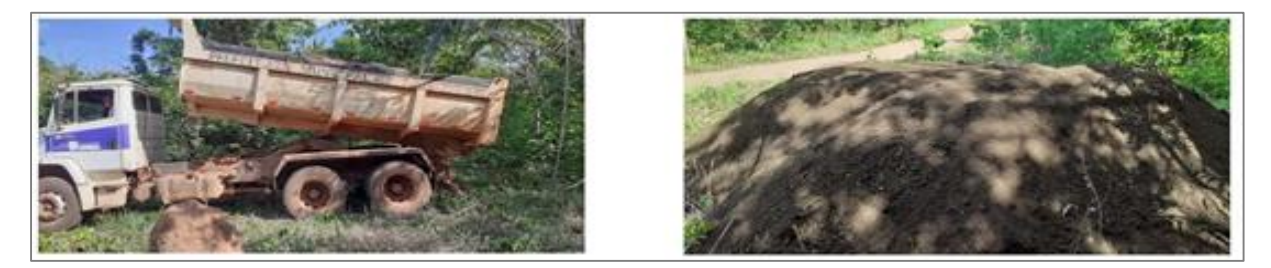

**Figura 133:** Entrega do Adubo no PA Egídio Brunetto.

Em 16/12/20 foram entregues os kits de irrigação no assentamento, que está guardado na sede, já no referido período é tido como um dos mais chuvosos na região. Deverá ser instalado apenas a partir de abril do próximo ano.

.

 $\overline{\phantom{a}}$ <sup>6</sup> Tal fato foi noticiado por mídias locais, por exemplo, em "Criminosos furtam ferramentas e peças de caminhão da Prefeitura de Juscimeira (MT) e causam prejuízo de R\$ 200 mil", do MT Agora (Disponível em [http://www.mtagora.com.br/estado/criminosos-furtam-ferramentas-e-pecas-de-caminhao-da-prefeitura-de-juscimeira](http://www.mtagora.com.br/estado/criminosos-furtam-ferramentas-e-pecas-de-caminhao-da-prefeitura-de-juscimeira-mt-e-causam-prejuizo-de-r-200-mil/295064512)[mt-e-causam-prejuizo-de-r-200-mil/295064512,](http://www.mtagora.com.br/estado/criminosos-furtam-ferramentas-e-pecas-de-caminhao-da-prefeitura-de-juscimeira-mt-e-causam-prejuizo-de-r-200-mil/295064512) acesso em janeiro de 2021).